République Algérienne Démocratique et Populaire Ministère de l'Enseignement Supérieur et de la Recherche

**Scientifique Université Ahmed Draia Adrar**

Faculté Des Sciences et de Technologies Département Des Sciences et Technologie

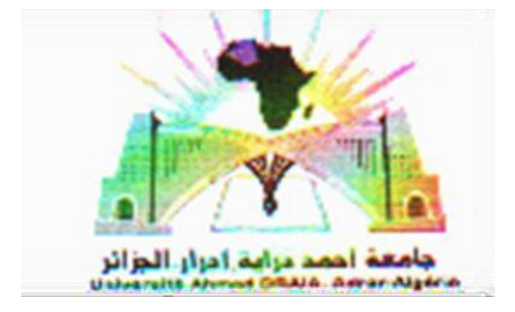

Mémoire De Fin D'étude En Vue De L'obtention Du Diplôme : **Master En Génie Civil Option : Structure Présenté Par :**

> **BOUKARI AHLEM ZINE SABAH**

# **THEME**

# **Etude techno-économique d'un ouvrage en charpente**

# **métallique (Usine de céramique à Adrar).**

Soutenu **Le 07/07/2019 Devant le membre de jury composé de :**

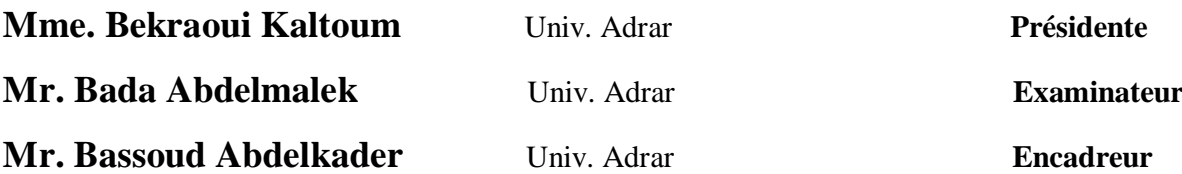

# **Année Universitaire** 2018-2019

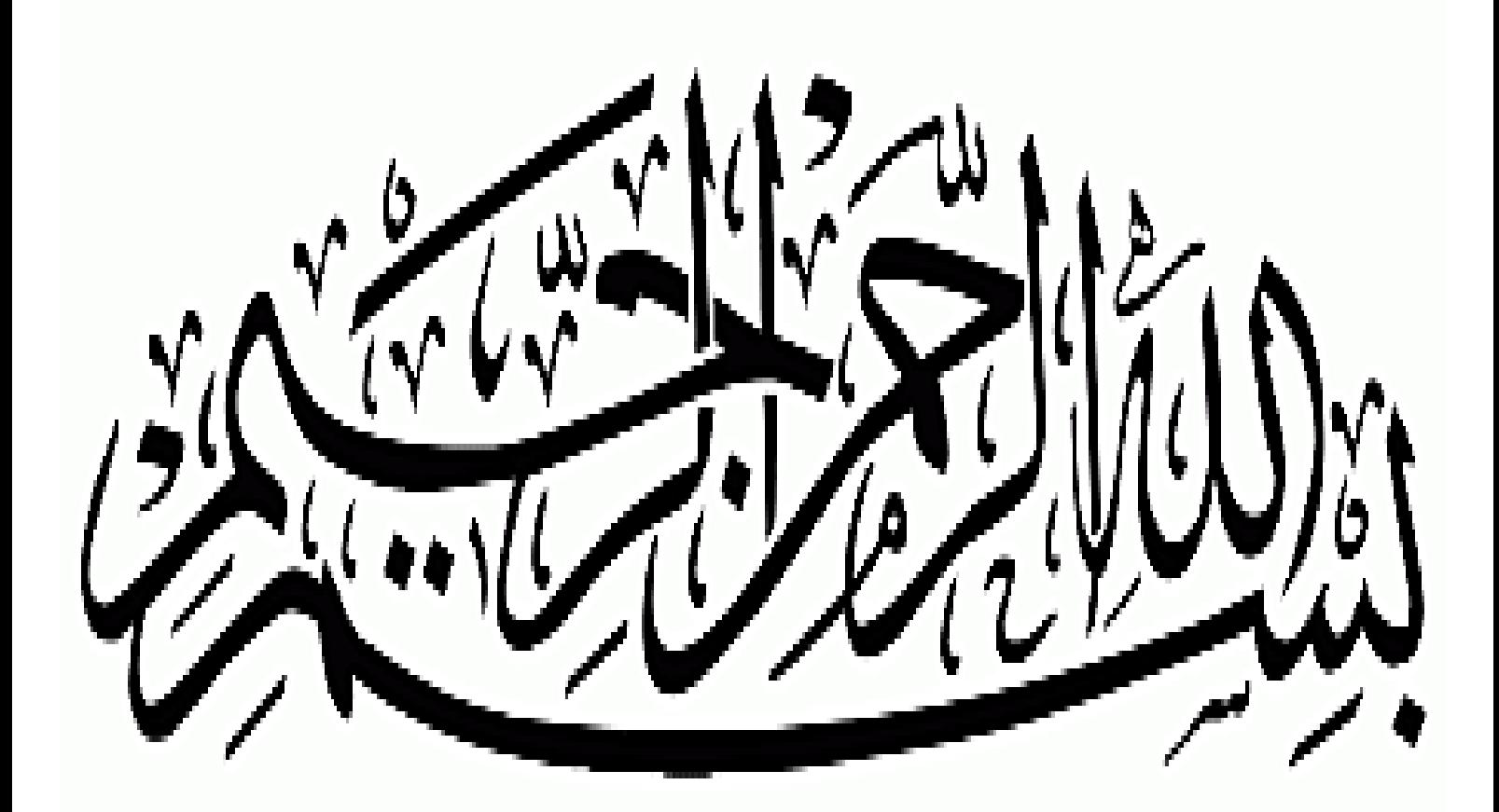

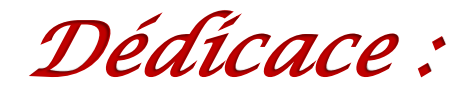

*Je dédie ce modeste travail :*

# *À*

*Mon adorable père*

*L'homme honneur à qui je dois tout et dont l'affection, le dévouement et les encouragements ont été pour moi le meilleur gage de réussite.*

*Mon aimable mère*

*La source d'amour intarissable qui m'a entouré d'émotion et de tendresse, qui ont semé en moi le courage, l'espoir et la volonté.*

*Ma seule sœur et merveilleuse.*

*Mes chers frères et leurs femmes et ses petites enges.*

*Également à mes précieux frères Abd elnasser et Ghazali.*

*Et surtout mon cher frère Ahmed, qui ne lui donnera pas le droit quoi qu'elle fasse.*

*Aucun mot ne pourra témoigner l'étendue des sentiments que j'éprouve envers eux et je leur souhaite la réussite et le bonheur.*

## *À*

*Tous mes famille BOUKARI, IDAOUALI, tous mes oncles et leurs Enfants.*

*À ma chère ZINE SABAH.*

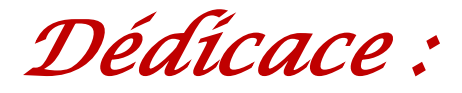

*Je dédie modeste travail :*

# *À*

*Ma très chère maman qui m'a encouragé durant toutes mes études.*

*Mon père qui a su être à mes coté dans le moment difficile.*

*Mes Frères, Mon marie,*

*Mes très chères sœurs.*

*Tous mes famille ZINE, BAKHADDA.*

*Ma chère BOUKARI AHLEM.*

## *À*

*Tous ce qui ont aidé de loin ou de prés pour la réalisation de ce*

*Mémoire.*

*je vous dis merci pour tous.*

*Z.Sabah* 

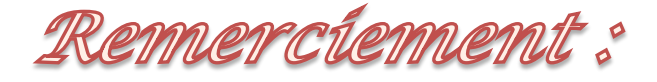

Avant tout, nous remercions **ALLAH**, pour nous a donné la volonté, la patience et l'opportunité de faire ce modeste travail.

Nous souhaitons d'adresser nos vifs remerciements à nos parents pour tous les bienfaits qu'ils nous ont accordés, leur écoute, leur disponibilité et leur grand Amour.

Nous tenant à remercier sincèrement **Mr. BASSOUD ABDELKADER**, notre encadreur de mémoire de fin d'études, pour ses précieux conseils, et pour sa disponibilité et son orientation sans cesse le long de la préparation de ce mémoire, à lui nous serons toujours reconnaissants.

Nos remerciements vont également à l'ensemble du personnel du bureau d'études BETAU **(BOUKARI AHMED**, **ELGHOUL KHALED, CHRIFI SAADIA),** pour leur gentillesse, leur disponibilité et leurs aides jusqu'à ce travail est achevé.

Egalement, nous adressons nos remerciements à **Melle Bouragaa Kheira** pour son aide.

Finalement, ces remerciements vont aux tous nos enseignants chacun à son nom.

Merci à tous et à toutes.

Résummé:

Notre thème de fin d'études est une étude d'un ouvrage en charpente métallique à usage comme une usine de céramique située à Adrar. Il est constitué de plusieurs portiques, stabilisée par des contreventements distincts, et couverte par une toiture en charpente métallique.

Les volets de notre projet consistent à l'évaluation des charges et surcharges ainsi que les effets des actions climatiques selon le règlement « RNV99 ». Ces hypothèses de charge nous ont permis d'établir la descente des charges.

La modélisation de notre structure fait par le logicien de calcul des structures SAP 2000, le dimensionnement des différents éléments ainsi que l'assemblage de la structure sont étudiés selon la norme **Eurocode 3**. Le travail est terminé par l'études des fondation et évaluation de cout du projet.

**Mots clé** : Construction métallique - dimensionnement - Hangar - RNVA99 - Eurocode 3, RPA99 version 2003 - SAP2000.

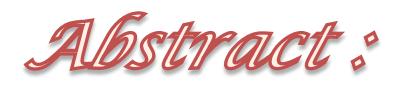

Our subject of final project, it's study of a metal shed use as ceramics factory situated in Adrar, which consists of several porches. It is stabilized by different outside shutters, and covered by a roof in a metal framework.

The parts of our work deals with the loads and overloads estimate as well as the effect of climate actions according to the "RNV99" regulation. These load hypotheses help to establish the influenced loads on the structure.

The modelling of our structure is done by using the program of structures analyses SAP2000, the final dimensioning and verifications of support elements and also the study of the deferent assemblies have been studied according to the norm Eurocode 3. The present work is finished by studying the infrastructures and estimating the cost of the project.

**Key words**: steel construction - design - shed - RNVA99 - Eurocode 3 - RPA99 version 2003 - SAP2000.

 $-21$ 

يهدف هذا الموضوع الى دراسة وتصميم ًمنشأ ً معدني الاستخدامه كمصنع للسيراميك، حيث مقرر تنفيذه في ولاية أدرار، هذا المنشأ مكون من هيكل معدني مدعَم بمضادات لضغط الرياح، مغطى بسقف معدني.

علَّى مدى دراستنا للمشروع، تمحور عملنا في بادئ الأمر على تقييم مختلف الاثقال وحساب التأثيرات المناخية المحصل عليها من قواعد الثلج والرياح 99 , وذلك لأجل التمكن من قياس مختلف العناصر الحاملة او الثانوية ومن ثم الى حساب تركيبات العناصر المعدنية بمساعدة عدة برامج لحساب المنشآت  $\mathrm{SAP}$  2000  $\mathrm{GAP}$ 

تم التطرق أيضا لدراسة الاساسات الخرسانية المسلحة وكذلك عمل تقييم كمي ووصفي للمشروع.

**كلمات مفتاحيه :**منشأت معدنية – الابعاد ـ القوانين الجزائرية لحساب احمال الرياح والثلوج مؤرخة  $2003$  سنة 1999 – القوانين الجزائرية المضادة للزلازل مؤرخة ب $1999$  المعدلة بسنة 2003 - قُوانين دراسة المنشآت المعدنية 3 $\pm$ 1 . Eurocode .

# Table des mattéres

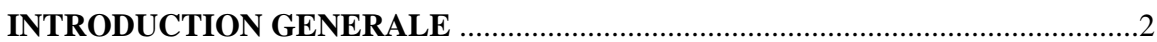

#### **CHAPITRE I : Présentation et généralités.**

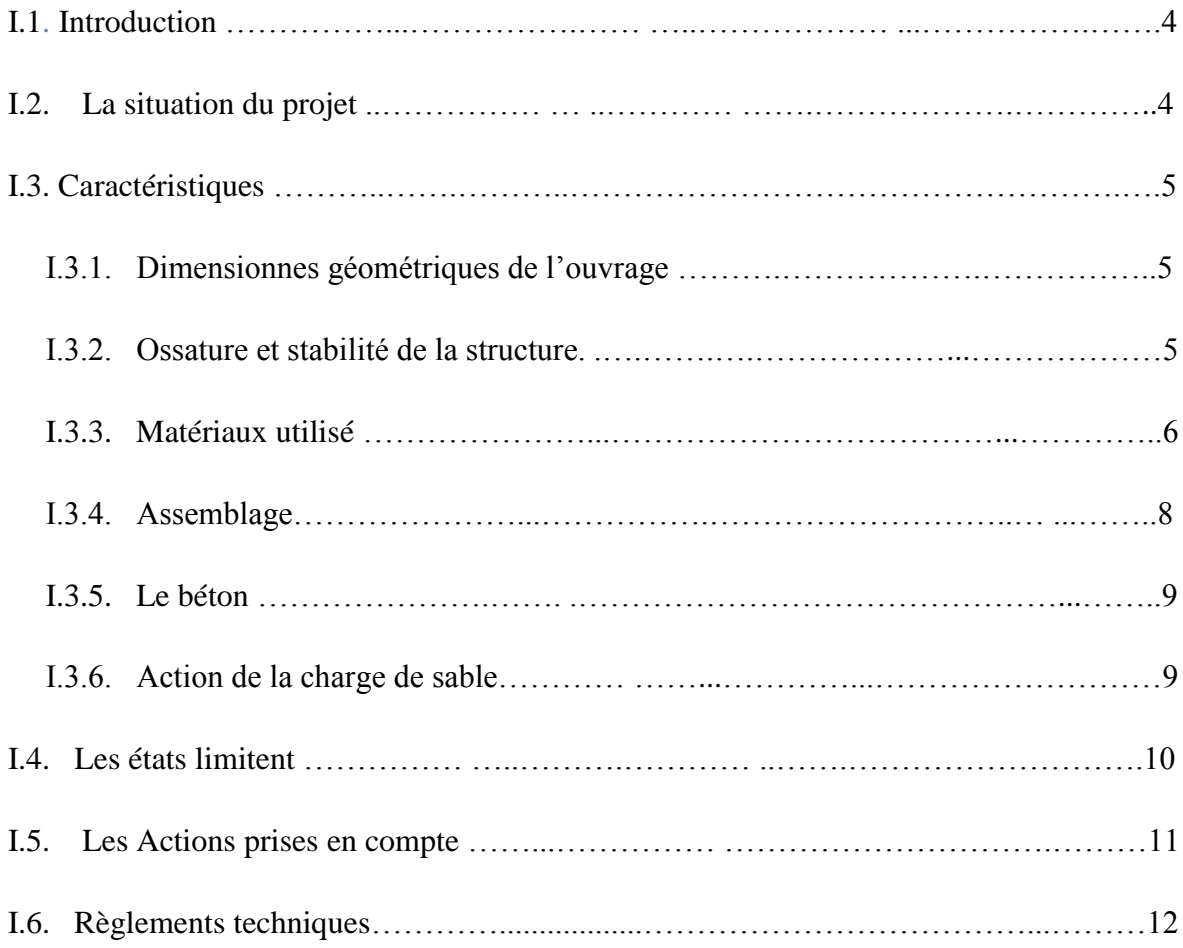

#### **CHAPITRE II : Etude du vent.**

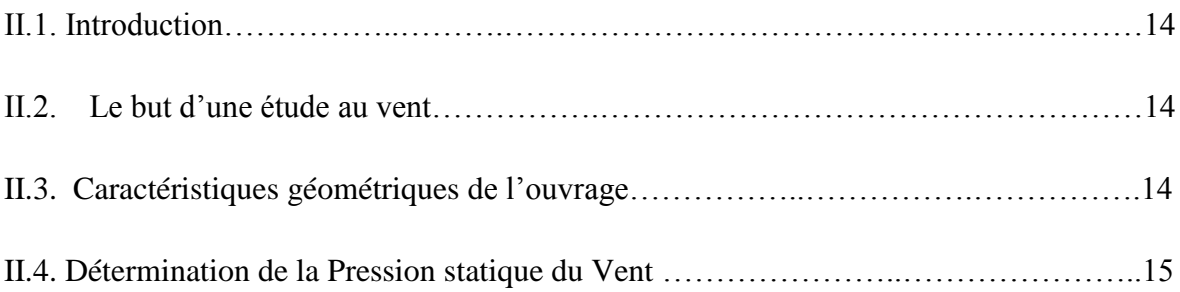

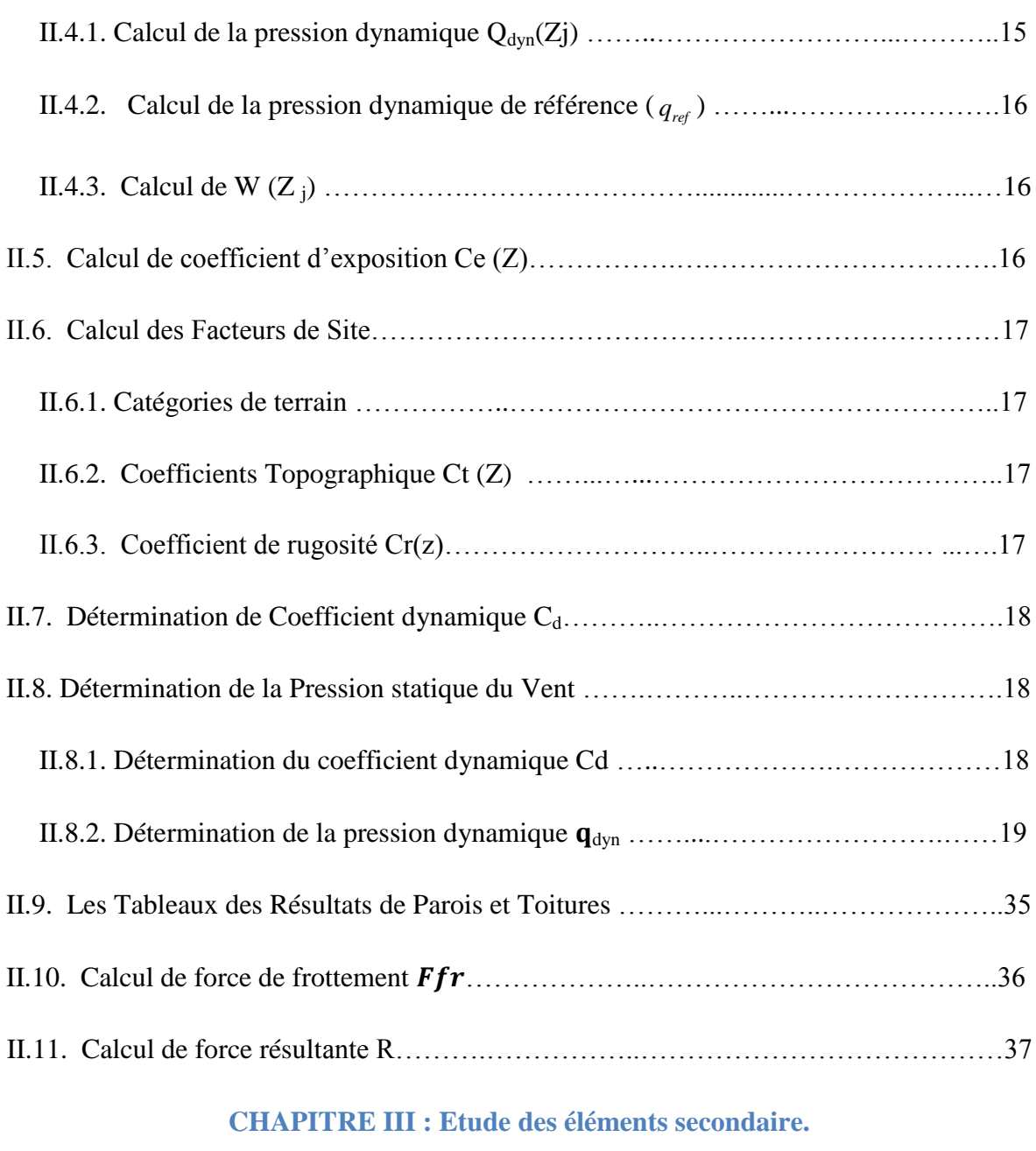

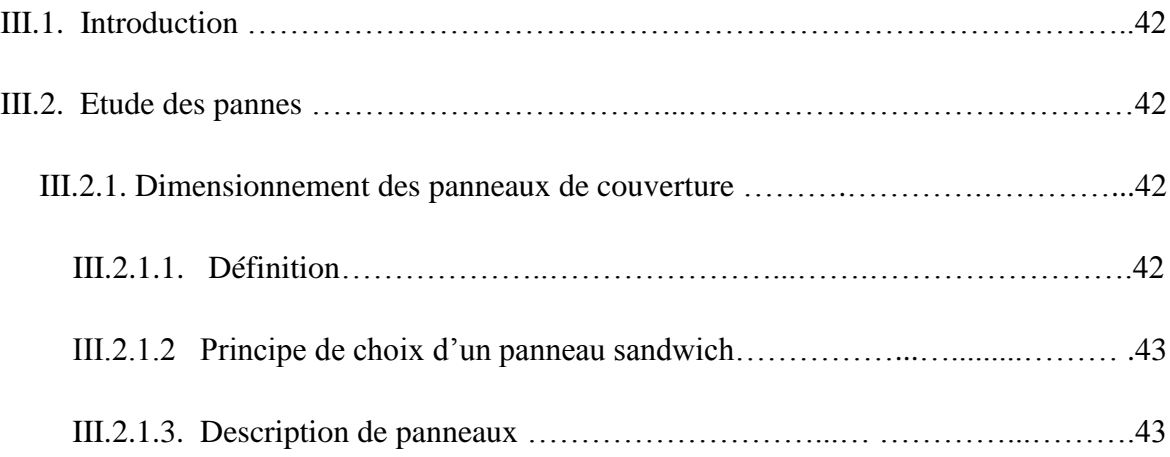

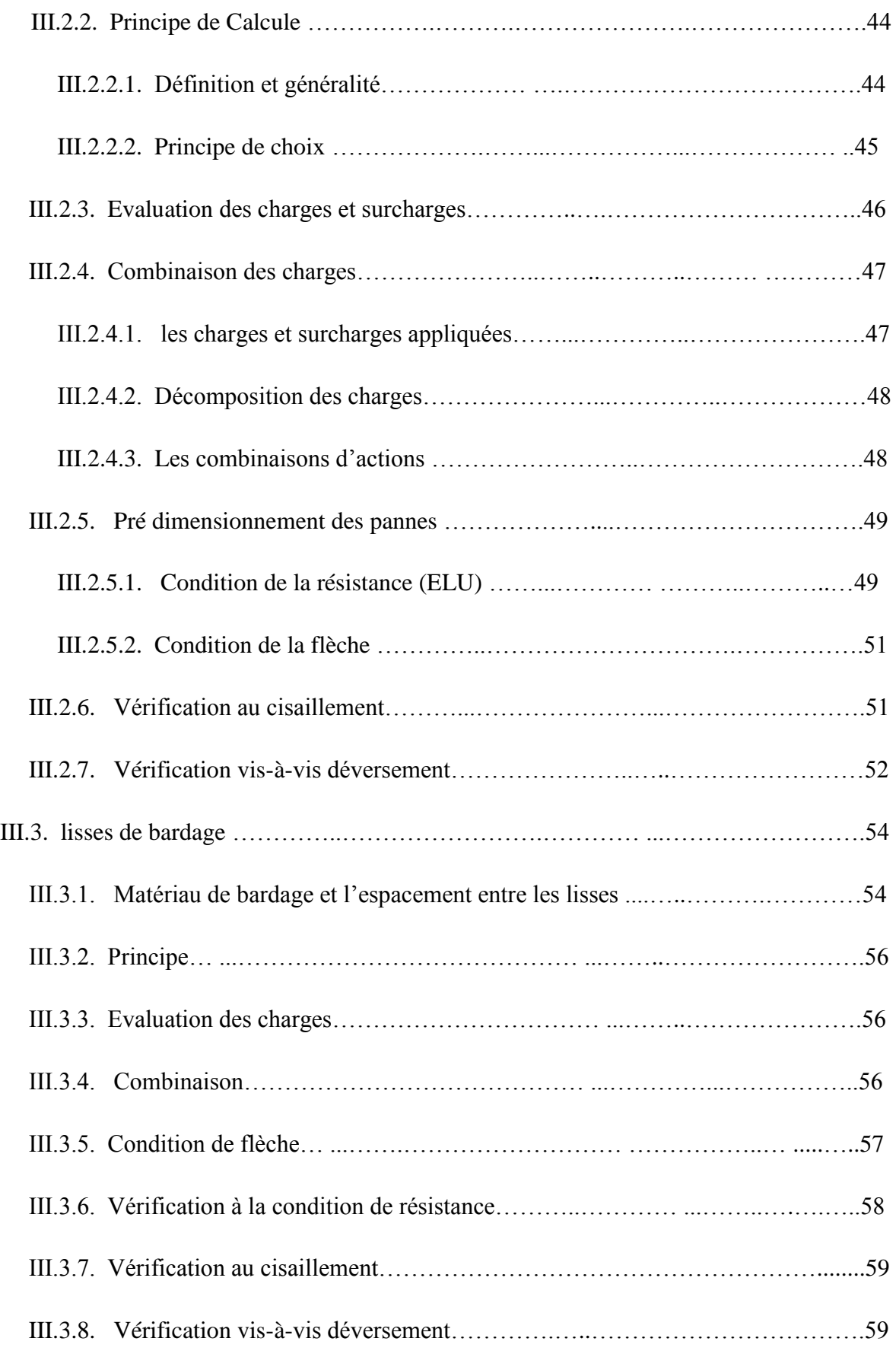

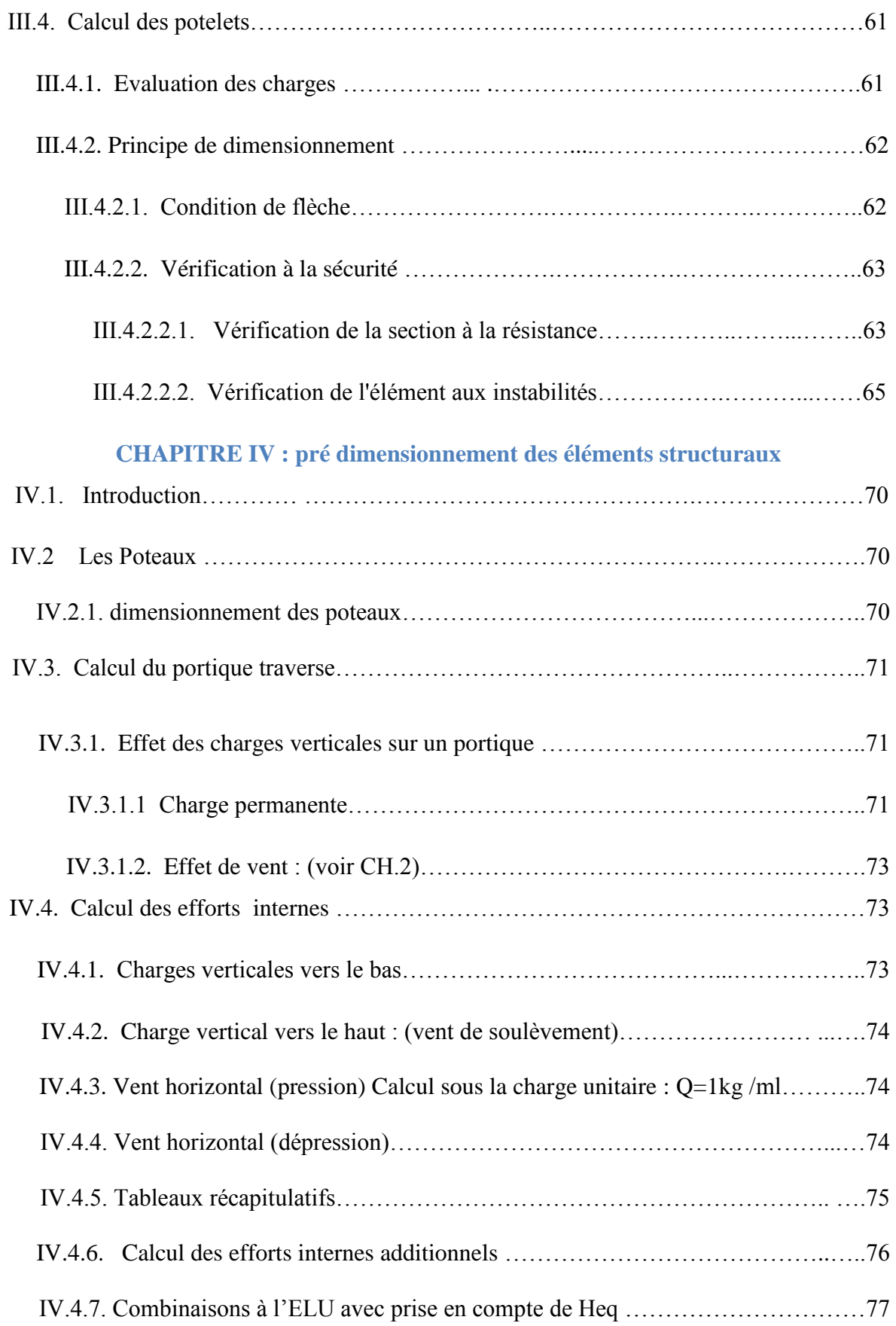

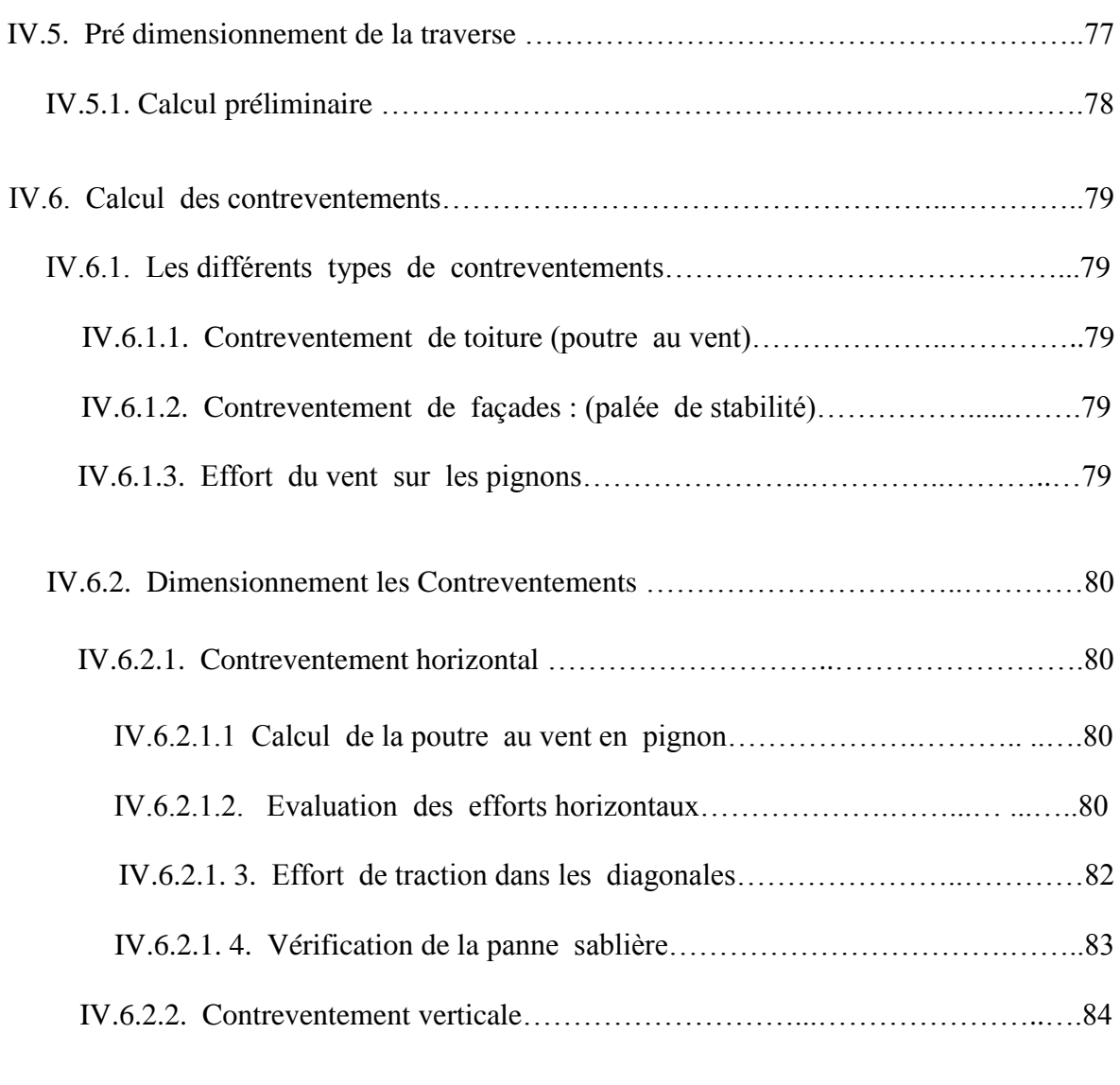

IV.6.2.2.1. Calcul de la palée de stabilité en long pan………………………….84

#### **CHAPITRE V : Modélisation**

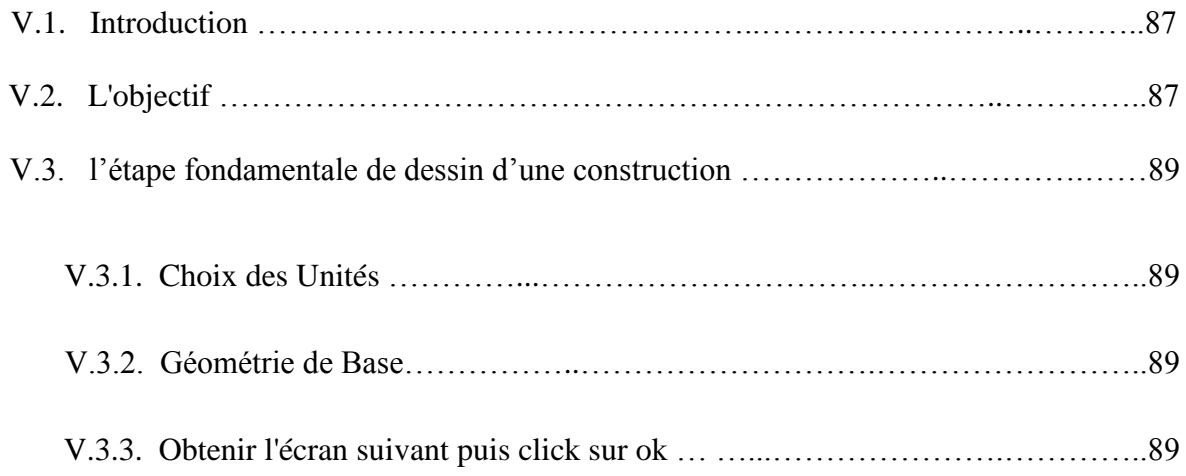

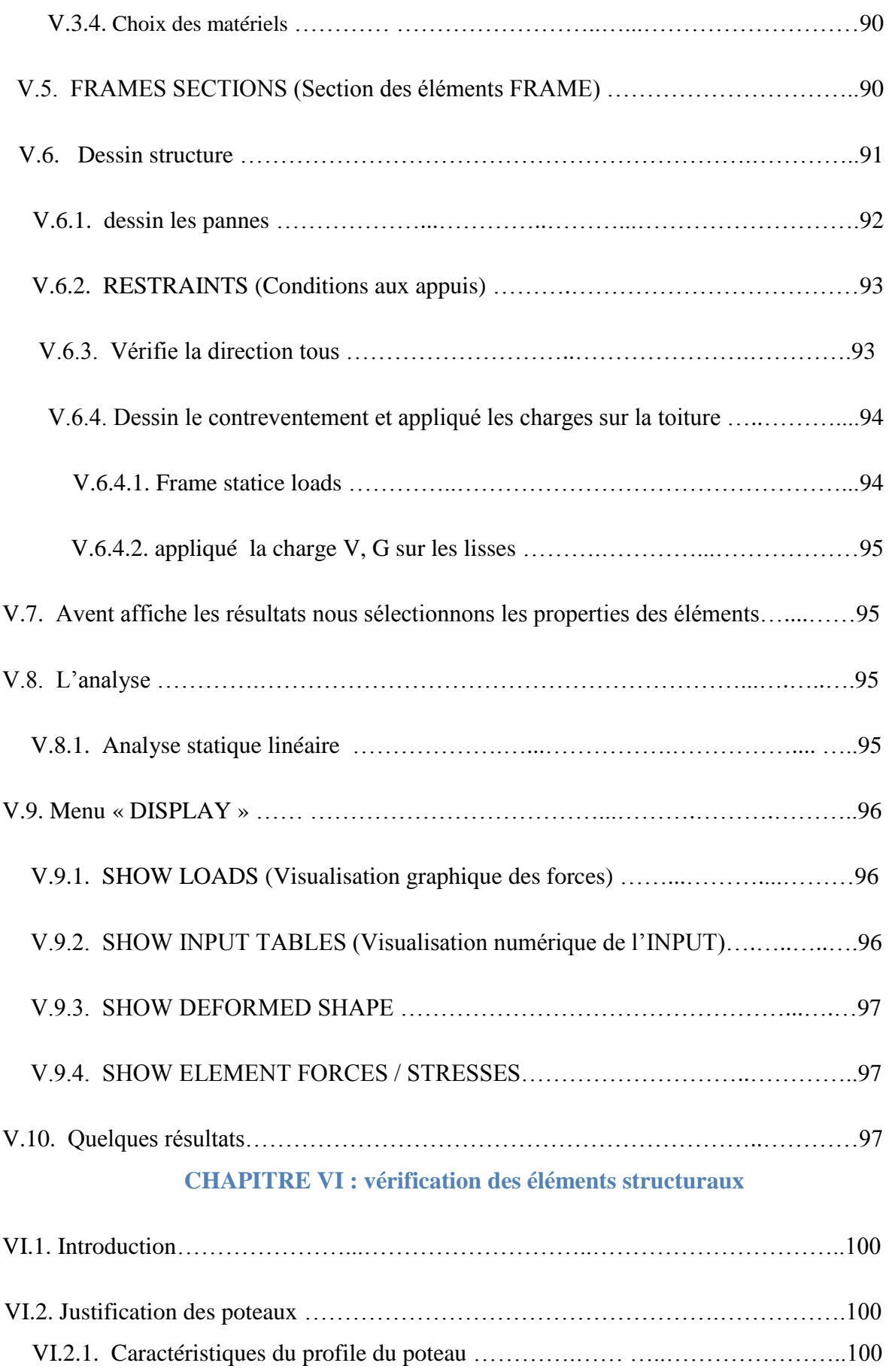

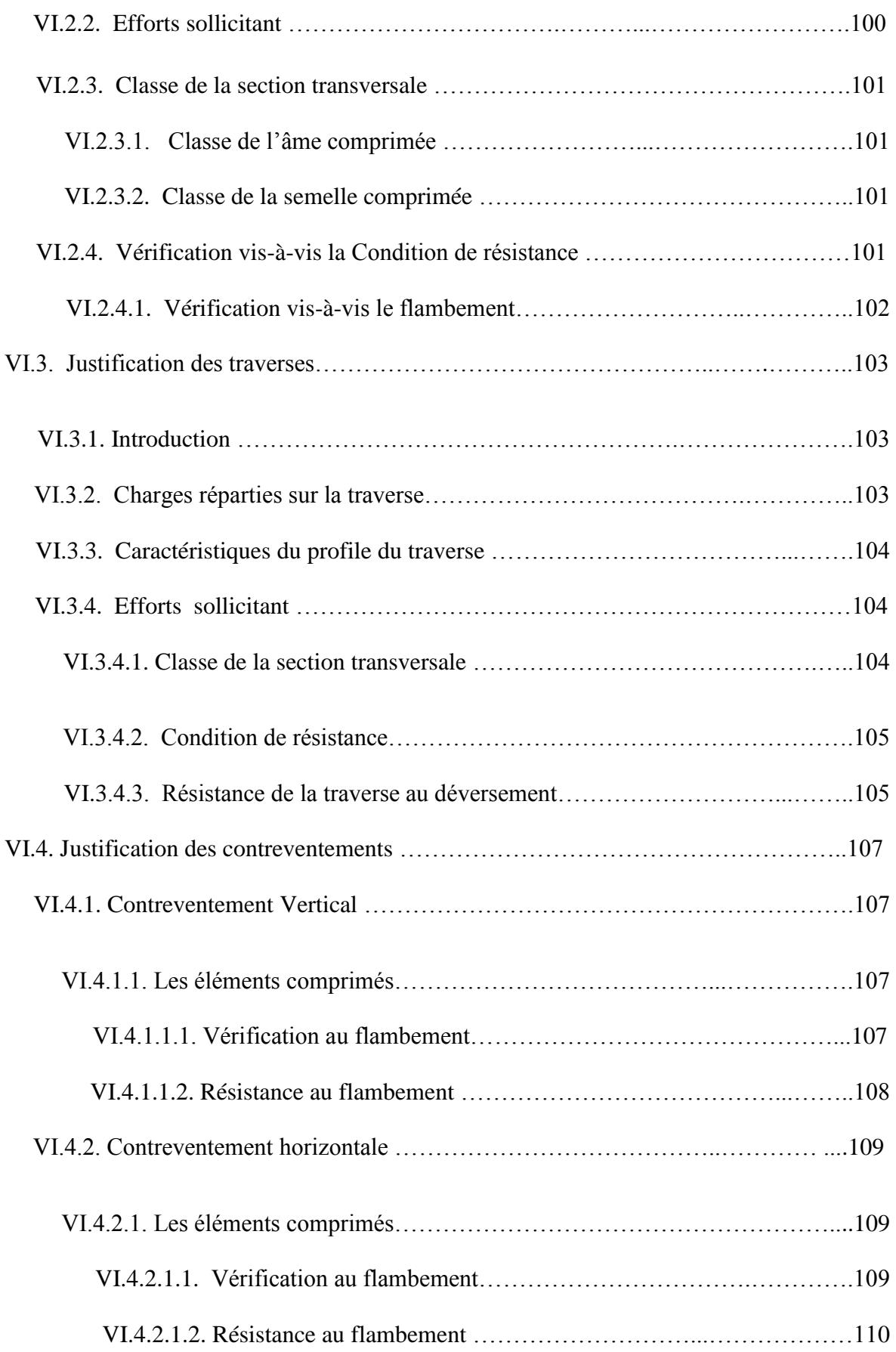

# **CHAPITRE VII : Calcul des assemblages**

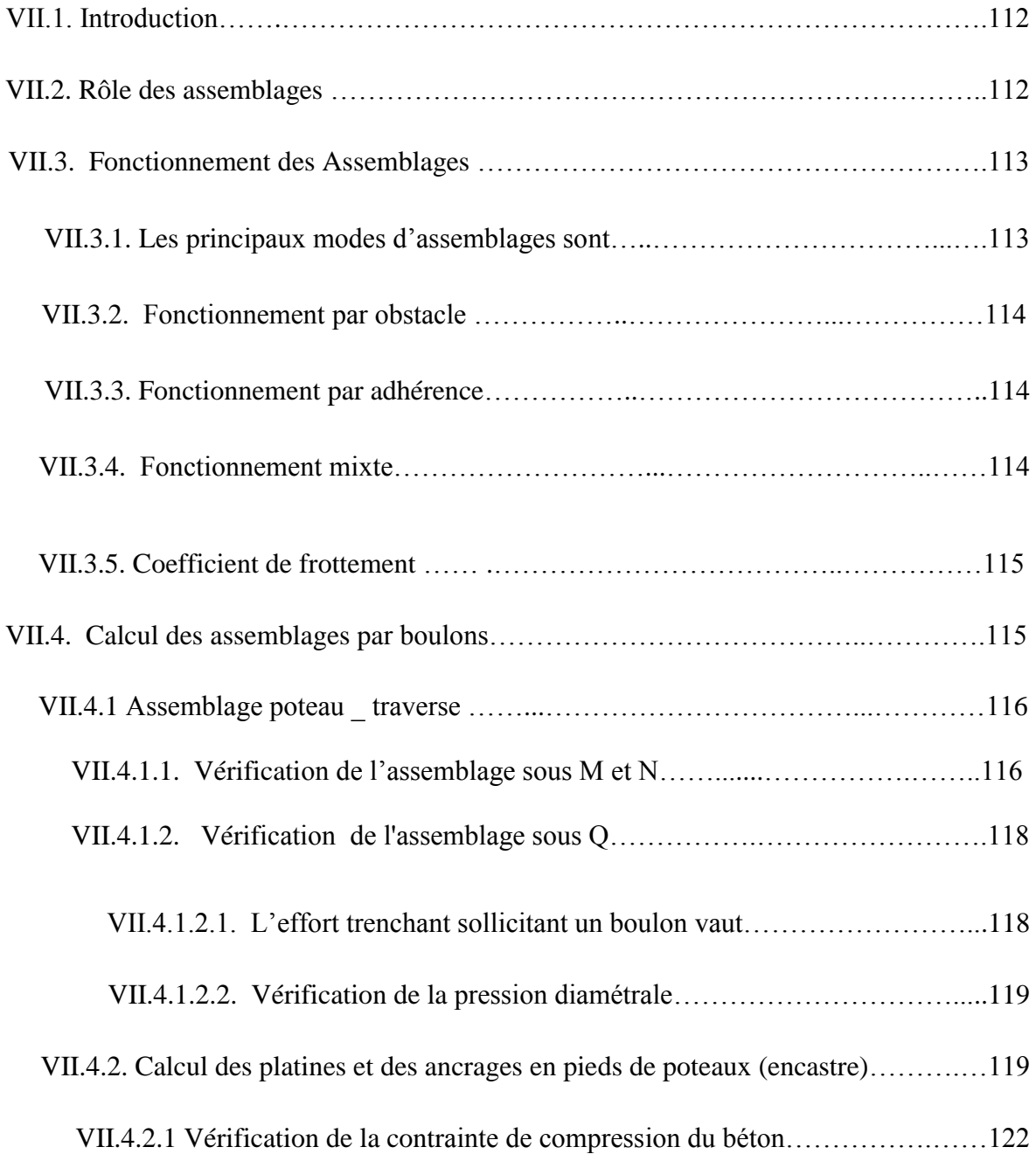

#### **CHAPITRE VIII : Etude de fondation.**

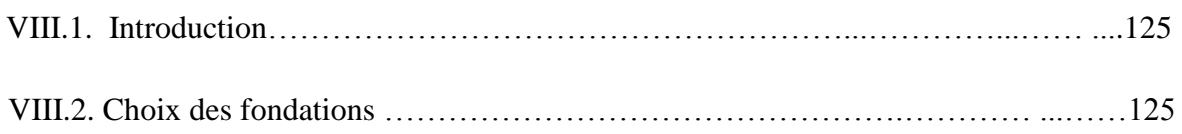

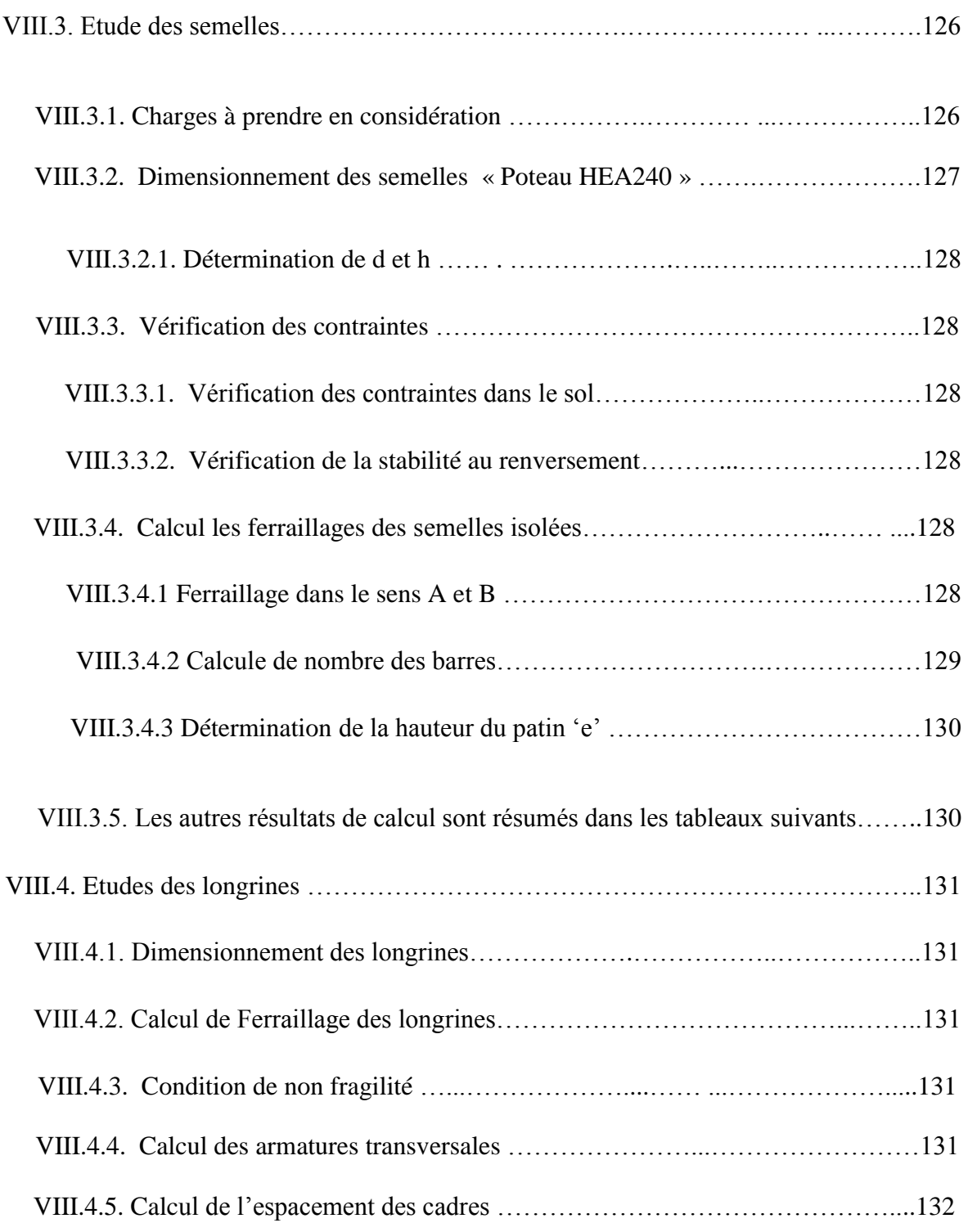

## **CHAPITRE IX : Etude de métré et évaluation du coût**

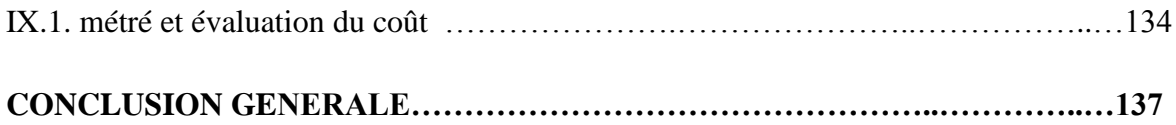

# Liste des Tableaux

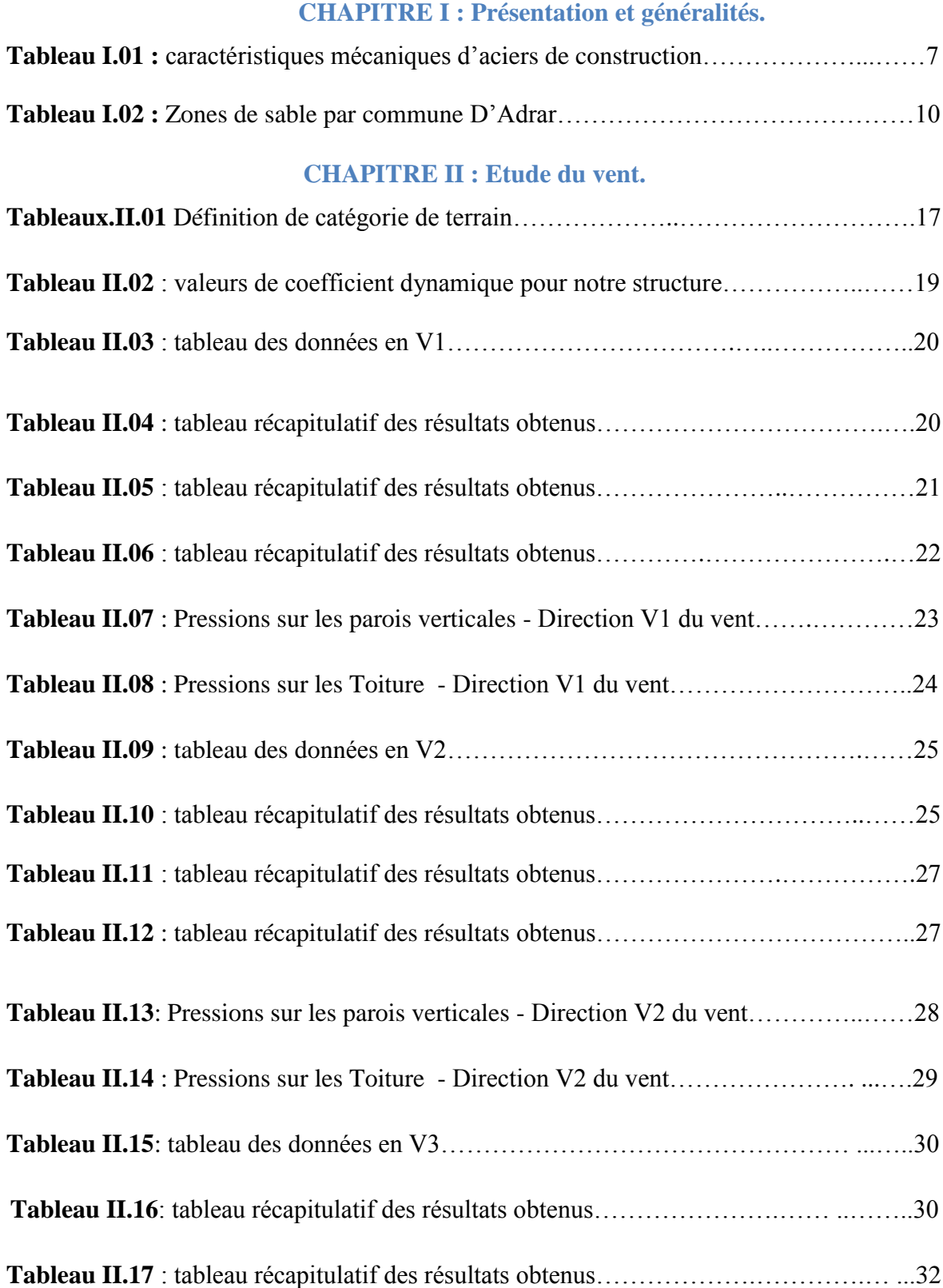

# Liste des tableaux

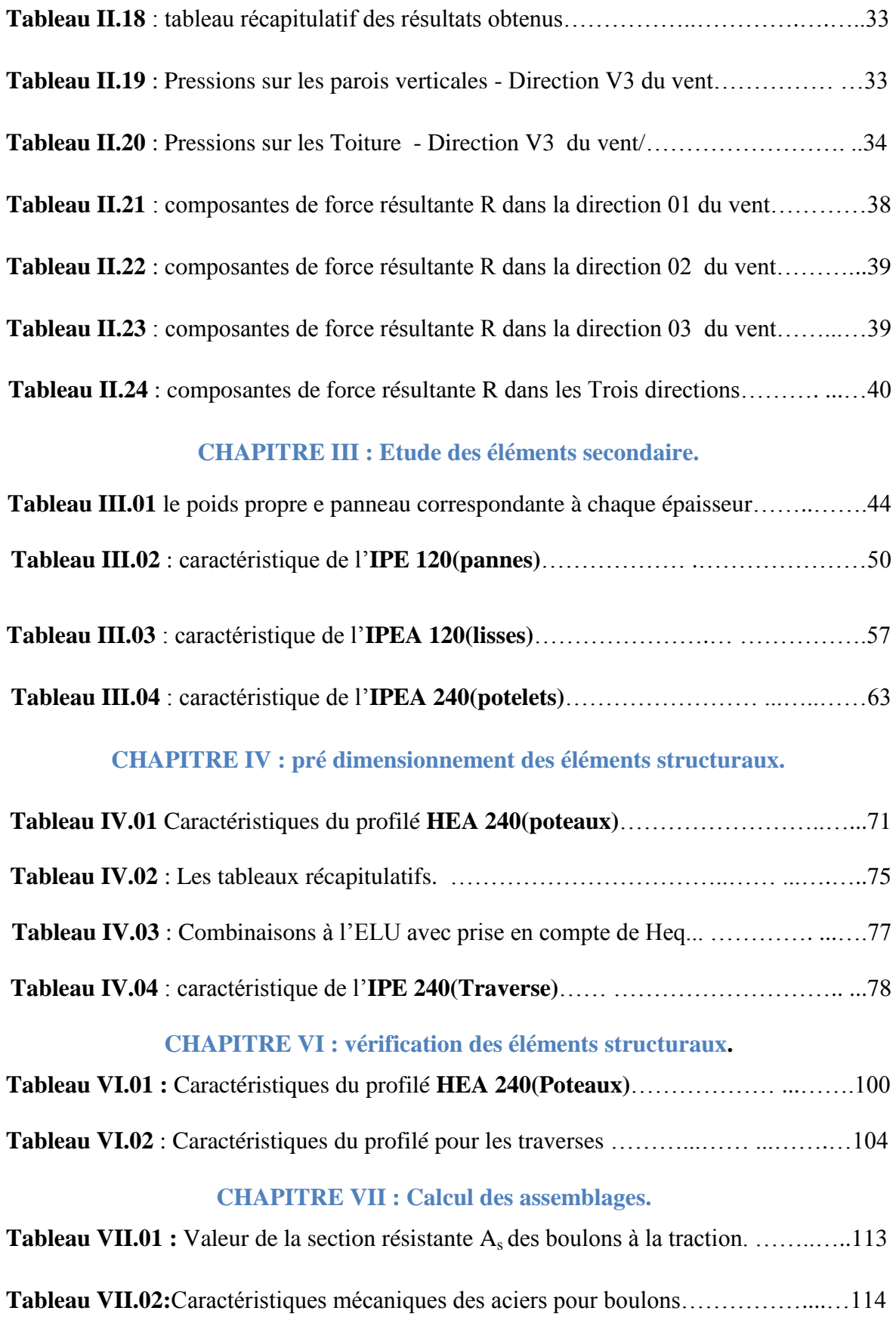

#### **CHAPITRE VIII : Etude de fondation.**

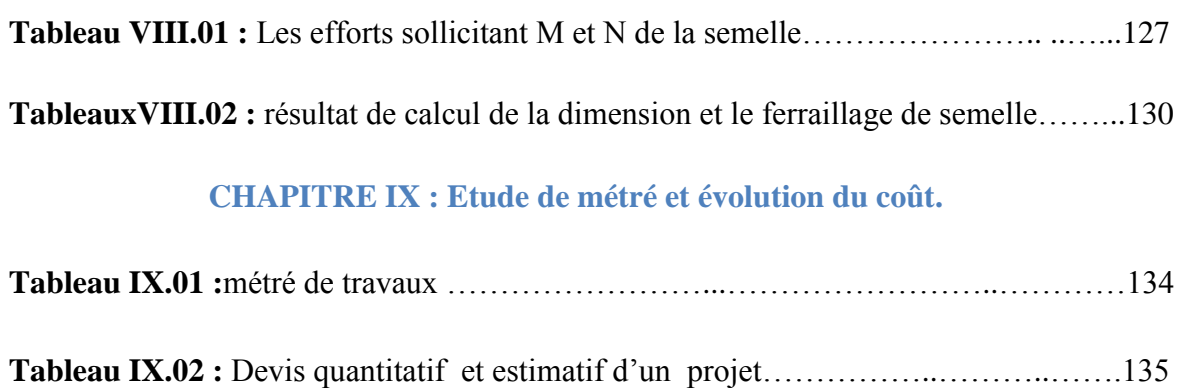

Liste des figures

#### **CHAPITRE I : Présentation et généralités.**

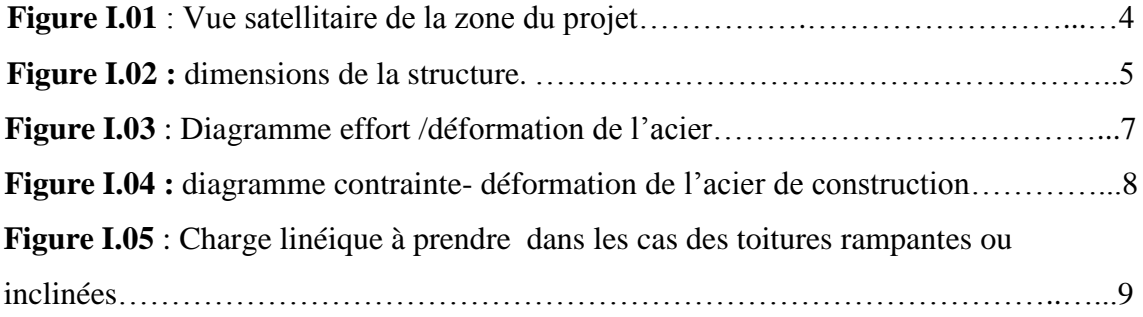

#### **CHAPITRE II : Etude du vent.**

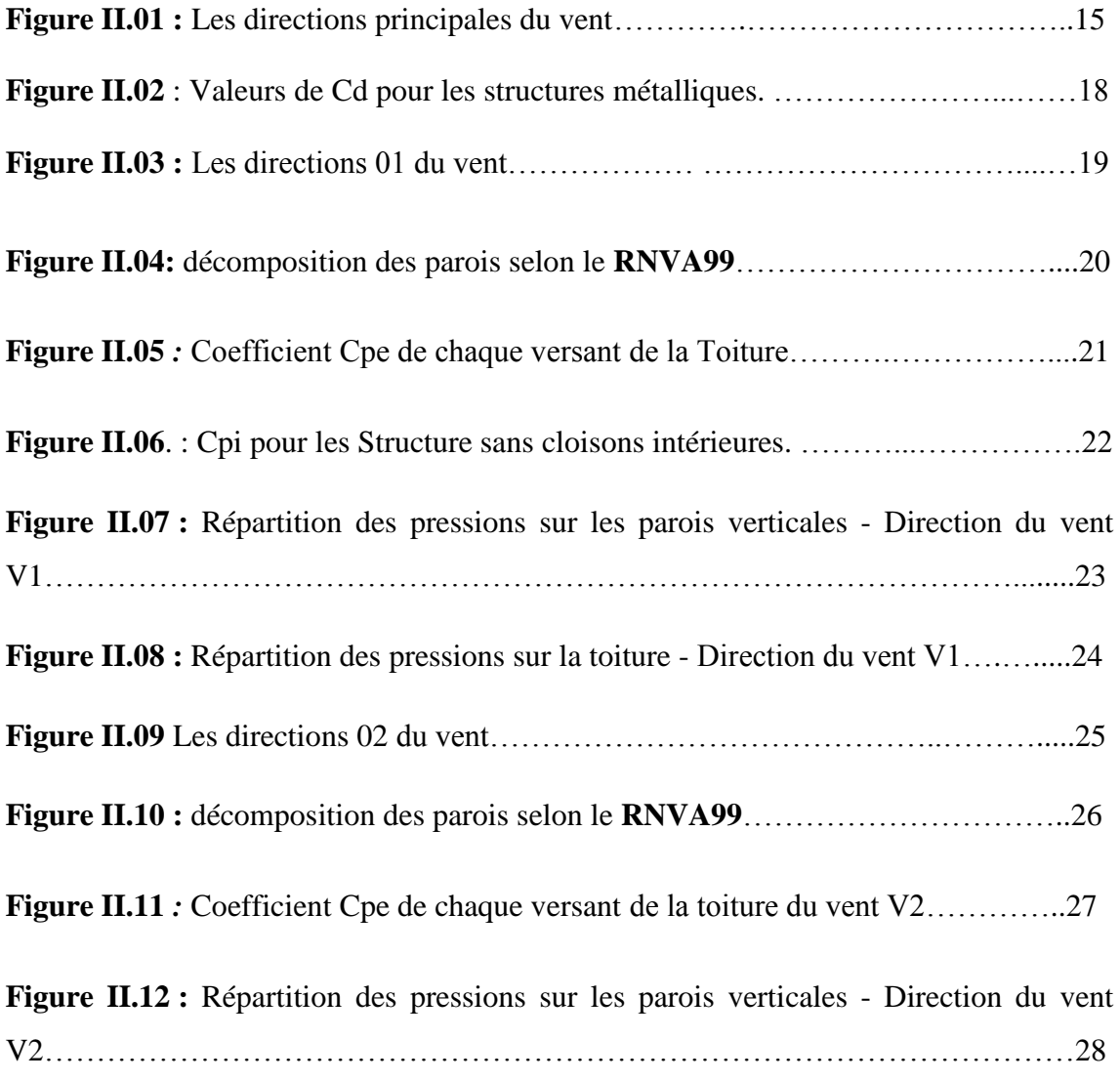

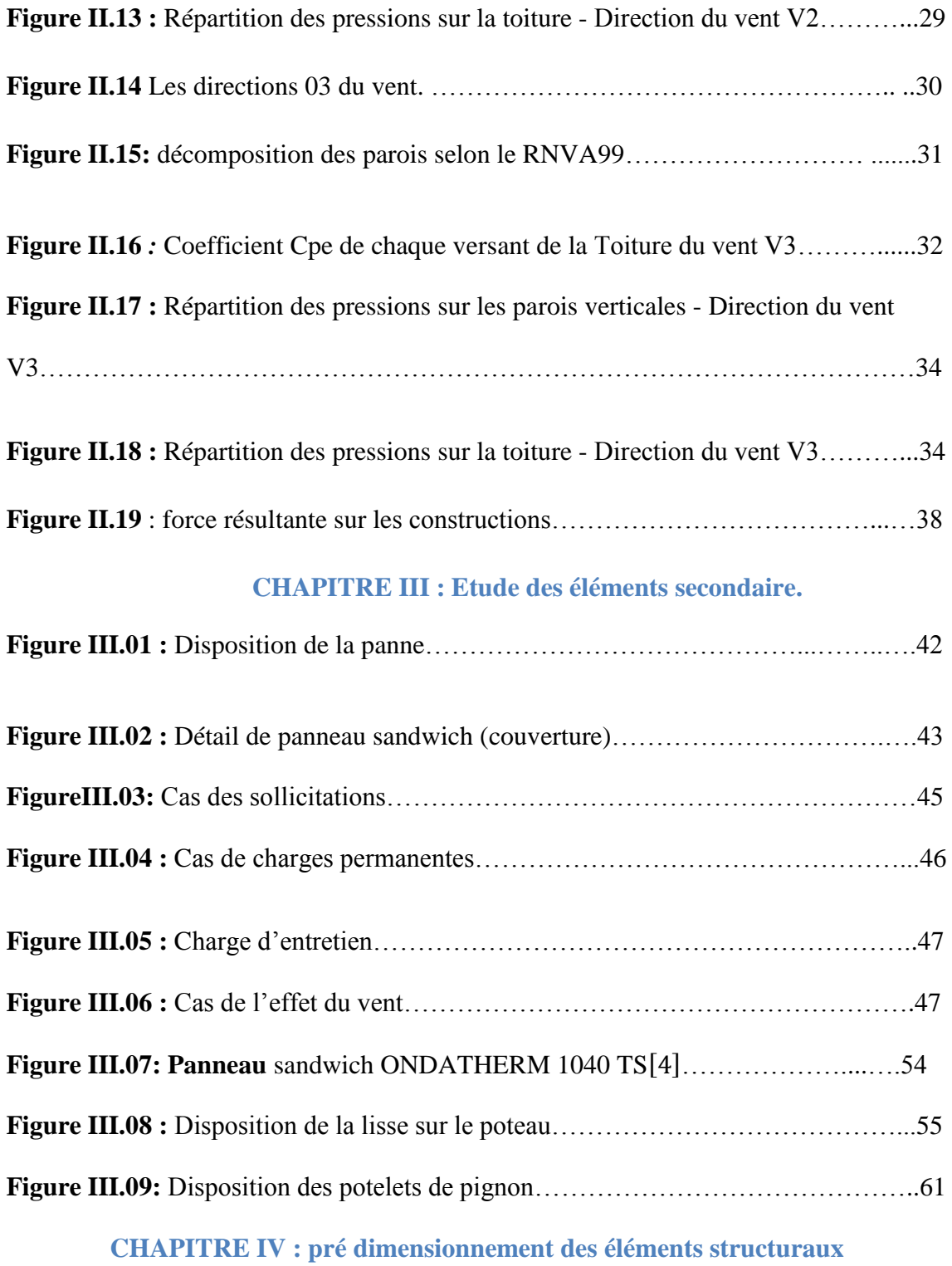

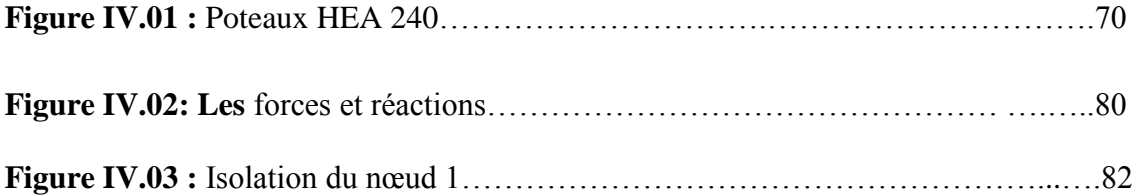

# **CHAPITRE VII : Calcul des assemblages**

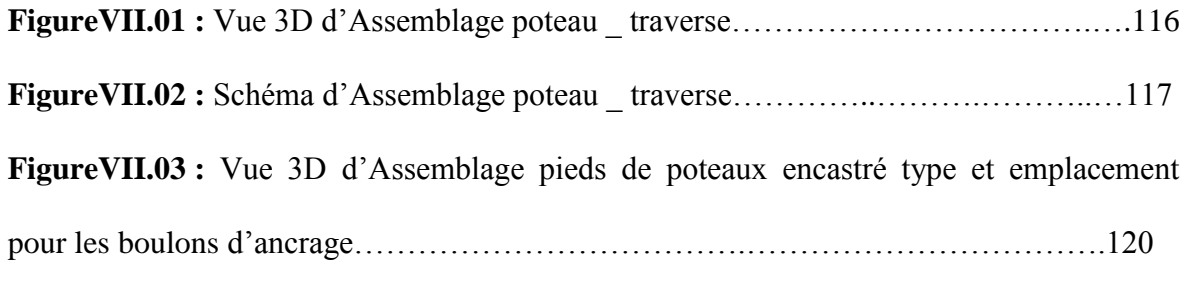

**FigureVII.04 :** Schéma d'Assemblage pieds de poteaux encastré type et emplacement pour les boulons d'ancrage……………………………………………………….……..120

#### **CHAPITRE VIII : Etude de fondation**

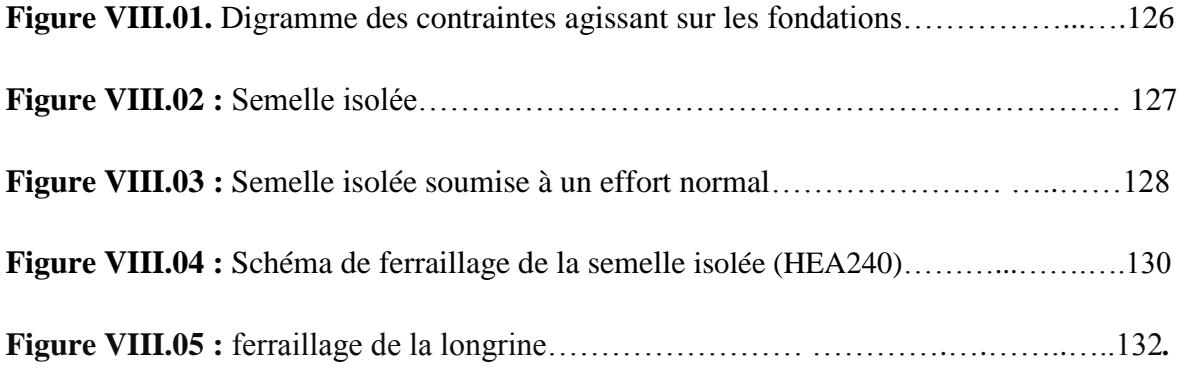

# *Liste Des abréviations:*

**HR :** boulons de classe **H**aute **R**ésistance. **ELU** : **E**tat **L**imite **U**ltime. **ELS** : **E**tat **L**imite de **S**ervice. **RNVA99** : **R**èglement du **N**eige et **V**ent **A**lgérien 99. **DTR BC 2.2** : **D**ocument **T**echnique **R**èglementaire (charges permanentes et d' exploitations).

**BAEL 91** : **B**éton **A**rmé aux **E**tats **L**imites 91.

**RPA99 v 2003** : **R**èglements **P**arasismiques **A**lgérienne version 2003.

**EC 3** : Eurocode 3 ; règles de calcul des structures métalliques.

# *Liste Des Notation:*

# *A :*

**A** : coefficient d'accélération de zone.

 : l'aire transversale de profilé, l'aire des armatures.

 $A_a$ : l'aire de section transversale de profilé tubulaire.

 $A_c$ : l'aire de section transversale du béton.

 $A_{c0}$ : l'aire de la plaque d'assise.

 $A_{\text{fer}}$ : section d'armature finale à ferrailler.

 $A_t$  : représente la section des armatures transversale.

 $A<sub>t</sub>$  soudée : section de treillis soudée.

 $A_{\text{vz}}$ : l'aire de cisaillement de profilé.

: l'épaisseur de cordon de soudure.

 $A_{\min}$ : section d'armatures minimale.

 $A_r$ : section des armatures de répartition.

 $A_s$ : l'aire de section des armatures.

*B :* 

 $B_c$ : section de poteau en BA.

 $B_r$ : section de poteau réduit.

**b**: la largeur de section en béton armé

 **largeur effective.** 

## *C :*

**Cr** : Coefficient de rugosité ;

**C<sup>e</sup> :** Coefficient d'exposition au vent.

**Cd** : Coefficient dynamique de la construction.

 $C_{pe}$ : le coefficient de la pression extérieure.

 $\mathcal{C}_{\text{pi}}$  : le coefficient de la pression intérieure

 $(z)$ : le coefficient de rugosité.

 $(z)$ : le coefficient de topographie.

## *D :*

 $d$ : le diamètre extérieur de profile creux en aciers.

d : la hauteur outil de section en BA.

## *E :*

**E:** Module d'élasticité longitudinale d l'acier module de YOUNG.

 $E<sub>b</sub>$ : module d'élasticité longitudinale du béton.

 $\mathbf{E}_{cm}$ : module sécante du béton armé.

 $\mathbf{E}_s$ : module élastique de flexion de l'acier des armatures.

 : espacement entre les pannes, l'épaisseur des éléments.

 $e_0$ : l'excentricité.

 $e_{\rm uA}$ : l'excentricité ultime.

# *F :*

**F:** Force en générale.

**F<sup>e</sup> :** nuance de l'acier.

 $\mathbf{F}_{\text{fr}}$ : force de frottement exercé sur les parois parallèles à la direction du vent.

 $\mathbf{F}_{p,cd}$  : la valeur de précontrainte des boulons HR.

 $F_u$  : la résultante des forces verticales.

 $F_w$ : la résultante des forces horizontales.

 $f$ : la hauteur depuis la naissance de voute jusqu'à sommet.

 $f_{\text{adm}}$ : valeur de flèche admissible.

 $f_{c28}$ : résistance caractéristique à la compression de béton à 28 jours.

 $f_{ck}$ : résistance caractéristique de béton.

 $f_e$ : résistance caractéristique de l'acier des armatures.

 $f_{\text{max}}$ : valeur maximale de flèche.

 $f_{sk}$ : résistance caractéristique de l'acier des armatures.

 $f_{t28}$ : résistance caractéristique à la traction de béton.

 $f<sub>u</sub>$ : la résistance à la traction de l'acier de construction.

 $f_{ub}$ : la résistance des boulons à la traction.

 $f_{\text{vb}}$ : la limite d'élasticité des boulons.

 $f_y$ : limite d'élasticité de l'acier de construction.

# *G :*

: module de cisaillement.

: charge permanente.

: accélération de la pesanteur.

# *H :*

 $H<sub>e</sub>$ : hauteur d'étage libre.

 $h:$  hauteur de section en béton armé.

 $h_c$ : hauteur de dalle en béton armé d'action composite.

 $h<sub>h</sub>$ : hauteur des hourdis alvéolés.

 $h_{\text{pl}}$  : épaisseur de la dalle pleine.

 $h_r$ : épaisseur totale de radier.

 $h_t$ : l'épaisseur totale de planchers.

*I :* 

I: Moment d'inertie .

*K :* 

**K<sup>t</sup> :** Facteur de terrain.

## *L :*

L : Longueur ou largeur.

 $L:$  la longueur, la largeur, la portée entraxe des éléments.

 : la longueur, la largeur, la portée entraxe, hauteur de poteau.

 $I_f$ : la longueur de flambement.

 $l_{y}$ : dimension de panneau de la dalle pleine.

## *M :*

Msd: Moment sollicitant en générale.

**M:** Moment fléchissant.

**Mrd :** Moment résistant.

**Mpl :** Moment plastique.

**Mb.rd :** Valeur de calcul de la résistance au déversement.

 $\mathcal{N}$  :

**Npl.rd :** Valeur de calcul de la résistance plastique de la section transversale brute.

**Nb.rd :** Valeur de calcul d'un élément comprimé au flambement.

**Nsd :** Effort normal sollicitant.

**Npl :** Effort normal plastique.

**Nc.rd :** Valeur de calcul de la résistance de la section transversale à la compression.

 $N_{\rm u}$ : l'effort normal ultime agissant sur le poteau.

## *P :*

P : charge d'entretien.

 $P_c$ : Périmètre au niveau moyen.

 $P_e$ : poussée hydrostatique de l'eau.

 $\boldsymbol{P}_q$  : valeur de pénalité.

 $P_{rd1}$ : l'effort résistant au cisaillement de goujon lui-même.

 $P_{rd2}$ : l'effort résistant au cisaillement de l'enrobage du goujon.

 $P_t$ : poussée de terre.

# *Q :*

**Q:** Charge d'exploitation.

 $q_i$ : pression dû au vent exercé sur un élément de surface j.

 $q_{\text{ref}}$ : la pression dynamique de référence.

*S :* 

**S:** Surface.

*T :* 

 $T_i$ : l'effort de traction dans les tronçons i.

 $T_u$  : l'effort tranchant sollicitant.

: l'épaisseur de parois de profile creux.

 $t_f$ : l'épaisseur de semelle de profilé.

# $\gamma$  :

**Vsd :** Valeur de calcul de l'effort tranchant sollicitant.

**Vpl.rd :** Valeur de calcul de la résistance plastique au cisaillement.

**Vref :** Vitesse de référence du vent.

## *W :*

 $W$ : poids total de la structure.

 $W_{\text{pl}}$ : module de résistance plastique à la flexion.

# *Z :*

 $z<sub>min</sub>$ : hauteur minimale.

 $z_0$ : paramètre de rugosité.

 $z_1$ : la distance entre la fibre inferieur et l'axe neutre de poutre.

 $z_i$ : la pression nette exerce sur un élément de surface j, à la hauteur  $zj$  relative à l'élément considéré.

**z:** Hauteur au-dessus du sol.

**zeq:** Hauteur équivalente.

# *Littré Grecques :*

 : coefficient déduit d'après l'élancement mécanique  $\lambda$ .

**β :** coefficient de pondération de charge d'exploitation.

 $\beta_{w}$ : Facteur de corrélation.

 $\gamma$ : poids volumique de sol.

 $\nu$ b : coefficient de sécurité de béton.

 $\gamma_{\text{m0}}$  : coefficient de sécurité partiel.

 $\gamma_s$ : coefficient de sécurité de l'acier.

 $\rho$ : poids volumique.

 $\rho_{\rm b}$ : poids volumique de béton armé.

 $\bar{\sigma}$ sol: contrainte admissible de sol.

 $\delta_k$  : le déplacement horizontal à chaque niveau k

 : valeur de déformation, valeur de retrait thermique.

 $\eta$ : Facteur de correction d'amortissement.

 $\lambda$  · l'élancement.

 $\overline{\lambda}_{\text{lt}}$ : l'élancement réduit de diversement.

 $\chi$ <sub>Lt</sub> : Coefficient de réduction pour le mode de flambement ou déversement approprie.

 $\mu$ : coefficient de forme.

 $\mu$ : moment réduit.

- $\xi$ : est le pourcentage d'amortissement.
- $\tau$ <sub>u</sub> : contrainte tangentielle.
- $\rho_s$ : poids volumique de l'acier.
- $\sigma_{\rm b}$ : contrainte de béton à l'ELU.
- $\tau$ 1: contrainte tangentielle limite.
- $v$  : le coefficient de POISSON.
- $\varphi$ : l'angle de frottement interne.
- $\phi$ : diamètre des boulons, des sections.
- $\phi_t$ : diamètre des armatures transversales.

# *INTRODUCTION GENERALE*

Introduction générale

Charpente métallique est un domaine de construction, mais aussi de la mécanique ou du génie civil qui s'intéresse à la construction d'ouvrage en métal et plus particulièrement en acier.

 Une telle construction est maintenue par une ossature métallique, résultante de l'assemblage de différents composants, cet assemblage doit être conçues globalement de manière a assuré de la structure réalisé répond à l'usage prévu pour l'ouvrage, c'est-à-dire de toute les actions qui lui sont appliquées ; assurer la cohérence des déformations relative des systèmes structuraux

 Le principe de ce présent travaille est l'étude d'un l'ouvrage en charpente métallique à usage comme usine de céramique, qui a permis d'appliquer les grandes études théoriques.

Cette étude est subdivisée en plusieurs chapitres présentant chacun une partie spécifique ; dans le premier chapitre on a présenté notre projet, tandis que dans le deuxième on a l'étude de vent qui sera appliqué sur la construction, puis l'étude des éléments secondaire aussi prédimensionnement des éléments structuraux dans le quatrième. Et modélisation et vérification des éléments structuraux les chapitres 5 et 6 successivement, aussi calcul d'assemblage et l'étude de fondation sont les chapitre 7 et 8 et dernièrement on a le chapitre, étude de métré et évolution du coute.

 L'étude de prédimensionnement des différents éléments ont Été élaborés selon les différents règlements technique de calcul et de Conception, à s'avoir : (RPA99 V03, BAEL91, DTR47, RNV99).

# *Chapitre I :*

# *Présentation et généralités*

#### **I.1. Introduction :**

 Le présent projet consiste à étudier un hangar en charpente métallique à usage comme une usine de céramique contreventé par des portiques. Cet ouvrage sera implanté dans une région classée en **Zone 0** (wilaya d'Adrar) de sismicité négligeable selon le Règlement Parasismique Algérien (R.P.A99 version 2003).

#### **I.2. La situation du projet :**

L'ouvrage sera implanté dans la commune d'Adrar.

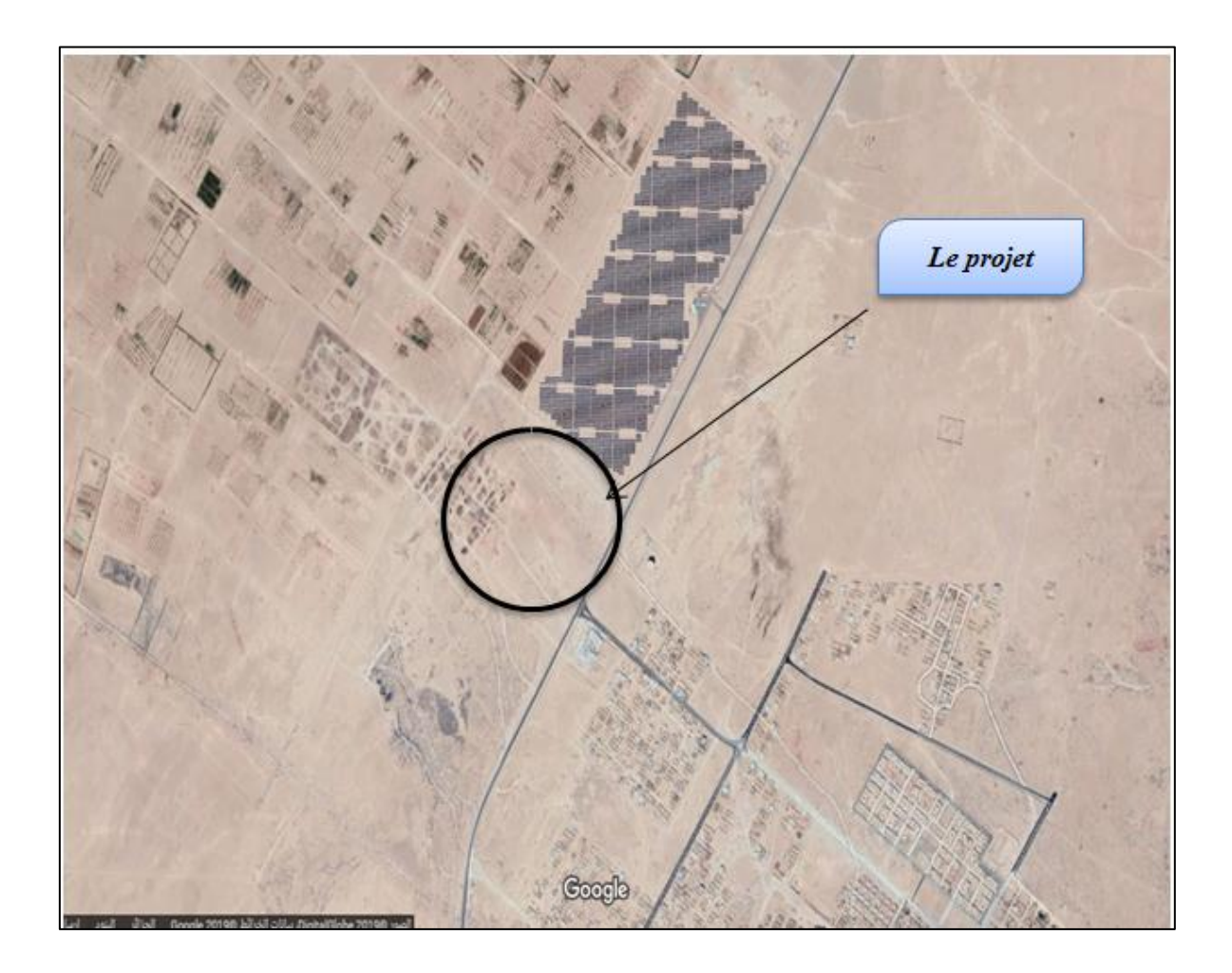

 **Figure I.01** : Vue satellitaire de la zone du projet.

#### **I.3. Caractéristiques :**

#### **I.3.1. Dimensionnes géométriques de l'ouvrage :[ ANNEXE A ]**

- Largeur en plan ……………………………………………25 m.
- Longueur en plan………………………………………….. 55 m.
- Hauteur Totale ……………………………………….…....10 m.

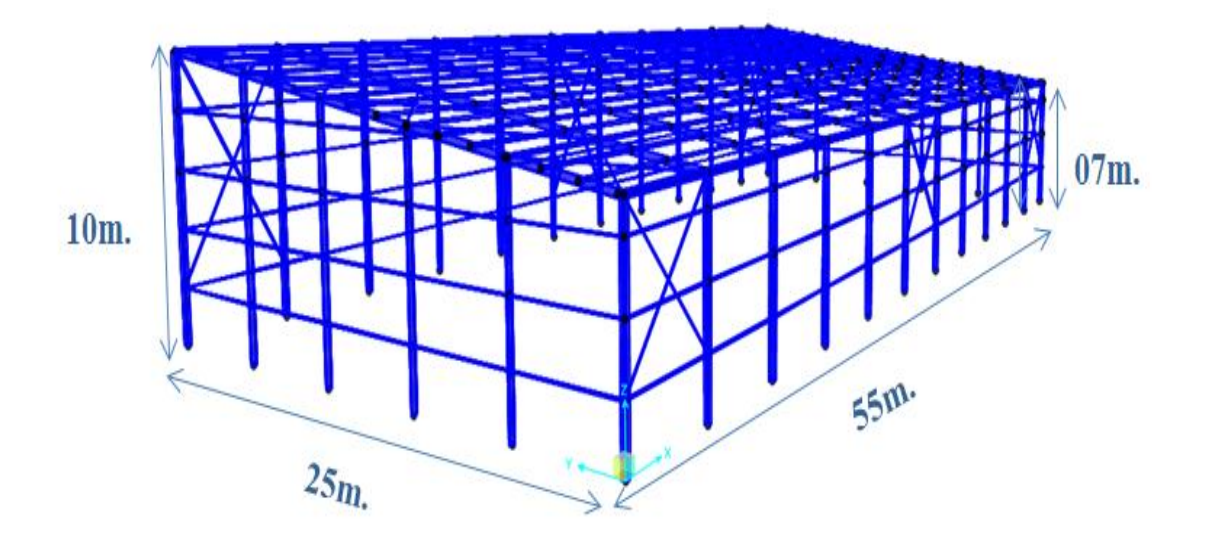

**Figure I.02 :** dimensions de la structure.

#### **I.3.2. Ossature et stabilité de la structure :**

#### **Toiture :**

La toiture est en charpente métallique à multiple versants. Elle est constituée de bacs de couverture en panneaux sandwichs reposant sur des pannes en IPE, et de poutres au vent.

Les panneaux sandwichs nous offre plusieurs avantages ;on site :

- L'isolation et l'étanchéité
- $\checkmark$  Une bonne capacité portante
- $\checkmark$  Un gain de temps appréciable au montage.
- La rapidité d'exécution

#### **I.3.3. Matériaux utilisé :**

**Acier**

L'acier est un matériau constitué essentiellement de fer et d'un peu de carbone, qui sont extraits de matières premières naturelles tirées du sous-sol (mines de fer et de charbon).

Le carbone n'intervient dans la composition, que pour une très faible part (généralement inférieur à 1%).

Outre le fer et le Carbonne, l'acier peut comporter d'autre éléments qui lui sont associés soit :

 $\checkmark$  Involontairement comme le phosphore et le soufre qui sont les impuretés qui altèrent les propriétés des aciers.

 Volontairement comme le silicium, le manganèse, le nickel, le chrome…etc.

ces derniers ont pour propriétés d'améliorer les caractéristiques mécaniques des aciers (Résistance à la rupture, dureté, ductilité, résistance vis-à-vis de la corrosion………).

#### **Propriété de l'acier :**

**Résistance :**

Les nuances d'acier courantes et leurs résistances limites sont données par régalement (Eurocode 03).

La nuance choisie pour la réalisation de cet ouvrage est l'acier S 235.

#### **Ductilité :**

L'acier de construction choisi doit satisfaire les conditions suivantes :

Le rapport fu  $f(y > 1, 2$ .

 La déformation ultime doit être supérieure à 20 fois la déformation élastique (εu≥20εy).

A la rupture l'allongement relatif ultime  $\varepsilon$ u doit être supérieure ou égal à 15%.

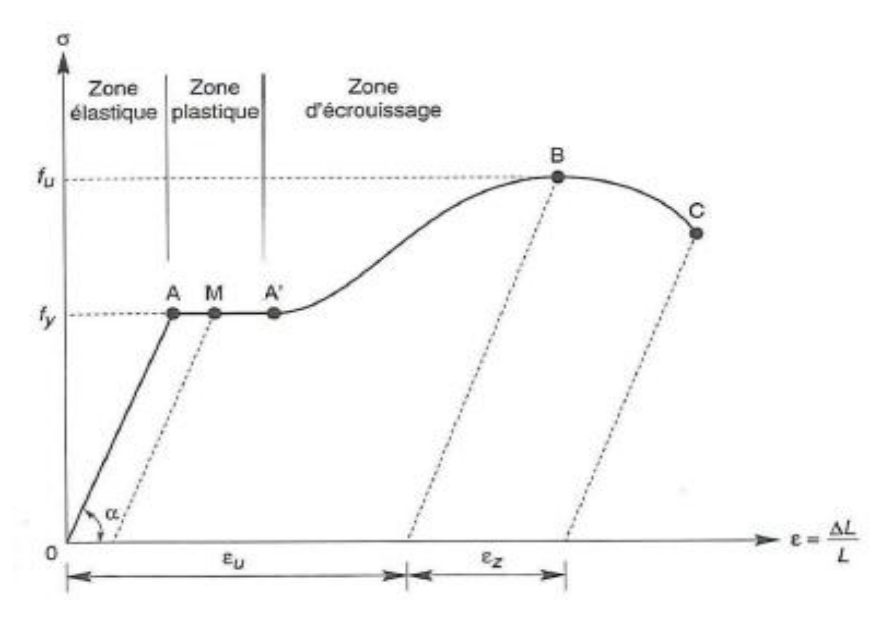

**Figure I.03** : Diagramme effort /déformation de l'acier.

#### **Propriétés mécaniques :**

Les caractéristiques mécaniques des différentes nuances de l'acier de construction, la limite d'élasticité  $fy$  est en fonction de l'épaisseur nominale t, sont représentées dans le tableau suivant :

|                   | Epaisseur (mm) |       |                         |                 |
|-------------------|----------------|-------|-------------------------|-----------------|
| Nuance de l'acier | $t<40$ mm      |       | $40$ mm $<$ t $<$ 100mm |                 |
|                   | fy             | fu    | f y                     | $f\mathfrak{u}$ |
|                   | (MPa)          | (MPa) | (MPa)                   | (MPa)           |
| Fe 360            | 235            | 360   | 215                     | 340             |
| Fe 430            | 275            | 430   | 255                     | 140             |
| Fe 510            | 355            | 510   | 355                     | 490             |

**Tableau I.01 :** caractéristiques mécaniques d'aciers de construction.

- $\checkmark$  Résistance à la traction :  $fu=360MPa$ .
- $\checkmark$  Limite d'élasticité :  $fy=235 MPa$ .
- $\checkmark$  Masse volumique : 7850*Kg /m*3 ; 78.5 *kN/m*<sup>3</sup>.
- $\checkmark$  Module d'élasticité longitudinal : E = 2.1×10<sup>5</sup>.
- $\checkmark$  Module d'élasticité transversale G = E/2(1+v) = 80769.2 MPa
- $\checkmark$  Coefficient de Poisson :  $v = 0,3$
- $\checkmark$  Coefficient de dilatation thermique :  $\alpha$ =12.10<sup>-6</sup>/°C.

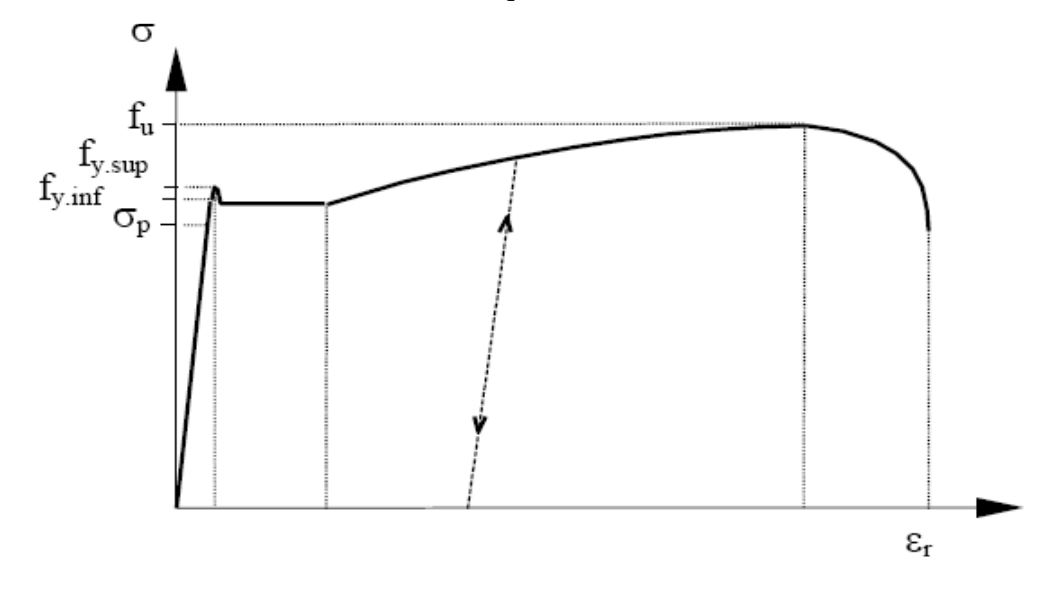

**Figure I.04 :** diagramme contrainte- déformation de l'acier de construction.

#### **I.3.4. Assemblage :**

Les assemblages principaux des systèmes structuraux assurant la stabilité sont :

- le rivetage.
- Boulonnage :

Boulons à haute résistance de type HR 10.9.

Soudage :

Soudage dont la caractéristique mécanique est au moins équivalente à celles des nuances d'acier utilisées.

Le coulage.
# **I.3.5. Le béton :**

Le béton est un matériau de construction Composé de granulats, de sable, ciment, d'eau et éventuellement d'adjuvant pour en modifier les propriétés.

Le béton présente une excellente résistance à la compression jusqu'à 450daN/cm² mais 10 fois moindre en traction ou en cisaillement.

# **Propriétés du béton**

Le béton utilisé sera de classe C25 avec :

- $\checkmark$  Une résistance à la compression à 28 jours : fc28=25MPa.
- La résistance à la traction à 28jours :ft28=2.1MPA.
- Le poids spécifique : ρ= 25*KN* / *m*³.
- $\checkmark$  Coefficient de retrait :  $\varepsilon$ =4.10<sup>-6</sup>.

## **I.3.6. Action de la charge de sable :**

#### **Toitures rampantes :**

Dans le cas des toitures rampantes et des toitures inclinées (un ou plusieurs versants, toitures en sheds, voûtes et coupoles, etc.), il y a lieu de considérer une charge linéaire localisée le long des arrêtes basses des versants ou à la naissance des voûtes et coupoles (fig.I.06) Les valeurs des charges q1 et q2 (en kN/ml) à prendre dans les calculs sont données par le tableau 7.1 (DTR C.2) en fonction de la zone où sera implanté l'ouvrage.

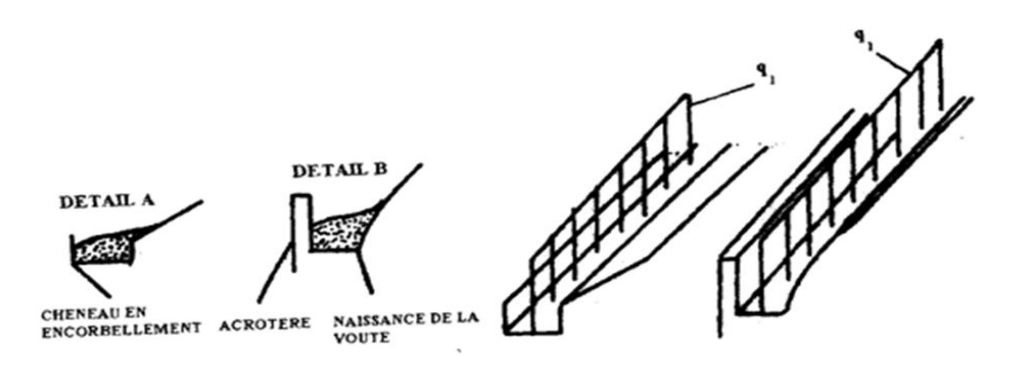

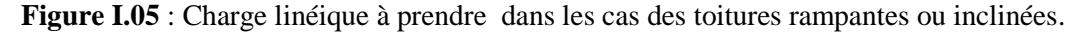

# **Zones de sable par commune :**

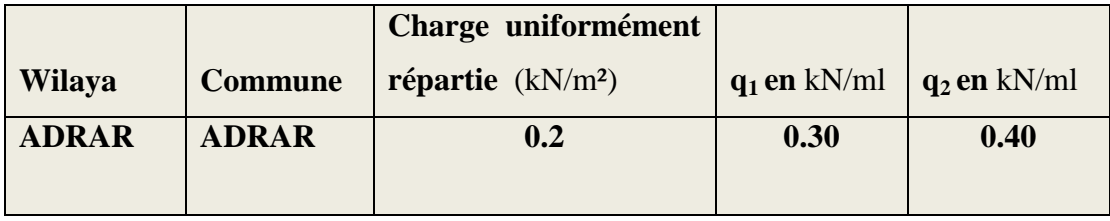

**Tableau I.02 :** Zones de sable par commune D'Adrar.

# **I.4. Les états limitent :**

Un état limite est un état au-delà duquel la structure ne satisfait plus aux exigences pour les quelles a été conçue. En distingue état limite :

# **a. État limite Ultime (E.L.U.) :**

Les états limites ultimes sont associés à la ruine de la structure, ils comprennent

- La perte d'équilibre de la structure ou de l'une de ses parties
- La ruine de la structure ou de l'un de ses éléments

# $\triangleright$  Contrainte limite de l'acier  $\sigma s$ , à l'ELU :

# $\sigma$ s= $f$ eys= 400 MPa

# **b. État Limite de Service (E.L.S.) :**

Les états limites de service correspondent aux dépassements des critères spécifiés d'exploitation, ils comprennent :

 Les déformations et les flèches affectant l'aspect ou l'exploitation de la construction, ou provoquant des dommages à des éléments non structuraux.

 Les vibrations incommodant les occupants, endommageant le bâtiment osons contenu.

# **EXECUTE:** Contrainte limite de l'acier  $\bar{\sigma s}$ , à l'ELS :

- Fissuration non préjudiciable : pas de limitation  $\bar{\sigma s} = \sigma s$ .
- Fissuration peu préjudiciable :  $\overline{\sigma s}$ =min (2/3  $fe$ ;110  $\sqrt{\eta}$  ft 28).
- Fissuration très préjudiciable :  $\overline{\sigma s}$ =min (1/2  $fe$ ;90  $\sqrt{\eta}$  ft 28).

# **I.5. Les Actions prises en compte :**

Une action est Une force (charge) appliquée à la structure (action directe) ou une déformation imposée (action indirecte), déplacements d'appuis, effets thermiques. Les actions sont classées principalement en fonction de leur variation dans le temps :

#### **a. Actions Permanentes (G) :**

Dont l'intensité est constante ou très peu variable dans le temps, ou varie dans le même sens en tendant vers une limite, tel que :

- Poids propre de la structure
- Poussée des terres et liquides

### **b. Actions variables (Q) :**

Dont l'intensité varie fréquemment et de façon importante dans Le temps tel que :

- Charges d'exploitation.
	- Charges climatiques (neige S, vent W).
	- Charges appliquées en cours d'exécution.

## **c. Actions Accidentelles :**

Ce sont des actions qui ne surviennent que rarement durant la vie de l'ouvrage mais dont les Conséquences peuvent être très néfastes, si des dispositions ne sont pas prises lors de la conception et de la réalisation de l'ouvrage. Parmi ces actions, on peut répertorier :

- L'action sismique notée E.
- Le choc, l'incendie, l'explosion, etc.…

# **I.6. Règlements techniques :**

Les règlements utilisés pour la réalisation de cette étude sont :

- document technique réglementaire **D.T.R-B.C-2.44.**
- Règles parasismique algériennes **(RPA99 version 2003) D.T.R-B.C-2.48**.
- Charges permanentes et surcharges d'exploitation **D.T.R-B.C-22.**
- Règles neige et vent **(RNVA2013) D.T.R-C2.47.**
- **Eurocode 3** partie chemins de roulements.

# *Chapitre II :*

 *Etude du vent* 

# **II.1. Introduction :**

Le comportement de l'ouvrage est celui d'une console verticale encastrée à la base. Le vent agit sur la construction par rafales successives, ces rafales sont d'autant plus dangereuses, surtout dans le cas des vitesses du vent très élevées où le vent devient turbulent et les rafales pressentant un caractère périodique, que leur période peut être proche de la période propre de l'ouvrage, les effets du vent deviennent dynamiques.

# **II.2. Le but d'une étude au vent :**

 Le but d'une étude au vent est de déterminer les sollicitations dues au vent, comparées à celles dues au séisme et les plus défavorables rentrants en combinaison avec celles dues aux charges verticales.

## **Principes généraux** :

- Modélisation de l'action du vent.
- Les actions exercées par le vent sont classées comme des actions libres variables.

 On admet que le vent peut souffler dans toutes les directions horizontales, sous un angle vertical pouvant varie de  $\pm 10^{\circ}$  par rapport au plan horizontal.

- On admet qu'aux instants donnés, la direction du vent ne varie pas avec la hauteur.
- L'action du vent est représentée soit comme une pression soit comme une force.

 L'action du vent est supposée perpendiculaire aux surfaces exposées «parois verticales, les toitures » pour les surfaces allongées, l'action du vent peut aussi être tangentielle (force de frottement).

 Le calcul de l'action du vent exerçant sur notre bâtiment sera fait selon les règles RNV99.

# **II.3. Caractéristiques géométriques de l'ouvrage :**

# **Action du vent**:

Il s'agit de déterminer les actions du vent s'exerçant sur les parois et la toiture

pour un vent perpendiculaire :

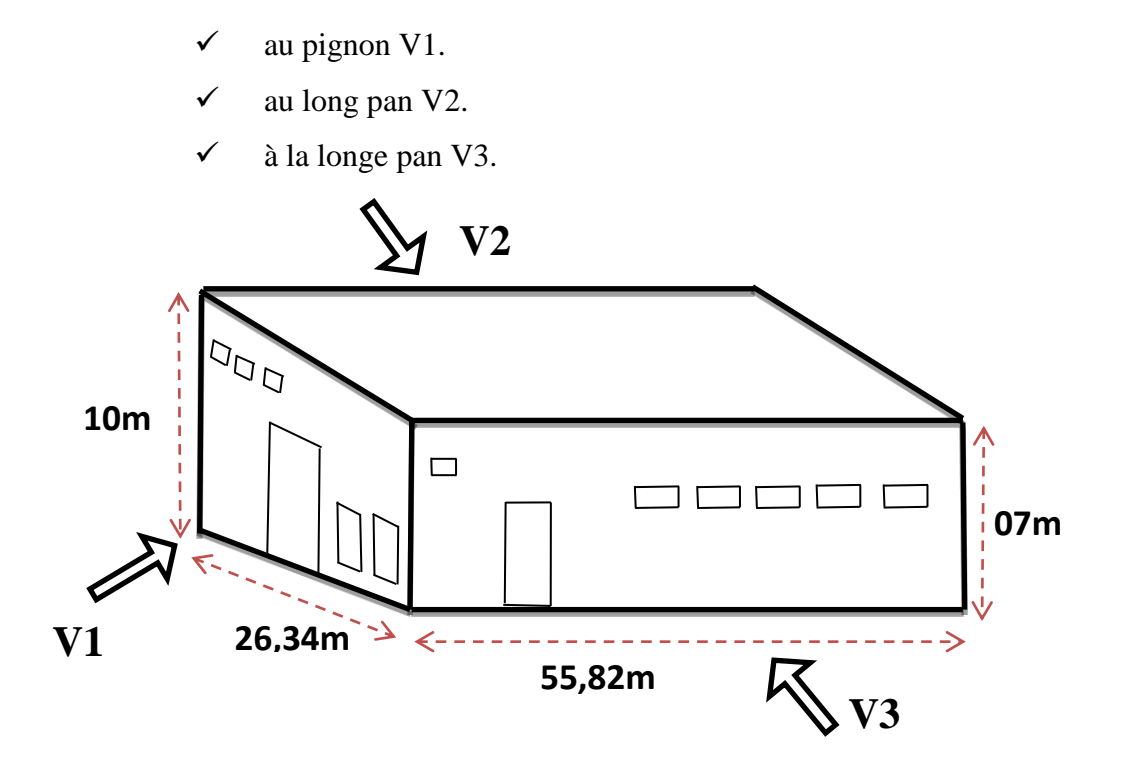

**Figure II.01** Les directions principales du vent.

# **Coefficients de calcule :**

[]**On a** la zone : **ΙI ADRAR** (Annexe 1 RNV 99).

**II.4. Détermination de la Pression statique du Vent :**

# **II.4.1. Calcul de la pression dynamique Qdyn(Zj) :**

$$
q_{dyn}(Z_j) = q_{ref} \times C_e(Z_j).
$$

Avec :

*ref q* : La pression dynamique de référence.

$$
C_e(Z)
$$
: Coefficient d' exposition au vent.

$$
q_j = C_d \times W(Z_j) \qquad [N / m^2]
$$

Avec :

Cd : coefficient dynamique.

 $W(Z_i)$ : Pression nette exercée sur l'élément de surface j.

# **II.4.2.** Calcul de la pression dynamique de référence ( $q_{_{ref}}$ )  $:$

*ref q* **:** est donnée en fonction de la zone de vent.

D'après (c.f annexe 1 page 86 de RNV99) le site de notre constriction est situé en zone **II**  et la pression dynamique **qréf = 470 N/m². [ANNEXE B -4- ]** 

#### **II.4.3. Calcul de W (Z j) :**

 $W(Z_i)$  Est obtenu a laid de la formation suivantes :

 $W(Z_j) = q_{dyn}(Z_j)[C_{pe} - C_{pi}]$  Page 40 de règlement RNV99.

Avec :

 $q_{dyn}(Z_j)$ : La pression dynamique.

*Cpe* : Coefficient dépression extérieur.

*Cpi* : Coefficient dépression intérieur.

# **II.5. Calcul de coefficient d'exposition Ce (Z) :**

La structure est peu sensible aux excitations dynamiques  $C_e(Z)$  est donnée par la

 $W(Z_i)$ : Pression nette exercée sur l'élément de surface j.<br> **ILA.2.** Calcul de la pression dynamique de référence  $(u_{\text{av}})$ :<br>  $q_{\text{av}}$  : est donnée en function de la zone de vent.<br>
D'après (c.f. annexe 1 page 86 de RNV9 formule suivante :  $C_e(z) = C_r(z)^2 \times C_t(z)^2 \times \left[1 + \frac{7}{C_1(z)}\right]$  $\frac{7K_t}{(z) \times C_t(z)}$  $C_e(z) = C_r(z)^2 \times C_t(z)^2 \times \left| 1 + \frac{7K_t}{C_z(z) \times t} \right|$  $\frac{1}{r}(z) \times C_i$ *K*  $C_e(z) = C_r(z)^2 \times C_t(z)$  $\frac{7K_t}{C_r(z)\times C_t(z)}$ Eliations dynamiques  $C_e(Z)$ <br> $\begin{bmatrix} 1 & 7K_t \\ 1 & 6 \end{bmatrix}$  (cf. 6)  $= C_r(z)^2 \times C_t(z)^2 \times \left[1 + \frac{7K_t}{C_r(z) \times C_t(z)}\right]$  (cf. c (cf. chapitre 2, formule

2.13) page 46 de règlement RNV99.

Avec :

 $C_T(Z)$ : Coefficients Topographique.

 $C_r(Z)$ : Coefficient de rugosité.

# *Kt* : Facteur de Site.

#### **II.6. Calcul des Facteurs de Site :**

#### **II.6.1. Catégories de terrain :**

Comme notre ouvrage est classé en catégorie **(IV)** de terrain, et d'après le tableau (2.4 page 47, DTR) on va citer : [ANNEXE B -5-]

**Catégorie de terrain**  $K_t$   $Z_0$ **(m)**  $Z_{\min}$  (**m**)  $\mathcal E$ **IV**  $\begin{array}{|c|c|c|c|c|c|} \hline 0,24 & 1 & 16 & 0,46 \ \hline \end{array}$ 

#### **Tableaux.II.01** Définition de catégorie de terrain.

# **II.6.2. Coefficients Topographique Ct (Z) :**

D'après le DTR,  $C_T(Z)$  est donnée en fonction de site dans (le tableau 2.5 page 48, DTR).

Notre ouvrage se trouve dans un site plat, donc on prend :

 $Ct (Z) = 1$  [ANNEXE B -3-]

Avec :  $0.04 > \Phi$ .

# **II.6.3. Coefficient de rugosité Cr(z) :**

Le coefficient de rugosité  $C_r(Z)$  traduit l'influence de la rugosité et de la hauteur sur la loi logarithmique (Ln).

$$
\begin{cases}\nC_r(z) = K_t \times Ln(\frac{Z}{Z_0}) & \text{Pour } Z_{\text{min}} \le Z \le 200m \\
C_r(z) = K_t \times Ln(\frac{Z_{\text{min}}}{Z_0}) & \text{Pour } Z \le Z_{\text{min}}.\n\end{cases}
$$

Le coefficient d'exposition est donné ci-dessous (cf. chapitre 2, formule 2.13) page 46 de règlement RNV99:

$$
C_e(z) = C_r(z)^2 \times C_t(z)^2 \times \left[1 + \frac{7K_t}{C_r(z) \times C_t(z)}\right]
$$

# **II.7. Détermination de Coefficient dynamique C<sup>d</sup> :**

Le coefficient dynamique  $C_d$  tient compte des effets de réduction dus à l'imparfaite corrélation de la pression exercée sur les parois ainsi que des effets d'amplification dus à la partie de turbulence ayant une fréquence proche de la fréquence fondamentale d'oscillation de la structure

Le Coefficient  $C_d$  déterminé à l'aide des abaques tiré de la figure  $(3.1)$  page 51 de règlement RNV99.

**II.8. Détermination de la Pression statique du Vent :**

# **II.8.1. Détermination du coefficient dynamique Cd :**

La structure du hangar étant métallique, on utilise la figure (3.2 page 51, DTR).

On doit déterminer la valeur de Cd pour chaque direction du vent :[ANNEXE B -1-]

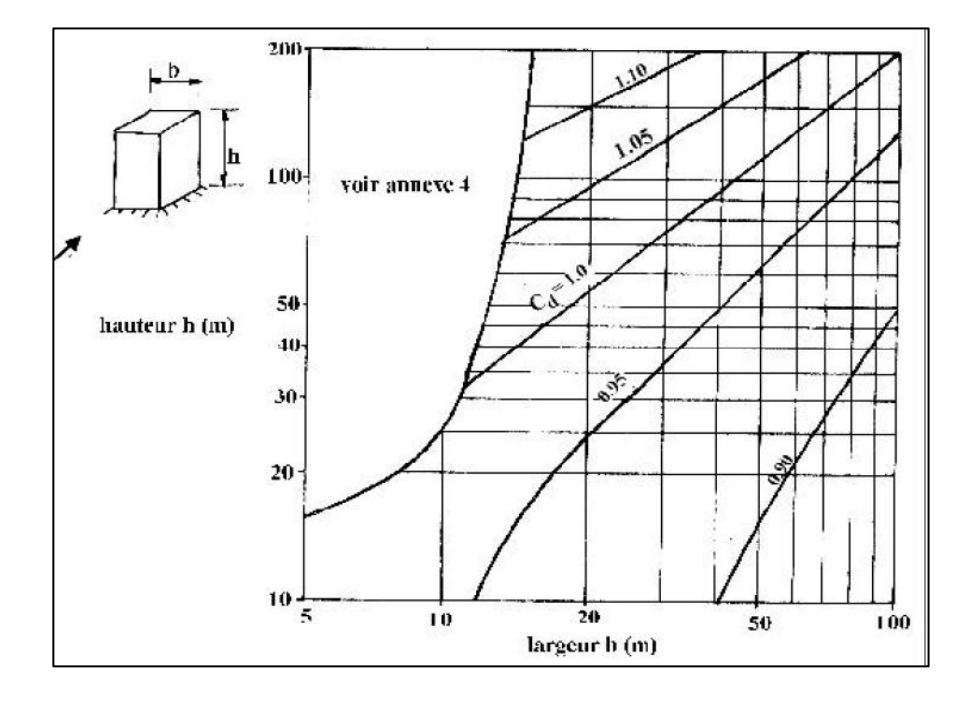

 **Figure II.02** : Valeurs de Cd pour les structures métalliques.

On obtient :

|                | <b>Dimensions</b> | Valeur de Cd |
|----------------|-------------------|--------------|
| V <sub>1</sub> | $h=10~m$          | $Cd = 0.93$  |
|                | $b=26.34 \; m$    |              |
|                | $h=10~m$          | $Cd = 0.89$  |
| V <sub>2</sub> | $b = 55.82 m$     |              |
|                | $h=10~m$          | $Cd = 0.89$  |
| V3             | $b = 55.82 m$     |              |
|                |                   |              |

**Tableau II.02** : valeurs de coefficient dynamique pour notre structure.

# **II.8.2. Détermination de la pression dynamique** dyn **:**

La structure est de hauteur totale  $\leq 10$  m, Il n'y a donc pas lieu de subdiviser le maître couple, On calculera donc la pression dynamique :

- $\hat{a} z = 10$  m pour la toiture,
- $\dot{a} z = 3.5$  m pour les parois verticales.

**Direction …(1) V1.**

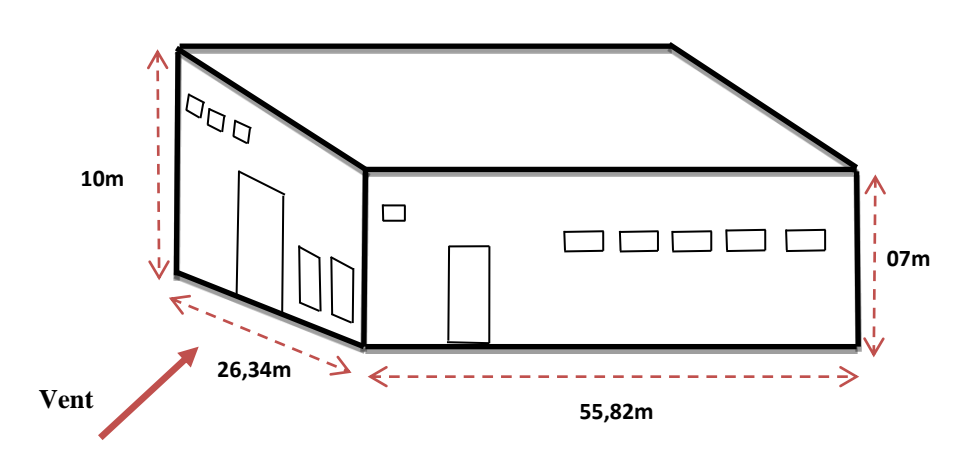

**Figure II.03** Les directions 01 du vent.

| $\  h$<br>(m) | b(m)  | <sub>c</sub> d | S1<br>(m <sup>2</sup> ) | d(m)  | e(m) |
|---------------|-------|----------------|-------------------------|-------|------|
| I             | 26.34 | 0.93           | 558.2                   | 55.82 | 20   |

 **Tableau II.03** : tableau des données en V1.

On a Le tableau suivant résume les résultats obtenus :

**Tableau II.04** : tableau récapitulatif des résultats obtenus.

|                          |            | Ce(z) | $\mathbf{Cr}(\mathbf{z})$ | $(zj)$ en $N/m^2$ |
|--------------------------|------------|-------|---------------------------|-------------------|
| <b>Toiture</b>           | $Z=10$ m   | 1.23  | 0.55                      | 578,1             |
| <b>Parois verticales</b> | $Z = 3.5m$ | 1.57  | 0.67                      | 737.9             |

$$
C_r(10) = K_t \times Ln(\frac{Z}{Z_0})
$$
. Pour  $Z_{min} \le Z \le 200m$   

$$
C_r(5) = K_t \times Ln(\frac{Z_{min}}{Z_0})
$$
. Pour  $Z \le Z_{min}$ .

# **Dans la paroi verticale :**

On a =[  $b$ ,  $2h$  ]= $min[26.34, 2*10] = 20$  m. On a : d=55,82 m.

Dans ce cas  $e < d$  la décomposition des parois se fait par la manière suivante :

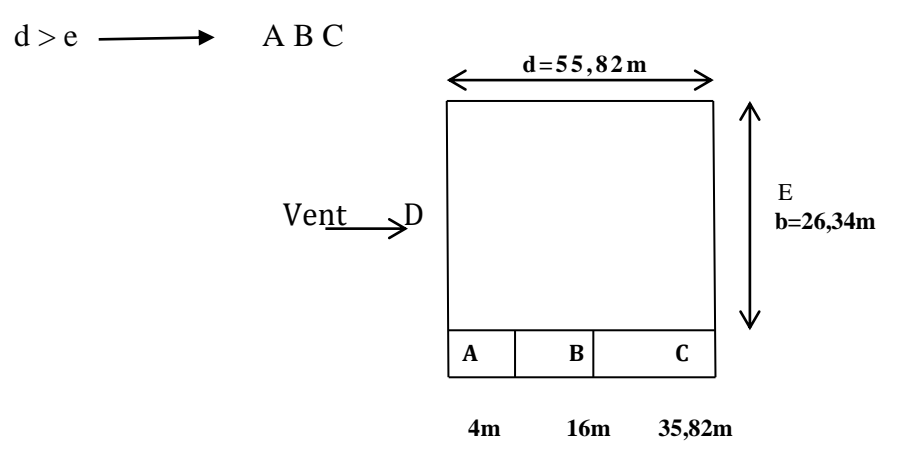

**Figure II.04:** décomposition des parois selon le **RNVA99**.

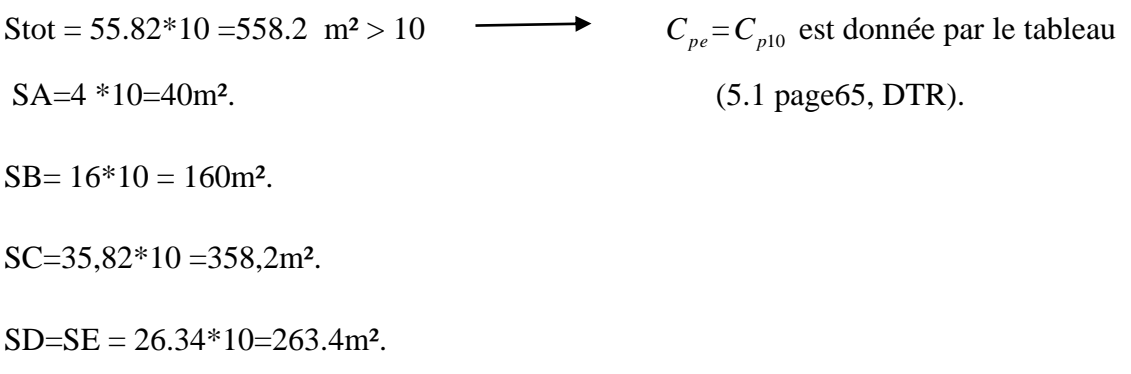

On Remarque que toutes les surfaces sont supérieurs à 10m² donc la formule correspond est : **Cpe = Cpe10** est donnée par le tableau (5.1 page65, DTR).

| L'élévation (m) $e/5 = 4$  |    | $e-4=16$ | 35,82  | 26.34 | 26.34  |
|----------------------------|----|----------|--------|-------|--------|
| $\mathcal{C}pe = Cpe, 10$  |    | $-0.8$   | $-0.5$ | 0.8   | $-0.3$ |
| Les Surfaces<br>$\rm(m^2)$ | 40 | 160      | 358.2  | 263.4 | 263.4  |

 **Tableau II.05** : tableau récapitulatif des résultats obtenus.

# **Toiture a un versant θ=90° :**

La direction du vent est définie par un angle θ (voir figure 5.4) RNVA99 :

θ= 90° correspond à un vent dont la direction est parallèle aux génératrices

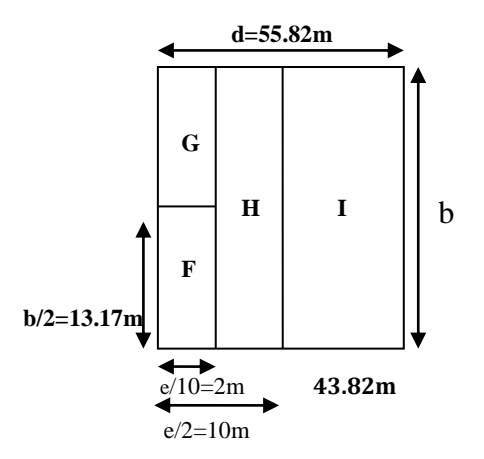

**Figure II.05** *:* Coefficient Cpe de chaque versant de la Toiture.

SI=43.82\*10=438 ,2m²

 $SG = SF = 2*10 = 20m^2$ 

SH=10\*10=100m²

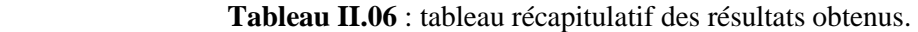

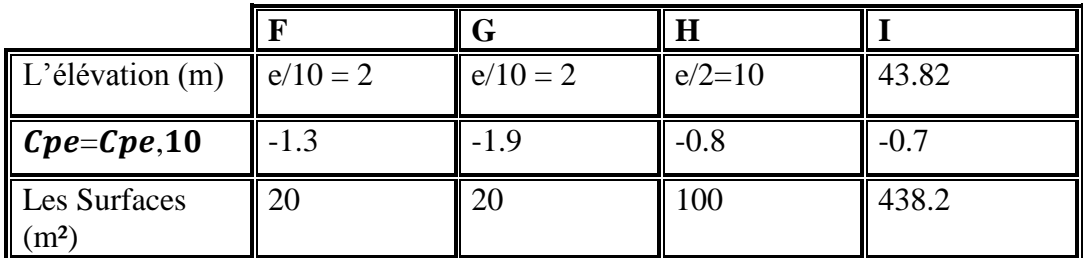

**Coefficient intérieur :**

$$
UP = \frac{(0,3*3) + (1,05*2) + (4,5*4)}{(0,3*18) + (1,05*9) + (4,5*4)} = 0,63
$$

**Cpi = - 0.15.[ANNEXE B-2-]**

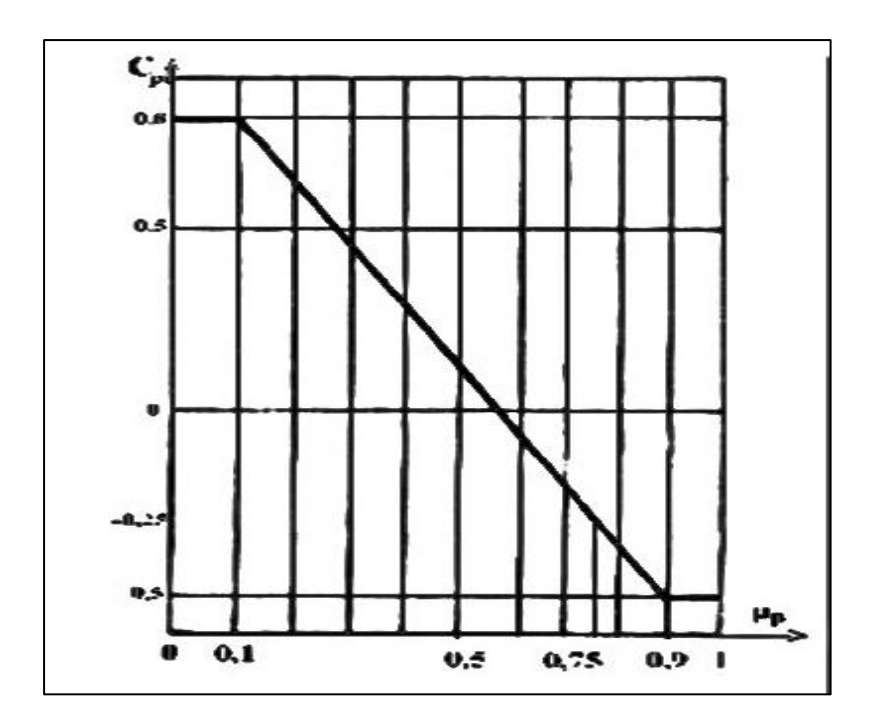

**Figure II.06**. : Cpi pour les Structure sans cloisons intérieures.

qj= cd\* qdyn\*(cpe-cpi).

# **Dans Parois verticales :**

Les résultats sont donnés dans le tableau ci-après :

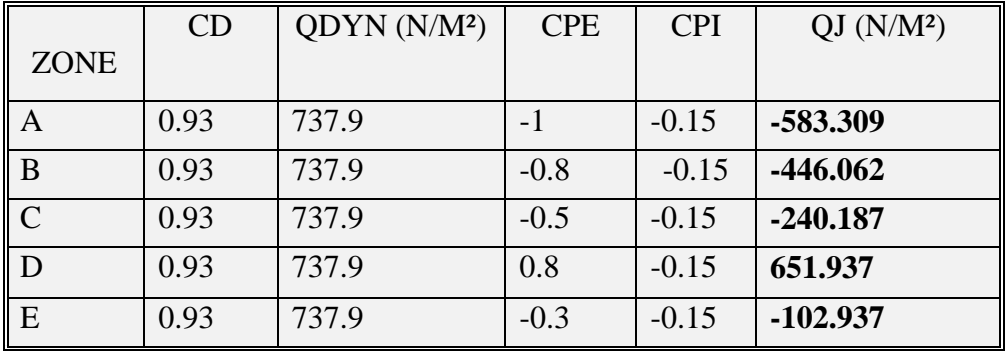

**Tableau II.07** : Pressions sur les parois verticales - Direction V1 du vent.

La figure suivante illustre la répartition des Cpe pour le Parois :

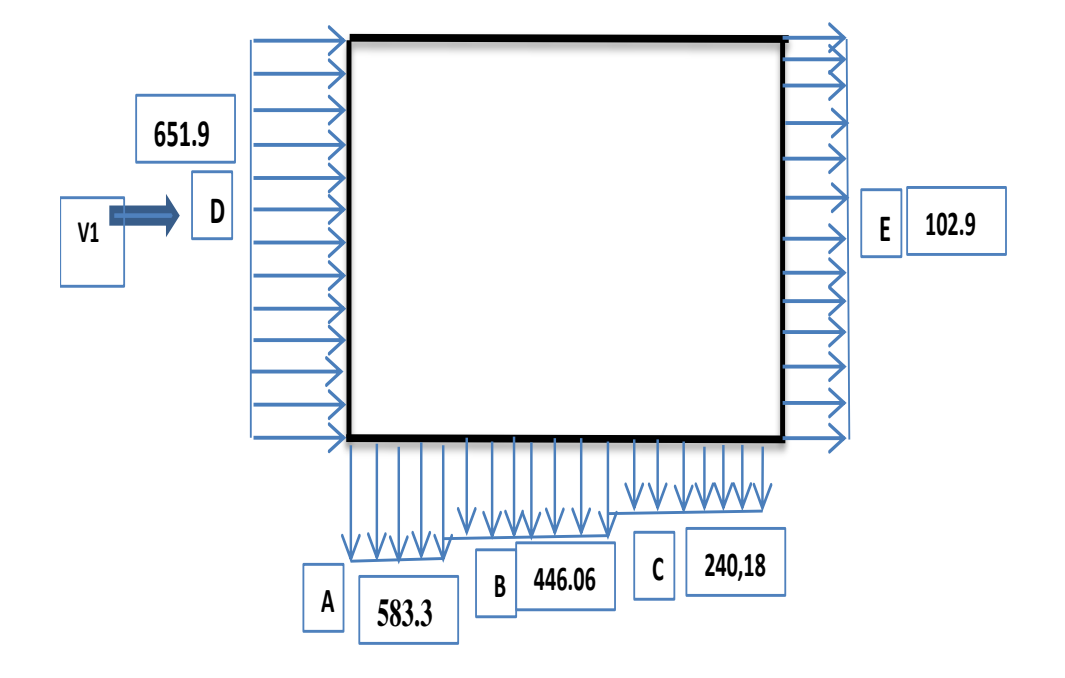

 **Figure II.07 :** Répartition des pressions sur les parois verticales - Direction du vent V1.

# **Dans Toiture :**

Les résultats sont donnés dans le tableau ci-après :

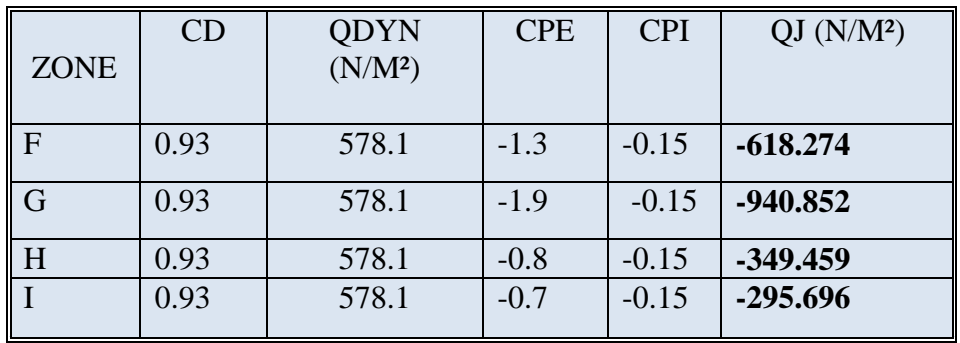

**Tableau II.08** : Pressions sur les Toiture - Direction V1 du vent.

La figure suivante illustre la répartition des Cpe pour le Toiture:

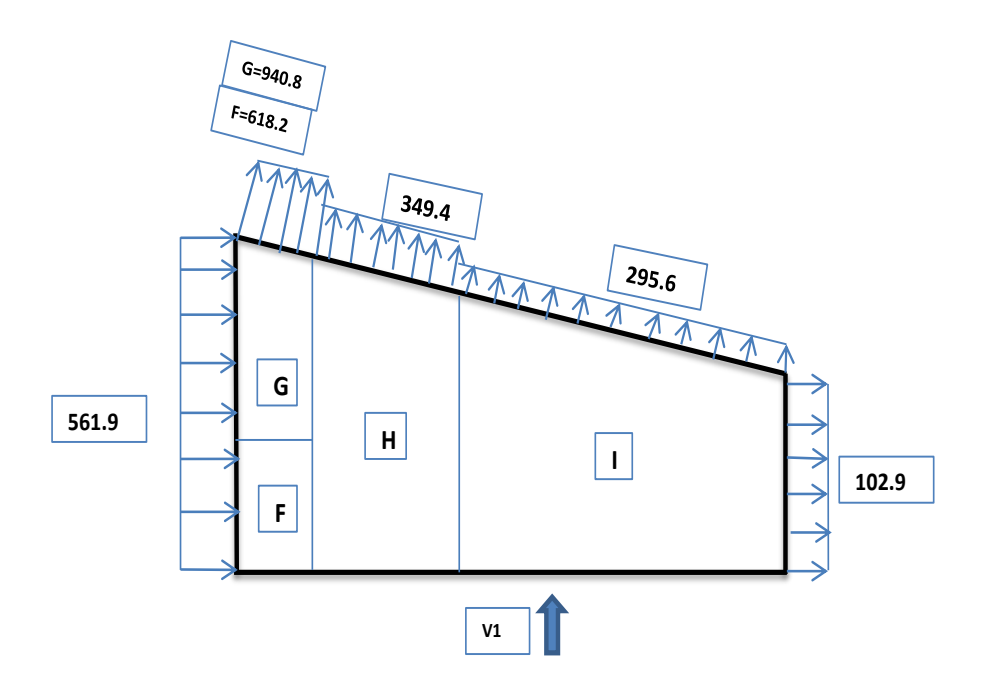

 **Figure II.08 :** Répartition des pressions sur la toiture - Direction du vent V1.

# **Direction …(2) V2.**

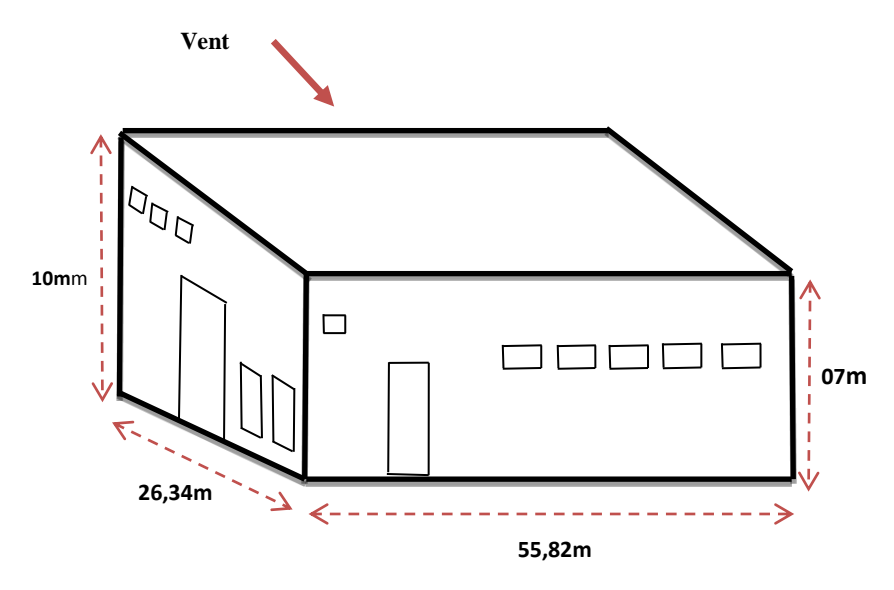

**Figure II.09** Les directions 02 du vent.

**Tableau II.09** : tableau des données en V2.

| h(m)           | $\mathbf{b}$ (m) | C <sub>d</sub> | S2(m <sup>2</sup> ) | $\vert d(m) \vert$ | e(m) |
|----------------|------------------|----------------|---------------------|--------------------|------|
| $\parallel$ 10 | 55.82            | 0.89           | 263.4               | 26.34              | 20   |

On a Le tableau suivant résume les résultats obtenus :

 **Tableau II.10** : tableau récapitulatif des résultats obtenu

|                          |         | Ce(z) | $\mathbf{Cr}(\mathbf{z})$ | $(zj)$ enN/m <sup>2</sup> |
|--------------------------|---------|-------|---------------------------|---------------------------|
| <b>Toiture</b>           | $Z=10m$ | 1.23  | 0.55                      | 578,1                     |
| <b>Parois verticales</b> | $Z=5$ m | 1.57  | 0.67                      | 737.9                     |

$$
C_r(10) = K_t \times Ln(\frac{Z}{Z_0}).
$$

Pour  $Z_{\min} \le Z \le 200m$ 

$$
C_r(5) = K_t \times Ln(\frac{Z_{\min}}{Z_0}).
$$
 Pour  $Z \le Z_{\min}$ .

#### **Dans la paroi verticale :**

 $e = [b, 2h] = [55.82, 2*10] = 20$  m. On a : d=26.34 m.

Dans ce cas  $e < d$  la décomposition des parois se fait par la manière suivante :

 $d > e$  A B C.

 $Tga = \frac{3}{26a}$  $\frac{3}{26.34}$  = 0.11  $\alpha$  = 6.49°.

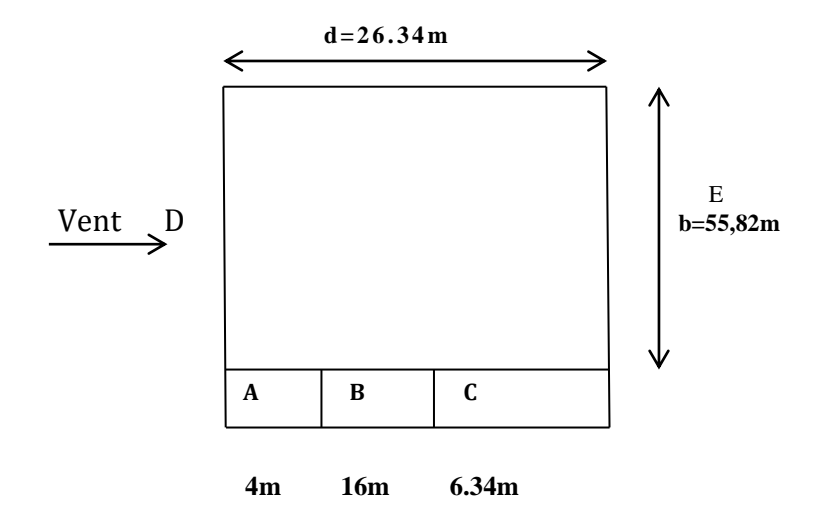

**Figure II.10 :** décomposition des parois selon le **RNVA99**.

Stot =  $26.34*10 = 263.4$  m<sup>2</sup> > 10  $C_{pe} = C_{p10}$  est donnée par le tableau

 $SA=4*10=40 \text{ m}^2$ . (5.1 page65, DTR).

 $SB=16*10=160$  m<sup>2</sup>.

SC=6.34\*10 = 63.4 m<sup>2</sup>.

 $SD=SE = 55.82*10=558.2 \text{ m}^2$ .

On Remarque que toutes les surfaces sont supérieurs à 10m² donc la formule correspond est: **Cpe = Cpe10** est donnée par le tableau (5.1 page65, DTR).

|                                   |           | В        |        |       |        |
|-----------------------------------|-----------|----------|--------|-------|--------|
| $\mid$ L'élévation (m)            | $e/5 = 4$ | $e-4=16$ | 6.34   | 55.82 | 55.82  |
| $\epsilon$ Cpe=Cpe,10             |           | -0.8     | $-0.5$ | 0.8   | $-0.3$ |
| Les Surfaces<br>(m <sup>2</sup> ) | 40        | .60      | 63.4   | 558.2 | 558.2  |

 **Tableau II.11** : tableau récapitulatif des résultats obtenus.

# **Toiture a un versant θ=180° :**

La direction du vent est définie par un angle θ (voir figure 5.4) RNVA99:

θ= 180° correspond à un vent dont la direction est parallèle aux

génératrices

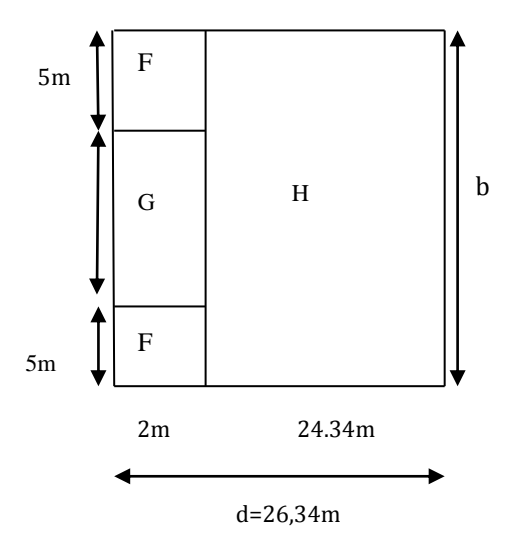

**Figure II.11** *:* Coefficient Cpe de chaque versant de la toiture du vent V2.

 $SG = SF = 2*10=20m^2$ .

SH=24.34\*10=243.4 m².

**Tableau II.12** : tableau récapitulatif des résultats obtenus.

| $\mid$ L'élévation (m)              | $e/10=2$ | $e/10=2$ | 24.34 |
|-------------------------------------|----------|----------|-------|
| $\mathcal{C}pe = \mathcal{C}pe, 10$ |          |          | -0.9  |
| Les Surfaces $(m2)$                 |          |          | 243.4 |

**Coefficient intérieur :**

$$
UP = \frac{(0,3*13) + (4,5*4)}{(0,3*18) + (1,05*9) + (4,5*4)} = 0,66
$$

**CP i= - 0.13**

Qj=cd\* qdyn (cpe-cpi).

# **Dans Parois verticales :**

Les résultats sont donnés dans le tableau ci-après :

|                         | CD   | QDYN (N/M <sup>2</sup> ) | <b>CPE</b> | <b>CPI</b> | $QJ(N/M^2)$ |
|-------------------------|------|--------------------------|------------|------------|-------------|
| <b>ZONE</b>             |      |                          |            |            |             |
| $\mathbf{A}$            | 0.89 | 737.9                    | -1         | $-0.13$    | -558.221    |
| B                       | 0.89 | 737.9                    | $-0.8$     | $-0.13$    | $-440.009$  |
| $\overline{\mathsf{C}}$ | 0.89 | 737.9                    | $-0.5$     | $-0.13$    | $-525.84$   |
| l D                     | 0.89 | 737.9                    | 0.8        | $-0.13$    | 610.759     |
| l E                     | 0.89 | 737.9                    | $-0.3$     | $-0.13$    | $-111.644$  |

**Tableau II.13**: Pressions sur les parois verticales - Direction V2 du vent.

La figure suivante illustre la répartition des Cpe pour le Parois:

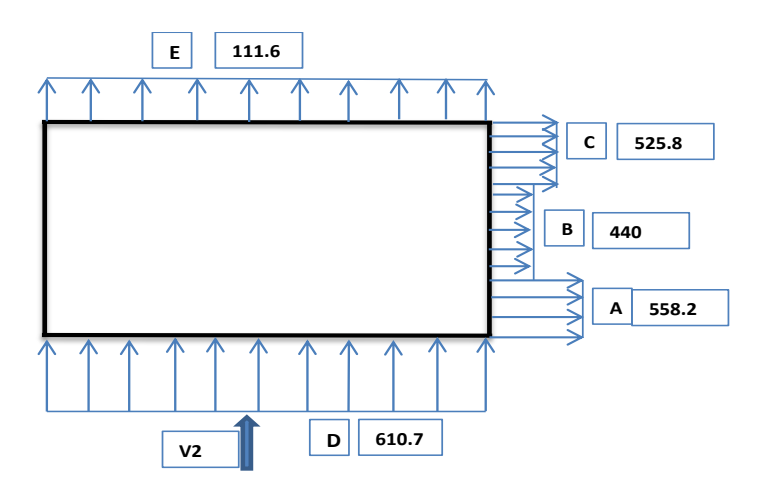

**Figure II.12 :** Répartition des pressions sur les parois verticales - Direction du vent V2.

# **Dans Toiture :**

Les résultats sont donnés dans le tableau ci-après :

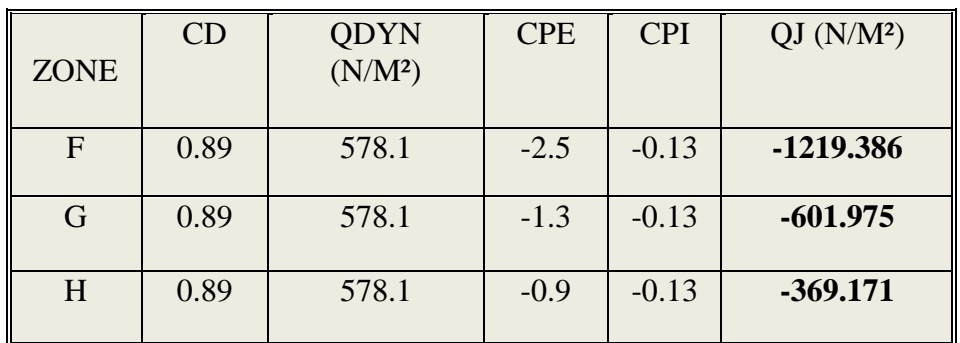

**Tableau II.14** : Pressions sur les Toiture - Direction V2 du vent.

La figure suivante illustre la répartition des Cpe pour le Toiture:

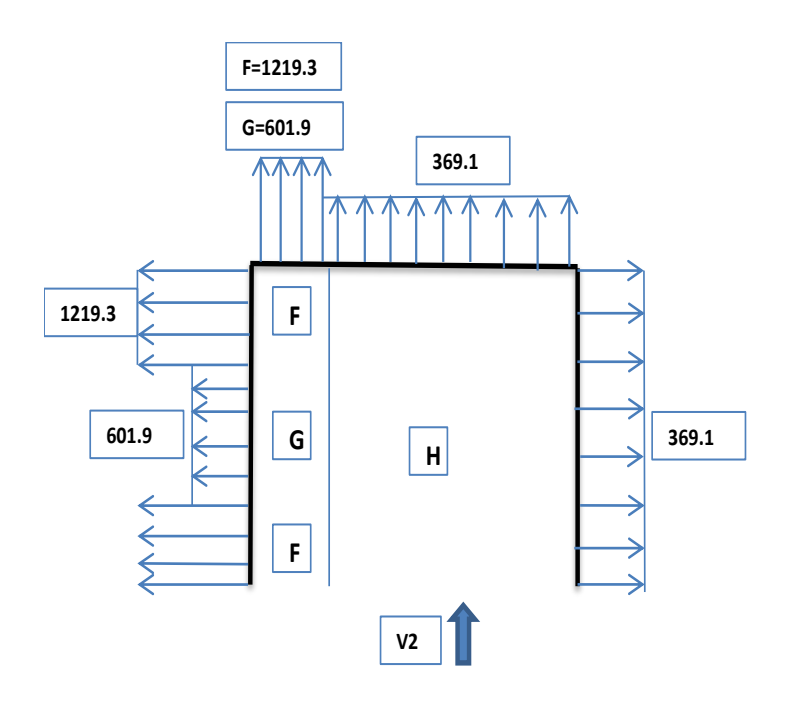

 **Figure II.13 :** Répartition des pressions sur la toiture - Direction du vent V2.

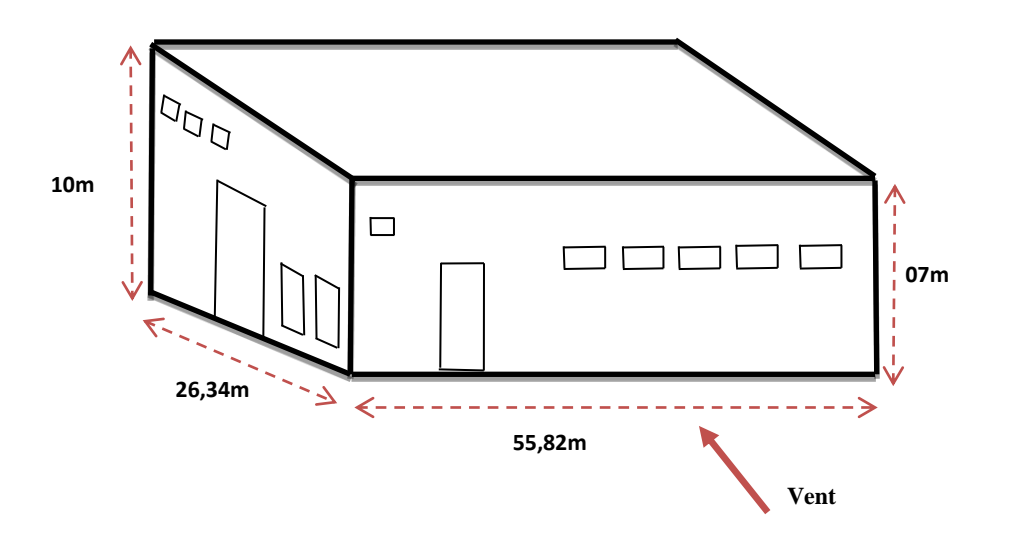

**Direction …(3) V3.**

**Figure II.14** Les directions 03 du vent.

| Tableau II.15: tableau des données en V3. |  |
|-------------------------------------------|--|
|-------------------------------------------|--|

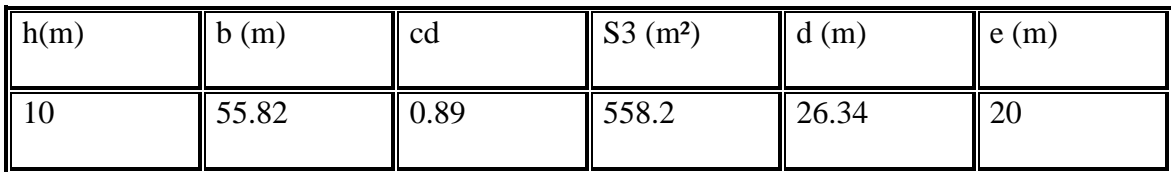

On a Le tableau suivant résume les résultats obtenus :

 **Tableau II.16**: tableau récapitulatif des résultats obtenus.

|                          |             | Ce(z) | $\mathbf{Cr}(\mathbf{z})$ | $(zj)$ enN/m <sup>2</sup> |
|--------------------------|-------------|-------|---------------------------|---------------------------|
| <b>Toiture</b>           | $Z=10m$     | 1.23  | 0.55                      | 578,1                     |
| <b>Parois verticales</b> | $Z = 3.5$ m | 1.57  | 0.67                      | 737.9                     |

$$
C_r(10) = K_t \times Ln(\frac{Z}{Z_0})
$$
. Pour  $Z_{min} \le Z \le 200m$   

$$
C_r(3.5) = K_t \times Ln(\frac{Z_{min}}{Z_0})
$$
. Pour  $Z \le Z_{min}$ .

## **Dans la paroi verticale :**

 $e=[$ , 2*h* $]=min[55.82, 2*10] = 20$  *m*. On a : d=26.34 m.

Dans ce cas  $e < d$  la décomposition des parois se fait par la manière suivante :

 $d > e$   $\longrightarrow$  A B C.

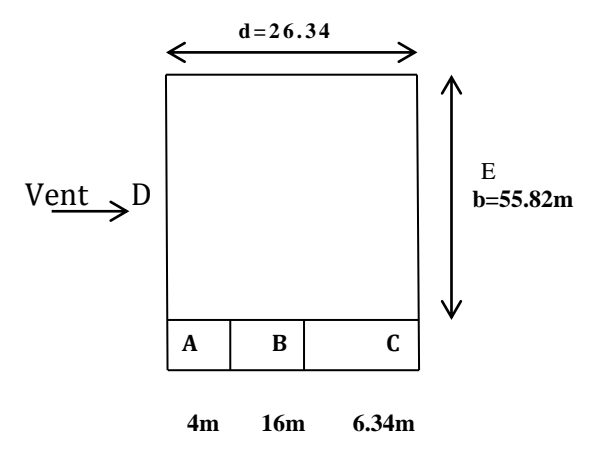

**Figure II.15:** décomposition des parois selon le RNVA99.

Stot = 55.82\*10 = 558.2 m<sup>2</sup> > 10.  $\qquad \qquad \longrightarrow C_{pe} = C_{p10}$  est donnée par le tableau  $SA=4*10=40 \text{ m}^2.$  (5.1 page65, DTR).  $SB=16*10=160$  m<sup>2</sup>.

SC=6.34\*10 = 63.4 m<sup>2</sup>.

 $SD=SE = 55.82*10=558.2 \text{ m}^2$ .

On Remarque que toutes les surfaces sont supérieurs à 10m² donc la formule correspond est : **Cpe = Cpe10** est donnée par le tableau (5.1 page65, DTR).

|                                  |           | B        |        | D     | E      |
|----------------------------------|-----------|----------|--------|-------|--------|
| L'élévation<br>$\mathsf{I}(m)$   | $e/5 = 4$ | $e-4=16$ | 6.34   | 55.82 | 55.82  |
| $\vert \vert$ Cpe=Cpe,10 $\vert$ | $\P$ -1   | $-0.8$   | $-0.5$ | 0.8   | $-0.3$ |
| Les Surfaces<br>$\mathbf{m}^2$   | 40        | 160      | 63.4   | 558.2 | 558.2  |

 **Tableau II.17** : tableau récapitulatif des résultats obtenus.

# **Toiture a un versant θ=0° :**

La direction du vent est définie par un angle θ (voir figure 5.4) RNVA99 :

 $\theta = 0^\circ$  correspond à un vent dont la direction est parallèle à la génératrice

( fig. 5.3.c).

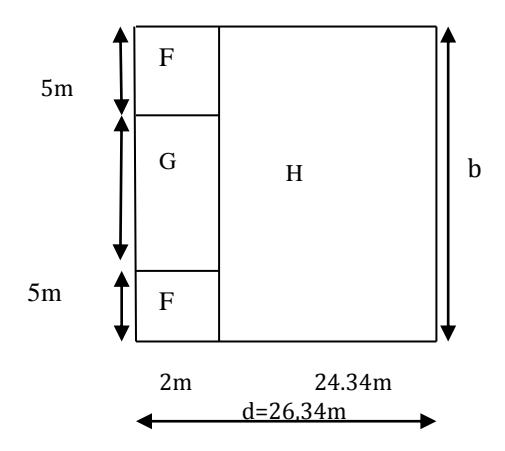

**Figure II.16** *:* Coefficient Cpe de chaque versant de la Toiture du vent V3.

 $SG = SF = 2*10=20m^2$ .

SH=24.34\*10=243.4 m².

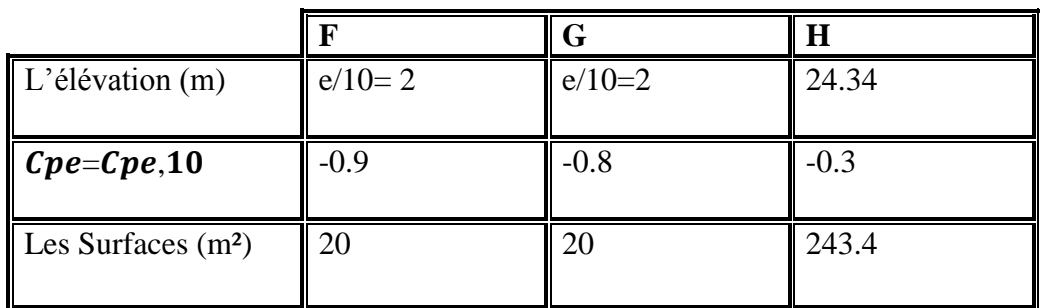

 **Tableau II.18** : tableau récapitulatif des résultats obtenus.

# **Coefficient intérieur :**

$$
UP = \frac{(0,3*1) + (1,05*5) + (4,5*4)}{(0,3*18) + (1,05*9) + (4,5*4)} = 0,71
$$

**CP i= - 0.11**

Qj=cd\* qdyn (cpe-cpi).

# **Dans Parois verticales :**

Les résultats sont donnés dans le tableau ci-après :

**Tableau II.19** : Pressions sur les parois verticales - Direction V3 du vent.

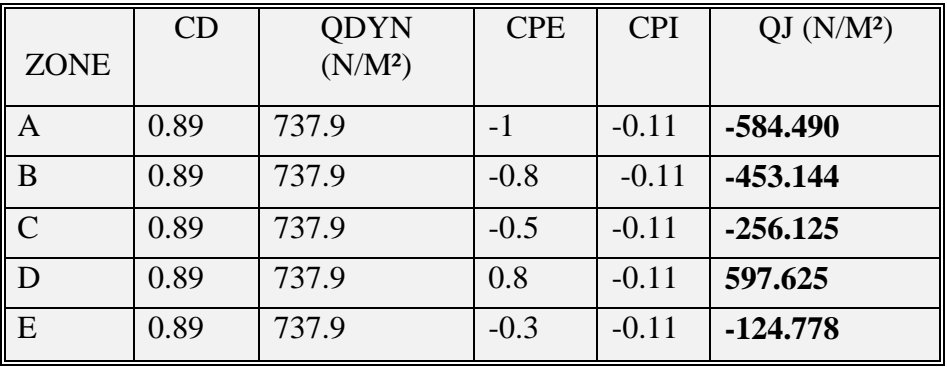

La figure suivante illustre la répartition des Cpe pour le Parois :

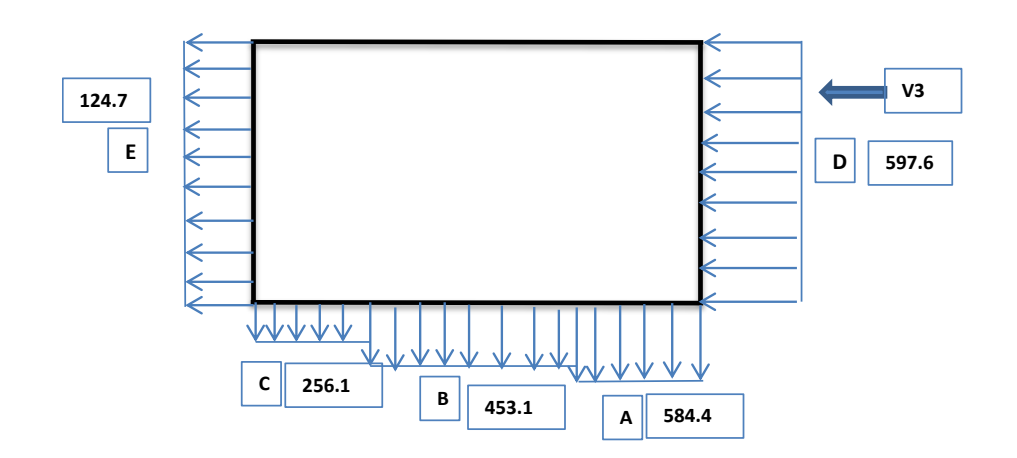

 **Figure II.17 :** Répartition des pressions sur les parois verticales - Direction du vent V3.

## **Dans Toiture :**

Les résultats sont donnés dans le tableau ci-après :

**Tableau II.20** : Pressions sur les Toiture - Direction V3 du vent.

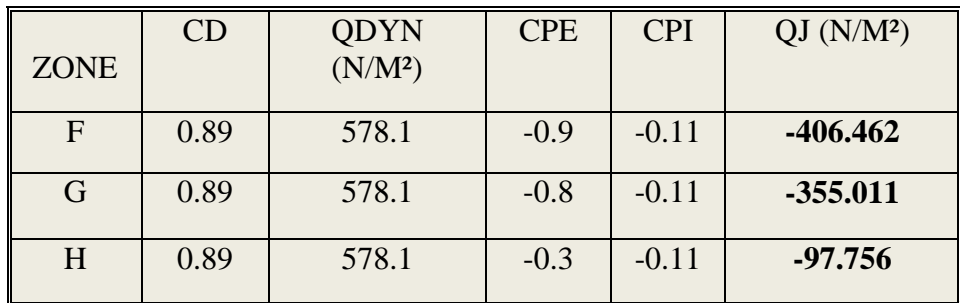

La figure suivante illustre la répartition des Cpe pour le Toiture:

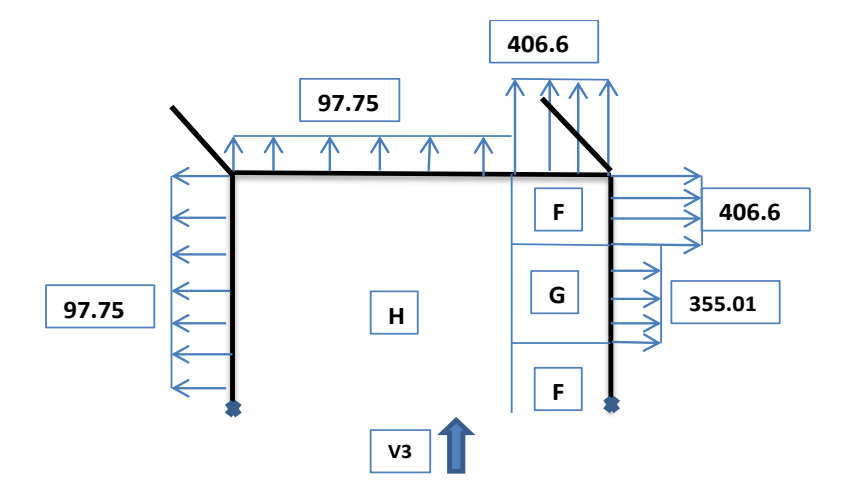

 **Figure II.18 :** Répartition des pressions sur la toiture - Direction du vent V3.

# **II.9. Les Tableaux des Résultats de Parois et Toitures :**

 $\Rightarrow$  **La Pression**  $q_j$  : en les parois verticales :

# **V1 :**

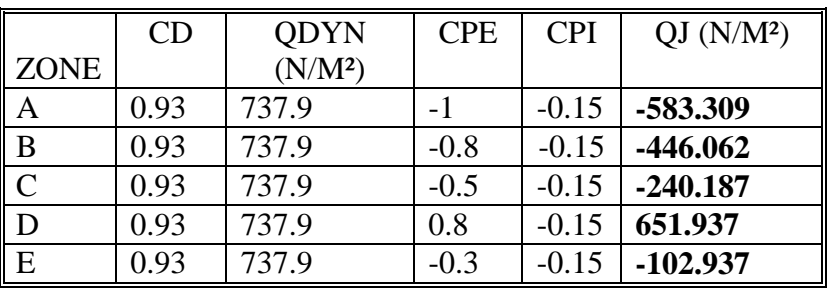

# **V2 :**

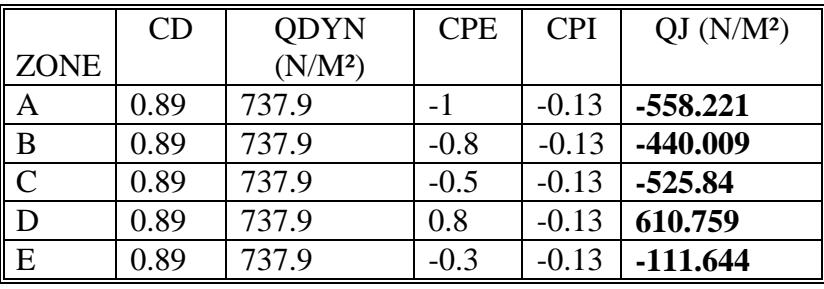

**V3 :**

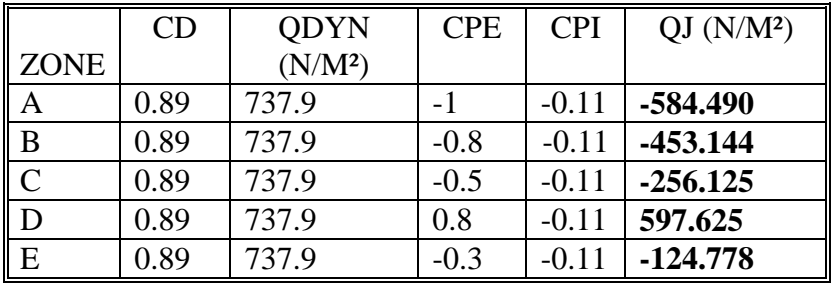

# **La Pression q<sup>j</sup> :** en les Toitures :

**V1 :**

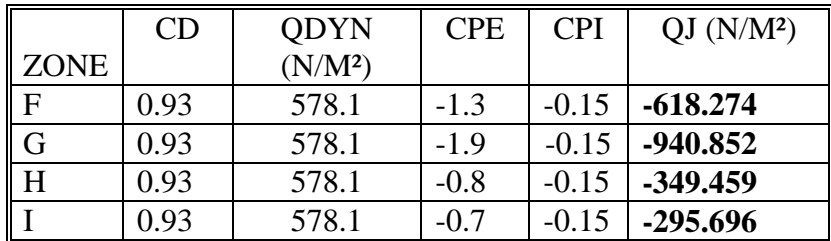

**V2 :** 

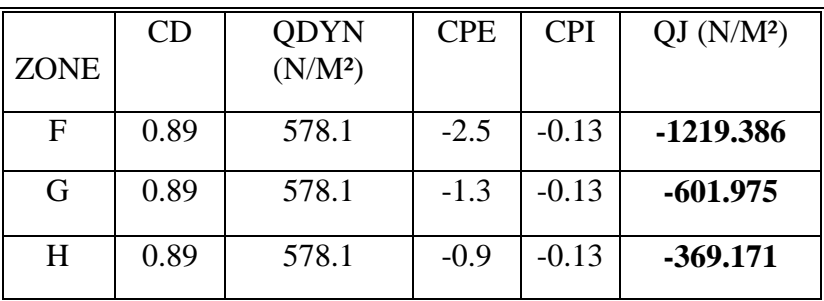

**V3 :**

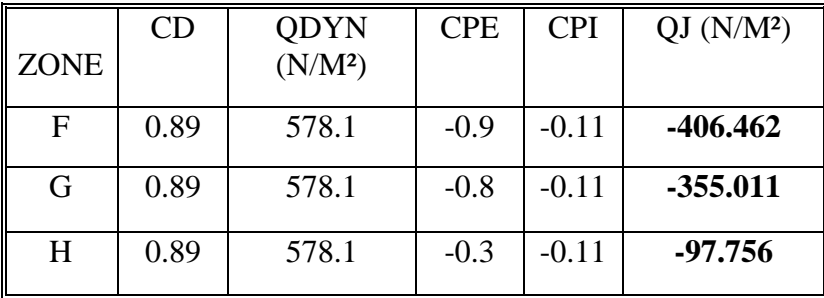

# **II.10.** calcul de force de frottement  $Ff$ **r** :

Pour tenir compte du frottement qui s'exerce sur les parois parallèles à la direction du vent il faut que les rapports **d/b ≥ 3** et **d/h ≥ 3** soient vérifiés.

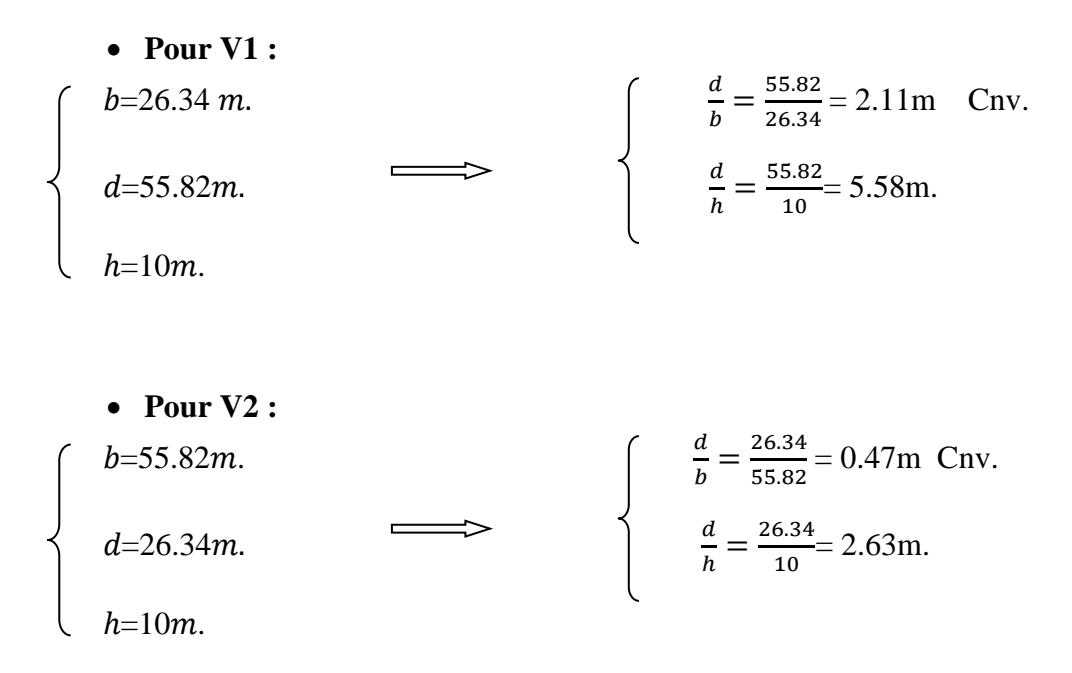

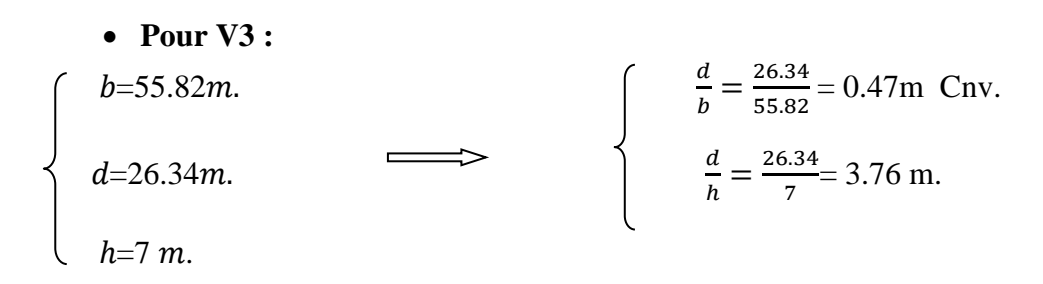

Les deux conditions ne sont pas vérifiées, donc les forces de frottement ne sont pas prises en compte.

Sauf Le condition on V3 d/h est vérifiée.

L'une des conditions (d/h=55.82/10 = **5.58 > 3**) donnée au **[RNV.99];** est vérifiée. Il y a lieu de considérer les forces de frottement .On prendra le cas d'un bardage en toiture et au niveau des parois verticales dont les ondulations sont perpendiculaires à la direction du vent (Cfr=0, 04, cf.Tableau2.1). Laforce de frottement est donnée par la formule 2.8

- $\triangleright$  **Toiture** : fr, toiture=578.1×0,04 ×(55.82 ×2 ×13.17/cosa) = 34.21 KN.
- **Parois verticales:** Ffr, p. Verticales=  $737.9 \times 0.04 \times (55.82 \times 2 \times 7) = 23.06$  KN.

Ffr=  $34.21 + 23.06 = 60.27$  KN.

#### **II.11. Calcul de force résultante R :**

La force résultante R se décompose en :

 : correspond à la résultante des forces horizontales agissant sur les parois verticales et la composante horizontale des forces appliquées à la toiture.

 $FU$ : la composante verticale des forces appliquées à la toiture.

$$
R = \sum (q_j * S_j) + \sum F f_{rj}.
$$

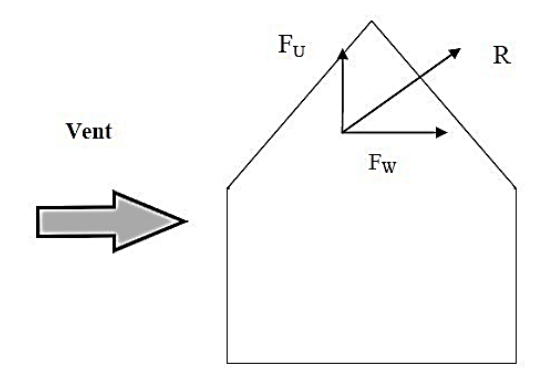

Figure II.19 : force résultante sur les constructions.

Les tableaux suivants résument les calculs de force de deux composantes  $FW$  et  $FU$ :

• Selon V1 :

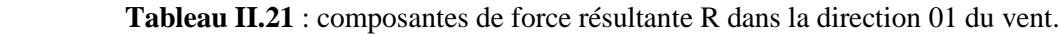

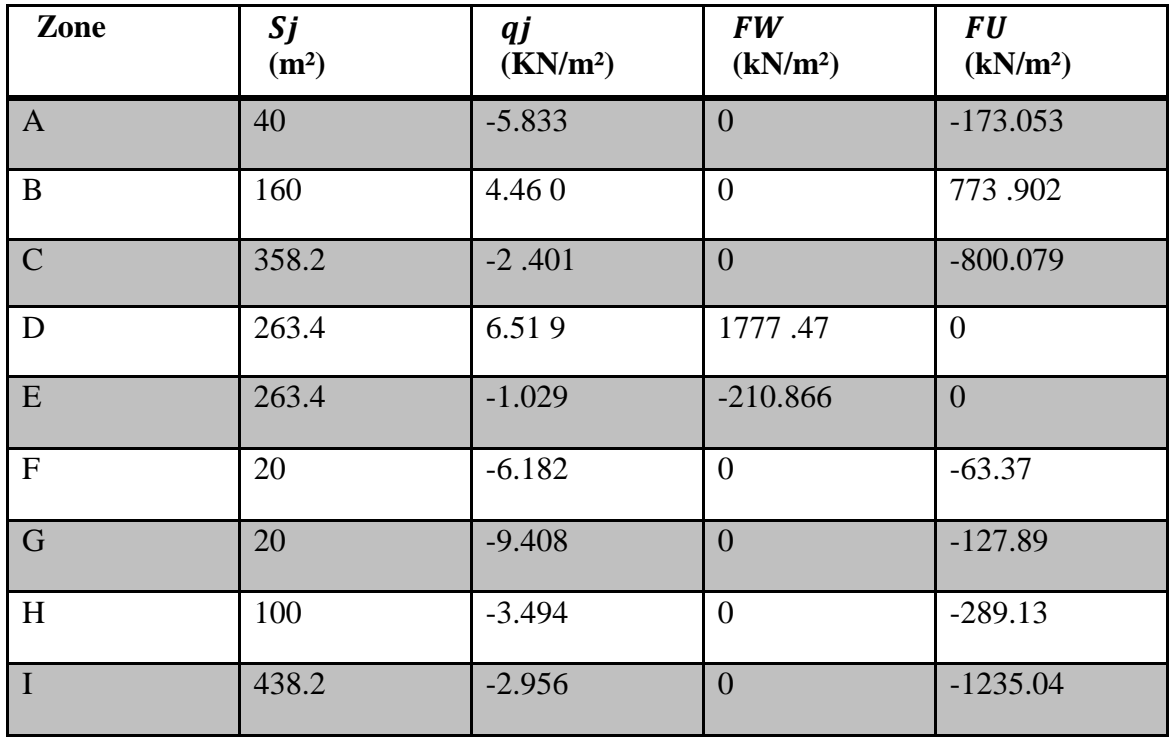

# • Selon V2 :

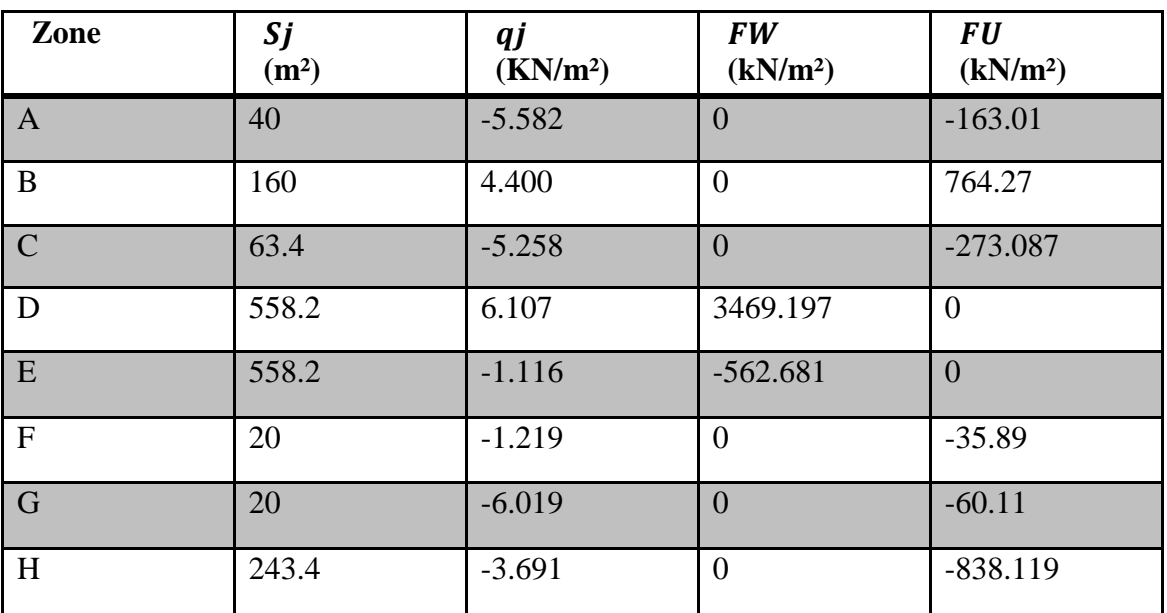

 **Tableau II.22** : composantes de force résultante R dans la direction 02 du vent.

# • Selon V3 :

 **Tableau II.23** : composantes de force résultante R dans la direction 03 du vent.

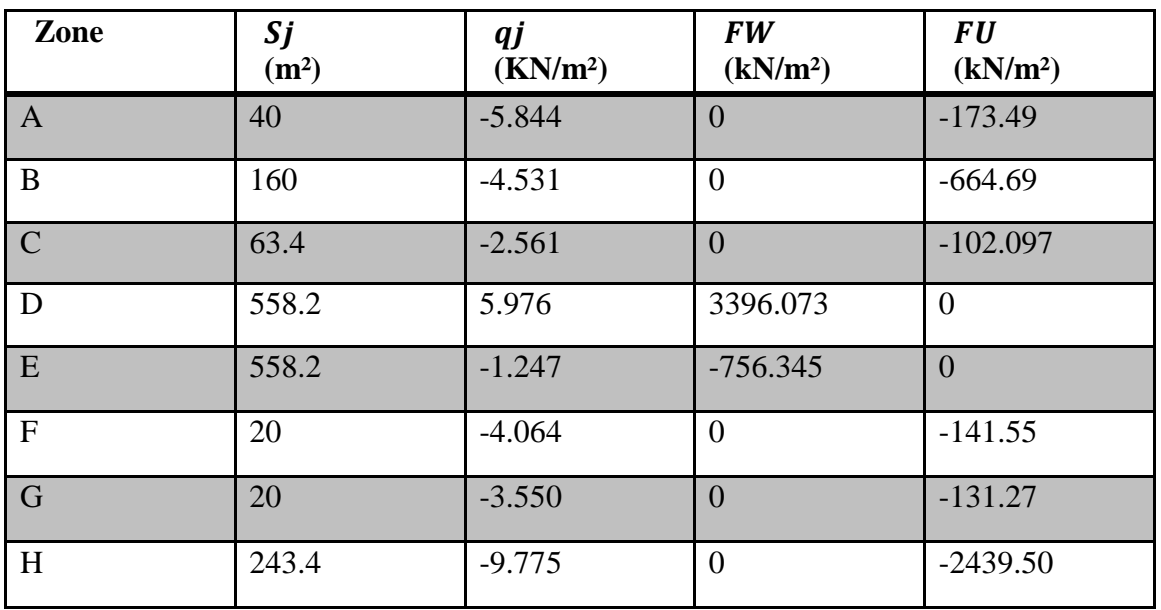

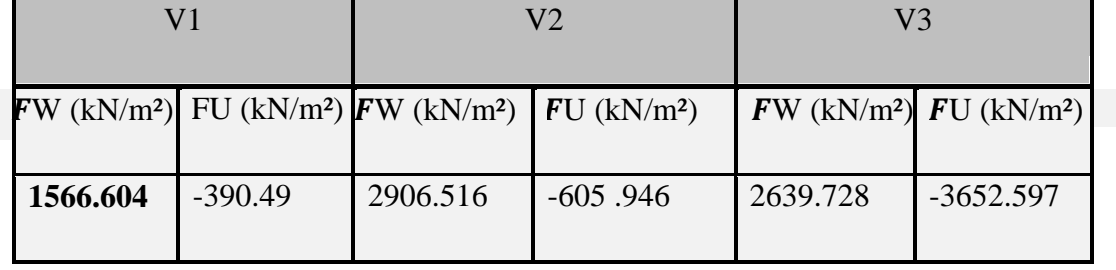

 **Tableau II.24** : composantes de force résultante R dans les Trois directions.

# *Chapitre III :*

# *Etude des éléments secondaire*

## **III.1. Introduction :**

Nous présentons dans ce chapitre les éléments de secondaire d'un hangar en charpente métallique, sont les éléments de construction constituant essentiellement la toiture et les façades.

#### **III.2. Etude des pannes :**

#### **Définition :**

Les pannes sont des poutres destinées à supporter la couverture et de transmettre les charges et surcharges s'appliquant sur cette dernière à la traverse ou bien à la ferme. Elles sont disposées parallèlement à la ligne de faitage, et elles sont calculées en flexion déviée, sous l'effet des charges permanentes, d'exploitations et climatiques.

Elles sont réalisées soit en profilés formés à chaud en **(I)**, ou bien en **(U)**, soit en profilés formés à froid en **(Z)**, **(U)**, **(Σ)** ou en treillis pour les portées supérieures à **6m.**

Dans notre structure nous utiliserons des IPE.

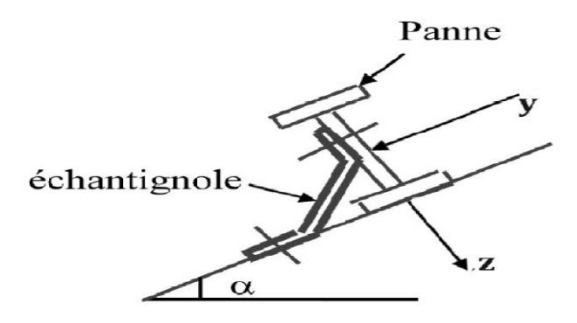

**Figure III.01 :** Disposition de la panne.

On étudie la panne la plus sollicitée qui est la panne intermédiaire de portée L=5m, incliné d'un angle  $\alpha = 6.84^{\circ}$  et dans l'entraxe « e » égale à 1,65 m.

#### **III.2.1. Dimensionnement des panneaux de couverture :**

# **III.2.1.1. Définition :**

Le panneau sandwich d'enveloppe de bâtiment, est un produit composite, fabriqué

industriellement en continu, comportant un parement extérieur métallique, une âme isolante et un parement intérieur métallique solidarisés par adhérence à l'âme isolante. Ces composants travaillent ensemble et ne constituent ainsi qu'un seul élément autoportant présentant différents niveaux de résistance mécanique, de réaction et de résistance au feu, d'isolation thermique et acoustique, d'étanchéité à l'air, à l'eau et à la vapeur d'eau et d'esthétique architecturale.

# **III.2.1.2 Principe de choix d'un panneau sandwich :**

 Pour choisir le panneau couverture qui convient à notre structure, on doit savoir la charge du vent maximal sollicité la toiture, et nombre d'appuis de séquelle le panneau de couverture sera appuyé ainsi que l'épaisseur de la couverture.

Dans notre cas, la charge maximale du vent est égale à **W= -121.9 KN/m2.** Suivant une fiche technique on va choisi l'épaisseur de panneau couverture pour déterminer leur entraxe maximal et le poids propre m² :

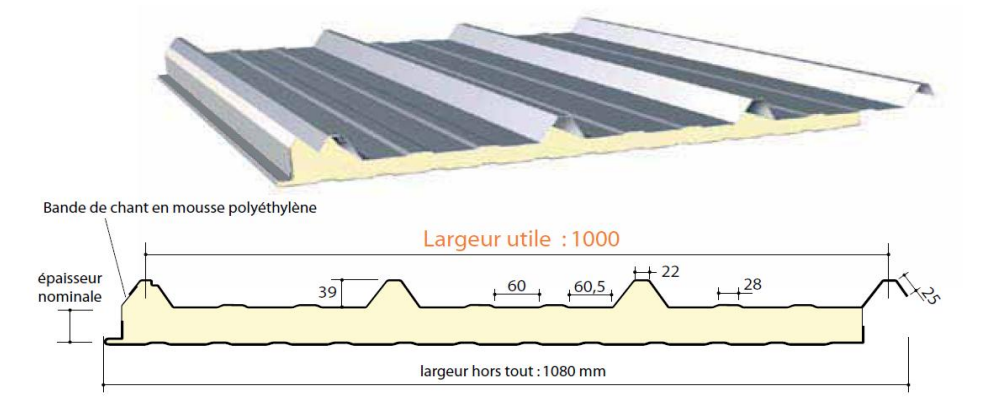

 **Figure III.02 :** Détail de panneau sandwich (couverture).

#### **III.2.1.3. Description de panneaux :**

[4] **ONDATHERM 1040 TS** est un procédé de couverture métallique en panneaux sandwiches de grande longueur, dont l'âme est en mousse rigide de polyuréthanne ignifugée, expansée sans CFC ni HCFC entre une tôle extérieure fortement nervurée et une tôle intérieure faiblement nervurée, en acier galvanisée ou galvanisée pré laquée.

# **Identification des constituants :**

Les panneaux ONDATHERM 1040 TS sont caractérisés par la géométrie

particulière de leur section transversale, illustrée par la figure (1 du dossier technique).

Chaque colis de panneaux est repéré par une fiche d'identification conformément au (§ 6.1 du Dossier Technique).

# **Détermination de poids propre de la couverture :**

D'après ce tableau ci-dessous on fait choisit un panneau de couverture de **30mm [ANNEXE C],** d'épaisseur ce qui donne un poids de **12.5 kg/m².**

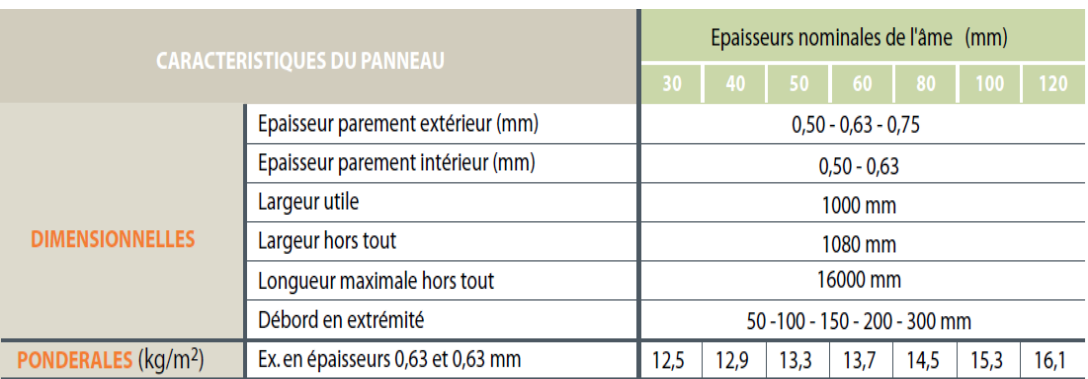

**Tableau III.01** le poids propre e panneau correspondante à chaque épaisseur.

# **III.2.2. Principe de Calcule :**

Les pannes sont sollicitées à la flexion déviée (flexion bi axiale).

Elles doivent satisfaire les deux conditions suivantes :

- Condition de résistance (l'ELU).
- Condition de flèche (l'ELS).

Généralement, on fait le pré dimensionnement des pannes par l'utilisation de la condition de résistance, puis on fait la vérification de la condition de flèche.

## **III.2.2.1. Définition et généralité :**

 Les pannes sont éléments qui ont pour rôle de supporter la couverture, elles peuvent être disposées parallèlement à la ligne de faitage dans le plan des versants.

Dans la plus des cas, elles sone constituent des poutrelles laminées(IPE) et peut être
(HEA), compte tenu de la pente des versant donné par la pente fermes ou traverse de portiques, les pannes sont posées inclinées sur la membrure supérieure à angle α et de ce fait, travaillent en Flexion déviée.

 Elles sont calculées pour pouvoir résister aux poids propre de la couverture ainsi que leurs poids propre et à la surcharge variable (vent).

# **III.2.2.2. Principe de choix :**

- Les charges permanentes sont appliquées dans le sens de gravitation.
- le vent agit perpendiculairement à la face des éléments (axe de grande inertie).
- On prend la combinaison la plus défavorable.

#### **Détermination de la portée maximale :**

Dans notre cas la charge du vent maximale sur la toiture **w= -121,9 daN/m²** (dépression) d'après (chapitre II .TabII.14 Pag 29) On suppose que le panneau de couverture soit repose sur plusieurs appuis (pannes), à l'aide de la fiche technique des panneaux sandwiches de couvertures (by Arcelor Métal).

D'après le tableau annexe1 on adopte pour une portée maximale entre les pannes de 5m.

On prend l'entraxe entre les pannes **e=1.65 m.**

# **Détermination des sollicitations :**

Compte tenu de la pente des versants, les pannes sont posées inclinées d'un angle α et de ce fait, fonctionnent en flexion déviée.

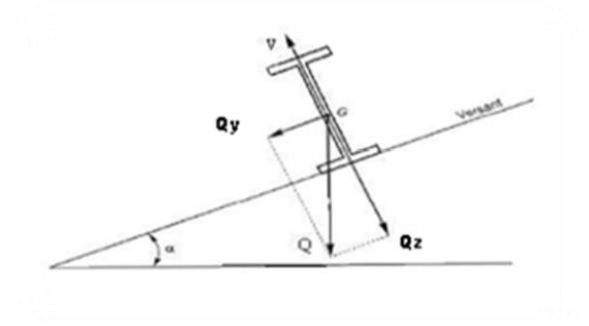

**FigureIII.03:** Cas des sollicitations.

# **Les données :**

- La pente du versant  $= 20$  °.
- Espacement maximale des pannes :  $e = 1,65$  m.
- Les pannes sont posées comme travées isostatiques  $\rightarrow$  poutre simplement appuyées.
- Espace entre les fermes :  $lx = 5$  m.
- La nuance d'acier utilisé est  $Fe 400 MPa$ .
- $\bullet$  Le coefficient partiel de sécurité YM0= 1.1.

**III.2.3. Evaluation des charges et surcharges :**

# **Les charges permanentes (G):**

Poids propre de la couverture (panneaux sandwichs)…………………12.5Kg/m2.

G=12.5×1.65=20.62 kg/ml.

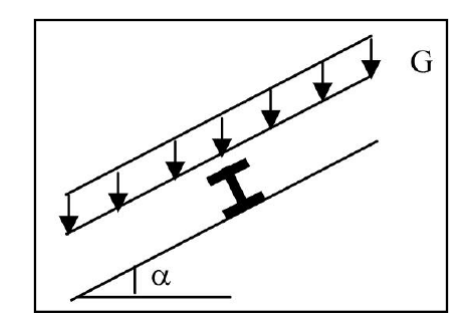

Figure III.04 : cas de charges permanentes.

# **Surcharges d'entretien (P) :**

[3] Dans le cas des toitures inaccessible ont considéré uniquement dans les calculs une charge d'entretien qui est égale au poids d'un ouvrier et de son assistant et qui est équivalente deux charges concentrées de 100Kg chacune située à 1/3 et 2/3 de la portée de la panne **(D'après le DTR BC 2.2).** 

 $Mmax = P'L3 = PL28.$  p=8\*100/3\*5=54 kg/ml.

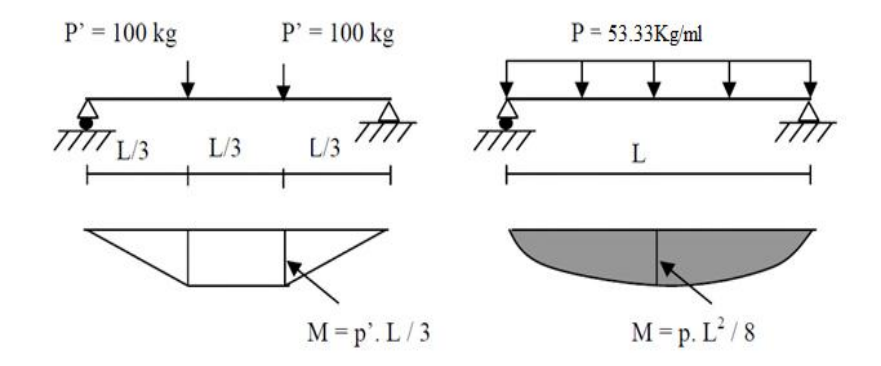

**Figure III.05** : charge d'entretien.

 **Surcharge climatique du vent V** : (perpendiculaires au versant) La dépression maximale de vent sur la toiture  $V_{max} = -121.9 \ kN/m^2$ .

 $V_n = -121.9 \times 1.65 = -201.13$  kg/ml.  $V_e = -201.13 \times 1.75 = -352$  kg/ml.

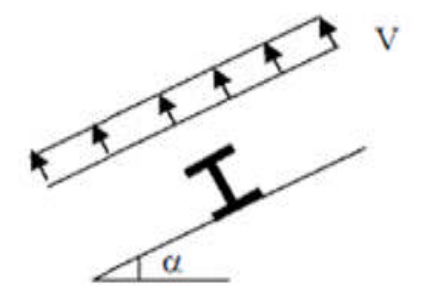

Figure III.06 : Cas de l'effet du vent.

# **Poids propre de sable :**

 $[3]$ Pp= $20$ Kg/m<sup>2</sup>.

**Sa** = 20\*1.65 = 33 kg/ml **tabl 7.1 p33 DTR.**

**III.2.4. Combinaison des charges:**

# **III.2.4.1. les charges et surcharges appliquées :**

 $G = 20.62$  kg/ml.

 $V = -201.13$  kg/ml.

 $Sa = 33kg/ml$ .

P= 45kg /ml.

# **III.2.4.2. Décomposition des charges :**

# **Suivant l'axe Z-Z :**

 $G_z = G \cos \alpha = 20.47$ daN /m.

 $P_z = P \cos \alpha = 53.61$  daN /m.

 $V_z = Vn = -201.13$  daN/m.

 $S_z =$  Sa cos  $\alpha = 32.7$ daN/m.

# **Suivant l'axe Y-Y :**

 $G_y = G \sin \alpha = 2.45 \text{ daN/m}.$ 

 $P_v = P \sin \alpha = 5.35 daN/m.$ 

 $V_y = 0$  daN/m.

 $S_y = Sa \sin \alpha = 3.93 daN/m$ 

# **III.2.4.3. Les combinaisons d'actions :**

**a. ELU :**

# **Suivant l'axe z-z :**

Q1= 1.35Gz+1.5Pz=108.04 daN/ml.

 $Q_2$ = 1.35Gz+1.5Sz=76.77 daN/ml.

 $Q_3 = Gz + 1.5V_Z = -281.22$  daN/ml.

# **Suivant l'axe y-y :**

 $Q_1 = 1.35Gy+1.5Py = 11.33$  daN/ml.

Q2= 1.35Gy+1.5Sy=9.20 daN/ml.

 $Q_3 = Gy+1.5Vy = 2.45$  daN/ml.

- **b. ELS :**
	- **Suivant l'axe z-z :**

 $Q_1 = Gz + Pz = 74.08$  daN/ml.  $Q_2 = Gz + Sz = 24.4$  daN/ml.

 $Q_3 = Gz + V_z = -180.66$  daN/ml.

# **Suivant l'axe y-y:**

 $Q_1 = Gy + Py = 7.8$  daN /ml.

 $Q_2 = Gy + Sy = 6.38$  daN/ml.

 $Q_3 = Gy + Vy=2.45$  daN/ml.

La combinaison Q3, soit en ELU ou ELS, donne les valeurs les plus défavorables :

#### **En ELU :**

 $Q3y = Q3\sin 6.84 = 33.50 \text{ da} N/mL$ .

 $Q3z = Q3\cos 6.84 = 280 \text{ da} N/ml.$ 

#### **En ELS :**

$$
Q3y = Q3\sin 6.84 = 21.43 \text{ da} N/ml.
$$

 $Q3z = Q3\cos 6.84 = 180 \text{ da} N/ml.$ 

# **III.2.5. Pré dimensionnement des pannes :**

# **III.2.5.1. Condition de la résistance (ELU) :**

Dans la condition de résistance à l'ELU il faut faire les vérifications suivantes :

#### **a. Vérification à la flexion déviée :**

Pour cette vérification on utilise la condition suivante :

$$
\left(\frac{M_{sd.y}}{M_{ply}}\right)^{\alpha}+\left(\frac{Msd.z}{M_{plz}}\right)^{\beta}\leq 1
$$

Avec :

 $\alpha = 2$  … pour les profile en I.  $\beta = 5n \ge 1$ ;  $n = N / Npl = 0 \Rightarrow \beta = 1$ . Tel que :

 **Axe Z-Z :**

 $M_{ysd} = \frac{Q_z \times l^2}{8}$  $\frac{\times l^2}{8} = \frac{2}{3}$  $\frac{1}{8}$  =  **Axe Y-Y:** 

 $M_{zsd} = \frac{Q_y \times l/2^2}{8}$  $rac{\langle l/2^2}{8} = \frac{3}{5}$  $\frac{0^{*2.5}}{8}$  =  $M_{\text{sdv}} \leq (M_{\text{nlv}} = W_{\text{nlv}} * \frac{f}{M}$  $\frac{y}{\gamma_{M0}}$ ).

Ce qui implique :

 $W_{\text{nlv}} \geq \frac{M_s}{\sqrt{2}}$ f, ;  $875.10^2 *$  $\overline{c}$  $W_{\text{plv}} \ge 40.95 \text{ cm}^3$ .  $M_{sdz} \le (M_{nlz} = W_{nlz} * \frac{f}{l}$  $\frac{y}{\gamma_{M0}}$ ). Ce qui implique :  $W_{\text{nlz}} \geq \frac{M_s}{\sqrt{2}}$ f, ;  $26.17.10^2 *$  $\overline{c}$ 

$$
w_{plz} \ge 12.24 \, \text{cm}^3.
$$

On choisit **IPE 120**:

**Tableau III.02** : caractéristique de l'**IPE 120**.

|                    | <b>IPE120</b>     |                 |               |                 |               |                                         |                                        |  |  |
|--------------------|-------------------|-----------------|---------------|-----------------|---------------|-----------------------------------------|----------------------------------------|--|--|
| $\mathbf{h}$<br>mm | $\mathbf b$<br>mm | tw<br>mm        | tf<br>mm      | r<br>mm         | d<br>mm       | $S_{\mathsf{S}_n}$<br>$\sqrt{45^\circ}$ | $\leftarrow$ p $\rightarrow$<br>╥<br>Ш |  |  |
| 120                | 64                | 4.4             | 6.9           | 7               | 93.4          |                                         |                                        |  |  |
| G                  | A                 | Iy              | iy            | Iz              | iz            | d<br>$h_i$<br>h<br>$V =$                | $y \rightarrow$                        |  |  |
| Kg/m               | $\rm cm^2$        | cm <sub>4</sub> | $\mathbf{cm}$ | cm <sub>4</sub> | $\mathbf{cm}$ |                                         |                                        |  |  |
| 10.4               | 13.2              | 317.8           | 4.90          | 27.67           | 1.45          | $-t_{\rm W}$<br>-                       |                                        |  |  |
| Avz                |                   | W pl y          |               | W pl z          |               |                                         |                                        |  |  |
| $\text{cm}^2$      |                   | cm <sub>3</sub> |               | cm <sub>3</sub> |               | $\overline{z}$                          |                                        |  |  |
| 6.31               |                   | 60.73           |               | 13.58           |               |                                         |                                        |  |  |

#### **b. Vérification de la condition de résistance :**

Le poids propre de l'**IPE 120** est inclus sous le poids de panne estimé donc :

$$
M_{\text{ply}} = W_{\text{ply}} * \frac{f_y}{\gamma_{\text{M0}}} = 1296.8 \text{ d}aN.m
$$

$$
M_{\text{plz}} = W_{\text{plz}} * \frac{f_y}{\gamma_{\text{M0}}} = 290.54 \text{ d}aN.m
$$

Donc :

$$
\left(\frac{M_{sd,y}}{M_{ply}}\right)^{\alpha} + \left(\frac{Msd.z}{M_{plz}}\right)^{\beta} = \left(\frac{875}{1296.8}\right)^{2} + \left(\frac{26.17}{290.54}\right)^{1} = 0.54 \le 1
$$

**………………..La condition est vérifiée.**

#### **III.2.5.2. Condition de la flèche :**

$$
f_{adm} = \frac{L}{200} = \frac{500}{200} = 2.5 \, \text{cm}.
$$

**a. Calcul de la flèche suivant l'axe Z-Z :**

$$
Fz = \frac{5 * Q_{3z} * L^4}{384 * E * Iy} = \frac{5 * 180.10^{-2} * 500^4}{384 * 2.1 * 10^6 * 317.8} = 2.19cm.
$$

- **fz = 2.19 cm ≤ fadm =2.5 cm.…………………………. La condition est vérifiée.**
	- **b. Calcul de la flèche suivant l'axe Y-Y :**

$$
Fy = \frac{5 * Q_{1y} * L^4}{384 * E * Iy} = \frac{5 * 21.4.10^{-2} * 500^4}{384 * 2.1 * 10^6 * 27.67} = 2.5 \text{ cm}.
$$

**fy = 2.5 cm ≤ fadm =2.5 cm…………………………...La condition est vérifiée.**

# **III.2.6. Vérification au cisaillement :**

$$
Vzsd < Vplz. rd \qquad \qquad \ldots \ldots \ldots \qquad [EC .3 p158].
$$

$$
V_{plz.rd} = \frac{A_{vz}*fy}{\sqrt{3 \gamma_{M0}}} \qquad \qquad \ldots \ldots \ldots \text{ [EC .3 p158]}.
$$

Avec :

: représente l'aire de cisaillement retirée d'après le tableau III.02.

Pour **IPE 120** :  $Avz=6.31$   $cm<sup>2</sup>$ .

$$
V_{z.sd} = \frac{Q_{z.sd} \times 1}{2} = \frac{280 * 5}{2} = 700 \text{ d}aN.
$$

$$
V_{plz.rd} = \frac{A_{vz}*fy}{\sqrt{3\gamma_{M0}}} = \frac{6.31 \times 2350/\sqrt{3}}{1.1} = 7771 daN.
$$

Vz, sd  $\leq$   $V_{\text{plzrd}}$  = 700 daN  $\leq$  7771 daN . ...................La condition est vérifiée.

Donc la résistance des pannes au cisaillement est vérifiée. Et pas d'interaction entre le moment résistant et l'effort tranchant.

**III.2.7. Vérification vis-à-vis déversement :**  $Q_{z, sd} = 1.35Gz+1.5Pz=108.04$  daN/ml.  $M_{ysd} = \frac{Q_{zsd} \times l^2}{8}$  $\frac{d\times l^2}{8} = \frac{1}{4}$  $\frac{04*5}{8}$  = 562.62 daN. m.  $Q_{y sd} = 1.35Gy+1.5Py = 11.33$  daN/ml.  $M_{zsd} = \frac{Q_{ysd} \times l/2^2}{8}$  $\frac{x^{1/2^2}}{8} = \frac{1}{8}$  $\frac{5*2.5}{8}$  =  $M_{\text{nlv}} = W_{\text{nlv}} * \frac{f}{r}$  $\frac{y}{\gamma_{M0}}$  = 1296.8 daN.m.  $M_{\text{nlz}} = W_{\text{nlz}} * \frac{f}{f}$  $\frac{1}{Y_{M0}}$  = 290.54 daN. m.

Il faut vérifiée que :

$$
\frac{My}{Mb.Rd} + \frac{Mz}{Mpl z} \le 1
$$

D'où :

$$
M_{b,rd} = \frac{\chi LT \, \beta w \, Wply \, fy}{\gamma M1} = X_{lt}. M_{ply,rd}
$$

 $\beta w$ : 1 pour les sections de classe 1 et 2.

 $\chi_{LT}$ : Coefficient de réduction.

$$
X_{Lt} = \frac{1}{\phi_{LT} + \sqrt{\varphi_{LT}^2 - \bar{\lambda}_{LT}^2}}
$$
  

$$
\varphi_{LT} = 0.5[1 + \alpha_{LT}(\bar{\lambda}_{LT} - 0.2) + \bar{\lambda}_{LT}^2]
$$

Le coefficient de réduction dépend de l'élancement  $\overline{\lambda}$ , qui est en fonction de moment critique de déversement  $Mcr$ , et de coefficient d'imperfection  $\alpha LT$ .  $\alpha_{LT}$ =0.21 pour les profils laminés.

$$
\bar{\lambda}_{LT} = \left[\frac{\beta_w \cdot W_{pl,y} f_y}{M_{cr}}\right]^{0.5} = \left[\frac{\lambda_{LT}}{\lambda_1}\right] \cdot [\beta_w]^{0.5}
$$
  
Ob:  $\lambda_1 = \pi \sqrt{\frac{E}{fy}} = 93.9 \epsilon$  et  $\epsilon = \sqrt{\frac{235}{fy}}$   
Donc:  $\epsilon = \sqrt{\frac{235}{235}} = 1$  ;  $\lambda_1 = 93.9$ 

L'élancement  $\lambda LT$  pour les profils doublement symétriques donné par la formule suivante [annexe F de **EC3**] :

$$
\lambda_{LT} = \frac{L/iz}{C_1^{0.5} \left[1 + \frac{1}{20} (\frac{L/iz}{h/tf})^2\right]^{0.25}}
$$
 [Annexe FEC03 partie 1-1].

 $C1$ : est le coefficient qui tient compte le cas de chargement et les conditions des appuis

donnés par la relation suivante :

$$
C1=1.88-1.4\Psi+0.52\Psi^2\leq 2.7 \qquad \Psi=0
$$
  

$$
C1=1.88.
$$

Ce qui résulte :

$$
\lambda_{LT} = \frac{250/1.45}{1.88^{0.5} [1 + (\frac{250/1.45}{12/6.3})^2]^{0.25}} = 83.07
$$

$$
\bar{\lambda}_{LT} = \left[\frac{83.7}{39.9}\right] = 0.89
$$

$$
\varphi_{LT} = 0.5[1 + \alpha_{LT}(\bar{\lambda}_{LT} - 0.2) + \bar{\lambda}_{LT}^2 = 0.5[1 + 0.21(0.89 - 0.2) + 0.89^2]
$$

$$
\varphi_{LT} = 0.968
$$
\n
$$
X_{Lt} = \frac{1}{\Phi LT + \sqrt{\varphi_{LT}^2 - \bar{\lambda}_{LT}^2}} = \frac{1}{0.968 + \sqrt{0.968^2 - 0.89^2}} = 0.74
$$
\n
$$
M_{brd} = X_{LT}. M_{ply} = 0.740 * 1296.8 = 959.6 \text{ kgm.}
$$

Donc:

$$
\frac{\text{My}}{\text{Mb.Rd}} + \frac{\text{Mz}}{\text{Mpl z}} = \frac{562.62}{959.6} + \frac{8.85}{290.54} = 0.61 \dots \dots \dots \dots \dots \text{La condition est vérifiée.}
$$

#### **Conclusion** :

Toutes les conditions sont vérifiées, donc la section **IPE 120** est appropriée pour les pannes.

#### **III.3. lisses de bardage :**

Les lisses de bardages sont constituées de poutrelles (IPE, UAP, UPE) ou de profils minces pliés. Etant disposées horizontalement, elles sont portées soit par les poteaux de portiques, soit par les potelets intermédiaires.

Et pour bien calculer il faut avancer l'étude de condition de flèche puis condition de résistance. L'entre axe des lisse est déterminé par la portée admissible des bacs de bardage.

#### **III.3.1. Matériau de bardage et l'espacement entre les lisses :**

Le bardage est constitué d'un panneau sandwich **ONDATHERM 1040 TS**, les façades principales comportent aussi les bandes de verre utilisé dans la toiture.

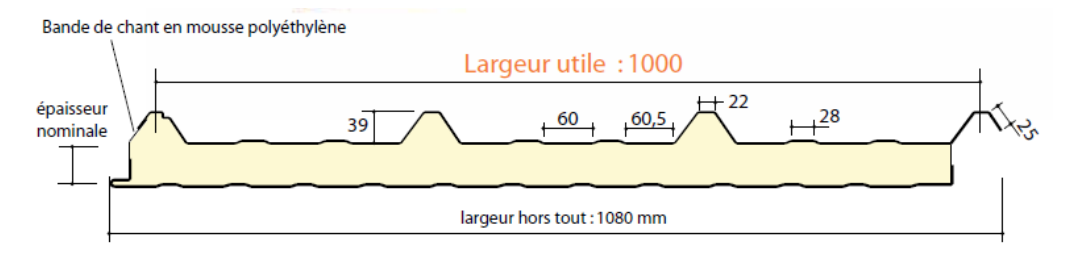

Figure III.07: panneau sandwich **ONDATHERM 1040 TS**[4].

# **L'espacement :**

Selon la conception du bâtiment, les lisses sont posées au bord de chaque extrémité d'hauteur d'étage. On a vérifié l'espacement entre les lisses en fonction de la portée admissible de bardage utilisé, et à la dépression et pression due au vent sur les parois.

La portée de lisse égale à 2.25 m et l'épaisseur nominale de l'âme 30 mm, on a :

Pression maximale du au vent calculé (voir chapitre II. Tableau II.07).

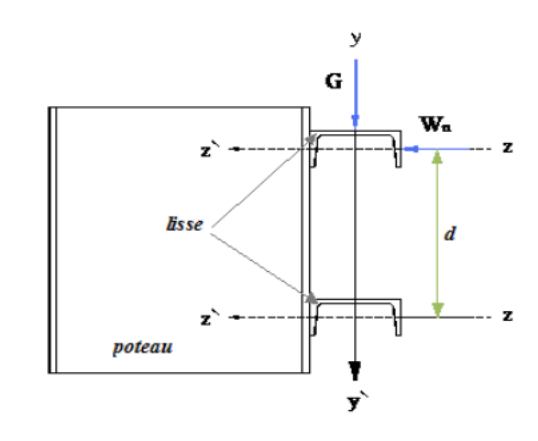

 $V_{max} = 65.193$   $d \frac{a}{m^2}$ .

**Figure III.08** Disposition de la lisse sur le poteau.

# **Les données :**

- Espacement maximale des pannes :  $e = 2$  m.
- Les pannes sont posées comme travées isostatiques  $\rightarrow$  poutre simplement appuyées.
- Espace entre les fermes :  $lx = 5$  m.
- $\bullet$  La nuance d'acier utilisé est Fe 400 MPa.
- $\bullet$  Le coefficient partiel de sécurité YM0= 1.1.

# **III.3.2. Principe :**

Elles doivent satisfaire les deux conditions suivantes :

- $\triangleright$  Condition de flèche (l'ELS).
- $\triangleright$  Condition de résistance (l'ELU).

Généralement, on fait le pré dimensionnement des Lisse par l'utilisation de la condition de flèche, puis on fait la vérification de la condition de résistance.

# **III.3.3. Evaluation des charges :**

Les lisses sont soumises à la flexion bi axiale sous l'effet de charges suivantes :

# **Charge permanente** :

Poids propre de lisse estimé …………………12.5Kg/m².

 $Q_Y = G = 12.5 \times 2 = 25$  kg/ml.

#### **Charge climatique :**

On calcul les lisse de bardages avec la valeur obtenue :

V= 65.19 daN/m² (voir chapitre **II**).

D'où :

 $Q_Z=V = 65.19$  x 2 = 130.38 daN/ml.

**III.3.4. Combinaison :** 

# **a. Charges appliquées à l'ELU :**

 $Q_{\text{uy}} = (1.35G) = 33.75 \text{ daN/ml}.$ 

 $Q_{uz} = (1.5V) = 195.57$  daN/ml.

# **b. Charges appliquées à l'ELS :**

 $Q<sub>sv</sub>= 25$  daN/ml.

Qsz=130.38 daN/ml.

# **III.3.5. Condition de flèche :**

Il faut vérifier que :

# $fmax \leq fadm$

La vérification à l'état limite de service se fait avec les charges et surcharges de service (non pondérée) .

$$
f_{adm} = \frac{L}{200} = \frac{500}{200} = 2.5 \, \text{cm}
$$

**c. Calcul de la flèche suivant l'axe Z-Z :**

$$
\text{Fz} = \frac{5 \times Q_z \times L^4}{384 \times E \times Iy} \leq f_{adm}
$$

Ou  $l$  : représente la portée de lisse de bardage. D'après l'inégalité :

$$
I_y \ge \frac{1000 \times q_{sz \times L^3}}{384 \times E} = \frac{1000 \times 1.303 \times 500^3}{384 \times 2.1 \times 10^6} = 201.97 \text{ cm}^4.
$$

Ce que nous donne  $I_y \ge 201.97$  cm<sup>4</sup> donc **on opte pour un IPEA120.** Ces caractéristiques sont :

| <b>IPEA120</b>       |                    |                           |                     |                           |                     |                                                           |                                 |  |
|----------------------|--------------------|---------------------------|---------------------|---------------------------|---------------------|-----------------------------------------------------------|---------------------------------|--|
| $\mathbf{h}$<br>mm   | $\mathbf b$<br>mm  | tw<br>mm                  | tf<br>mm            | $\mathbf{r}$<br>mm        | d<br>mm             | $\frac{S_S}{\sqrt{45}}$                                   | $\leftarrow p \rightarrow$<br>m |  |
| 117.6                | 64                 | 3.8                       | 5.1                 | 7                         | 93.4                |                                                           |                                 |  |
| G<br>Kg              | A<br>$\text{cm}^2$ | Iy<br>cm <sub>4</sub>     | iy<br>$\mathbf{cm}$ | Iz<br>cm <sub>4</sub>     | iz<br>$\mathbf{cm}$ | $d h_i$<br>$y \rightarrow$<br>h<br>$-tW$<br>$\rightarrow$ | $y \rightarrow$                 |  |
| 8.7                  | 11                 | 257.4                     | 4.83                | 22.39                     | 1.42                |                                                           |                                 |  |
| Avz<br>$\text{cm}^2$ |                    | W pl y<br>cm <sub>3</sub> |                     | W pl z<br>cm <sub>3</sub> |                     | $\overline{z}$<br>$t_f$                                   | Z                               |  |
| 5.41                 |                    | 49.87                     |                     | 10.98                     |                     |                                                           |                                 |  |

**Tableau III.03** : caractéristique de l'**IPEA 120**.

On engendre le poids propre de profilé et on obtient :

G= 12.5\* 2+ 8.7 =33.70 Kg/m

La disposition des tirants au centre de lisse offre la réduction de flèche avec :

$$
l = \frac{L}{2} = \frac{500}{2} = 250 \text{cm}.
$$
  

$$
f_{adm} = \frac{l}{200} = 1.25 \text{ cm}.
$$

$$
F_y = \frac{5 \cdot 6 \cdot (L/2)^4}{384 \cdot 5 \cdot 12} = \frac{5 \cdot (33.7 \cdot 10^{-2}) \cdot 250^4}{384 \cdot 2.1 \cdot 10^6 \cdot 22.39} = 0.36 \, \text{cm} \leq f_{adm} = 1.25 \, \text{cm} \, .
$$

**…………………………………………..La condition est vérifiée.** 

**III.3.6. Vérification à la condition de résistance :** 

$$
\left(\frac{M_{sd,y}}{M_{ply}}\right)^{\alpha} + \left(\frac{Msd.z}{M_{plz}}\right)^{\beta} \le 1
$$

Avec :

 $\alpha = 2, \ldots$  pour les profile en I.

 $\beta = 5n \ge 1$ ,  $n = N / N_{pl} = 0 \Rightarrow \beta = 1$ .

#### **Les moments :**

 $Q_{uy} = (1.35G) = 45.49$  daN/ml

Quz= (1.5V)=195.57 daN/ml

$$
M_{\text{ysd}} \frac{Q_{\text{z}} \times l^2}{8} \frac{195.57 * 5^2}{8} = 611.1 \text{ daN. m}.
$$

$$
M_{zsd} \frac{Q_y \times l/2^2}{8} = \frac{45.49 \times 5^2}{8} = 142.15 \text{ daN. m}.
$$

$$
M_{ply,rd} = W_{ply} \cdot \frac{Fy}{\gamma m0} = 1065.40 \text{ daN} \cdot m \,.
$$

$$
M_{plz.rd} = W_{plz} \cdot \frac{Fy}{\gamma m0} = 234.57 \text{ dan. m.}
$$

Donc:

$$
\left(\frac{M_{sd.y}}{M_{ply}}\right)^{\alpha} + \left(\frac{M_{sd.Z}}{M_{plz}}\right)^{\beta} = \left(\frac{611.1}{1065.40}\right)^{2} + \left(\frac{142.15}{234.57}\right)^{1} = 0.93 \le 1
$$

**…………………………………………..La condition est vérifiée.** 

**III.3.7. Vérification au cisaillement :** 

**………..** [EC .3 p158].

$$
V_{plz.rd} = \frac{A_{vz}*fy}{\sqrt{3 \gamma_{M0}}} \qquad \qquad \ldots \ldots \ldots \text{ [EC .3 p158]}.
$$

Avec :

: représente l'aire de cisaillement retirée d'après le tableau III.03.

Pour **IPE A120** :  $Avz=5.41$   $cm<sup>2</sup>$ .

 √ √ **……………..La condition est vérifiée.** 

Donc la résistance des lisses au cisaillement est vérifiée.

**III.3.8. Vérification vis-à-vis déversement :**

Il faut vérifiée :

$$
\frac{My}{Mb.Rd} + \frac{Mz}{Mplz} \le 1
$$

 $D'$ où  $\cdot$ 

$$
M_{b.Rd} = \frac{\chi LT \, \beta w \, Wply \, fy}{\gamma M1} = X_{LT}. M_{ply}
$$

 $\beta w$ : 1 pour les sections de classe 1 et 2.

 $\chi_{LT}$ : Coefficient de réduction.

$$
X_{LT} = \frac{1}{\phi_{LT} + \sqrt{\phi_{LT}^2 - \overline{\lambda}_{LT}^2}}
$$
  
\n
$$
\varphi_{LT} = 0.5[1 + \alpha_{LT}(\overline{\lambda}_{LT} - 0.2) + \overline{\lambda}_{LT}^2
$$
  
\n
$$
\overline{\lambda}_{LT} = \left[\frac{\beta_w \cdot W_{pl,y} f_y}{M_{cr}}\right]^{0.5} = \left[\frac{\lambda_{LT}}{\lambda_1}\right] \cdot [\beta_w]^{0.5}
$$
  
\n
$$
\text{Où}: \quad \lambda_1 = \pi \sqrt{\frac{E}{fy}} = 93.9 \text{ }\epsilon \quad \text{et } \epsilon = \sqrt{\frac{235}{fy}}
$$
  
\n
$$
\text{Donc}: \quad \epsilon = \sqrt{\frac{235}{235}} = 1 \quad ; \quad \lambda_1 = 93.9
$$

L'élancement  $\lambda LT$  pour les profils doublement symétriques donné par la formule suivante (annexe F de **EC3**) :

$$
\lambda_{LT} = \frac{L/iz}{C_1^{0.5} \left[1 + \frac{1}{20} (\frac{L/iz}{h/tf})^2\right]^{0.25}}
$$
 [Annexe F EC03 partie 1 – 1].

1 : est le coefficient qui tient compte le cas de chargement et les conditions des appuis donnés par la relation suivante :

 $C1=1.88-1.4\Psi+0.52\Psi^2 \le 2.7$   $\Psi=0$  $C1=1.88$ 

Ce qui résulte :

$$
\lambda_{LT} = \frac{250/1.42}{1.88^{0.5} [1 + \frac{1}{20} (\frac{250/1.42}{11.67/5.1})^2]^{0.25}} = 31.11
$$

$$
\bar{\lambda}_{LT} = \left[\frac{31.11}{39.9}\right] = 0.77
$$
\n
$$
\varphi_{LT} = 0.5[1 + \alpha_{LT}(\bar{\lambda}_{LT} - 0.2) + \bar{\lambda}_{LT}^2 = 0.5[1 + 0.21(0.77 - 0.2) + 0.77^2]
$$
\n
$$
\varphi_{LT} = 0.856
$$
\n
$$
X_{Lt} = \frac{1}{\phi LT + \sqrt{\varphi_{LT}^2 - \bar{\lambda}_{LT}^2}} = \frac{1}{0.856 + \sqrt{0.856^2 - 0.77^2}} = 0.82
$$

L'élancement  $\lambda LT$  pour les profils doublement symétriques donné par la formule

suivante (annexe F de **EC3**) :

$$
M_{brd} = X_{LT}. M_{ply} = 0.82 * 1065.40 = 873.62 \text{ kgm}
$$

Donc:

M M M  $\frac{Mz}{Mpl z} = \frac{6}{8}$  $\frac{611.10}{873.62} + \frac{1}{2}$  $\frac{142.15}{234.57} = 0.97 \le 1$  ................**La condition est vérifiée.** 

Toutes les conditions sont vérifiées donc on adopte **IPE A120.**

# **III.4. Calcul des potelets :**

Les potelets sont le plus souvent des profilés en **I** ou **H** destinés à rigidifier la clôture (bardage) et résister aux efforts horizontaux du vent. Leurs caractéristiques varient en fonction de la nature du bardage (en maçonnerie ou en tôle ondulée) et de la hauteur de la construction.

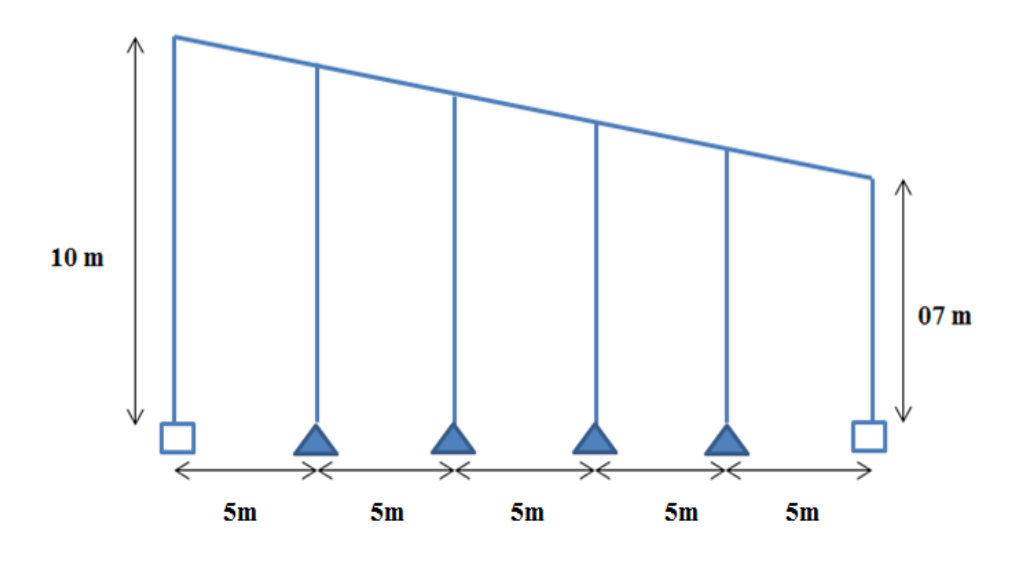

 **Figure III.09:** Disposition des potelets de pignon.

# **III.4.1. Evaluation des charges :**

# **a. Charges permanentes: (verticale concentrée) :**

Bardage :..........................................................................12.5 kg/m<sup>2</sup> .

Poids propre de la lisse : (voir calcul des lisses)................8.7 kg/ml.

Poids propre du potelet : (*à* déterminer).

L'entraxe des potelets est  $e = 5$  m.

 $G =$  poids propre du potelet + poids propre des lisses + poids propre du bardage.

 $G = (8.7*5*5) + (12.5*5*10) = 842.5daN.$ 

H = hauteur du potelet  $h = 10$  m.

- **b. Surcharges climatiques : (horizontal suivant le plan de l'âme) :**
	- **Vent normale** : (voir étude au vent CH.II).............**V= - 58.3kg/m<sup>²</sup>** .

 $V_n = -58.3 \times 5 = 291.5 \text{kg/ml}.$ 

# **III.4.2. Principe de dimensionnement :**

Pour les éléments comprimés et flèches, très élancés on les dimensionne souvent sous la condition de la flèche.

### **III.4.2.1. Condition de flèche :**

La vérification de la flèche se fait sous le vent normal (non pondéré).

 $V_n = 291.5$ kg/ml.

$$
f_{y} = \frac{5}{384} \times \frac{V_{n} l^{4}}{E_{.} I_{Y}} \le f_{adm} = \frac{l}{200}
$$

 $1 = 10$  m : longueur du potelet le plus charge.

$$
I_Y \ge \frac{1000}{384} \times \frac{V_n l^3}{E} = \frac{1000 \times 291.5 \times 10^{-2} \times 1000^3}{384 \times 2.1 \times 10^6}
$$

 $I_Y \geq 3614.83 \text{ cm}^4$ .

Ce qui correspond à un profile **IPEA 240 :**

| <b>IPEA240</b>    |                   |                 |          |                 |               |                                             |                                      |  |
|-------------------|-------------------|-----------------|----------|-----------------|---------------|---------------------------------------------|--------------------------------------|--|
| $\mathbf h$<br>mm | $\mathbf b$<br>mm | tw<br>mm        | tf<br>mm | r<br>mm         | d<br>mm       | h<br>$\frac{S_S}{\sqrt{S_S}}$<br>$\sim$ 45° | $\leftarrow p \rightarrow$<br>Ш<br>т |  |
| 240               | 120               | 6.2             | 9.8      | 15              | 190.4         |                                             |                                      |  |
| G                 | A                 | <b>Iy</b>       | iy       | Iz              | iz            | $d h_i$<br>h<br>$\vee$                      | $y \rightarrow$                      |  |
| Kg                | $\text{cm}^2$     | cm <sub>4</sub> | cm       | cm <sub>4</sub> | $\mathbf{cm}$ |                                             |                                      |  |
| 30.7              | 39.1              | 3892            | 9.97     | 283.6           | 2.69          | $-tW$<br>$\rightarrow$                      |                                      |  |
| Avz               |                   | W ply           |          | W plz           |               |                                             |                                      |  |
| $\rm cm^2$        |                   | cm <sub>3</sub> |          | cm <sub>3</sub> |               | $\mathsf Z$<br>$t_f$                        | Z                                    |  |
| 19.14             |                   | 366.6           |          | 73.92           |               |                                             |                                      |  |
|                   |                   |                 |          |                 |               |                                             |                                      |  |

**Tableau III.04** : caractéristique de l'**IPEA 240**.

# **III.4.2.2. Vérification à la sécurité :**

Le potelet est sollicité à la flexion (due au vent) et à la compression (due à son poids propre, aux poids du de bardage et des lisses). En aucun cas, il ne supporte la toiture (il est assujetti au portique par appui glissant). Il travaille à la flexion composée. La vérification à la sécurité est donnée par les formules suivantes :

**III.4.2.2.1. Vérification de la section à la résistance :**

$$
M_{v \, sd} \leq M_{c \, rd}
$$

Ou  $M_{c,rd}$  est le moment résistant qui dépond de la classe de la section.

# **a. L'incidence de l'effort tranchant :**

 $Si V_{sd} \le 0.5 V_{pl, Rd}$   $\longrightarrow$  Il n'Ya pas d'interaction entre le moment fléchissant et l'effort tranchant.

$$
Q_{z.Sd} = 1.5V = 1.5*291.5 = 437.25 \text{ daN/ml}.
$$

$$
V_{z,sd} = \frac{Q_{z,sd} * l}{2} = \frac{437.25 * 10}{2} = 2186.25 \text{ daN}.
$$

 $A_{vz} = A-2bt_f + (t_w+2r) t_f = 16.48 \text{ cm}^2$ .

$$
V_{plz,rd} = \frac{Avz(\frac{fy}{\sqrt{3}})}{vM0} = \frac{16.48 \times (\frac{2350}{\sqrt{3}})}{1.1} = 20326.93 \text{ dan.}
$$
  

$$
\frac{Vz.5d}{VnlRd} = \frac{2186.25}{20326.93} = 0.10 < 0.50
$$

L'incidence de l'effort tranchant sur le moment résistant peut être négligée.

**Remarque:** Dans le cas des poutres simplement appuyées, Il n'y a pas d'incidence de l'effort trenchant (valeur nulle à mi- travée) sur le moment résistant.

#### **b. L'incidence de l'effort normale:**

Si  $N_{sd} \leq Min \left(0.25 N_{Pl,rd} : 0.5 A_w \right) \frac{f}{r}$  $\frac{dy}{dx}$ ) : Il n'y a pas d'interaction entre le moment résistant et l'effort normal.

 $N_{sd}$  = 1.35G = 1137.375 daN.

$$
N_{pl.rd} = \frac{A.fy}{yM0} = \frac{39.1 \times 2350}{1.1} = 83531.81 \text{ dan.}
$$

0.25 N<sub>pl.Rd</sub>=0.25\*83531.81=20882.95 daN.

 $A_w = A - 2b \cdot t_f = 39.1 - 2 \cdot 12 \cdot 0.98 = 15.58 \text{cm}^2$ .

$$
\frac{0.5. Aw.fy}{\gamma M0} = \frac{0.5 * 15.58 * .2350}{1.1} = 16642.27 \text{ dan.}
$$

 $N_{sd}$ =1137.37daN  $\leq$  Min (20882.95, 16642.27) =16642.27daN.

 $\Rightarrow$  Donc L'incidence de l'effort trenchant sur le moment résistant peut être négligée.

**c. Détermination de la classe de profile :**

• **Semelle :**  $c/t = \frac{b}{2}/t = 6.12 \le 10\epsilon = 10$ 

# ⇒**Semelle de classe 1.**

• Ame :  $d/t_w = 190.4/6.2 = 30.70 \le 72\varepsilon$ 

Et :  $\varepsilon = \sqrt{(235/\text{fy})} = \sqrt{(235/235)} = 1 \Rightarrow \varepsilon = 1$ 

# ⇒**Ame de classe 1.**

La section de classe 1.

$$
M_{c,rd} = M_{ply,rd} = w_{ply} * \frac{Fy}{\gamma_{\text{mo}}} = 7831.90 \text{ daN.m.}
$$

$$
M_{y,sd} = \frac{Q_z \times l^2}{8} = \frac{437.25 \times l^2}{8} = 1366.40 \text{ daN.m.}
$$

$$
M_{y.sd} \leq M_{c.rd}
$$

Donc  $M_{y, sd} = 1366.40 \text{ daN.m } \leq M_{c, rd} = 7831.90 \text{ daN.m. } \dots \dots \text{ La condition est vérifie.}$ 

# **III.4.2.2.2. Vérification de l'élément aux instabilités:**

- Flexion composé avec risque de flambement :

$$
\frac{N_{sd}}{X_{min} . N_{plrd}} + \frac{Ky . M_y}{M_{plyrd}} \leq 1
$$

Flexion composé avec risque de déversement :

$$
\frac{N_{sd}}{X_Z. N_{plrd}} + \frac{K_{LT}.M_{ysd}}{X_{LT}.M_{plyrd}} \le 1
$$

# **Calcul de coefficient de réduction χmin :**

Avec :  $X_{min} = \min (\chi y ; \chi z)$ .

# **a. Flambement par rapport à l'axe fort y-y :**

$$
X_Y = \frac{1}{\phi y + [\phi y^2 - \overline{\lambda}_y^2]^{0.5}}
$$

$$
\phi_{y} = 0.5 \left[ 1 + \alpha_{y} \left( \bar{\lambda}_{y} - 0.2 \right) + \bar{\lambda}_{y}^2 \right] ; \quad \bar{\lambda}_{y} = \left[ \frac{\lambda_{y}}{\lambda_{1}} \right] * [\beta_{A}]^{0.5}
$$

Avec :  $\beta_A = 1$  pour les sections de classe 1 et 2.

$$
\lambda_1 = \pi \left[ \frac{E}{F y} \right]^{0.5} = \pi \left[ \frac{2.1 \times 10^6}{2350} \right]^{0.5} = 93.9
$$

α: facteur d'imperfection correspondant à la courbe de flambement appropriée, donné par le tableau**5.5.2** de l'EC3.

$$
\lambda_{y} = \frac{L_{y}}{i_{y}} = \frac{1.0 \times 1000}{9.97} = 100.30
$$

$$
\overline{\lambda}_Y = \left[\frac{\lambda_y}{\lambda_A}\right] * \left[\lambda_A{}^{0.5}\right] = 1.06
$$

# **Courbe de flambement :**

 $\boldsymbol{h}$  $\boldsymbol{b}$  La courbe (a) (voir Tableau 5.5.3 de l'Eurocode 3). Axe de Flambement  $y - y$  ;  $\alpha y = 0.21$  (voir Figure 5.5.3 de l'Eurocode 3).  $\phi$ y=0.5[ 1+0.21 ( 1.06 -0.2)+ 1.06<sup>2</sup>] = 1.152

$$
X_y \frac{1}{1.152 + [1.152^2 - 1.06^2]^{0.5}} = 0.62
$$

# **b. Flambement par rapport à l'axe faible z-z :**

$$
X_z \frac{1}{\phi z + [\phi z^2 - \overline{\lambda}_z^2]^{0.5}}
$$

$$
\phi_z = 0.5 \left[ 1 + \alpha_z \left( \bar{\lambda}_z - 0.2 \right) + \bar{\lambda}_z^2 \right] \; ; \; \bar{\lambda}_y = \left[ \frac{\lambda_z}{\lambda_1} \right] * \left[ \beta_A \right]^{0.5}
$$

Avec :  $\beta_A = 1$  pour les sections de classe 1 et 2

$$
\lambda_1 = \pi \left[ \frac{E}{Fz} \right]^{0.5} = \pi \left[ \frac{2.1 \times 10^6}{2350} \right]^{0.5} = 93.9
$$
  

$$
\lambda_z = \frac{L_z}{i_z}
$$

$$
\lambda_z = \frac{200}{2.69} = 74.34
$$
 ;  $\overline{\lambda}_z = \left[\frac{\lambda_z}{\lambda_1}\right] = 0.79$ 

# **Courbe de flambement :**

 $\phi$ <sub>Z</sub>=0.5[ 1+0.34 ( 0.79 –0.2)+ 0.79<sup>2</sup>] = 0.91

h b La courbe (b) (voir Tableau 5.5.3 de l'Eurocode 3). Axe de Flambement z-z ; αz=0.34 (voir Figure 5.5.3 de l'Eurocode 3).

$$
X_Z = \frac{1}{0.91 + [0.91^2 - 0.79^2]^{0.5}} = 0.73
$$

 $\chi_{\text{min}}$ =min (Xy ; Xz) = 0.62

# **Calcul de l'élancement réduit vis-à-vis du déversement**  $\overline{\lambda}LT$ **:**

$$
\lambda_{LT} = \frac{L/iz}{c_1^{0.5} [1 + \frac{1}{20} (\frac{L/iz}{h/tf})^2]^{0.25}} = \frac{200/2.96}{1.132 [1 + \frac{1}{20} (\frac{200/2.96}{12/0.98})^2]^{0.25}} = 47.36
$$

$$
\overline{\lambda}_{LT} = \left[\frac{\lambda_y}{\lambda_A}\right] * \left[\lambda_A^{0.5}\right] = 0.50 \qquad \text{avec } \lambda \cdot 1 = 93.9
$$

 $\overline{\lambda}_{IT} = 0.50 > 0.4$  Donc il ya risque de déversement.

 $\phi_{LT}$ =0.5 [1+ 0.21 (0.50–0.2) + 0.50<sup>2</sup>] = 0.65

# **Calcul du coefficient de réduction pour le déversement XLT :**

$$
X_{LT} = \frac{1}{0.65 + [0.65^2 - 0.50^2]^{0.5}} = 1.06
$$

# **Calcul des coefficients k:**

N<sub>sd</sub>=1137.375 daN.

 $\beta_{MY}$ : est un facteur de moment uniforme équivalent pour le flambement.

Poutre simplement appuyée avec une charge uniformément répartie :  $\beta_{MY} = 1.3$ 

$$
\mu_y = \bar{\lambda}y(2\beta_{MY} - 4) + \frac{W_{ply} - W_{ely}}{W_{ely}}
$$
 Avec  $\mu_y \le 0.90$   

$$
\mu_y = -0.37
$$

$$
K_{y} = 1 - \frac{\mu_{y} \cdot N_{sd}}{X_{y} \cdot AF_{y}} = 1 - \frac{-0.37 * 1137.37}{0.62 * 39.1 * 2350} = 0.99
$$

$$
\mu_{LT} = 0.15\bar{\lambda}_Z * \beta_{MLT} - 0.15 = 0.15 * 0.79 * 1.3 - 0.15 = 0.004 < 0.9
$$

$$
K_{LT} = 1 - \frac{\mu_{LT} N_{sd}}{X_Z . A F_Y} = 1 - \frac{0.004 * 1137.37}{0.73 * 39.1 * 2350} = 0.99
$$

$$
M_{Y,sd} = \frac{1.5 V l^2}{8} = \frac{1.5 * 291.5 * 10^2}{8} = 5465.625 daN \, . \, m.
$$

$$
N_{Pl.rd} = \frac{A.fy}{\gamma M0} = \frac{39.1 \times 2350}{1.1} = 83531.81 \text{ dan.m.}
$$

Mply. Rd = 
$$
\frac{W_{ply}fy}{\gamma M0} = \frac{366.6 \times 2350 \times 10^{-2}}{1.1} = 7831.90 \text{ d}aN.m.
$$

#### **Vérification au flambement:**

$$
\frac{N_{sd}}{X_{min}.N_{plrd}} + \frac{K_y.M_{ysd}}{M_{pl.y.rd}} \le 1
$$

 $\mathbf{1}$  $\frac{1137.37}{0.62*83531.81} + \frac{1}{1}$  $\frac{17*5465.025}{7831.90} = 0.72<1$ ......................**La condition est vérifiée.** 

#### **Vérification au déversement:**

$$
\frac{N_{sd}}{X_Z. N_{plrd}} + \frac{K_{LT}.M_{ysd}}{X_{LT}.M_{pl.y.rd}} \le 1
$$

 $\mathbf{1}$  $\frac{1113.075}{0.73*83531.81} + \frac{0}{1}$  $\frac{1.99*5465.625}{1.06*7831.90} = 0.66 \le 1$ ........................La condition est vérifiée.

**Conclusion :** le profile choisi (IPE A240) convient comme potelet.

# *Chapitre IV :*

# *Prédimensionnement des éléments structuraux*

# **IV.1. Introduction :**

Nous présentons dans ce chapitre le pré dimensionnement des éléments structuraux, pour garantir l'aptitude au service et la sécurité structurale de cet élément constituant la structure porteuse.

La stabilité de l'ouvrage est assurée par les éléments porteurs tell que les poteaux, les traverses et contreventement.

# **IV.2 Les Poteaux :**

Les poteaux sont des éléments verticaux qui supportent les charges et les surcharges, et qui transmettent ces derniers aux fondations, ils sont généralement des profilés en HEA ou HEB.

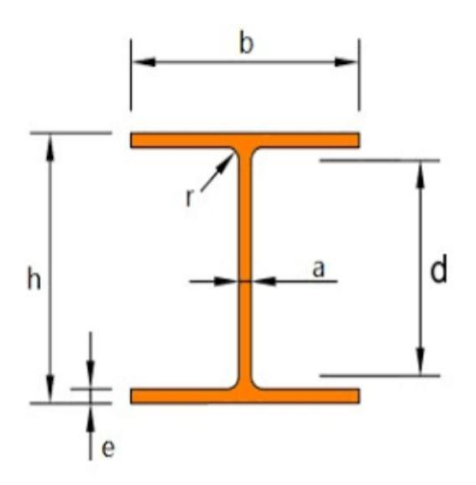

**Figure IV.01 :** Poteaux HEA 240.

Les poteaux de le hangar dont l'ossature est formée de portique de portée de 25m espacés de 5 m , Les poteaux de 7 m de hauteur , sont articulés en pied et encastré sur les fermes portant la couverture dans le sens perpendiculaire aux portique les poteaux son fixé à des lisses ( entre axe de 2m).

# **IV.2.1. dimensionnement des poteaux :**

Pour pré dimensionner les poteaux en charpente métallique, on doit satisfait la condition de l'**EC 3**. Alors, il faut vérifier que :

$$
N_{sd} \leq \frac{A \cdot f_y}{\gamma_{m0}}
$$

Données :

- L'effort élastique maximale: Nmax.sd=96.673KN.
- Limite élastique de l'acier des poteaux:  $fy = 235 MPa$ .
- Le coefficient de sécurité  $\gamma M0=1.1$ .
- La hauteur de poteau (longueur d'épure de poteau)  $l=10$  m.

[ ] D'après la condition fixée par l'**EC3**, on déduire la section transversale des poteaux suffisante pour reprendre les efforts élastiques comme suit :

$$
A \geq N_{sd} \frac{\gamma_{m0}}{f_y}
$$

 $A \geq \frac{78}{10}$  $96.673.10^{-3}$  .  $\overline{c}$ 

 $A \ge 45.30 \text{ Cm}^2$ 

D'après le tableau de profile en choisit **HEA 240**.

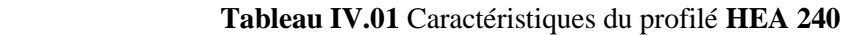

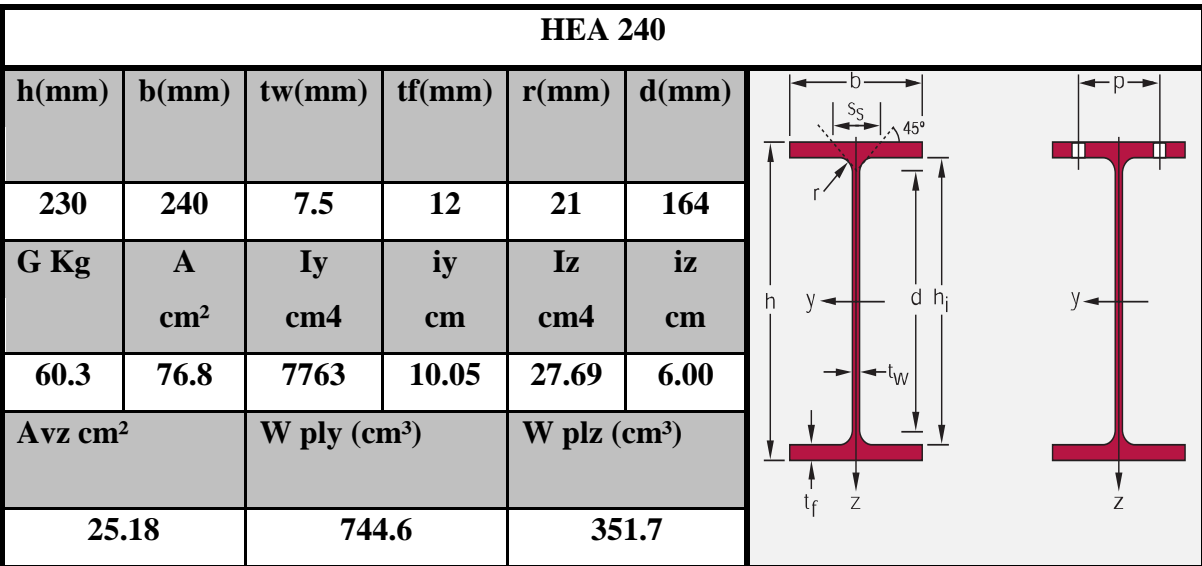

# **IV.3. Calcul du portique traverse :**

# **IV.3.1. Effet des charges verticales sur un portique :**

# **IV.3.1.1 Charge permanente :**

Couverture et accessoires de pose ……………….17kg/m²

- Panne (IPE120) ………………………10.4kg/ml ≈5.2kg/m²
- Traverse ………………………………..12kg/m²
- Poids totale  $G= 17+5.2+12 = 34.2 \text{ kg/m}^2$

G= 34 .2\*5=171kg/ml

# **IV.3.1.2. Effet de vent : (voir CH.2)**

# **Vent Gauche /Droite : (le plus défavorable).**

Parois verticale

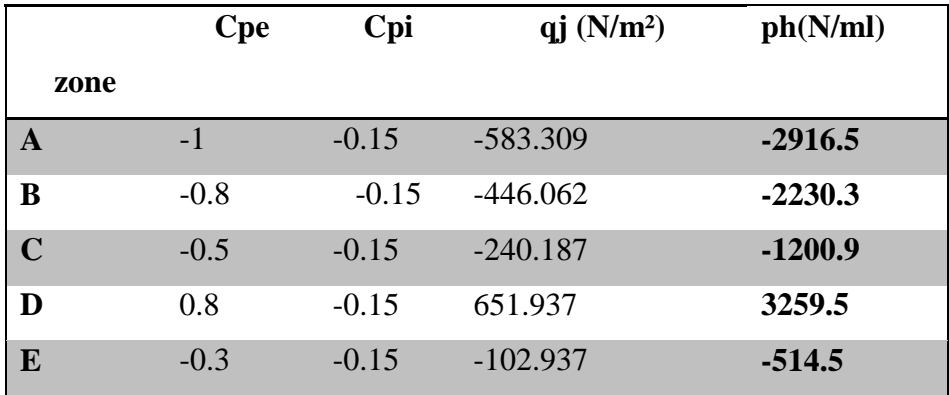

Versante de toiture

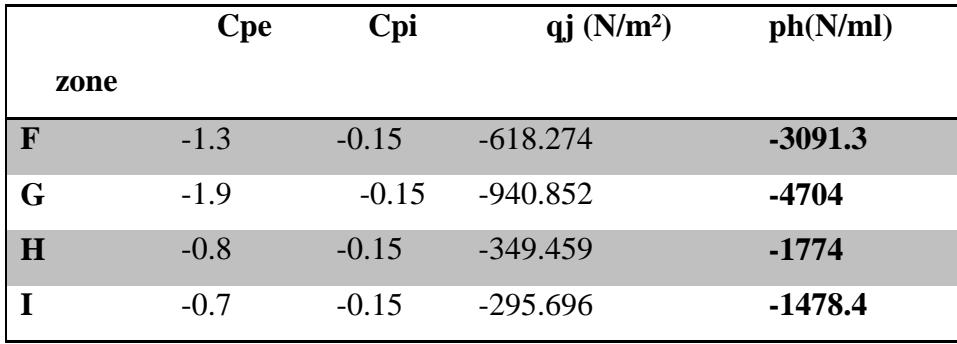

L'entre axe du portique est e= 5m :

Ph=  $[N/m^2]^*$  entraxe= ph  $[N/ml]$ 

[1] Le portique intermédiaire est le plus chargé vis-à-vis de la charge du vent car la

surface tributaire du portique intermédiaire est le double de celle du portique de rive.

 Pour simplifier les calcule on transforme la charge du vent sur la toiture en une charge équivalente uniformément répartie.

# **Coefficient de pression équivalent :**

La charge du vent uniformément répartie équivalente se déduit de la même façon :

# **Charge équivalente du vent :**

4  $\frac{0.4*2}{25} + \frac{1}{4}$  $\frac{7.4*10}{25} + \frac{1}{4}$  $\frac{7.8*13}{25} = \frac{W}{4}$  $\overline{\mathbf{c}}$ 

**W= 185.44 Kg/ml**

#### **IV.4. Calcul des efforts internes :**

On assume  $I_2 \approx I_3$ 

$$
K = \frac{12 \times h}{11 \times s} = \frac{h}{s} = \frac{7}{\frac{25}{\cos 6.84}} = 0.28
$$

$$
\varphi = \frac{f}{h} = 0.42
$$

 $\Delta = k + 3 + 3 \varphi + \varphi^2 = 4,72$ 

**IV.4.1. Charges verticales vers le bas :**

#### **Calcul sous la charge unitaire : q**

Q=1kg /ml

$$
\beta = \frac{8+5Q}{4\Delta} = 0,53
$$
  
\n
$$
\gamma = 1 - \beta(1+Q) = 0,24
$$
  
\n
$$
H_A = H_D = \frac{\beta q L2}{8h} = 6,02 \text{ Kg}
$$

 $V_A=V_D=$  ql  $/2=12$ , 5 kg

 $q1^2/8=78,12$  kg .m

$$
M_B = \frac{\beta q L2}{8} = -42,18
$$

Mc=γ ql<sup>2</sup>/8=18,75 Kg.m

# **IV.4.2. Charge vertical vers le haut : (vent de soulèvement)**

 $\triangleright$  **Calcul sous la charge unitaire : Q = 1kg /ml** 

$$
H_A=H_D=\frac{\beta q L2}{8h}=6,02 \text{ Kg}
$$
  
\n
$$
V_A=V_D=ql/2=12,5 \text{ kg}
$$
  
\n
$$
M_B=-\frac{\beta q L2}{8}=42,18
$$
  
\n
$$
Mc=\gamma ql^2/8=-18,75 \text{ KG} \text{ .m}
$$

**IV.4.3. Vent horizontal (pression) Calcul sous la charge unitaire : Q=1kg /ml.**  $\delta = \frac{5}{5}$ 8

$$
\beta=1-\delta=0.57
$$

$$
\gamma = (1 + \varphi) - 1/2 = 0.09
$$

$$
H_A = \frac{6 q h}{2} = 1,47 \text{ Kg}
$$

 $H_A$ =qh-He=5,53

$$
V_A = -V_D = -qh^2 / 2l = 0.98
$$
 kg

$$
M_B = \frac{\beta q h2}{2l} = 13,96
$$

 $Mc = \gamma q l^2 / 2 = -2$ , 20 KG .m

**IV.4.4. Vent horizontal (dépression) :**   $H_A = \frac{\delta}{\epsilon}$  $\frac{q}{2}$ =1,47 Kg

 $H_A$ =qh-He=5,53  $V_A = -V_D = -qh^2/2l = 0.98$  kg  $M_B = -\frac{\beta}{2}$  $\frac{4}{21}$  = 13,96

Mc=-γ ql<sup>2</sup>/2=-2 ,20 KG .m

# **IV.4.5. Tableaux récapitulatifs :**

**Efforts interne sous la charge unitaire q=1kg/ml** 

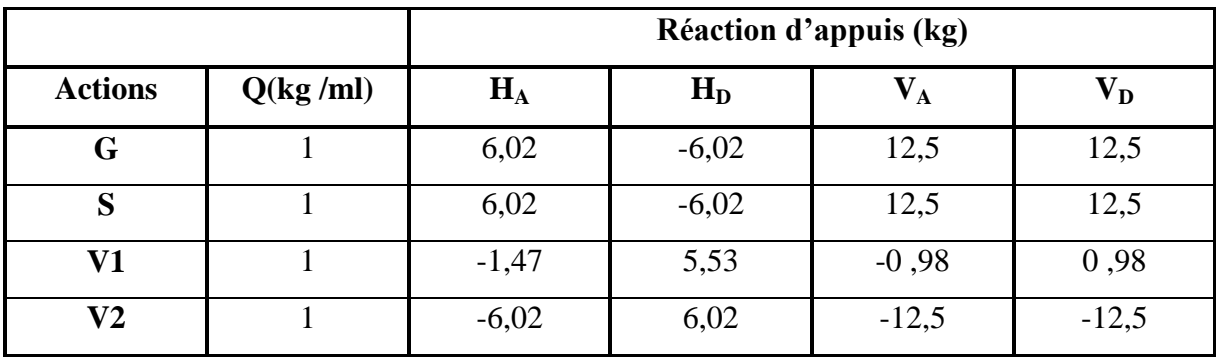

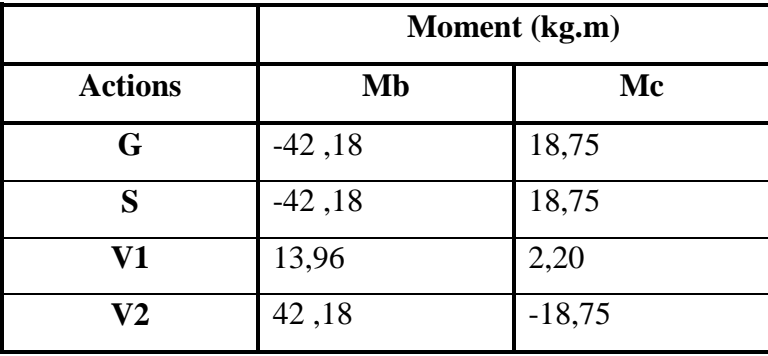

# **Efforts interne sous les charges actuelles**

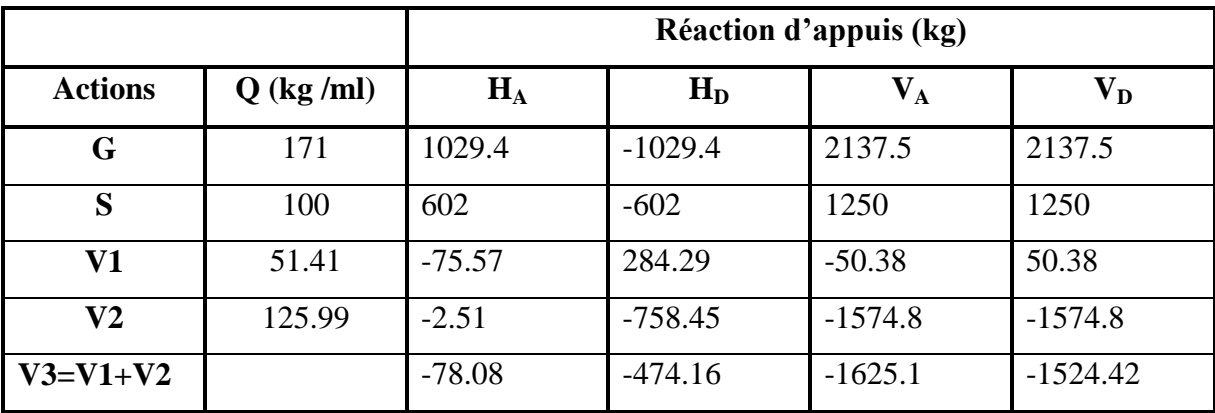

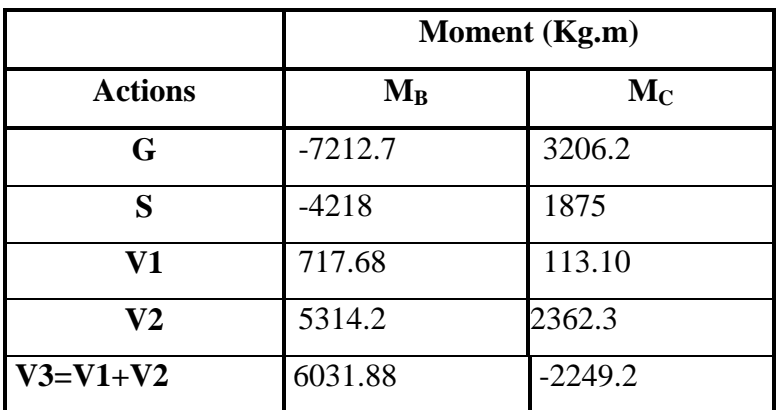

# **Combinaisons à l'ELU**

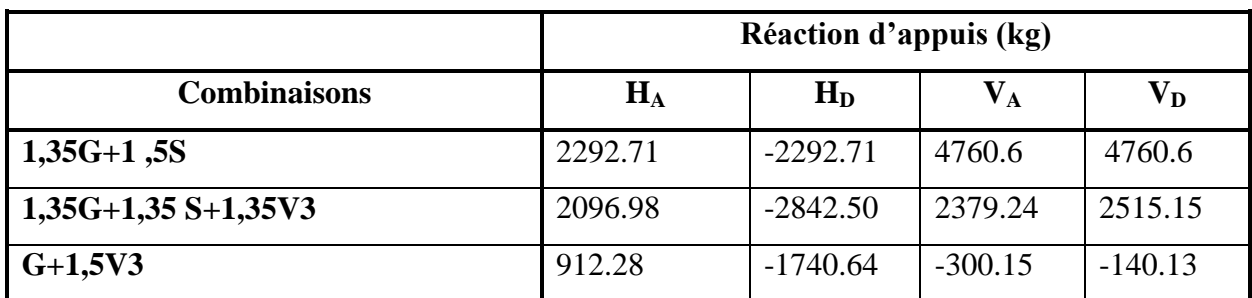

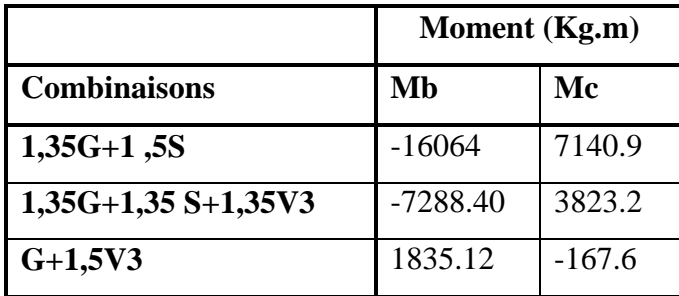

# **IV.4.6. Calcul des efforts internes additionnels :**

**Effort horizontal en tête du poteau :**

 $p=2*0.13=0.26$  KN

$$
H_A = \frac{p}{2} [1 + \frac{\phi(3+2\phi)}{2\Delta}] = \frac{0.26}{2} [1 + \frac{0.27(3+2*0.27)}{2*4.72}] = 0.14 \text{ KN}
$$

 $H_D = p - H_A = 0.26 - 0.14 = 0.12$  KN

$$
V_{A} = -V_{D} = -\frac{ph}{l} = \frac{0.26*10}{25} = -0.11
$$
  
\n
$$
\beta = \frac{1}{2} [1 + \frac{\emptyset(3+2\emptyset)}{2\Delta}] = \frac{1}{2} [1 + \frac{(3+2*0.27)}{2*4.72}] = 0.66
$$
  
\n
$$
\delta = \frac{1}{2} [1 - \frac{\emptyset(3+2\emptyset)}{2\Delta}] = 0.31
$$
  
\n
$$
\gamma = \frac{\emptyset}{2} [1 - \frac{(1+\emptyset)(3+2\emptyset)}{2\Delta}] = \frac{0.27}{2} [1 - \frac{(1+0.27)(3+2*0.27)}{24.72}] = 0.07
$$

 $M_B = \beta ph = 1.71$  KN.m

 $M_D = -\delta$  ph= -0.80 KN.m

# **IV.4.7. Combinaisons à l'ELU avec prise en compte de Heq :**

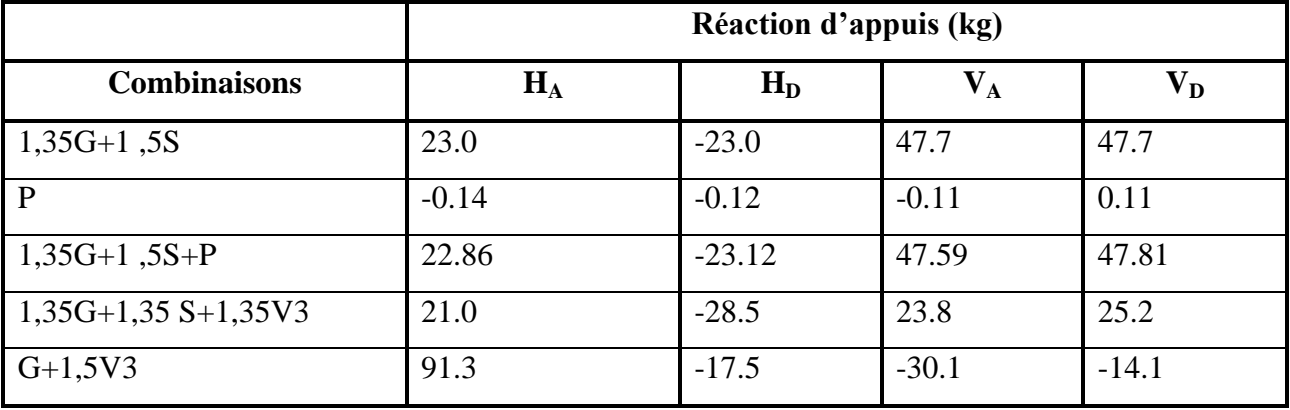

 **Tableau IV.03**: **Combinaisons** à l'ELU avec prise en compte de Heq.

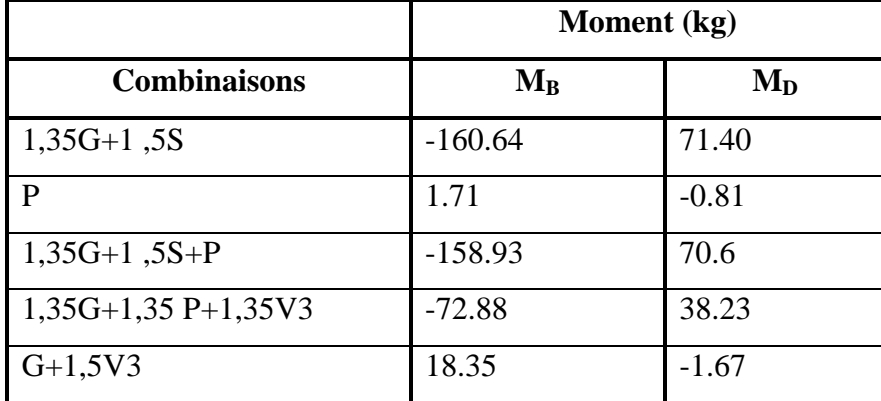

# **IV.5. Pré dimensionnement de la traverse :**

Les moments maximaux sollicitant la traverse :

# **Action vers le bas : charge de gravités :**

Sous la combinaison :  $1.35$  G +  $1.5$  S +P

- Aux appuis :  $M_D$  = 70.6 KN.m
- Au faitage :  $M_B = -158.93$  KN.m

# **Action vers le haut : vent de soulèvement :**

Sous la combinaison :  $1.35$  G +  $1.5$  V<sub>3</sub>

- Aux appuis :  $M_D$  = -1.67 KN.m
- Au faitage :  $M_B = 18.35$  KN.m

# **IV.5.1. Calcul préliminaire :**

 $Wply \geq \frac{M_{Y, sd* \gamma_{M0}}}{f}$  $f_{y}$ 

 $Wply \ge \frac{70.6*1.1*10^2}{23.50} = 330.46 \text{ cm}^3$ : soit **IPE 240** 

**Donc**  $W_{\text{ply}} = 366.6 \text{ cm}^3$ 

 **Tableau IV.04** : caractéristique de l'**IPE 240..**

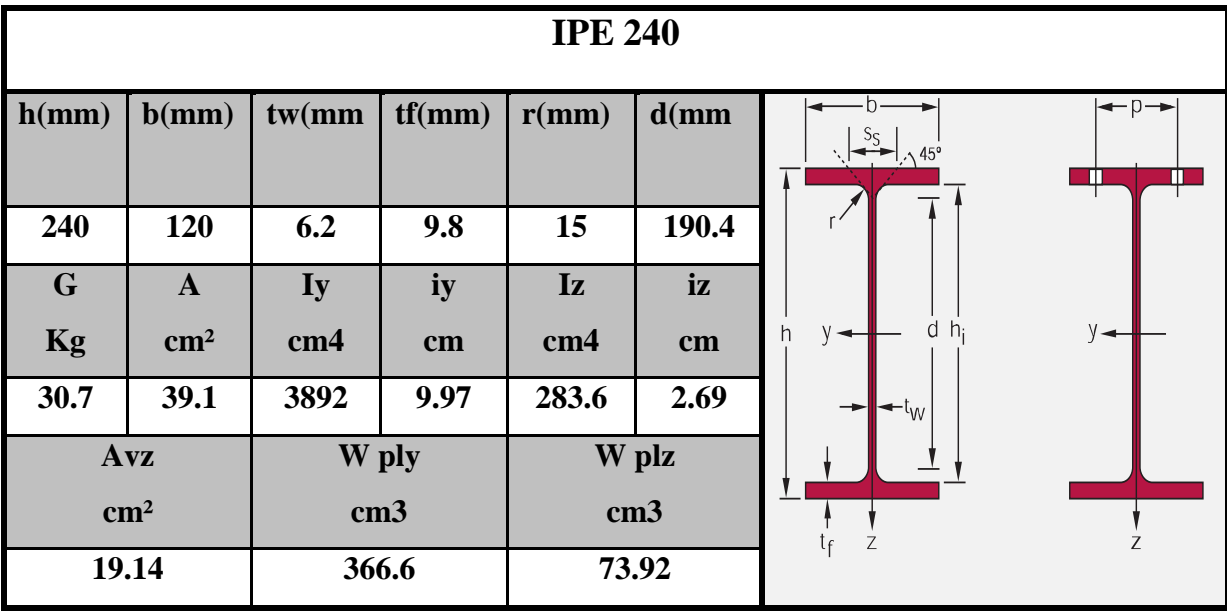

# **IV.6. Calcul des contreventements :**

Les contreventements sont des pièces qui ont pour objet d'assurer la stabilité de l'ossature en s'opposant à l'action de forces horizontales :vent ,freinage des ponts roulants , effets de séismes ,chocs etc. Ils sont généralement conçus pour garantir le cheminement des charges horizontales jusqu'aux fondations.

Ils sont disposés en toiture , dans le plan des versants **« poutres au vent »** ,et n façade **« palées de stabilité »** , et doivent reprendre les efforts horizontaux appliqués tant sur les pignons que sur long pans.

#### **IV.6.1. Les différents types de contreventements :**

#### **IV.6.1.1. Contreventement de toiture (poutre au vent) :**

Les contreventements sont disposés généralement suivant les versants de la toiture comme le montre la figure ci-dessous. Ils sont placés le plus souvent dans les travées de rive. Leurs diagonales sont généralement des cornières doubles qui sont fixées sur la traverse **(ou ferme).** Leurs rôles principale est de transmettre les efforts du vent du pignon aux fondations.

**Remarque** : Dans les hangars de grande longueur ,comportant des joints de dilatation , il est bon de prévoir au moins une travée de contreventement entre deux joints de dilatation.

#### **IV.6.1.2. contreventement de façades : (palée de stabilité)**

La palée de stabilité est un contreventement de façade destine à reprendre les efforts provenant de la poutre au vent et les descendre au fondations.

#### **IV.6.1.3. Effort du vent sur les pignons :**

La transmission des efforts sur le pignon passe succulemment du bardage aux lisses, puis aux potelets, puis à la traverse (ferme ) du portique de rive. **C<sup>e</sup>** dernier n'étant pas rigide transversalement, il est nécessaire de le stabiliser en construisant.

un dispositif , tant dans le plan de la toiture (poutre au vent ) que dans le plan vertical (palée de stabilité).

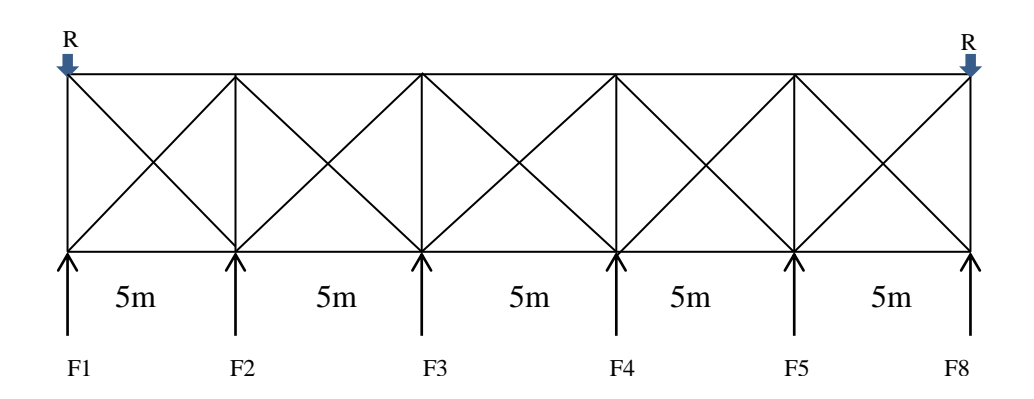

**Figure IV.02**:Les forces et réactions.

#### **IV.6.2. Dimensionnement les Contreventements :**

La section de contreventement est déterminée par la formule :

$$
N \le A \frac{f_y}{\gamma_{M0}}
$$
  

$$
A \le N \frac{\gamma_{M0}}{f_y}
$$

# **IV.6.2.1. Contreventement horizontal :**

# **IV.6.2.1.1 Calcul de la poutre au vent en pignon :**

Elle sera calcul comme une poutre à treillis reposant sur deux appuis et soumises auxquelles on adjoint l'efflore d'entrainement .

# **Remarque** :

1- Les diagonales comprimés ne sont pas prises en compte lors de la détermination des efforts dans les barres du moment qu'ils flambent au moindre effort .

2- Le problème est ramené à un calcul isostatique et pour déterminer ces efforts, on utilise la méthode des sections.

# **IV.6.2.1.2. Evaluation des efforts horizontaux :**

$$
F1 = (V \times \frac{h1}{2} \times \frac{b}{8}) + \frac{Fe}{8}
$$

$$
F2 = (V \times \frac{h2}{2} \times \frac{b}{4}) + \frac{Fe}{4}
$$
$$
F3 = (V \times \frac{h3}{2} \times \frac{b}{4}) + \frac{Fe}{4}
$$
  

$$
F4 = (V \times \frac{h4}{2} \times \frac{b}{4}) + \frac{Fe}{4}
$$
  

$$
F5 = (V \times \frac{h5}{2} \times \frac{b}{4}) + \frac{Fe}{4}
$$
  

$$
F6 = (V \times \frac{h6}{2} \times \frac{b}{8}) + \frac{Fe}{8}
$$

Donc On a (voir étude au vent CH.II).

$$
C_r = \sum C_e = C_{eD} + C_{eE} = 0.65 + 0.45 = 1.1 \text{R}
$$
  
q<sub>h</sub>= q<sub>ref</sub> \*C<sub>e</sub>  
q<sub>h</sub>=q10=47.0\*1.23=57.81 daN/m<sup>2</sup>  
ph = Cd \* qh \*  $\sum C_r = 0.93 * 57.81 * 1.1$ 

ph=59.13da N /m²

On a  $F_{fr} = 3421$ daN (voir la force de frottement **Ffr** CH.II).

F1 = 
$$
(59.13 \times \frac{7}{2} \times \frac{25}{8}) + \frac{3421}{8} = 1074 \text{ kg}
$$
  
\nF2 =  $(59.13 \times \frac{7.6}{2} \times \frac{25}{4}) + \frac{3421}{4} = 2259 \text{ kg}$   
\nF3 =  $(59.13 \times \frac{8.2}{2} \times \frac{25}{4}) + \frac{3421}{4} = 2370 \text{ kg}$   
\nF4 =  $(59.13 \times \frac{8.8}{2} \times \frac{25}{4}) + \frac{3421}{4} = 2481 \text{ kg}$   
\nF5 =  $(59.13 \times \frac{9.4}{2} \times \frac{25}{4}) + \frac{3421}{4} = 2592 \text{ kg}$ 

#### $F6 = (59.13 \times \frac{1}{2})$  $rac{10}{2} \times \frac{2}{8}$  $\frac{25}{8}$  +  $\frac{3}{8}$  $rac{1}{8}$  =

#### **IV.6.2.1. 3. Effort de traction dans les diagonales :**

On ne fait travailler que les diagonales tendus et on considère que les diagonales comprimées ne reprennent aucun effort, car du fait de leur grand élancement, elles tendent à flamber sous de faibles effort .suivant le sens du vent (**paroi AB ou paroi CD**), c'est l'une ou l'autre des diagonales qui est tendue.

Le contreventement de versant est une poutre à treillis supposée horizontale. Par méthode des coupures , on établit que l'effort **F<sup>d</sup>** dans les diagonales d'extrémité (les plus sollicitées ) est donne comme suit :

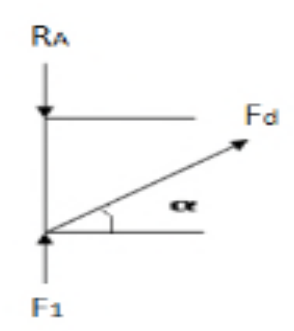

**Figure IV.03 :** Isolation du nœud 1*.*

$$
F_d \cos \theta + F1 = R
$$

Avec :

$$
R = \frac{2f1 + 2f2 + 2f3}{2} = 12127
$$
 kg

$$
Tan\alpha = \frac{4}{5} \arctg \frac{4}{5} = 38.7^{\circ}
$$

D'où 
$$
F_d = \frac{R + F_1}{\cos \alpha} = 2043.5 \text{ kg}
$$

Section de la diagonal:

$$
N_{sd} \le N_{plrd} = \frac{A.f_y}{\gamma_{m0}}
$$

$$
A = \frac{F_d}{fy} = \frac{204.35 \cdot 1.1}{23.5} = 8.69 \text{ cm}^2
$$

 $A > 8.69$  cm<sup>2</sup>

On adopte une cornière :  $L (70x 70x7) \Rightarrow A = 9.40 \text{ cm}^2$ 

#### **IV.6.2.1. 4. Vérification de la panne sablière :**

Les pannes sablières qui sont des pannes de rives travail lent simultanément **k** la flexion dévident sous l'action des charges verticales provenant de la toiture et à la compression sous l'action de l'effort normal égale à la réaction de la poutre au vent.

#### **Efforts revenants à la panne sablière :**

**Compression** :

N=R-F1=12127-1074 =11053 kg

**Flexion déviée :**

 $Q_y = 76.77/2 = 38.4$  kg/ml QZ=9.20/2=4.6 kg/ml My=14.37 kg.m

 $M_Z=120$  kg.m

$$
\sigma_{fz} = \frac{M_Z}{w_Z} = \frac{120 \times 10^2}{53} = 226.4 \ kg/cm^2
$$

$$
\sigma_{fy} = \frac{M_y}{w_y} = \frac{14.37 \times 10^2}{8.65} = 166.12 \text{ kg/cm}^2
$$

$$
\sigma = \frac{F_2}{A} = \frac{2259.5}{13.20} = 171.1 \, kg \, / \, cm^2
$$

Les enlacements:

$$
\lambda_y = \frac{L_y}{i_y} = \frac{500}{4.90} = 102.04
$$

$$
\lambda_z = \frac{L_z}{i_z} = \frac{500}{1.45} = 345
$$
\n
$$
\lambda_{max} = \lambda_z = 345
$$
\n
$$
K = 0.5 + 0.6 \times \frac{\sigma_e}{\sigma_k} + \sqrt{[(0.5 + 0.65 \frac{\sigma_e}{\sigma_k})^2 - \frac{\sigma_e}{\sigma_k}]}
$$
\n
$$
\sigma_k = \frac{\pi^2}{\lambda^2} E \quad \sigma_k = \frac{\pi^2 E}{\lambda} = \frac{\pi^2 \times 2.1 \times 10^6}{(345)^2} = 696.63 \text{ dan/mm}^2
$$
\n
$$
k = \left(0.5 + 0.65 \times \frac{2400}{696.63}\right) + \sqrt{(0.5 + 0.65 \times \frac{2400}{696.63})^2 - \frac{2400}{696.63}}
$$

K=4.73 le plane de flambement est le plan z-z

#### **IV.6.2.2. Contreventement verticale :**

#### **IV.6.2.2.1. Calcul de la palée de stabilité en long pan :**

Les palées de stabilité doivent reprendre les efforts de vent sur pignons transmis par le contreventement des versants (poutre au vent). On ne fait travailler que les diagonales tendues, comme dans le cas de la poutre au vent.

 Effort de traction dans la diagonale tendue : N cos  $\beta$ =R-F<sub>1</sub>

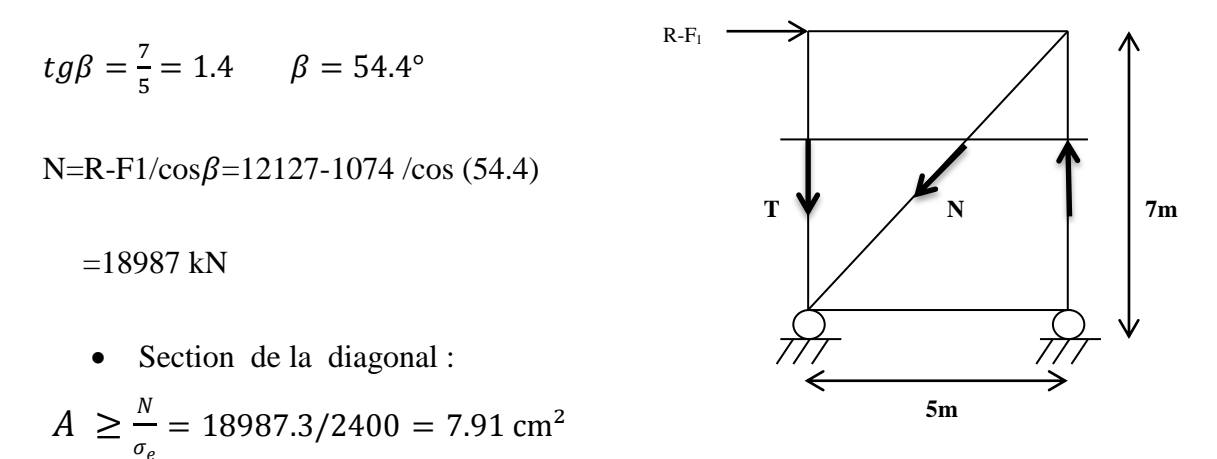

Une cornière isole de **L90 X 90 X 9** A = **15.5 cm²**

#### Avec boulon de **12 mm** et trous de **13 mm** convient.

Section nette : *An* = 4.30-0,5 .*1.3 = 3.65cm²*

#### **Remarque :**

La force de 18987 kg agissant en tête de palée de stabilité va créer dans les poteaux de la palée des tractions et compression pour assurer l'équilibre de la palée, ayant pour valeur: t= 18987x7/5=26582 kg*.*

*Chapitre V :* 

 *Modélisation* 

#### **V.1. Introduction :**

Pour l'évaluation du comportement global de structures par l'analyse de structure, plusieurs modèles analytiques, sont considérés dans cette étude.

Le programme SAP2000 est considéré comme l'un des programmes qui facilitent l'exécution de ce type d'analyse.

SAP2000 est un logiciel de calcul des structures par éléments finis, spécialement dédié à l'analyse de la résistance et de la stabilité des structures. Les calculs sous SAP2000 sont effectués sous actions statiques et dynamiques. SAP permet le calcul et la vérification des sections d'aciers nécessaires à la résistance des pièces en béton armé, selon différentes règles internationales.

Dans ce chapitre, les principes et les caractéristiques de ce programme lors de l'analyse sont détailles.

#### **V.2. L'objectif :**

La modélisation numérique est devenue aujourd'hui un outil incontournable pour permettre de concevoir et d'optimiser le calcul et la conception des structures.

L'objectif de modélisation en SAP 2000 optimiser le calcul et la conception des structures.

Elle permet d'acquérir des connaissances dans le domaine du calcul statique et dynamique des structures en béton armé.

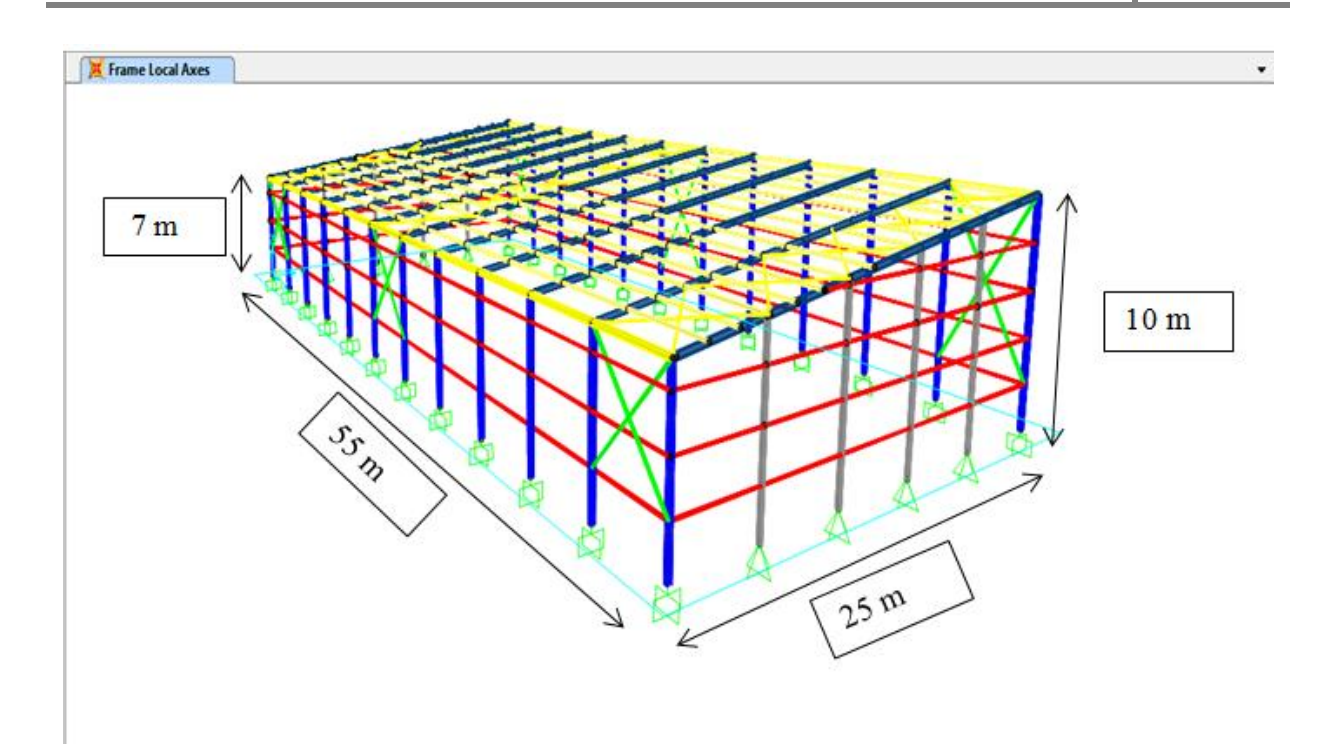

D'âpre l'étude de prédimensionnement des éléments structuraux on a obtenir le résultat suivant:

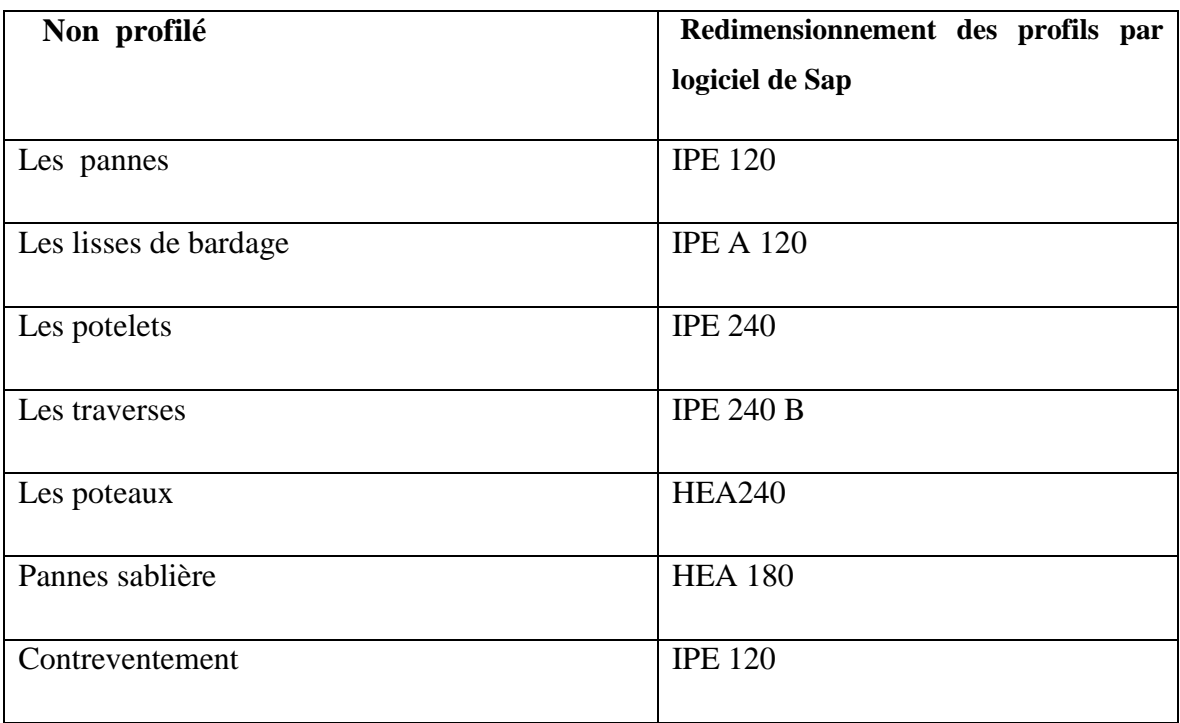

#### **V.3. l'étape fondamentale de dessin d'une construction :**

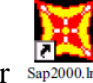

Un double click sur  $\frac{1}{\text{Supp}(\text{1})}$  Puis modélisez la structure comme suit :

Il existe plusieurs méthodes pour la modélisation des structures.

#### **V.3.1. Choix des Unités :**

Avant de commencer ces méthodes, il y a lieu de choisir une unité avant d'entamer une session SAP2000.

Adoptons le **KN.m** (dans la liste déroutante à droite de la barre d'état).

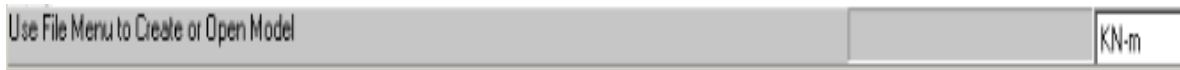

#### **V.3.2. Géométrie de Base.**

#### **V.3.3. obtenir l'écran suivant puis click sur ok :**

File  $\rightarrow$  New model from Template.

Une boîte suivante :

(Model Template) s'affiche,

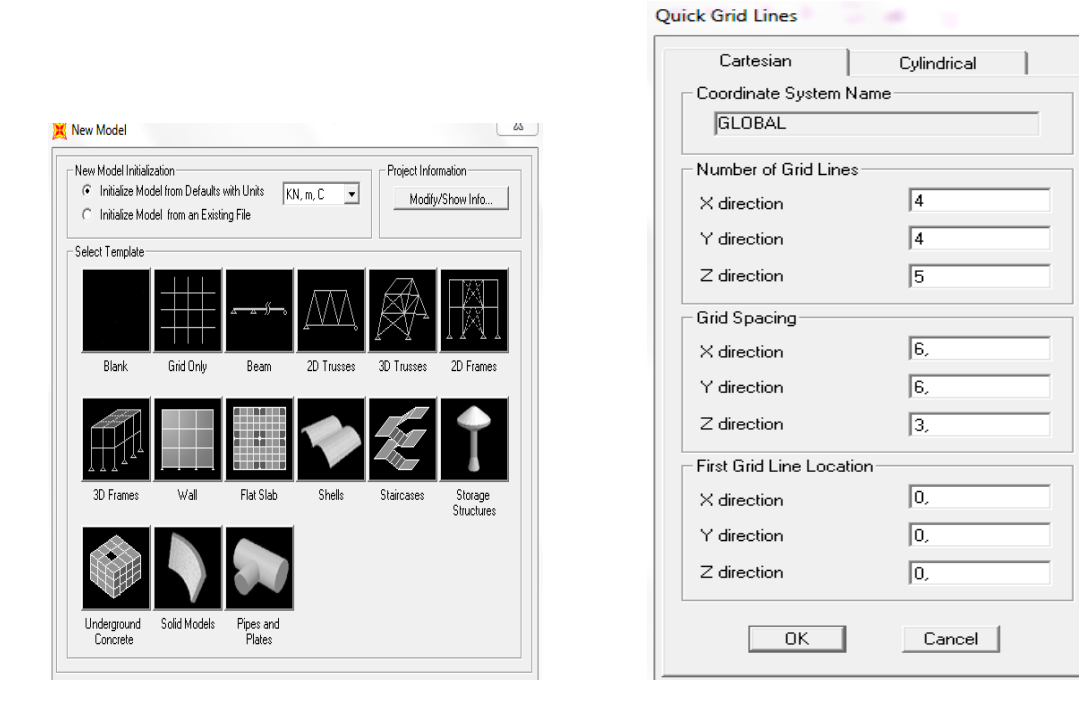

#### **V.3.4. Choix des matériels :**

Cette instruction permettre d'introduire les propriétés mécaniques et élastiques du matériau de la structure.

Le logiciel ayants des caractéristiques par défaut des deux matériaux, le béton et l'acier qui peuvent être changées selon les caractéristiques demandées.

Des types de matériaux peuvent être personnalisés en introduisant les propriétés mécaniques dans le menu réserver à cette option.

Propriété mécaniques attribuées pour le calcul de la charpente métallique Steel yield stress, fy.........Contrainte élastique des profilés métalliques (E24 ou E36).

Define  $\longrightarrow$  define matériels  $\longrightarrow$  choisi add new.

**Commercial** 

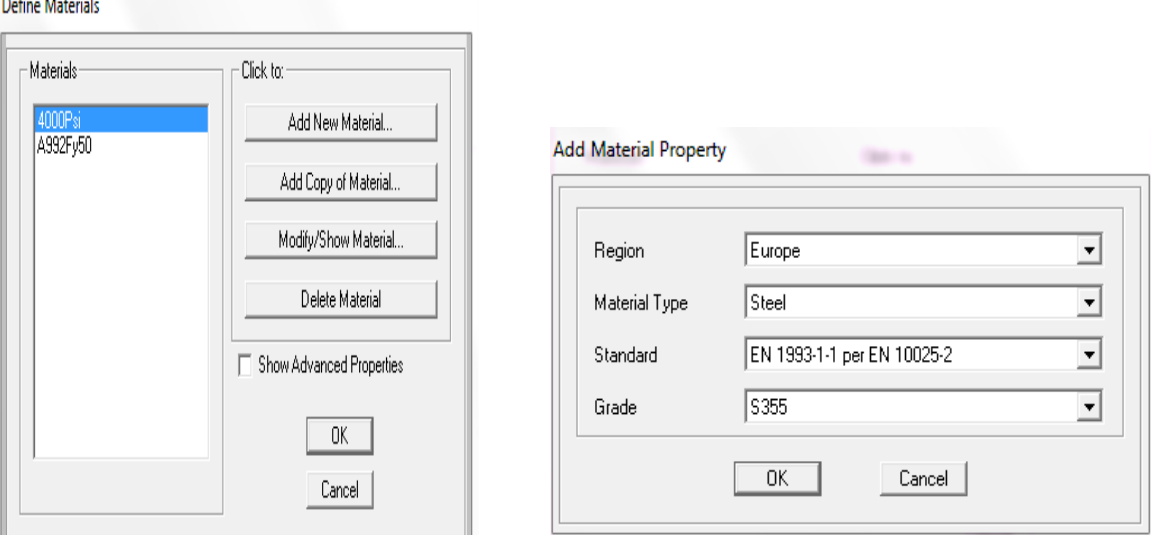

#### **V.5. FRAMES SECTIONS (Section des éléments FRAME) :**

Define  $\longrightarrow$  define section  $\longrightarrow$  frame section.

Puis I/wide flange puis choisie EURO.PRO.

Les caractéristiques géométriques des éléments doivent être spécifiées pour chaque groupe d'éléments de même dimensions.

Ces propriétés peuvent être introduites directement en termes de caractéristiques prismatiques : aire de section droite de la barre, moments d'inertie par rapport aux axes locaux 2 et 3, constante de torsion, hauteurs de la barre selon les axes locaux 2 et 3 pour prise en compte de déformations dues à l'effort tranchant.

Cependant, ces propriétés peuvent aussi être spécifiées en termes des dimensions clés de la section, et le programme (logiciel) calcule automatiquement les propriétés nécessaires pour l'analyse de la structure et pour la vérification de la structure.

SAP 2000 présente aussi des possibilités de définition des caractéristiques géométriques à partir des bases de données (bibliothèque des profilés métalliques) des profilés acier standard ou des profilés à inerties variables. Ces types de profilés peuvent être importés à partir des fichiers suivant : Aisc.pro, Cisc.pro et Sections.pro, ainsi que Eoro.pro.

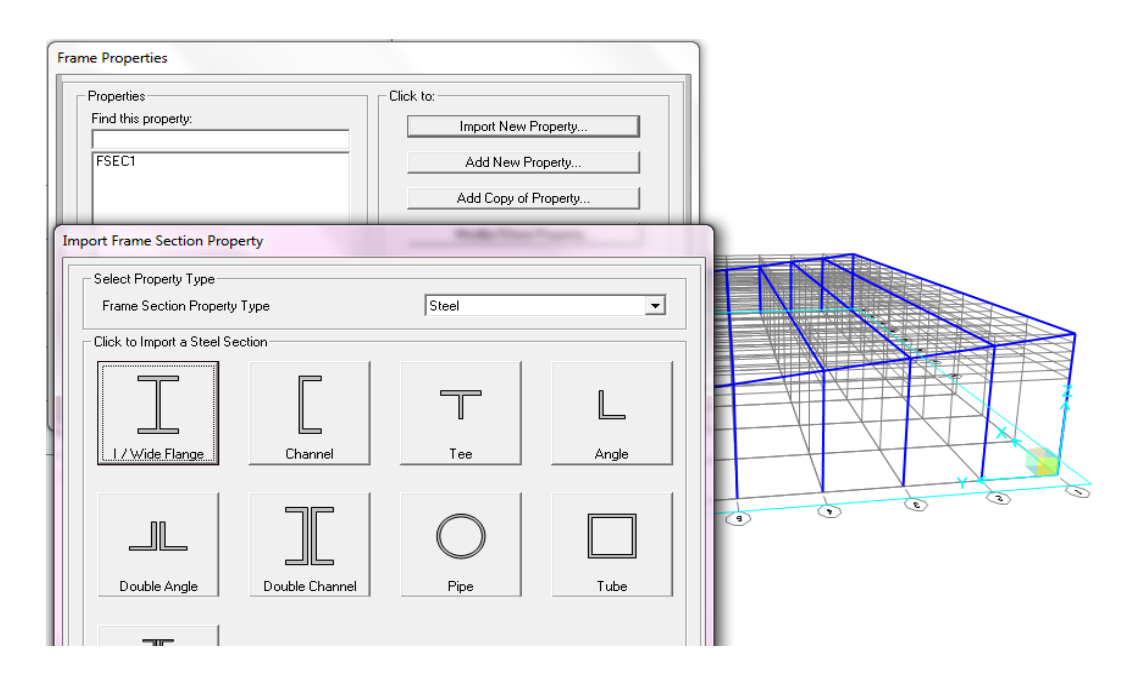

#### **V.6. Dessin structure :**

Dessin les potelets, le lisse bardage, les poteaux.

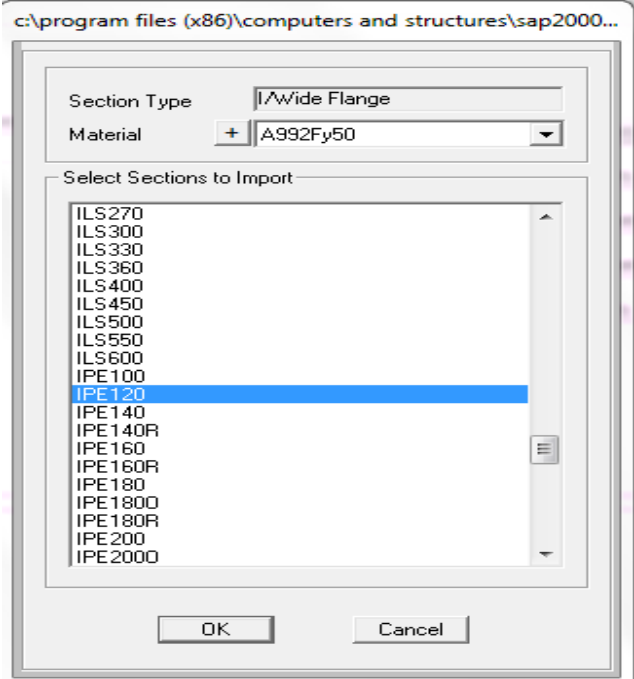

#### **V.6.1. dessin les pannes :**

- Devise les pannes successive.
- Choisie les pannes principale.
- $\bullet$  Edit  $\longrightarrow$  edit line  $\longrightarrow$  divie frames.
- Appliqué la distance qui nos choisie.

 Après dessin les pannes successive choisie replicate et terminé tous les pannes.

5 Replicate .<br>Radial Linea  $\top$ Mirror  $\overline{\phantom{a}}$ T .<br>Replicate Options Increm Modify/Show Replicate Options... Ŀ  $dx$ 8 of 8 active boxes are selected  $\sqrt{a}$ dy Delete Original Objects  $\sqrt{a}$  $dz$ Increment Data Number  $\sqrt{4}$ OK Cancel

#### **V.6.2. RESTRAINTS (Conditions aux appuis) :**

Les supports peuvent être spécifiés comme articulés, encastrés, ou comme encastrés avec certaines relaxations. Le support articulé est considéré être libéré en rotation, et bloqué en translation. SAP2000 permet aussi de spécifier des constantes de ressort, en translation ou rotation, ce qui permet la définition des appuis élastiques.

On a choisie encastrement-appuis double :

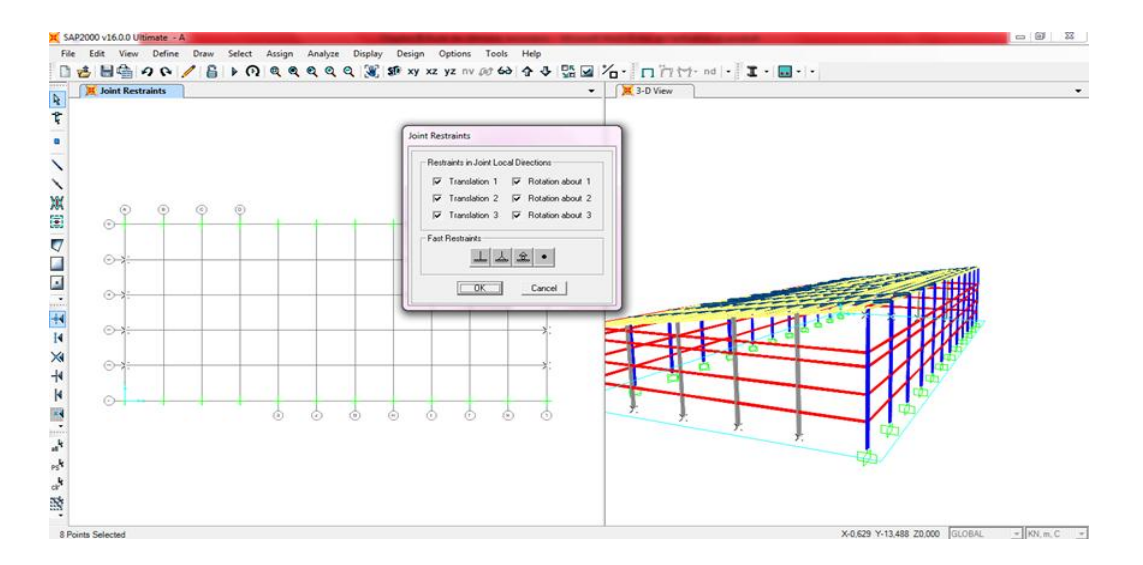

#### **V.6.3. Vérifie la direction tous** :

les panes, les lisses, les poteaux comme Par exemple on a sélectionné les poteaux choisie :

Assing  $\longrightarrow$  frame  $\longrightarrow$  local axe  $\longrightarrow$  Ajouté l'angle de rotation

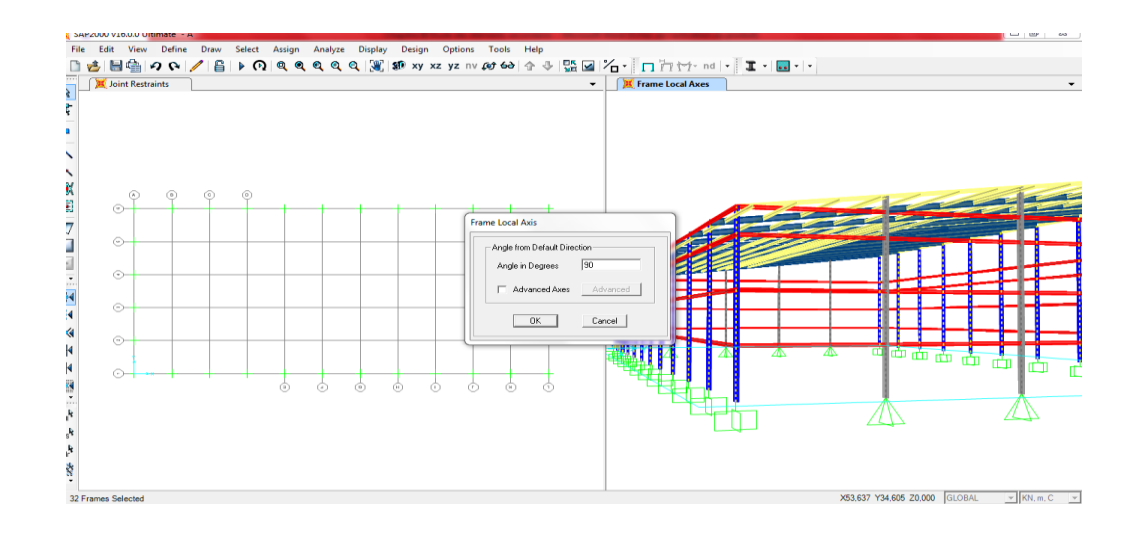

### **V.6.4. Dessin le contreventement et appliqué les charges sur la toiture :** G,V,Q **V.6.4.1. FRAME STATIC LOADS (Charges appliquées sur les éléments FRAME) :**

Les charges appliquées sur les éléments FRAME peuvent être sous plusieurs formes dont on site :

- Charges uniformément réparties.
- Charges trapézoïdales.
- Charges ponctuelles.

Les charges (forces ou moments) sont orientées selon les axes globaux de la structure ou aux axes locaux des éléments. Ces dernières sont spécifiées par leurs directions du

Chargement, points d'application pour les charges ponctuelles et trapézoïdales et ses valeurs.

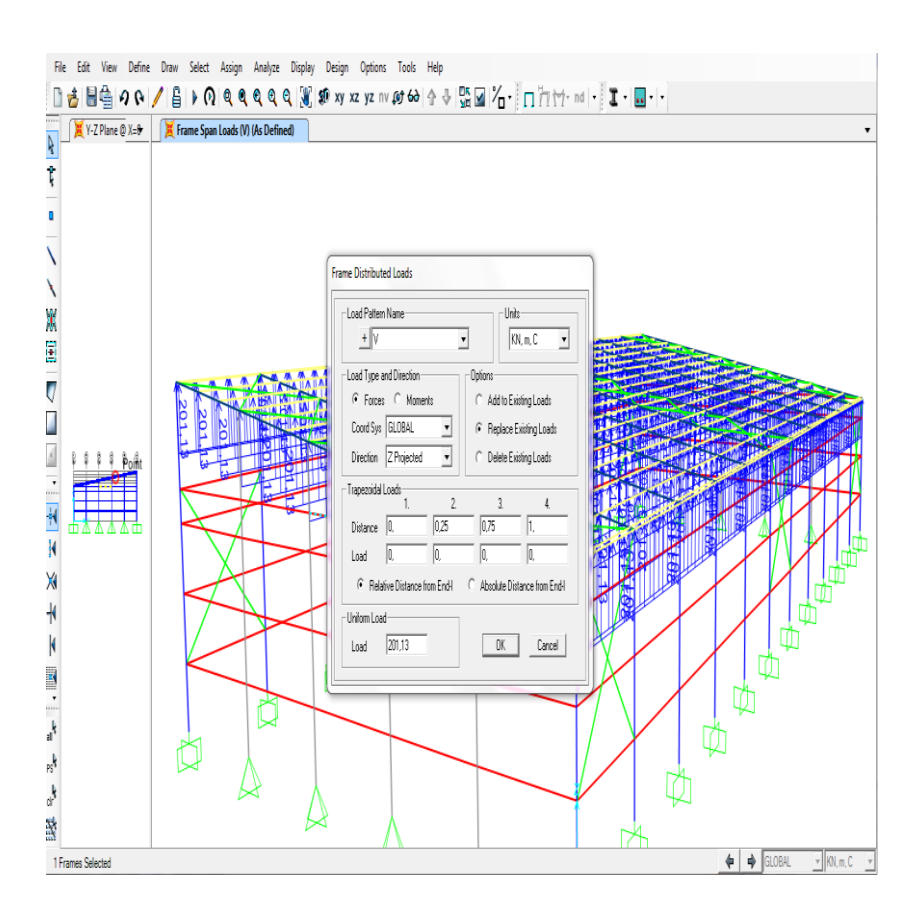

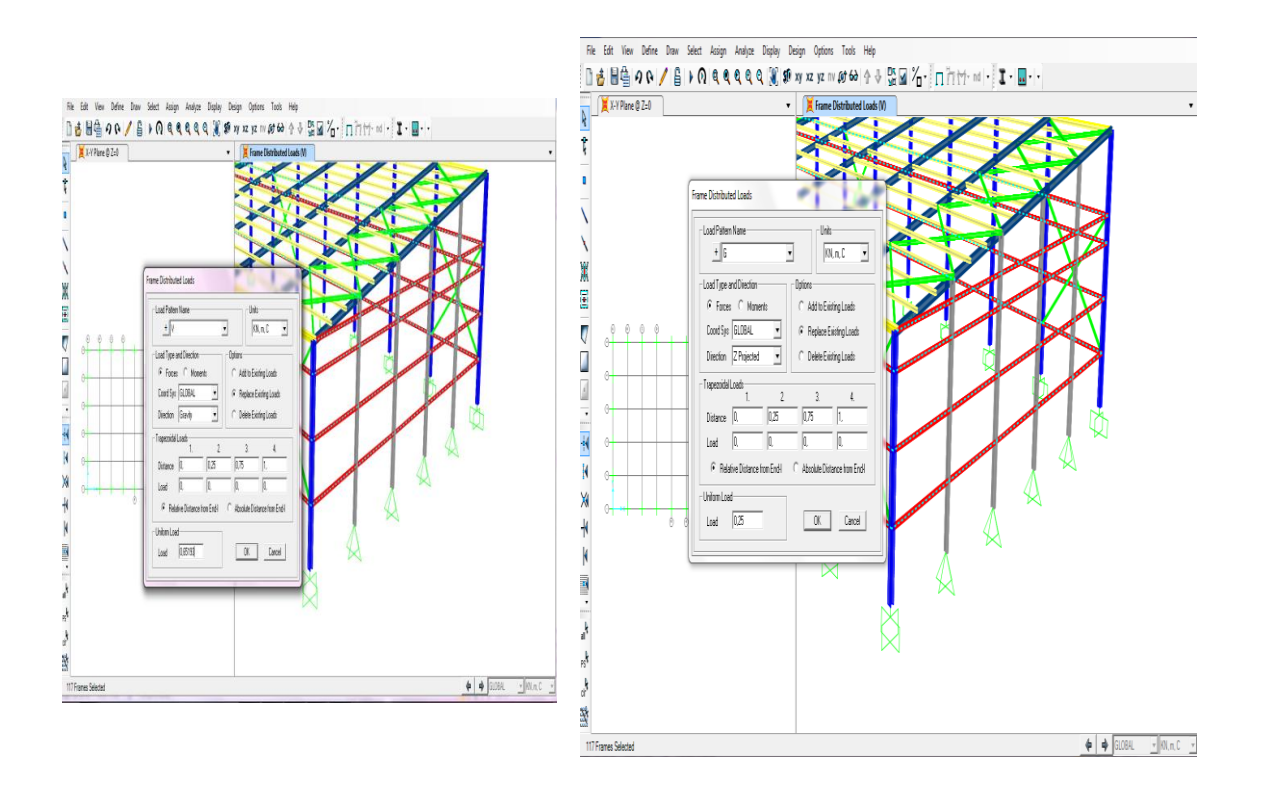

#### **V.6.4.2. appliqué la charge V, G sur les lisses :**

#### **V.7. Avent affiche les résultats nous sélectionnons les properties des éléments.**

#### **V.8. L'analyse :**

Le programme offre les possibilités d'analyse suivantes :

- Analyse statique linéaire ;
- Analyse P-Delta;
- Analyse statique non linéaire ;
- Analyse dynamique.

#### **V.8.1. Analyse statique linéaire :**

Un calcul statique linéaire permet de déterminer le champ de déplacement, les récréations aux appuis, les efforts internes aux nœuds et le champ de contraintes qui existent dans une structure soumise à divers chargements statiques plusieurs hypothèses sont faites implicitement :

- Comportement élastique linéaire des matériaux.
- Petites déformations.
- Petites rotations.

L'analyse statique linéaire est basée sur la méthode des déplacements qui consiste à satisfaire les forces d'équilibre et les comptabilités des déplacements de chaque nœud du modèle de la structure. Afin de réaliser l'analyse complète de la structure, la matrice de rigidité est obtenue par la superposition des contributions des différentes rigidités des barres et des éléments constituant la structure. Le vecteur force et composé des charges externes réparties aux nœuds de la structure. Le système d'équation à plusieurs inconnues (déplacement) ainsi obtenu est résolu en utilisant la méthode de décomposition de Choles Ky qui est bien adapté pour ce type de problèmes.

#### **V.9. MENU « DISPLAY » :**

Le SAP 2000 facilite considérablement l'interprétation des résultats, en offrant notamment la possibilité de visualiser :

#### **V.9.1. SHOW LOADS (Visualisation graphique des forces) :**

Cette instruction permette la visualisation graphique des charges et ces valeurs.

#### **V.9.2. SHOW INPUT TABLES (Visualisation numérique de l'INPUT) :**

L'instruction SHOW INPUT TABLES, permette la visualisation numérique des charges et les coordonnées géométriques des différents éléments de la structure.

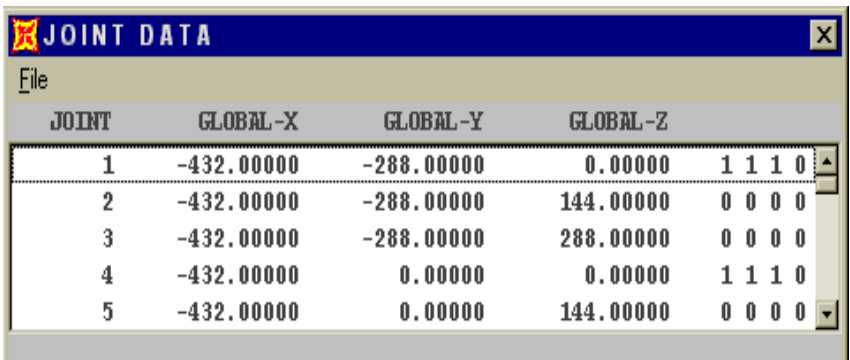

**V.9.3. SHOW DEFORMED SHAPE (Visualisation de la déformée du système).**

**V.9.4. SHOW ELEMENT FORCES / STRESSES (Visualisation des forces et contraintes) :**

Les diagrammes des efforts tranchants, des efforts normaux ou des moments fléchissant peuvent être tracés pour la structure entière ou par élément.

Les champs ou contours des contraintes peuvent être visualisé pour les éléments plans ou volumiques.

#### **V.10. Quelques résultats :**

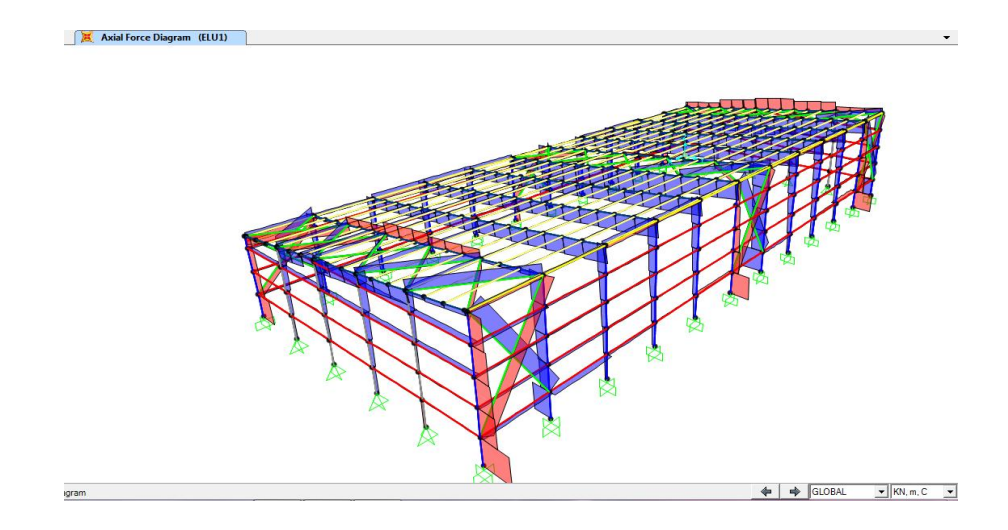

 $\Rightarrow$  Moments des pannes :

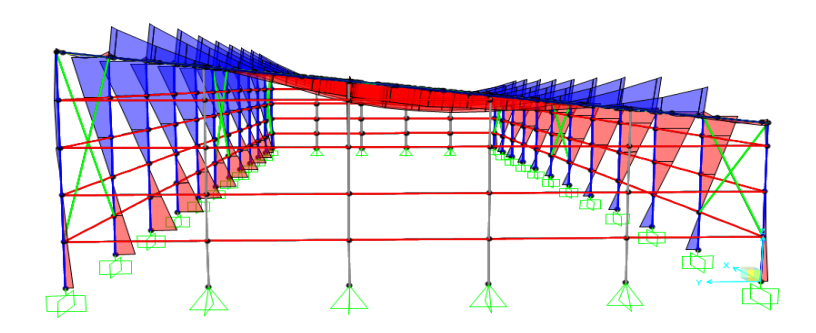

 $\Rightarrow$  Moments de vent :

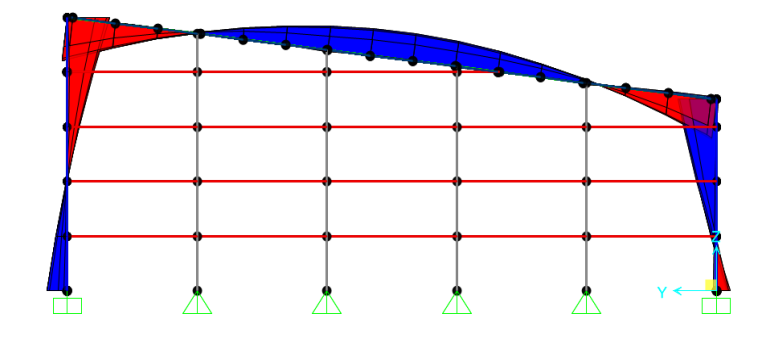

 $\Rightarrow$  Nsd de vent de panne :

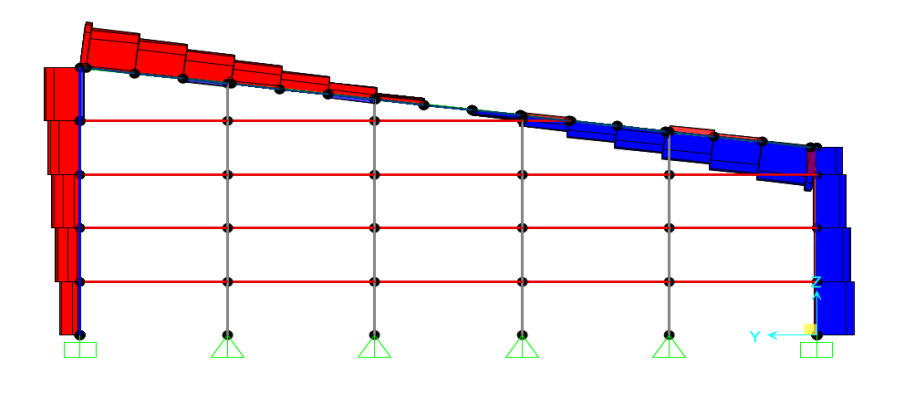

#### **après run extrait le résultat à l'Excel :**

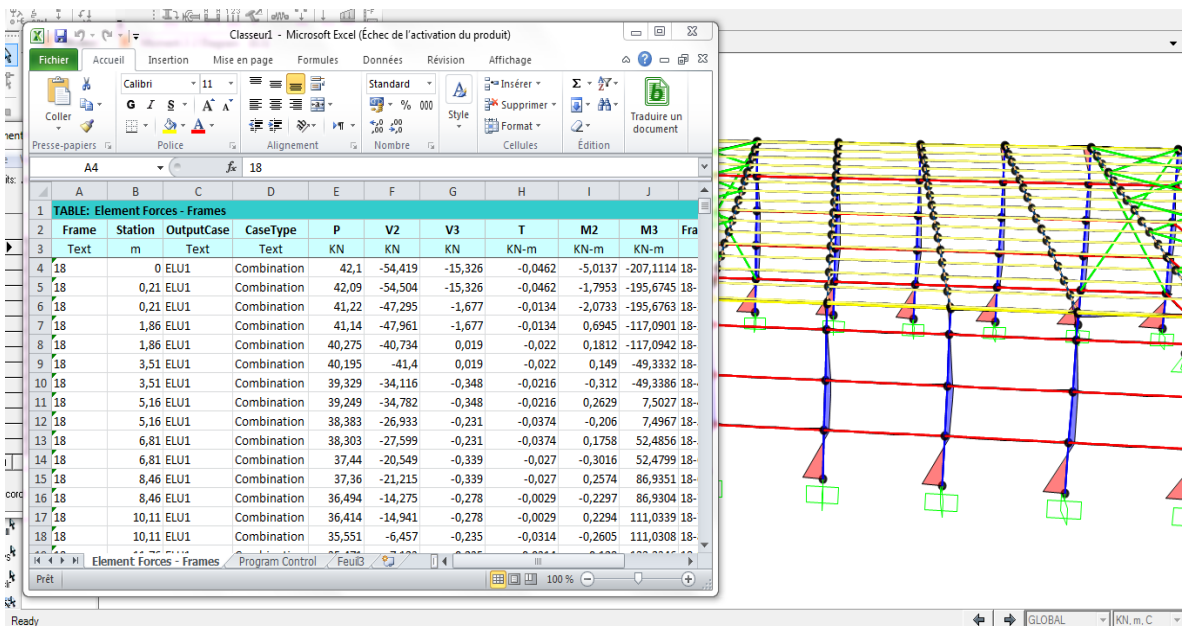

# *Chapitre VI :*

## *Vérification des éléments structuraux*

#### **VI.1. Introduction :**

 Après avoir modéliser la structure, on passe par la vérification des éléments porteurs compte-tenu les sollicitations obtenues d'après la modélisation par **SAP 2000V16** , ce qui fait l'objectivité de ce présent chapitre.

 Ce chapitre est consacré au prédimensionnement des éléments structuraux, pour garantir l'aptitude au service et la sécurité structurale de cet élément constituant la structure porteuse. Il est donc important de passer impérativement à la phase de dimensionnement primaire selon les charges agissantes sur ces éléments.

**VI.2. Justification des poteaux :**

On choisit un profilé à chaud en **HEA 240** et on vérifie sa résistance.

#### **VI.2.1. Caractéristiques du profile du poteau :**

| <b>HEA 240</b> |               |                 |       |                 |               |                                 |                            |
|----------------|---------------|-----------------|-------|-----------------|---------------|---------------------------------|----------------------------|
| h              | $\mathbf b$   | tw              | tf    | r               | $\mathbf d$   | $-b-$                           | $\leftarrow p \rightarrow$ |
| mm             | mm            | mm              | mm    | mm              | mm            | $\frac{S_S}{\sqrt{45^\circ}}$   | Ш<br>╥                     |
|                |               |                 |       |                 |               |                                 |                            |
| 230            | 240           | 7.5             | 12    | 21              | 164           |                                 |                            |
| G              | $\mathbf{A}$  | Iy              | iy    | Iz              | iz            | $d h_i$<br>$y \rightarrow$<br>h | $y =$                      |
| Kg             | $\text{cm}^2$ | cm <sub>4</sub> | cm    | cm <sub>4</sub> | $\mathbf{cm}$ | $-tW$                           |                            |
| 60.3           | 76.8          | 7763            | 10.05 | 27.69           | 6.00          |                                 |                            |
| Avz            |               | W ply           |       | W plz           |               | $t_f$<br>$\mathsf Z$            | Z                          |
| $\text{cm}^2$  |               | cm <sub>3</sub> |       | cm <sub>3</sub> |               |                                 |                            |
| 25.18          |               | 744.6           |       | 351.7           |               |                                 |                            |

 **Tableau VI.01 :** Caractéristiques du profilé **HEA 240.**

#### **VI.2.2. Efforts sollicitant :**

Le moment élastique maximal My. Sd obtenu par le **SAP2000** :

#### $M_{v, sd} = 303,521$  KN.m

L'effort normal élastique maximal NSd à partir les résultats de modélisation sur **SAP2000** :

**Nsd = 96,673 KN.m.**

**VI.2.3. Classe de la section transversale :**

**VI.2.3.1. Classe de l'âme comprimée :**

$$
\frac{d}{t_w} \le 33 \epsilon \qquad \text{avec} \qquad \epsilon = \sqrt{\frac{235}{f_y}}
$$
\n
$$
\frac{164}{7.5} \le 33 \sqrt{\frac{235}{235}} \qquad \qquad 21.86 \le 33
$$
\n
$$
\Rightarrow \quad \text{L'âme est de classe I}
$$
\n
$$
\text{VI.2.3.2. Classe de la semelle comprimée :}
$$

$$
\frac{c}{t_f} = \frac{b/2}{t_f} \le 10 \epsilon
$$

$$
\frac{120}{12} = 10 \le 10
$$

 $\Rightarrow$  La semelle est de classe I

**Donc la section globale est de classe I**

**VI.2.4. Vérification vis-à-vis la Condition de résistance « moment fléchissant +effort normal »**

On doit vérifier que :

$$
\left(\frac{M_{sd}}{M_{pl,rd}}\right) + \left(\frac{N_{sd}}{N_{pl,rd}}\right)^2 \leq 1
$$

#### • Détermination de moment plastique Mply.Rd :

 $M_{\text{plyrd}}$ : moment plastique donnée par l'Eurocode 3 selon la formule suivante :

$$
M_{ply,rd} = \frac{W_{pl,y} * Fy}{\gamma m0} = \frac{744600 * 235}{1.1} = 1590.7 \text{ KN. m}
$$

 $N_{\text{plyrd}}$  : l'effort normal plastique obtenu par la formule suivante :

$$
N_{pl,rd} = \frac{A * f_y}{\gamma_{M0}} = \frac{7680 * 235}{1.1} = 164.07 \text{ KN} \cdot m
$$

Donc la condition de résistance est comme suit :

$$
\left(\frac{303.521}{1590.7}\right) + \left(\frac{96.673}{164.07}\right)^2 = 0.53 \le 1
$$

**……………………………………..La condition est vérifiée.**

#### **VI.2.4.1. Vérification vis-à-vis le flambement :**

Les poteaux ont des résistances suffisant contre le flambement si la condition suivante est Vérifiée :

$$
N_{sd} < N_{pl,rd}
$$

$$
N_{pl.rd} = \frac{X * \beta_A * A * f_y}{\gamma_{M1}}
$$

Avec :

Npl.rd : Résistance au flambement

$$
\beta_A = 1
$$
 (Pour les sections de classe I)

 $\gamma_{M1} = 1.1$ 

A : section de profilé.

 $fy$ : Limite d'élasticité.

 $\chi$ : Coefficient de réduction.

 $\overline{\lambda}$ : Elancement réduit

$$
\overline{\lambda} = \left(\frac{\lambda}{\lambda_1}\right) \sqrt{\beta_A} = \frac{\lambda}{93.9 \ \varepsilon}
$$

#### **Facteur d'imperfection**  $\alpha$ **:**

La valeur de facteur  $\alpha$  est donnée en fonction de courbe de flambement approprié. La détermination de courbe de flambement se fait à l'aide de tableau D.4 (EC3, annexe D) et les paramètres suivants :

: calculé à la base des caractéristiques de la section brute :

$$
\frac{h}{b} = \frac{230}{240} = 0.96 \le 1.2 \text{ mm}
$$
  

$$
t_{\text{f}} = 7 \text{ mm} \le 40 \text{ mm}
$$

le facteur d'imperfection, d'après le tableau D.3 (**EC3**, annexe D) :

Axe  $(y-y)$ : courbe a  $\longrightarrow \alpha = 0,21$ Axe  $(z-z)$ : courbe b  $\longrightarrow$   $\alpha=0,34$ 

#### **L'élancement réduit :**

**Plan (y-y) :**

$$
\bar{\lambda}_y = \frac{l_f}{i_y} = \frac{500}{10.05} = 49.75
$$

**Plan (z-z) :**

$$
\bar{\lambda}_z = \frac{l_f}{i_z} = \frac{500}{6} = 83.3
$$

 $\bar{\lambda}_{max} = (\bar{\lambda}_y, \bar{\lambda}_z) =$ 

#### **L'élancement**

$$
\bar{\lambda} = \left[\frac{\lambda}{\lambda 1}\right] = \frac{83.3}{93.9} = 0.88
$$

X : Est déterminé en fonction de  $\bar{\lambda}$  et la courbe de flambement b : d'où

 $X = 0.6612$  [ANEXXE D]

$$
N_{\text{pl.rd}} = \frac{X * \beta_A * A * f_y}{\gamma_{\text{M1}}} = \frac{0.6612 * 1 * 76.80.10^{-4} * 235}{1.1} = 108.48 \text{ KN}
$$

Nmax .sd **= 96.673 KN**

 $N_{sd}$  <  $N_{nlrd}$  = 96.67KN < 108.48 KN

#### **La condition de résistance au flambement est vérifiée.**

Donc il n'y a pas risque de flambement.

#### **VI.3. Justification des traverses :**

 La stabilité statique doit être assurée tant au niveau de la structure globale qu'au niveau de chaque élément pris séparément. C'est pourquoi il est exigé de procéder au calcul de la structure sous toutes les combinaisons possibles définies d'une manière règlementaire. Les diverses sollicitations, générées par les actions, développent des contraintes au sein même des matériaux ce qui peut provoquer la déformation des éléments qui composent la structure.

Il est impératif donc de vérifier que les contraintes et les déformations sont en deçà des limites admissibles pour garantir le degré de sécurité souhaité.

On choisit une section en laminé à chaud **IPE 240**, que nous allons vérifier

#### **VI.3.2. Charges réparties sur la traverse :**

- Poids du panneau sandwich.
- Poids des pannes.
- Poids propre de la traverse.
- Charge d'entretien.

#### **VI.3.3. Caractéristiques du profile du traverse :**

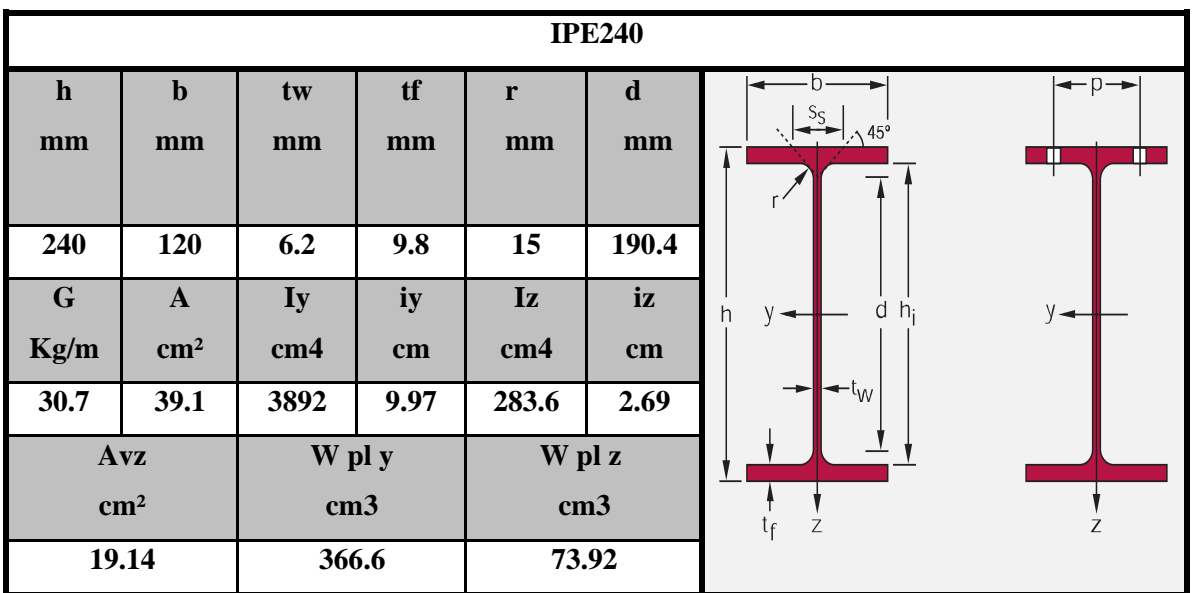

 **Tableau VI.02** Caractéristiques du profilé pour les traverses.

#### **VI.3.4. Efforts sollicitant :**

Les efforts sollicitant les plus défavorables sont pris des résultats obtenus après introduction des données et passage du logiciel **SAP 2000 :**

- $-$  Nsd =87.932kN
- $-$  Msd =296.772kN.m

 $- Vsd = 79.018kN$ 

**VI.3.4.1. Classe de la section transversale :**

**Classe de l'âme comprimée :**

$$
\frac{d}{t_w} \le 33 \epsilon \qquad \text{avec} \qquad \epsilon = \sqrt{\frac{235}{f_y}}
$$

$$
\frac{190.4}{6.2} \le 33 \sqrt{\frac{235}{225}} = 30.70
$$

$$
= 30.70 \leq 33
$$

 $\Rightarrow$  L'âme est de classe I

 $\overline{c}$ 

6

**Classe de la semelle comprimée :**

$$
\frac{c}{t_f} = \frac{b/2}{t_f} \le 10 \ \varepsilon
$$
  
6.12 \le 10

 $\Rightarrow$  La semelle est de classe I

#### **Donc la section globale est de classe I**

**VI.3.4.2. Condition de résistance :**

Avz= A-2btf +(tw+2r)tf=135.14  $\text{cm}^2$ 

Vpl. Rd =  $\frac{Avz(\frac{f}{v})}{Avz}$  $\frac{f(y)}{\sqrt{3}}$  $\frac{vz(\frac{fy}{\sqrt{3}})}{vM0} = \frac{135.14 *(^{2}}{1.1})$  $\frac{350}{\sqrt{3}}$  $\frac{3}{1.1}$  =

 $Vsd = -75.018 < 50\%$  Vpl. Rd =83342.87 KN

Donc, on ne tient pas compte de l'effet de l'effort tranchant dans la vérification

 $\frac{M_s}{M}$  $M_p$  $1^{1} + \frac{Nsd}{N}$  $N_p$  $\mathcal{I}^2$ Mpl, rd =  $\frac{W}{A}$  $\frac{\text{Vpl.fy}}{\text{Vm}} = \frac{3}{2}$  $\frac{100*233}{1.1} = 7831.909 kN.$ Npl, rd =  $\frac{A}{A}$  $\frac{\text{A.fy}}{\text{ym}} = \frac{3}{2}$  $\frac{0.08233}{1.1} = 835.318$  KN.m Donc :

$$
\left[\frac{^{296.772}}{^{7831.909}}\right] + \left[\frac{^{87.932}}{^{835.318}}\right]^2 = 0.03 + 0.1 = 0.13 \le 1
$$

**……………………....La condition de résistance est vérifiée.**

#### **VI.3.4.3. Résistance de la traverse au déversement :**

Le moment résistant de déversement est donnée par:

$$
M_{b,rd} = \frac{\chi LT \, \beta w \, Wply \, fy}{\gamma M1} = X_{lt}. M_{ply.rd}
$$

 $\beta w = 1$  (sections de classe 1).  $\gamma LT$ : Coefficient de réduction.

$$
X_{LT} = \frac{1}{\phi LT + \sqrt{\phi LT^2} - \lambda LT^2}
$$

 $\varphi_{LT} = 0.5 [ \ 1 + \alpha_{LT} \big( \bar{\lambda}_{LT} - 0.2 \big) + \bar{\lambda}_{L}$  $\overline{a}$   $\overline{a}$ 

Le coefficient de réduction dépend de l'élancement  $\overline{\lambda}$ , qui est en fonction de moment critique de déversement  $Mcr$ , et de coefficient d'imperfection  $\alpha LT$ .

 $\alpha_{LT}$ =0.21 pour les profils laminés.

$$
\bar{\lambda}_{LT} = \left[\frac{\beta_w \cdot W_{pLy} f_y}{M_{cr}}\right]^{0.5} = \left[\frac{\lambda_{LT}}{\lambda_1}\right] \cdot [\beta_w]^{0.5}
$$
  
Ob:  $\lambda 1 = \pi \sqrt{\frac{E}{f_y}} = 93.9 \varepsilon$  etc= $\sqrt{\frac{235}{f_y}}$   
Donc:  $\varepsilon = \sqrt{\frac{235}{235}} = 1$  ;  $\lambda 1 = 93.9$ 

L'élancement  $\lambda LT$  pour les profils doublement symétriques donné par la formule suivante (annexe F de **EC3**) :

$$
\lambda LT = \frac{L/iz}{C_1^{0.5}[1 + \frac{1}{20}(\frac{L/iz}{h/tf})^2]^{0.25}}
$$
 [Annexe F EC03 partie 1-1]

 $C1$  : est le coefficient qui tient compte le cas de chargement et les conditions des appuis, donnés par la relation suivante :

$$
C1=1.88-1.4\Psi+0.52\Psi^2\leq 2.7\Psi=0
$$

$$
C1=1.88
$$

Ce qui résulte :

$$
\lambda LT = \frac{\frac{583}{2.69}}{1.88^{0.5}[1 + \frac{1}{20}(\frac{\overline{2.69}}{\frac{24}{9.8}})^2]^{0.25}} = 35.50
$$

$$
\bar{\lambda}LT = \frac{35.50}{93.9} * 1^{0.5} = 0.37
$$
  

$$
\bar{\lambda}LT = 0.37 \le 0.4
$$
il ne ya pas risque de déversement

$$
\phi LT=0.5[1+\alpha LT \ (\lambda_{LT}^{-} -0.2) + \lambda_{LT}^{-}]\n\phi LT=0.5[1+0.21 \ (0.37-0.2) + 0.37^{2}] = 0.58\n\chi LT = \frac{1}{\phi LT + \sqrt{\phi LT^{2}} - \lambda LT^{2}} = \frac{1}{0.58 + \sqrt{0.58^{2}} - 0.35^{2}}\n\chi LT = 0.95
$$

 $M_{b.Rd} = \chi_{LT}.M_{PLY} = 0.95 * 78319.09$ 

*M*<sub>bRd</sub>=74403.13 KN.m > Msd=296.772 ......................La condition est vérifiée.

**Donc :** La traverse en **IPE 240** résiste au déversement.

#### **VI.4. Justification des contreventements :**

#### **VI.4.1. Contreventement Vertical :**

On choisit une cornière en **L70x70x7** et on vérifie sa résistance.

 $N_{sd}$  <  $N_{nl}$ <sub>rd</sub>

Avec :  $N_{sd,max} = 4.854 KN$ 

**VI.4.1.1. Les éléments comprimés :**

**VI.4.1.1.1. Vérification au flambement :**

$$
N_{c.rd} = \frac{X * \beta_A * A * f_y}{\gamma_{M1}}
$$

Avec :

Nc.rd : Résistance au flambement

 $\beta_A = 1$  (Pour les sections de classe I)

 $\gamma_{M1} = 1.1$ 

A : section de profilé.

 $fy$ : Limite d'élasticité.

 $\overline{\lambda}$ : Elancement réduit

$$
\overline{\lambda} = \left(\frac{\lambda}{\lambda_1}\right) \sqrt{\beta_A} = \frac{\lambda}{93.9 \ \varepsilon}
$$

#### **Facteur d'imperfection**  $\alpha$ **:**

La valeur de facteur  $\alpha$  est donnée en fonction de courbe de flambement approprié. La détermination de courbe de flambement se fait à l'aide de tableau D.4 (EC3, annexe D) et les paramètres suivants :

: calculé à la base des caractéristiques de la section brute :

$$
\frac{h}{b} = \frac{700}{700} = 1 \le 1.2 \text{ mm}
$$
  
 $t_f = 7 \text{ mm} \le 40 \text{ mm}$ 

Le facteur d'imperfection, d'après le tableau D.3 (**EC3**, annexe D) :

Axe  $(y-y)$ : courbe a  $\longrightarrow \alpha = 0,34$ 

Axe (z-z) : courbe b  $\longrightarrow$   $\alpha = 0.49$  $\lambda$  $\mathfrak l$ i  $=$ 5  $\overline{c}$ 

 $\lambda$ 1=93.9

L'élancement réduit :

$$
\bar{\lambda} = \left[\frac{\lambda}{\lambda 1}\right] = \frac{274.72}{93.9} = 2.5
$$

X : Est déterminé en fonction de  $\overline{\lambda}$  et la courbe de flambement c :

d'où X = 0,1325 **[ANNEXE D]**

#### **VI.4.1.1.2. Résistance au flambement :**

 **……………….** 

Il n'y a risque de flambement.

Donc on à changer directement le cornière à **L90x90x9** 

$$
N_{c.sd} = 8.074 \, KN
$$
 Par logiciel SAP 2000 :

$$
\frac{h}{b} = \frac{900}{900} = 1 \le 1.2 \text{ mm}
$$
  
 $t_f = 9 \text{ mm} \le 40 \text{ mm}$ 

L'élancement :

$$
\lambda = \frac{l_f}{i_{y,z}} = \frac{500}{2.73} = 183.15 \quad ; \lambda 1 = 93.9
$$

L'élancement réduit :

$$
\bar{\lambda} = \left[\frac{\lambda}{\lambda 1}\right] = \frac{183.15}{93.9} = 1.95
$$

X : Est déterminé en fonction de  $\overline{\lambda}$  et la courbe de flambement c :

d'où  $X = 0.1962$  [ANNEXE D]

#### **Résistance au flambement :**

$$
N_{c,rd} = \frac{X * \beta_A * A * f_y}{\gamma_{M1}} = \frac{0.1962 * 1 * 1550 * 235}{1.1} = 64.96 \text{ KN}
$$
  

$$
N_{c,sd} < N_{c,rd} = 8.074 \text{ KN} < 64.96 \text{ KN}
$$

**…………………La condition de résistance est vérifiée.**

Donc il n'y a pas risque de flambement.

**VI.4.2. Contreventement horizontale :**

On choisit une cornière en **L60x60x6** et on vérifie sa résistance.

$$
N_{c.sd} \, < \, N_{c.rd}
$$

Avec :  $N_{csd} = 2.398 KN$ 

**VI.4.2.1. Les éléments comprimés :**

#### **VI.4.2.1.1. Vérification au flambement :**

$$
N_{c.rd} = \frac{X * \beta_A * A * f_y}{\gamma_{M1}}
$$

Avec :

Nc.rd : Résistance au flambement.

 $\beta_A = 1$  (Pour les sections de classe I).

 $\gamma_{M1} = 1.1$ 

A : section de profilé.

 $fy$ : Limite d'élasticité.

 $\overline{\lambda}$  : Elancement réduit

$$
\overline{\lambda} = \left(\frac{\lambda}{\lambda_1}\right) \sqrt{\beta_A} = \frac{\lambda}{93.9 \ \varepsilon}
$$

#### **Facteur d'imperfection**  $\alpha$ **:**

La valeur de facteur  $\alpha$  est donnée en fonction de courbe de flambement approprié. La détermination de courbe de flambement se fait à l'aide de tableau D.4 (EC3, annexe D) et les paramètres suivants :

: calculé à la base des caractéristiques de la section brute :

$$
\frac{h}{b} = \frac{600}{600} = 1 \le 1.2 \text{ mm}
$$
  
 $t_f = 6 \text{ mm} \le 40 \text{ mm}$ 

le facteur d'imperfection, d'après le tableau D.3(**EC3**, annexe D) :

Axe (y-y) : courbe a  $\longrightarrow \alpha = 0,34$ Axe (z-z) : courbe b  $\longrightarrow$   $\alpha = 0,49$  $\lambda = \frac{l}{l}$  $\frac{l_f}{l_{v,z}} = \frac{5}{1}$  $\frac{300}{1.82}$  = 274.72 ;  $\lambda$ 1=93.9

L'élancement réduit :

$$
\bar{\lambda} = \left[\frac{\lambda}{\lambda 1}\right] = \frac{274.72}{93.9} = 2.5
$$

X : Est déterminé en fonction de  $\overline{\lambda}$  et la courbe de flambement c : d'où  $X = 0,1325$ .

#### **VI.4.2.1.2. Résistance au flambement :**

$$
N_{c,rd} = \frac{X * \beta_A * A * f_y}{\gamma_{M1}} = \frac{0.1325 * 1 * 6910 * 235}{1.1} = 195.60 \text{ KN}
$$
  

$$
N_{c,sd} < N_{c,rd} = 2.398 \text{ KN} < 195.60 \text{ KN} \dots \dots \text{La condition de résistance est vérifiée.}
$$

# *Chapitre VII :*

*Calcule des assemblages* 

#### **VII.1. Introduction :**

Un assemblage est un dispositif de réunir et de solidariser plusieurs pièces entre elle en transmission et répartition des diverses sollicitation entre les pièces.

La conception et le calcul des assemblages revêtent en construction métallique, une

Importance équivalente à celle du dimensionnement des pièces pour la sécurité finale de la construction , Les ossatures ne présentent généralement pas de redondances importantes et les assemblages constituent donc de point de passage obligé pour les sollicitations régnant dans les différents composants structurels ; En cas de défaillance d'un assemblage , c'est bien le fonctionnement global de la structure qui est en cause .

- Les assemblages sont des ensembles constitués de plusieurs composants.
- Les abouts des éléments structurels liaisonnés.
- Les pièces accessoires de liaison.
- Les organes de fixation proprement dits assurant la solidarisation effective entre les Composants en présence.

#### **VII.2. Rôle des assemblages :**

Un assemblage est un dispositif qui permet de réunir et de solidariser plusieurs pièces entre elles, en assurant la transmission et la réparation des diverses sollicitations entre les pièces, sans générer des sollicitations parasites notamment de torsion.

Pour réaliser une structure métallique; on dispose de pièces individuelles, qu'il convient d'assembler :

- Soit bout à bout (éclissage, rabotages).
- Soit concourantes (attaches poutre/poteau, treillis et systèmes réticulés).
- Pour conduire les calculs selon les schémas classiques de la résistance des matériaux, il y a lieu de distinguer, parmi les assemblages.
- Les assemblages articulés, qui transmettent uniquement les efforts normaux et les tranchants.

Les assemblages rigides, qui transmettent en outre les divers moments.

#### **VII.3. Fonctionnement des Assemblages :**

#### **VII.3.1. Les principaux modes d'assemblages sont :**

#### **a. le rivetage :**

Ce méthode d'assemblage a été le premier mis en œuvre de manière généralisée par ma construction métallique, il est aujourd'hui pratiquement abandonné au profile des assemblages boulonnée.

#### **b. Le boulonnage :**

Le boulonnage consiste le moyen d'assemblage le plus utilisé en construction métallique du fait de sa facilité de mise en œuvre et des possibilités de réglage qu'il ménage sur site, pour notre cas on a utilisé le boulon de haute résistance (HR) il comprend une vis à tige filetée une tête hexagonale ou carrée et un écrou en acier à très haute résistance.

On distique deux types de boulons qui se différencient caractéristiques mécaniques plus ou moins élevées.

- les boulons ordinaires.
- les boulons à haute résistance.

**Tableau VII.01 :** Valeur de la section résistante A<sub>s</sub> des boulons à la traction.

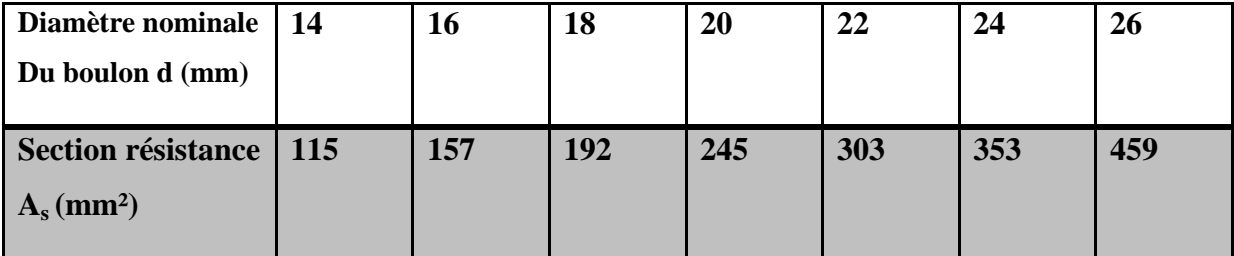

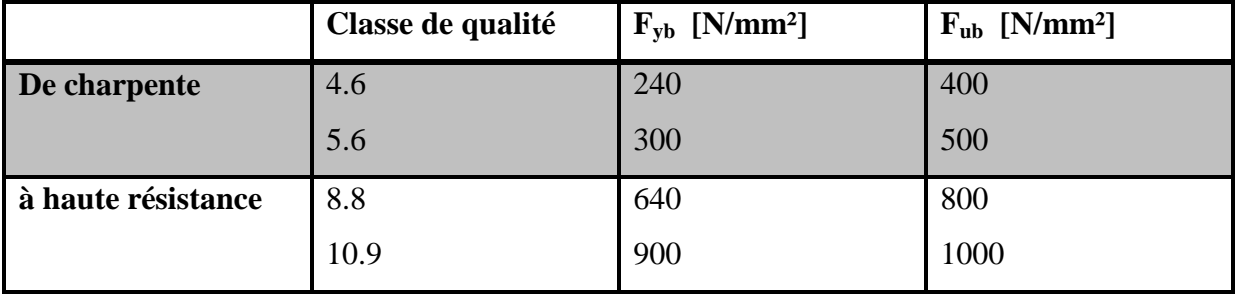

 **Tableau VII.02:**Caractéristiques mécaniques des aciers pour boulons.

#### **c. Le soudage :**

En charpente soudée les assemblages sont plus rigides, cela pour effet un encastrement partiel des éléments constructifs. Les soudages à la flamme oxyacéthylénique et le soudage à l'arc électrique sont des moyens de chauffages qui permettent d'élever à la température de fusion brilles des pièces de métal à assembler.

#### **d. Le coulage :**

C'est le type d'assemblage le moins utilisé dans la charpente métallique.

Pour conduire les calculs selon les schémas classiques de la résistance des matériaux il y a lieu de distinguer. Parmi l'assemblage:

 **Les assemblages articulés** : qui transmettront uniquement les efforts normaux et tranchants.

**Les assemblages rigides :** qui transmettront en outre les divers moments.

#### **VII.3.2. Fonctionnement par obstacle :**

C'est le cas des boulons ordinaire, non précontraints, dont les tiges reprennent les efforts et fonctionnent en cisaillement.

#### **VII.3.3. Fonctionnement par adhérence :**

Dans ce cas, la transmission des efforts s'opère par adhérence des surfaces des pièces en contact. Cela concerne le soudage, le collage, le boulonnage par boulons HR.

#### **VII.3.4. Fonctionnement mixte :**

C'est le cas de rivetage (et dans les cas extrêmes, du boulonnage HR), à savoir que les rivets assurant la transmission des efforts, par adhérence des pièces jusqu'à une certaine limite, qui lorsqu'elle est dépassée, fait intervenir les rivets par obstacle, au cisaillement.

#### **VII.3.5. Coefficient de frottement :**

Un bon assemblage par boulons HR exige que des précautions élémentaires soient prises, notamment :

 Le coefficient de frottement μ doit correspondre à sa valeur de calcul. Cela nécessite une préparation des surfaces, par brossage ou grenaillage, pour éliminer toute trace de rouille ou de calamine ; de graissage, etc.

 $\mu$  = 0,50 pour les surfaces de la classe A.

 $\mu$  = 0,40 pour les surfaces de la classe B.

 $\mu$  = 0.30 pour les surfaces de la classe C.

 $\mu$  = 0,20 pour les surfaces de la classe D.

**VII.4. Calcul des assemblages par boulons :**

Il existe types de boulons HR10 :

 Les boulons ordinaires, non précontraints, ce type d'assemblage, de moins en moins utilise aujourd'hui, est pratiquement réservé aux constructions provisoires, donc démontables, ou aux constructions sommaires et secondaires.

Eles boulons HR, pressente le même aspect qu'un boulon ordinaire, un boulon HR (Haute Résistance) est constitué d'acier à haute limite élastique et comporte une rondelle incorporé à la tête. Donc le coefficient de frottement (µ) entre les éléments d'une connexion joue un rôle prépondérant.

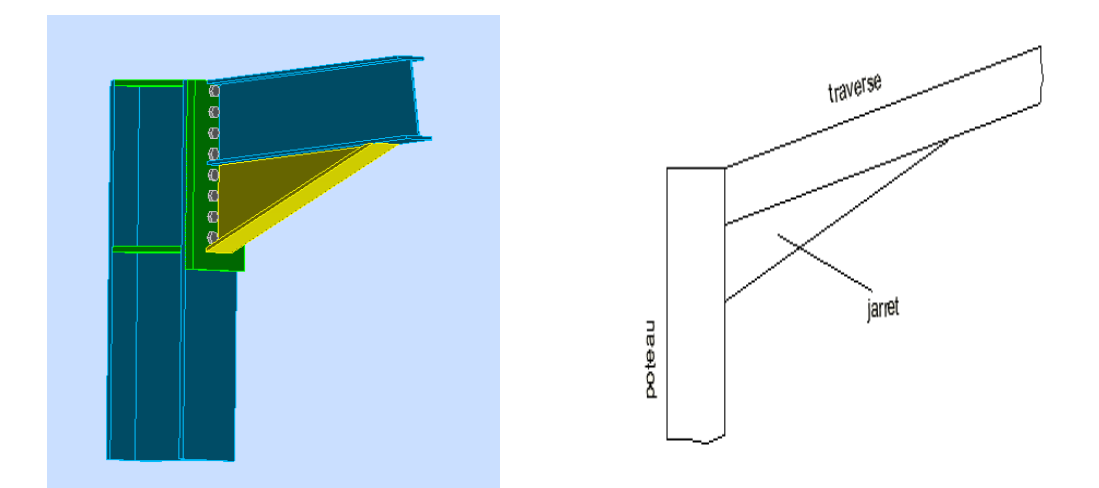

#### **VII.4.1 Assemblage poteau \_ traverse :[ANNEXE E]**

**FigureVII.01 :** Vue 3D d'Assemblage poteau \_ traverse**.**

- $\Rightarrow$  Soit un assemblage poutre/poteau sollicité par :
	- Un moment fléchissant **M = 76 KN.m.**
	- Un effort tranchant  $Q = -17$  KN.
	- Un effort normal  $N = 99$  KN.

Et constitué de 7 boulons HR10.9 class du boulon :

- Coefficient de frottement  $\mu$  : = 0,3.
- d=18 mm diamètre du boulon.
- Epaisseur platine : 22 mm.

On va déterminer le diamètre des boulons, sachant que la poutre est un IPE 240 et le poteau un HEA 240.

### **VII.4.1.1. Vérification de l'assemblage sous M et N:**

Caractéristique de l'**IPE 240**.

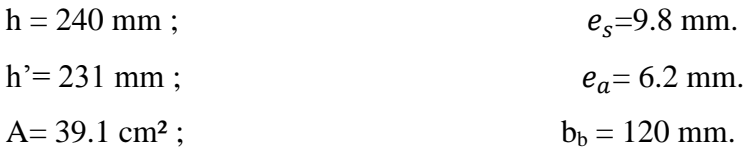
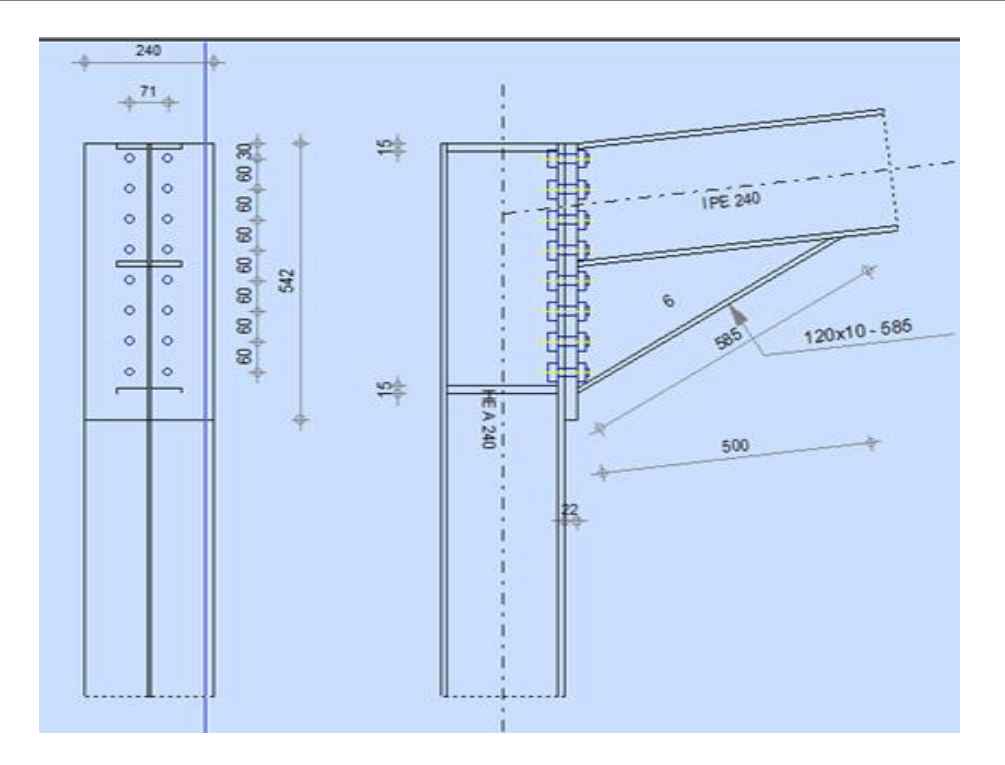

**FigureVII.02 :** Schéma d'Assemblage poteau \_ traverse.

### **Moment extérieur :**

 $Me = M + Nh' * \frac{b}{2}$  $\frac{25}{A}$  =76.068 kN.m

#### **Efforts dans les boulons :**

La zone tendue est définie par X.

$$
X = t_{fb} \sqrt{\frac{b_b}{t_{wb}}} \quad 43.11 \text{mm}
$$

La ligne inferieure de boulons étant située en zone comprimée, il reste donc 7 boulons sollicités en traction.

d1 =46 cm;  $d4 = 28$  cm.  $d2 = 40$  cm;  $d5 = 22$  cm.  $d3 = 34$  cm;  $d6 = 16$  cm;  $d7 = 10$  cm.

∑di= 196 cm.

 $\Sigma$ di<sup>2</sup>= 6496 cm<sup>2</sup>.

 $D'$ où :  $Ni = \frac{M}{S}$ ∑

> $\boldsymbol{N}$  $7606.8 * 10^2 *$ 6

N2=4684 daN

N3=3982 daN

N4=3279 daN

N5=2577 daN

N6=1874 daN

$$
N7 = 1171 \text{ daN}
$$

 $\Sigma$ Ni = 22954 daN

Il faut que : **N1 ≤ 0.8.As.ϭeb**

Soit: pour les boulons HR10.9.

 $As \geq 175$  mm<sup>2</sup> soit diamètre 18 mm.

As=  $192 \text{ mm}^2$ .

**………………….La condition est vérifiés** 

**VII.4.1.2. Vérification de l'assemblage sous Q:**

**VII.4.1.2.1. L'effort trenchant sollicitant un boulon vaut:**

Q  $\frac{Q}{n} = \frac{1}{n}$  $\frac{100}{7}$  =

 $Q_1 \leq 1.1 * P_V$ Il faut vérifier que

Boulons HR10.9 diamètre 18 mm.

Pv=  $0.8 * 192 * 90 = 13824$  daN.

 $Q1 = 242.85 \le 1.1*13824*0.3 = 4562$  daN.

**………………….…….La condition est vérifiés.**

**VII.4.1.2.2. Vérification de la pression diamétrale :**

Q  $\overline{d}$  $=$  $\overline{c}$  $\mathbf{1}$  $\boldsymbol{d}$  $\overline{m}$  $\prec$ 

0.62 daN /mm² < 0.96 daN/mm²…**……………….La condition est vérifiés.**

**VII.4.2. Calcul des platines et des ancrages en pieds de poteaux (encastre) :**

**[ANNEXE E].**

Les bases des poteaux et les tiges d'ancrage sont des éléments de continuité qui assurent la transmission des efforts de la superstructure aux fondations, ce sont des dispositifs de liaisons.

Ces derniers sont constitués d'une plaque d'assise appelée platine assurant la réduction de la pression dans le béton, soudée au poteau reposant sur la fondation et fixée par des écrous aux tiges d'ancrage qui sont noyées dans le béton.

Les calculs vont consister à :

╫

 $\triangleright$  Déterminer la surface de la platine, en fonction de la contrainte admissible  $\overline{\sigma_h}$ de compression du béton du massif de fondation.

 Déterminer l'épaisseur de la platine, en fonction de la contrainte de flexion calculée au droit de chaque ligne de pliage.

 Déterminer les boulons d'ancrage, en fonction des efforts de traction engendrés soit par un moment en pied (encastrement), soit par un soulèvement au vent.

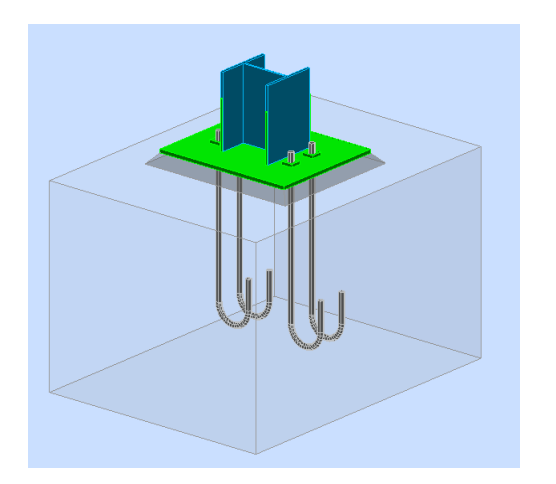

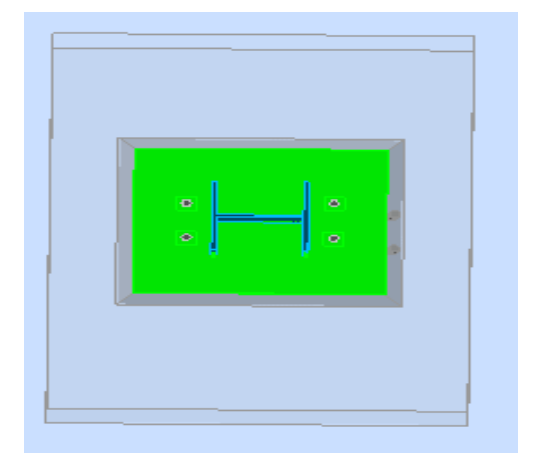

**FigureVII.03 :** Vue 3D d'Assemblage pieds de poteaux encastré type et emplacement pour les boulons d'ancrage.

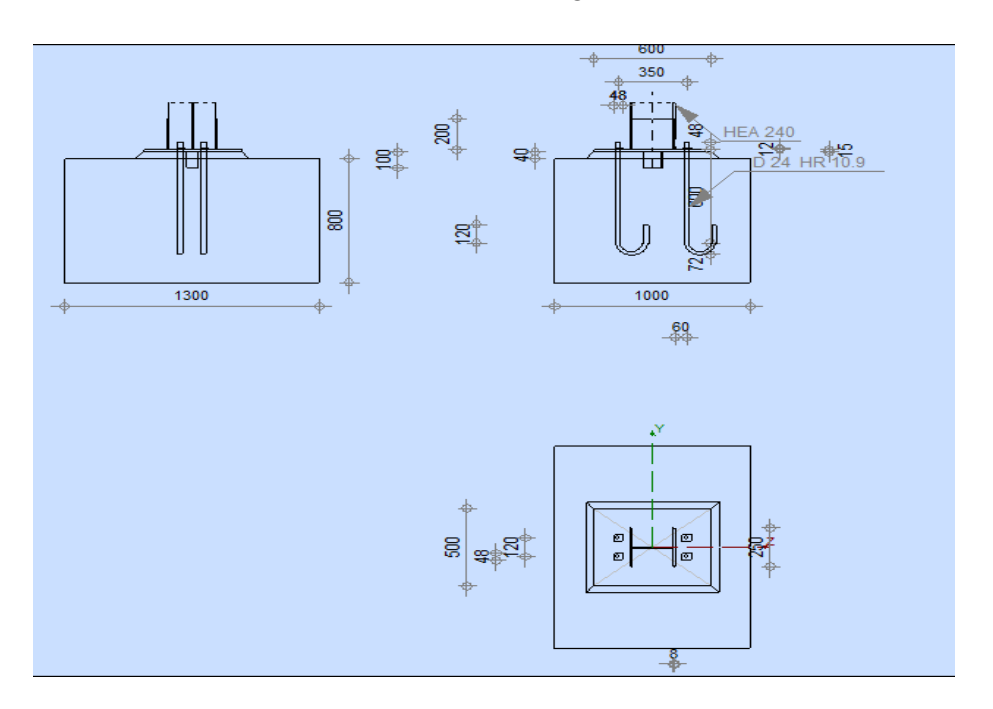

**FigureVII.04 :** Schéma d'Assemblage pieds de poteaux encastré type et emplacement pour les boulons d'ancrage.

 Dans ce cas, le poteau est **HEA240**, encastré en pied, le poteau est sollicité en pied par un effort normal centré N et un moment de flexion M, ce qui est équivalent à un effort N excentré de  $\mathbf{e} = \frac{\mathbf{M}}{\mathbf{N}}$ N

- Effort de traction sollicitant les boulons de gauche :  $T = A \cdot \sigma a$
- Effort de traction sollicitant le béton sous la platine :  $C = \frac{1}{3}$  $rac{1}{2}b$

- Si n est e coefficient d'équivalence acier-béton  $(n = \frac{E}{R})$  $\frac{E_a}{E_b}$ );

$$
\sigma_a = n\sigma_b \; \frac{h - h'}{h'}
$$

 $\equiv$  Ecrivons l'équilibre des forces : N+T = C et celui des moments :

$$
C(h - \frac{h'}{3} = NI = (C - T)l
$$

La combinaison des 3 relations précédentes conduit à l'équation suivante:

$$
h'^3 + 3(l - h)h'^2 + 90A\frac{l}{b}h' - 90A\frac{l}{b}h = 0
$$

#### **La relation permet d'obtenir h′, et par la suite de vérifier σa et σ<sup>b</sup> :**

La contrainte de compression sur le béton est alors :

$$
\sigma_a = \frac{N}{A} \frac{l - h + \frac{h'}{3}}{h - \frac{h'}{3}} \le \sigma_e
$$

La contrainte de traction de l'acier est alors :

$$
\sigma_b = \frac{2Nl}{bh'(h - \frac{h'}{3})} \le \overline{\sigma_b}
$$

 $\Rightarrow$  Soit un assemblage sollicité par :

Les tiges seront dimensionnées avec :

- L'effort **Nt= 97.497 KN.**
- Moment **My =23.582 KN.m.**
- effort tranchant **V=68.25 KN.**

Et constitué de 2 boulons HR10.9 class du boulon.

- Coefficient de frottement  $\mu$  : = 0,3.
- diamètre des goujons  $\Phi = 24$  mm.
- Béton :  $\overline{\sigma_b} = 100 \text{ day}/\text{cm}^2$
- Le moment de daN.m est équivalent à un effort N excentré de :

 $e = \frac{2}{a}$  $\frac{23.362}{97.497} =$ 

#### **VII.4.2.1 Vérification de la contrainte de compression du béton :**

A =  $3.53 \text{ cm}^2$   $\longrightarrow$  A =  $2*3.53 = 7.06 \text{ cm}^2$ 

 $l= 100cm$ 

h=80cm

b= 130cm

**L'équation du 3<sup>e</sup> degré en h′ s'écrit alors :**

$$
h'^3 + 3(l - h)h'^2 + 90A\frac{l}{b}h' - 90A\frac{l}{b}h = 0
$$

$$
h'^3 + 3(100 - 80)h'^2 + 90A\frac{100}{130}h' - 90A\frac{100}{130}80 = 0
$$

 $h'^3 + 60h'^2 + 488.76 h'$ 

Et a pour solution **h′= 19.33 cm**

La contrainte de compression sur le béton est alors :

$$
\sigma_{\rm b} = \frac{2 * 9749.7 * 100}{130 * 19.33(80 - \frac{19.33}{3})} = 10.54 \frac{\text{day}}{\text{cm}^2} \le \overline{\sigma_{\rm b}} = 100 \frac{\text{day}}{\text{cm}^2}
$$

**…………………………..La condition est vérifiée.** 

Vérification des goujons à la traction :

$$
\sigma_{\rm a} = \frac{9749.7}{7.06} \frac{100 - 80 + \frac{19.33}{3}}{80 - \frac{19.33}{3}} = 254.3 \frac{\text{danN}}{\text{cm}^2} \le f_{\rm y} = 2350 \frac{\text{danN}}{\text{cm}^2}
$$

**…………………………..La condition est vérifiée.** 

 $\Rightarrow$  Donc Effort de traction sollicitant les boulons de gauche :

$$
T = A.\sigma a = 7.06 * 254.3 = 1795.35 \text{ dan}
$$

 $\Rightarrow$  Effort de traction sollicitant le béton sous la platine :

$$
C = \frac{1}{2} bh' \sigma_b = \frac{1}{2} * 130 * 19.33 * 10.54 = 13242.9 \text{ } daN
$$

 $\Rightarrow$  Si n est e coefficient d'équivalence acier-béton n=15

$$
\sigma_a = 15 * 10.54 \frac{80 - 19.33}{19.33} = 496.21 \text{ dan/cm}^2
$$

 $\Rightarrow$  Ecrivons l'équilibre des forces : N+T = C et celui des moments :

$$
C(h - \frac{h'}{3}) = NI = (C - T)l
$$
  
13242.9 $\left(80 - \frac{19.33}{3}\right) = 9749.7 * 100$ 

974103.73 daN. cm  $\approx$  974970 daN. cm

### **Conclusion :**

Donc l'assemblage qui on était étudier est très rigide et plus résisté de la structure.

# *Chapitre VIII :*

*Étude des fondations* 

#### **VIII.1. Introduction :**

Les fondations d'une construction sont constituées par les parties de l'ouvrage qui sont en contact avec le sol auquel elles transmettent les charges de la superstructure elles constituent donc la partie essentielle de l'ouvrage dans leur bonne conception et réalisation découle la bonne tenue de l'ensemble.

Les éléments de fondation transmettent les charges au sol soit directement (cas des semelles reposant sur le sol ou cas des radiers) soit par l'intermédiaire d'autres organes. On ne peut pas calculer les fondations que lorsqu'on connaît :

- la superstructure et ces charges.
- les caractéristiques du sol.

#### **VIII.2. Choix des fondations :**

Le choix du type de fondation a en général plusieurs paramètres qui sont :

- $\blacktriangleright$  Le type de la structure.
- $\blacktriangleright$  Les caractéristiques du sol.
- $\blacktriangleright$  L'aspect économique.
- > La facilité de réalisation.

Le choix du type de fondation avec un taux de travail admissible du sol d'assise qui est égale à 1,7 bar. Il y a lieu de projeter à priori, des fondations superficielles du type :

- $\triangleright$  Semelle isolée
- $\blacktriangleright$  semelle filante.
- > radier général.
	- Surface nécessaire pour le choix de type de semelles :

$$
\frac{N'_u}{S} \le \overline{6}_{sol}
$$

Avec:

 $N'_u$ : C'est l'effort axial ultime tiré par la somme des efforts axiaux des poteaux obtenus à partir le SAP 2000.

$$
N'_u = \sum Ni = 12345.68 \text{ kN}
$$

S: l'aire de semelles

 $\bar{\mathbf{e}}_{sol}$ : Contrainte admissible du sol =150 kN/m<sup>2</sup>

$$
S \ge \frac{N'_u}{\overline{\mathbf{6}}_{sol}} = \frac{12345.68}{170} = 72.621m^2
$$

Donc:  $S > 82.304$  m<sup>2</sup>

On déduit que la surface totale des semelles est inferieur a 50 % de la surface d'emprise du hangar  $(50\% \text{ Stot} = 687.5 \text{m}^2)$ .

Donc On a choisie à Semelle isolée :

**VIII.3. Etude des semelles :** 

**À Semelle isolée :**

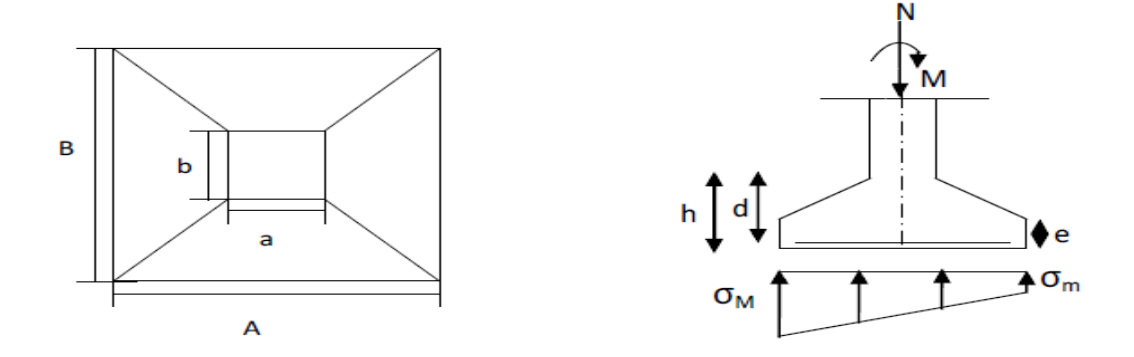

**Figure VIII.01.** Digramme des contraintes agissant sur les fondations.

**VIII.3.1. Charges à prendre en considération :**

Selon logiciel SAP 2000, on obtient :

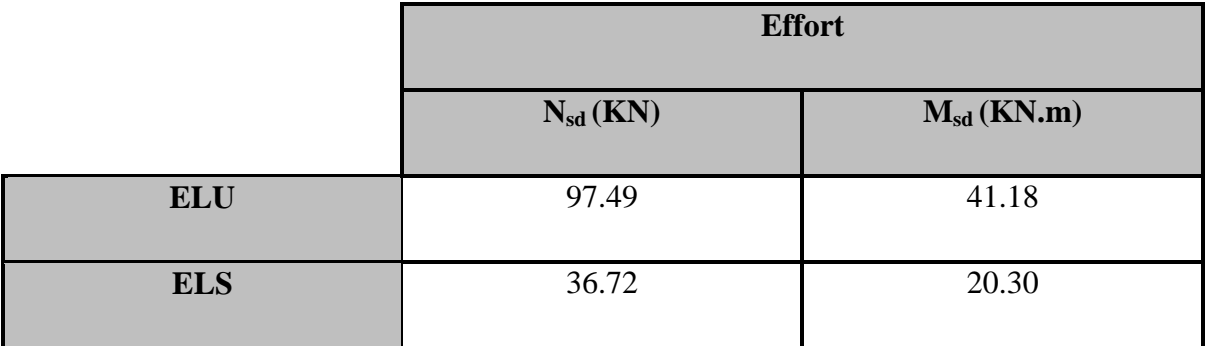

 **Tableau VIII.01 :** Les efforts sollicitant M et N de la semelle.

# $\bar{e}_{sol}$  = 1.7 bars = 0.17 Mpa. [ANNEXE F]

### **VIII.3.2. Dimensionnement des semelles « Poteau HEA240 » :**

Étant donné qu'on a des poteaux **a=60cm**, **b=50cm**.

D'après Sap : le Poteau plus sollicité situé a peut prés en central de la structure:

$$
\frac{A}{B} = \frac{a}{b}
$$
\n
$$
\begin{cases}\nA = B * \frac{a}{b} \\
B = A * \frac{b}{a}\n\end{cases}
$$
\nOn a : a = 60cm, b = 50 cm\n
$$
\frac{A}{B} = \frac{a}{b} = \frac{60}{50} = 1.2
$$
\n
$$
A * B \ge \frac{N_S}{\frac{5}{\sigma_{SI}}}
$$
\n
$$
A * B \ge \frac{97.49}{170}
$$
\n
$$
A * B \ge 1m^2
$$
\n
$$
A = 1.2 * B \Rightarrow 1.2B^2 = 1
$$

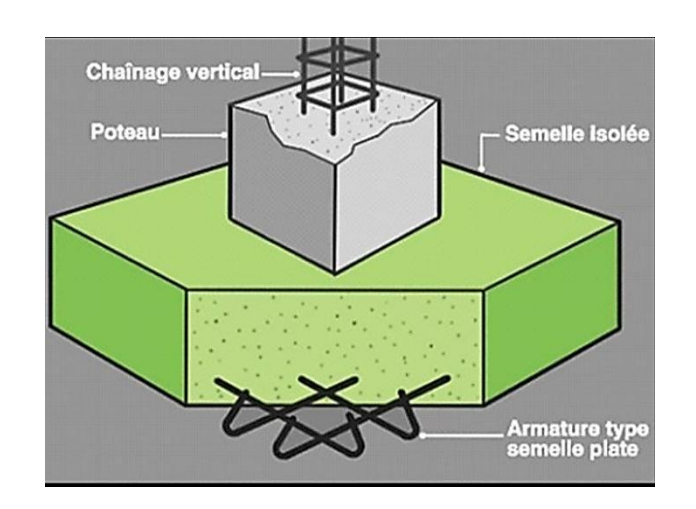

Figure VIII.02 : Semelle isolée.

 $\boldsymbol{B}$  $\mathbf{1}$  $\mathbf{1}$  $=$ 

**VIII.3.2.1. Détermination de d et h :**

$$
\frac{B-b}{4} \le d \le A-a
$$
  

$$
\frac{95-50}{4} \le d \le 115-60
$$

 $15 \le d \le 55$ 

Donc on prend : d= 50 cm

$$
h = d + 5 \rightarrow h = 55 \text{ cm}
$$

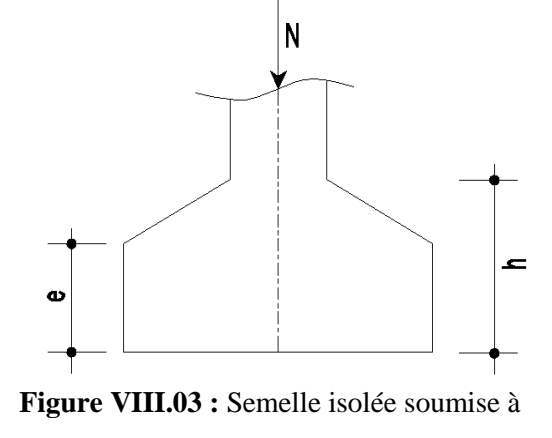

un effort normal.

**VIII.3.3. Vérification des contraintes :**

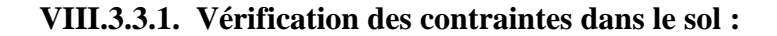

$$
\sigma_{sol} = \frac{N_s}{A*B} \left( 1 + \frac{6 e_0}{B} \right)
$$
  
\n
$$
e_0 = \frac{M_s}{N_S} = 0.055 \, m
$$
  
\n
$$
\sigma_{sol} = \frac{36.72}{1.15 * 0.95} \left( 1 + \frac{6 * 0.055}{0.95} \right) = 150.36 \, \text{KN/m}^2
$$

 $\sigma_{sol}$  = 150.36 $\frac{N}{m^2} \leq \overline{\sigma_{sol}}$  = 170KN/m<sup>2</sup> ..............La Condition de contrainte est vérifiée.

**VIII.3.3.2. Vérification de la stabilité au renversement :**

 $e_0 = \frac{M}{N}$  $\frac{M_S}{N_S}$  = 0.055 m  $\leq \frac{B}{6}$  $\frac{E}{6}$  = 0.15 *m* .................................La Condition est vérifiée.

**VIII.3.4. Calcul les ferraillages des semelles isolées :**

**VIII.3.4.1 Ferraillage dans le sens A et B :**

**à E.L.U. :**

$$
A_{au} = \frac{N_{sdu'} * (A - a)}{8 * d * \sigma_{st}}
$$
  
Area:  

$$
\int \sigma_{st} = \frac{f_e}{\gamma_s} = 347.82 MPa
$$

$$
N_{sdu'} = N_{sdu} \left( 1 + \frac{3e_0}{B} \right) = 266.81 KN
$$

$$
A_{au} = \frac{N_{sdu'} * (A - a)}{8 * d * \sigma_{st}} = \frac{0.266 * (1.15 - 0.60)}{8 * 0.50 * 347.82} = 1.50 cm^2
$$

**à E.L.S. :**

$$
A_{as} = \frac{N_{sds'} * (A - a)}{8 * d * \sigma_{st}}
$$
  
Area:  

$$
\int \sigma_{st} = \frac{f_e}{\gamma_s} = 201.6 MPa
$$

$$
N_{sds'} = N_{sds} \left( 1 + \frac{3e_0}{B} \right) = 101KN
$$

$$
A_{as} = \frac{N_{sds'} * (A - a)}{8 * d * \sigma_{st}} = \frac{0.101 * (1.15 - 0.60)}{8 * 0.50 * 201.6} = 6.88 cm^2
$$

Conclusion : Nous avons As > Au donc on prend un ferraillage de

#### $8T12 \implies A = 9.05$  cm<sup>2</sup>.

Vu que la semelle de fondation est une semelle massive le ferraillage calculé reste toujours très faible et inférieur au ferraillage minimal donc on adopte un ferraillage minimum selon RPA 99/version 2003 (Ø12) avec un espacement (min 15cm, max 25 cm).

## **VIII.3.4.2. Calcul de nombre des barres :**

\*Espacement min=15 cm.

\*Espacement max  $= 25$  cm

\*Enrobage= 3 cm

 $na = [(A-2*enrobage)/espacement] +1 \implies [(115-2*3)/15] +1= 7.3cm$ 

$$
\Rightarrow 8T12 A = 9.05 cm2
$$

 $nb = [(B-2*enrobage)/espacement] +1 \implies [(95-2*3)/15] +1= 6 cm$ 

 $\Rightarrow$  8T12 A=9.05 cm<sup>2</sup>

# **VIII.3.4.3. Détermination de la hauteur du patin "e " :**

 $e \ge \max (6 \varnothing + 6 \text{ cm}, 15 \text{ cm}, )$ 

 $e \ge max(13.2; 15; ) \implies$  On prend : e =20 cm

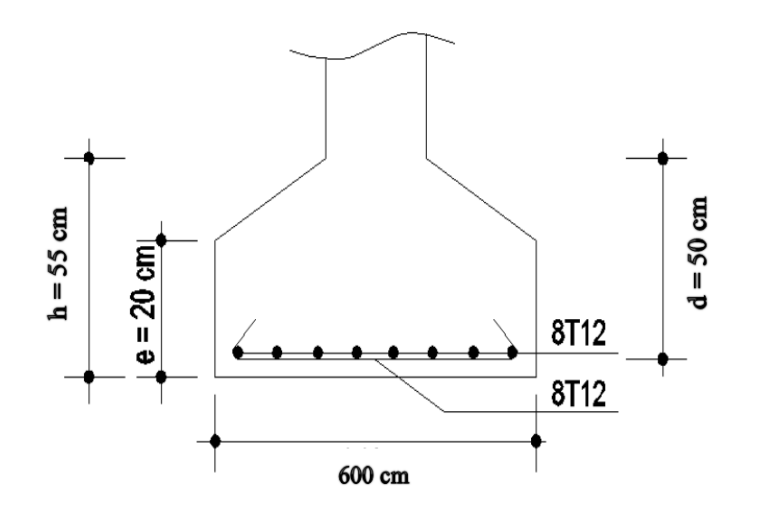

**Figure VIII.04 :** Schéma de ferraillage de la semelle isolée (HEA240).

**VIII.3.5. Les autres résultats de calcul sont résumés dans les tableaux suivants :**

**TableauxVIII.02 :** résultat de calcul de la dimension et le ferraillage de semelle.

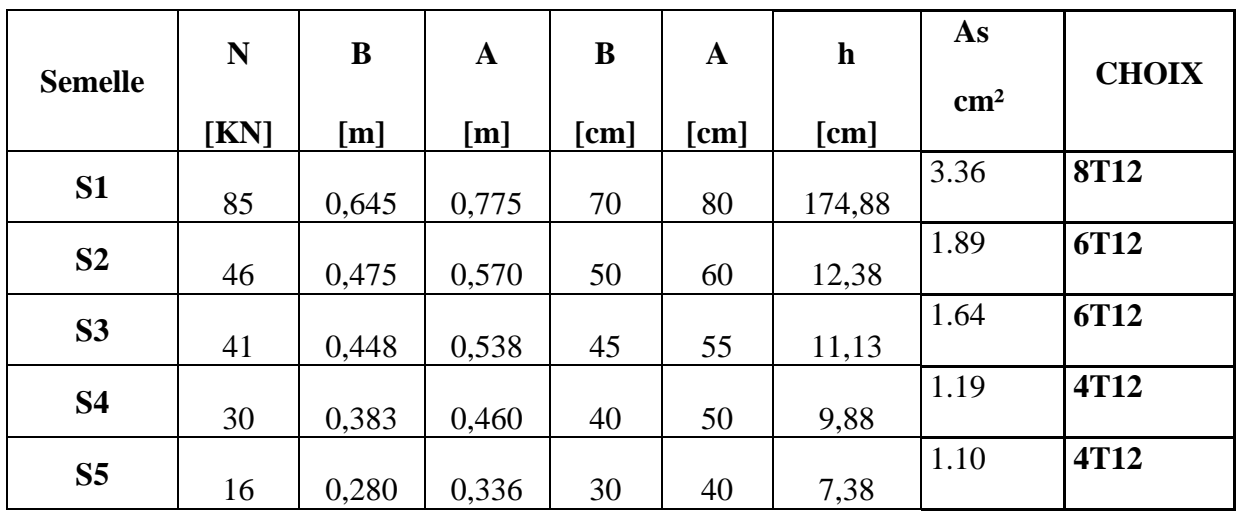

Etude techno-économique d'un ouvrage en charpente métallique 130

#### **VIII.4. Etude des longrines :**

#### **Définition :**

Les longrines sont des poutres reliant les poteaux au niveau de l'infrastructure. Leur calcul se fait comme étant une pièce soumise à un effort de traction.

#### **VIII.4.1. Dimensionnement des longrines :**

Selon le RPA2003, les dimensions minimales de la section transversale des longrines sont : (30x35) cm².

#### **VIII.4.2. Calcule de Ferraillage des longrines :**

Le R.P.A exigé une section minimale :

 $A_{\text{min}} = 0.6\%$  (30\*35)

 $A_{min} = 0.006 \times 30 \times 35 = 6,3$ cm<sup>2</sup>

Le choix :  $6T12$ ; On prend  $A_{st} = 6.79$  cm<sup>2</sup>.

#### **VIII.4.3. Condition de non fragilité :**

On prend la section minimale :

$$
A_{stmin} = 0.23 * b * d * \frac{f_{t28}}{f_e} = 0.23 * 30 * 35 * \frac{2.1}{400} = 1.26 \text{ cm}^2.
$$

#### **VIII.4.4. Calcul des armatures transversales :**

D'après la R.P.A :

$$
\phi t \le \min\left(\frac{h}{30}, \phi_l, \frac{b}{10}\right)
$$

$$
\phi t \le \min\left(\frac{350}{30}, 12mm, \frac{300}{10}\right)
$$

$$
A \vee ec : \phi t \le 12mm
$$

$$
\phi t = 8mm.
$$

# **VIII.4.5. Calcule de l'espacement des cadres :**

- $S_t \leq \min(20 cm, 15 \phi t)$
- $S_t \le \min(20 cm, 15 * 0.8)$
- $S_t \le \min(20cm,12)$  On prend:  $S_t = 10cm$ .

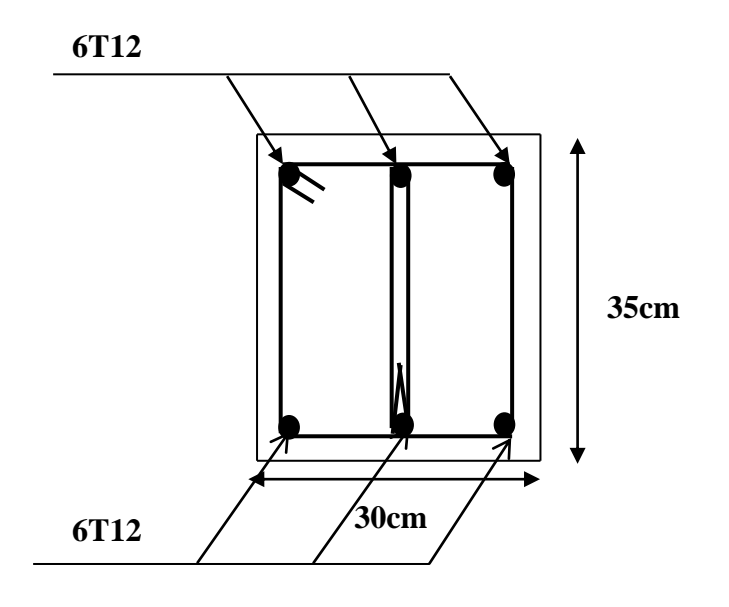

Figure VIII.05 : ferraillage de la longrine

# *Chapitre IX :*

# *Etude de métré et évaluation du coûte*

## **IX.1. Métré et évaluation de coût :**

Le present devis quantitatif à pour objet de calculé le prix total de projet d'une construction usine de céramique en charpente métallique a wilaya d'Adrar.

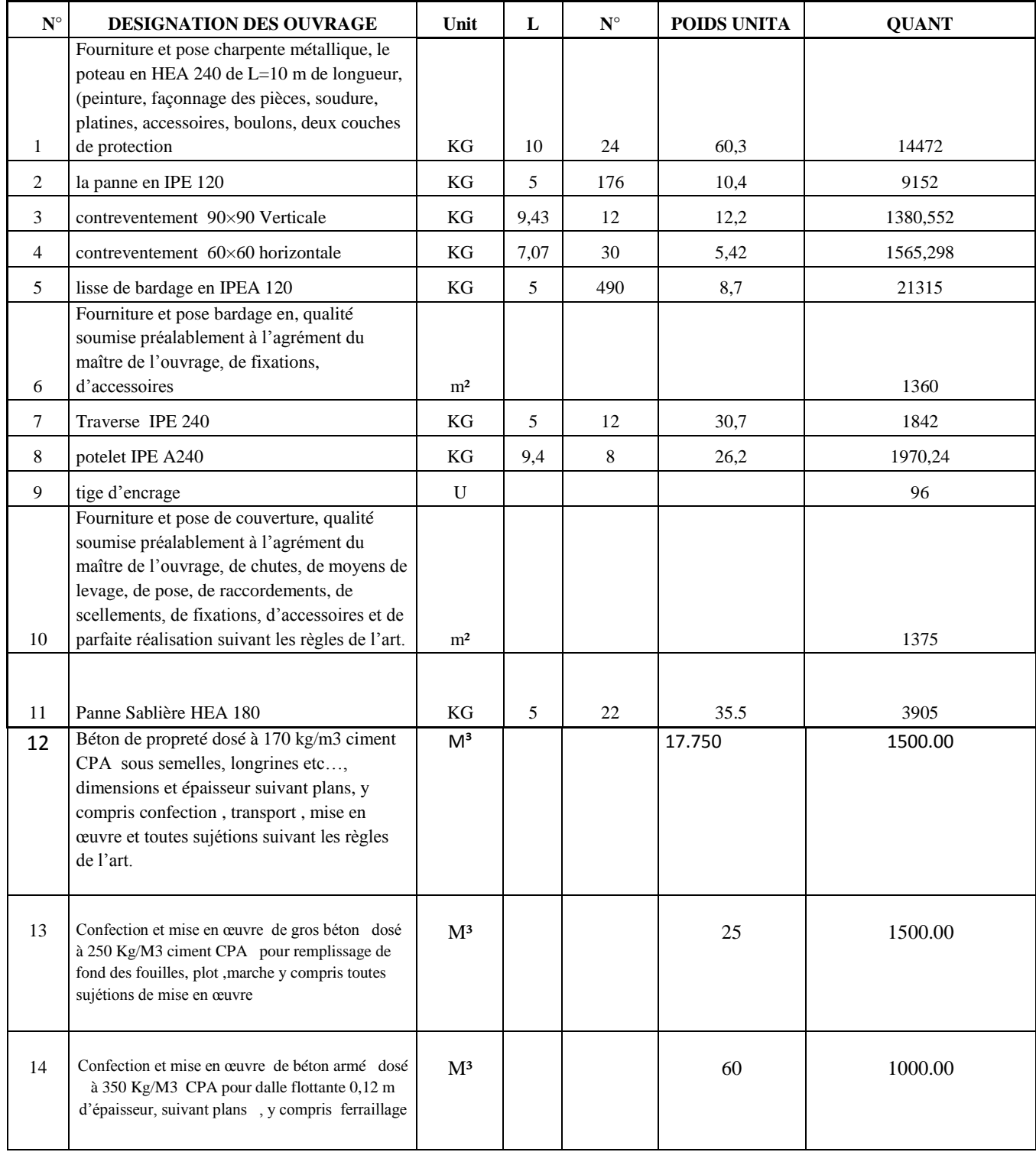

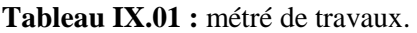

Etude techno-économique d'un ouvrage en charpente métallique 134

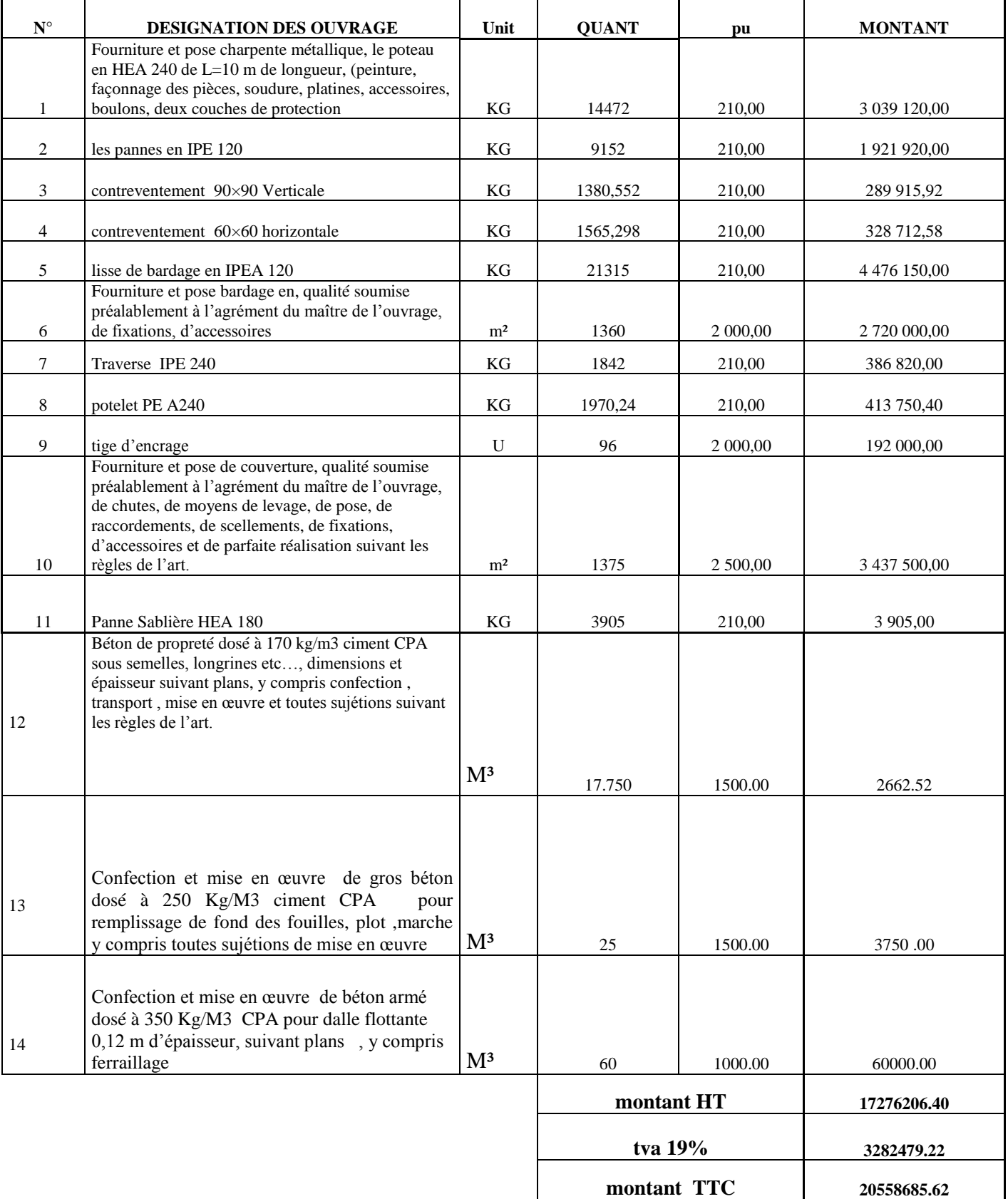

# **Tableau IX.02 :** Devis quantitatif et estimatif d'un projet.

# *CONCLUSION GENERALE*

Conclusion générale

**C**e projet de fin d'étude nous a permis de faire mieux comprendre : les différentes techniques et logiciels de calcul des structures ainsi que la réglementation régissant et les principes de conception et de calcul des ouvrages dans le domaine de construction métallique.

Cette étude nous a permis d'arriver à ces conclusions:

Dans les structures métalliques les actions du vent sont souvent les plus défavorables.

La modélisation de la structure est plus importante pour arriver à préciser les calculs et les vérifications des sections en aciers, d'approcher le comportement réel de la structure et d'obtenir de meilleurs résultants et doit un gain en temps. Non seulement ;la modélisation permet de gagner le temps.

 La maitrise d'une manière scientifique les outils et les documents nécessaires (normes, règlementations) pour la vérification des éléments constitués la structure.

 L'assemblage par le logiciel ROBOT est nécessaire pour garantir la sécurité structurale de l'ensemble exigent certaines conditions à respecter tel que l'homogénéité de structure.

 L'importance de l'étude des infrastructures comme les semelles et longrine et de connaitre leurs major rôles.

 Savoir évaluer les différentes quantités et estimer le cout de l'ouvrage afin d'élaborer des devis quantitatifs estimatifs.

**E**nfin, nous espérons que ce modeste travail sera une référence pour d'autres projets de fin d'études.

BIBLIOGRAPHIE:

[ ] -DAHMANI LAHLOU «Calcul des éléments de constructions métalliques selon l'EUROCODE 3». Publication universitaire.

[ ] -Règlement neige et vent « RNV99 » (D.T.R. C 2- 4.7) MINISTERE DE L'HABITAT ET DE L'URBANISME, (Algérie).

[3] -Ministère de l'habitat, DTR.BC.2.47 Règlement Neige et Vent RNV99. Centre national de recherche appliquée en génie parasismique1999.

 $[4]$  – Arval by Arcelor Mittal «panneau sandwich de couverture».

[5] - Eurocode 3 «calcul des structures en acier»1999.

[6]- Benyelles Mohamed Hadi et Chemseddine Mehdi, PFE « Etude et dimensionnement d'une piscine olympique a sig ».Université Aboubakr belkaid 2013.

[ ] - Ziad Sulaiman PFE HAL /Gestion du projet: conception d'un hangar en charpente métallique par Ziad Soulaiman.2011.

[ ] - Bouragaa kheira et Eswed Younis PFE «Etude d'un bâtiment R+7+S-Sol à structure mixte acier-béton armé» .Université Ahmed Draya Adrar 2018.

[ ] - Maria Yezli PFE «Etude et dimensionnement d'un hall metallaique». Université Aboubakr belkaid .2013.

 [ ] - DEROUICHE Lydia et OUZAICH Moumen PFE «Etude d'un hangar en charpente métallique à usage de stockage ». Université Abderrahmane MIRA- BEJAIA .2017.

**ANNEXE A: Chapitre I : Chapitre I présentation et généralités**

**Les planes de projet :**

**Plan de fondation :**

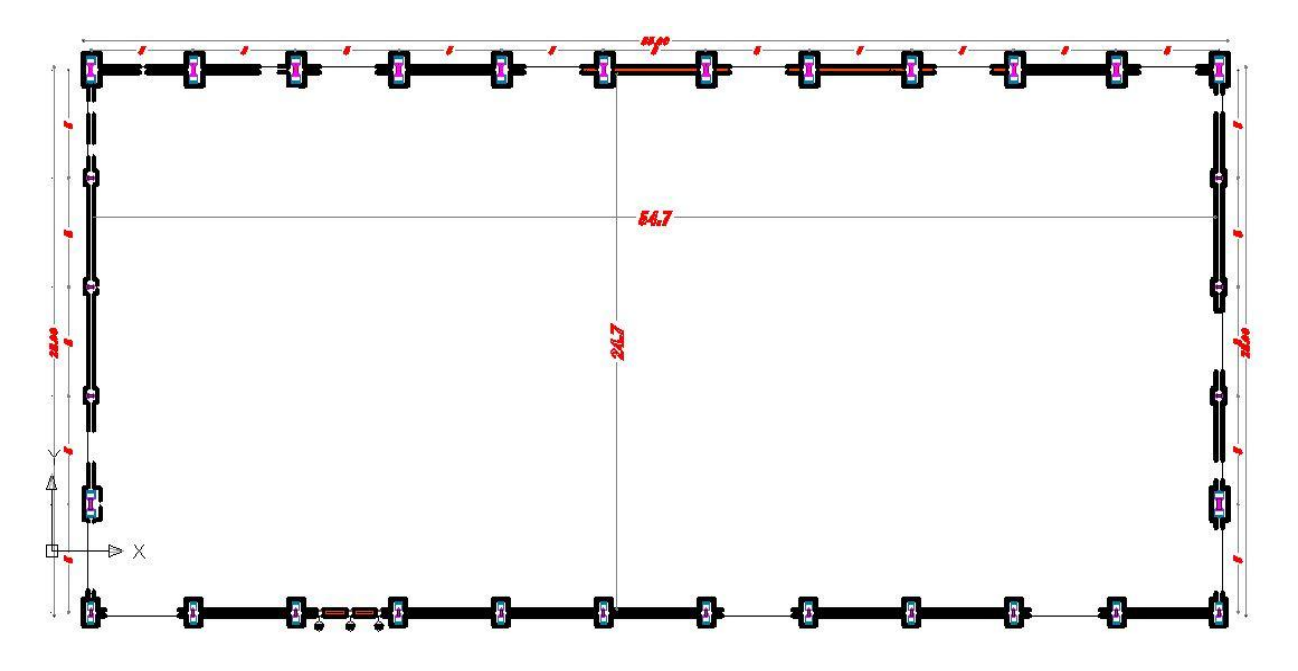

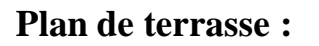

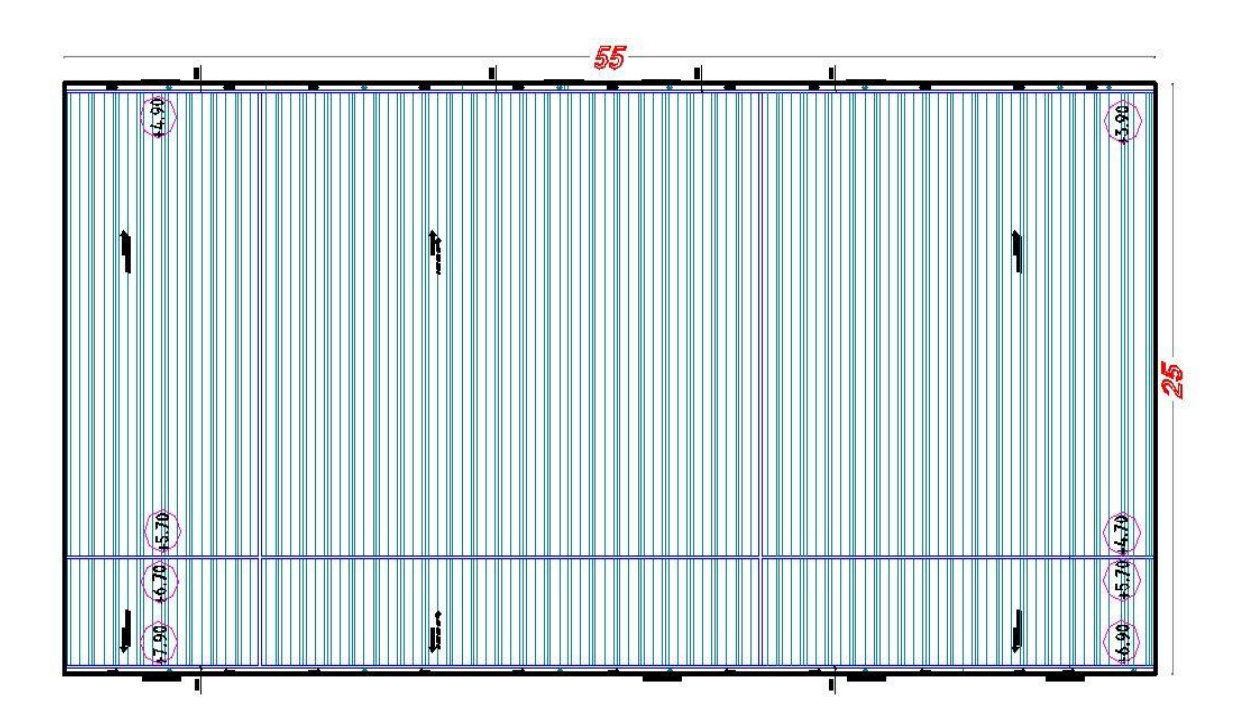

# **ANNEXE B :**

# **Chapitre II : Etude de vente :**

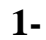

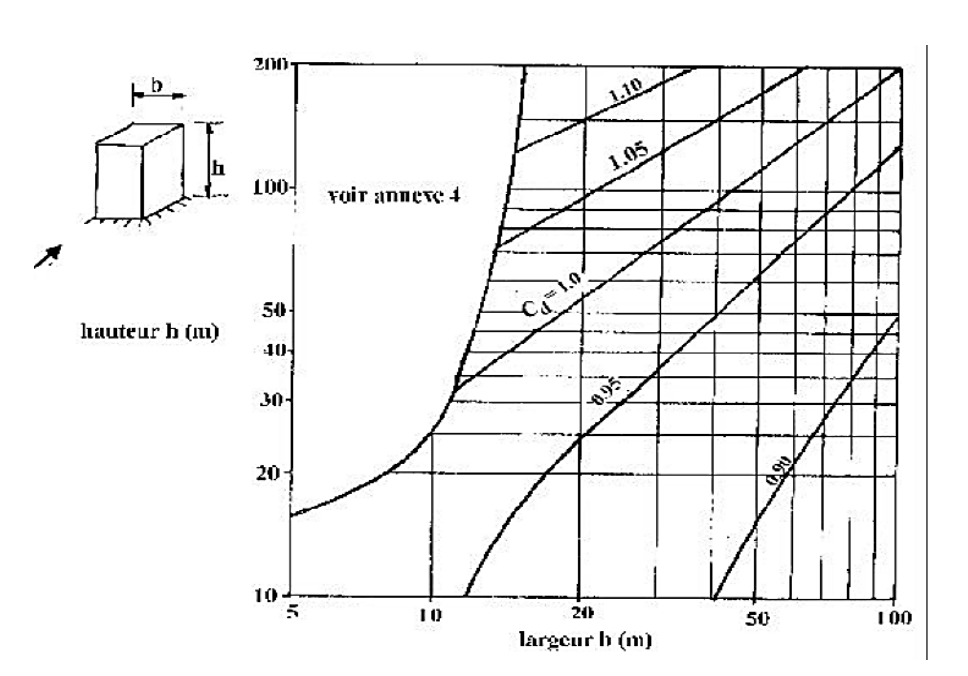

**2-**

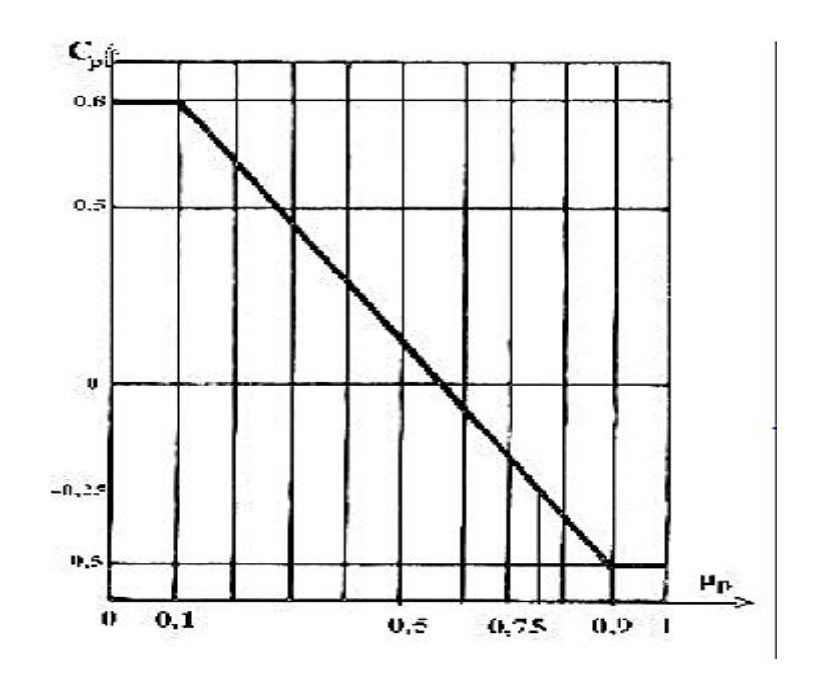

**Valeur de coefficient de pression intérieure µP.**

# $3$ - **Valeur de C** $T(z)$

| Site                                                           | $C_{1}(z)$ |
|----------------------------------------------------------------|------------|
| site plat ( $\Phi$ < 0,05, voir § 4.3.4)                       |            |
| site aux alentours des vallées et oueds sans effet d'entonnoir |            |
| site aux alentours des vallées et oueds avec effet d'entonnoir | 1,3        |
| site aux alentours des plateaux                                | 1,15       |
| site aux alentours des collines                                | 1,15       |
| site montagneux                                                |            |

Tableau  $2.5$ : Valeurs de  $C_i(z)$ 

**4- Valeur de la pression dynamique de référence :**

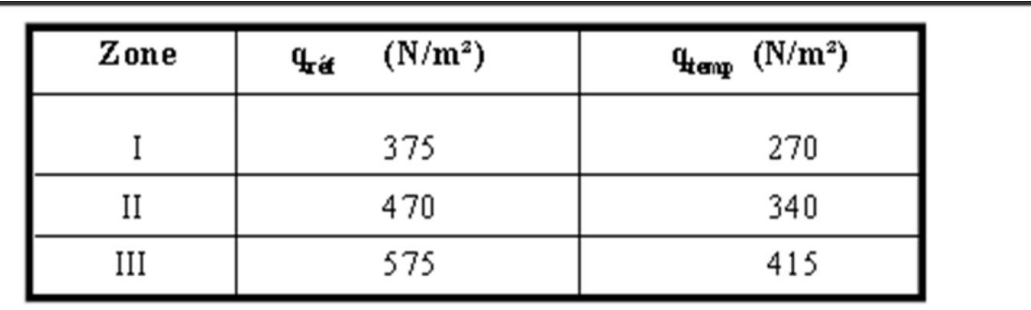

Tableau 2.3 : Valeurs de la pression dynamique de référence

# **5- Définition de catégorie de terrain**

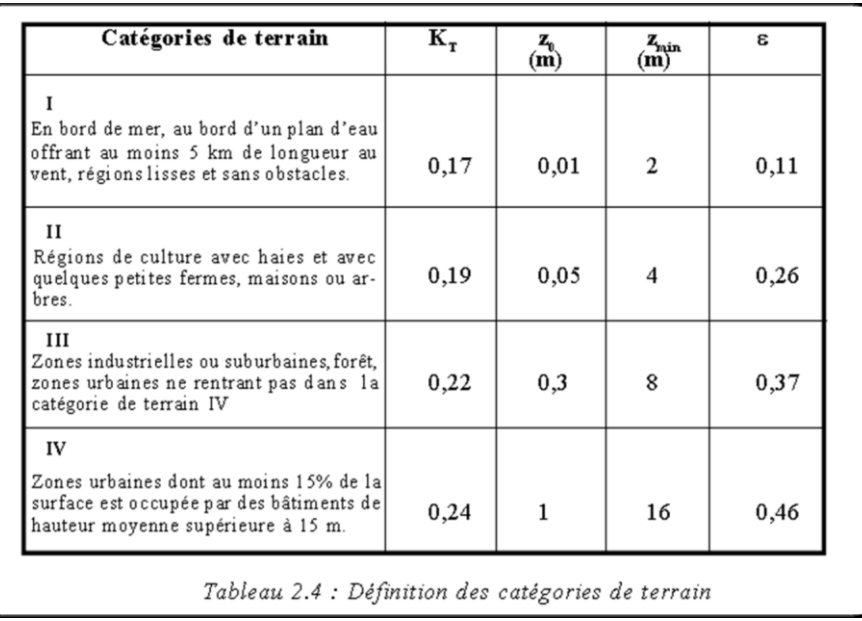

# **ANNEXE C :**

# **Chapitre III : Etude des éléments secondaires**

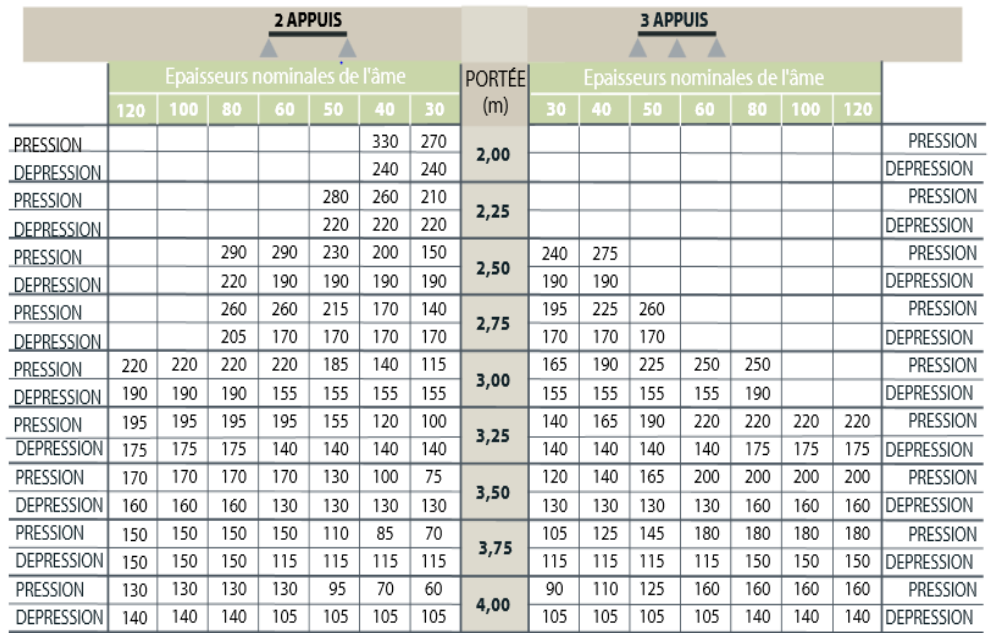

# **Les charges maximales admissibles en daN/m2 en fonction des portées :**

# **ANNEXE D :**

# **Chapitre VI vérification des éléments structuraux**

Valeur de  $\chi$  en fonction de  $\lambda$  :

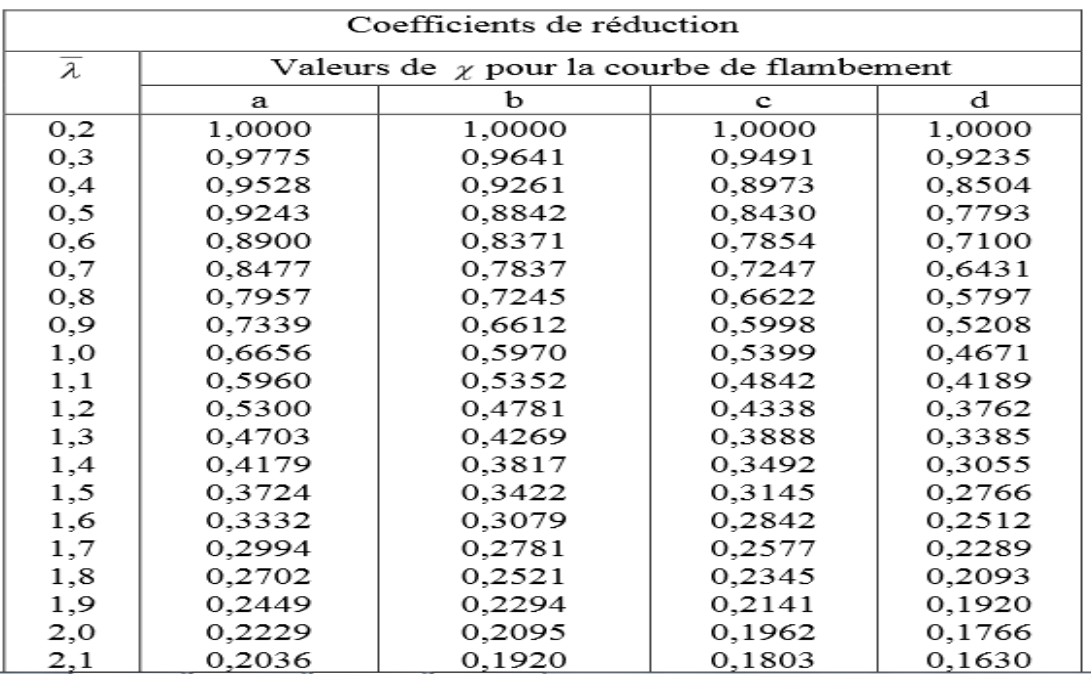

# **ANNEXE E :**

# **Chapitre VIII : Calcule des assemblages**

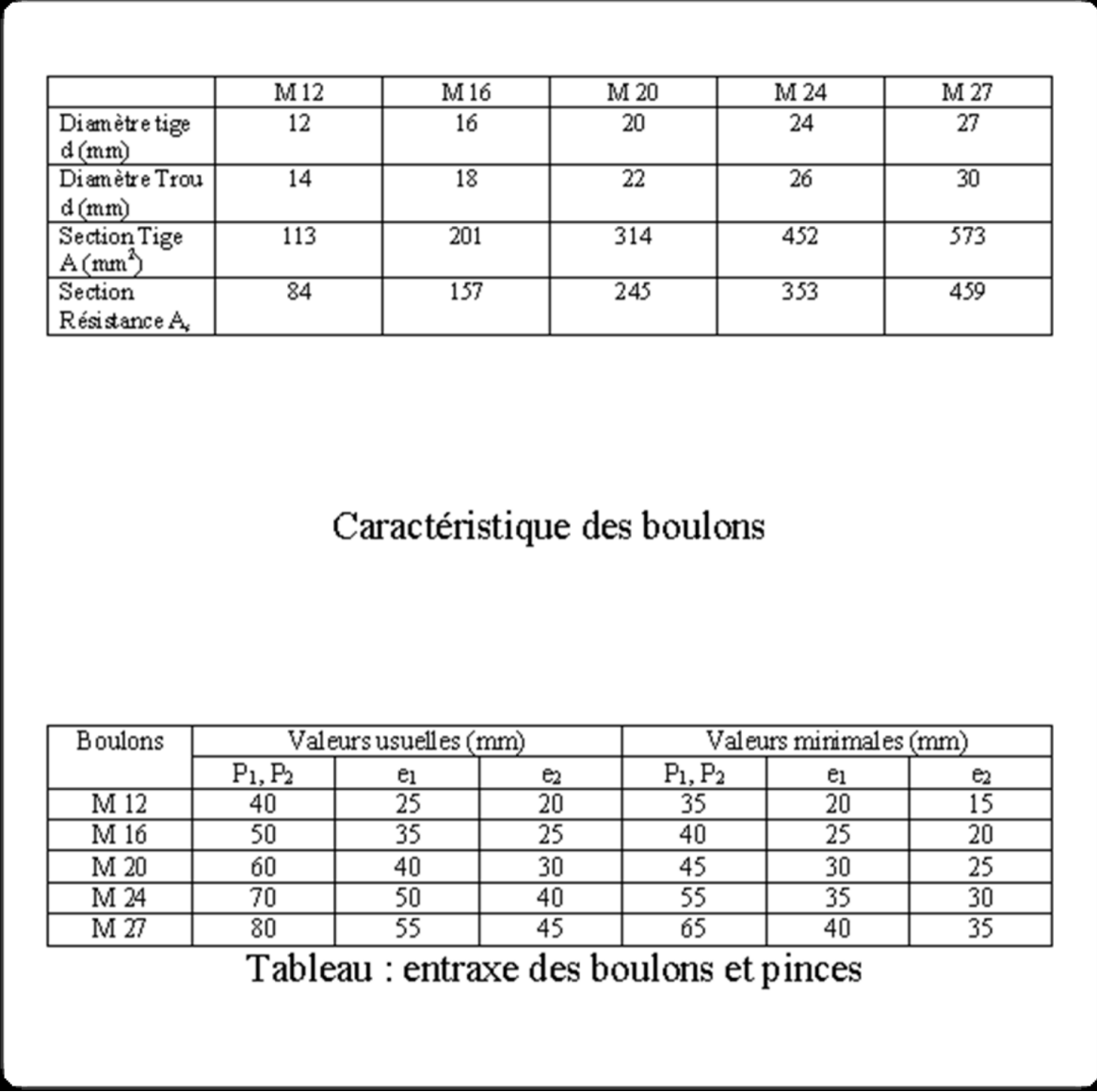

# **L'assemblage :**

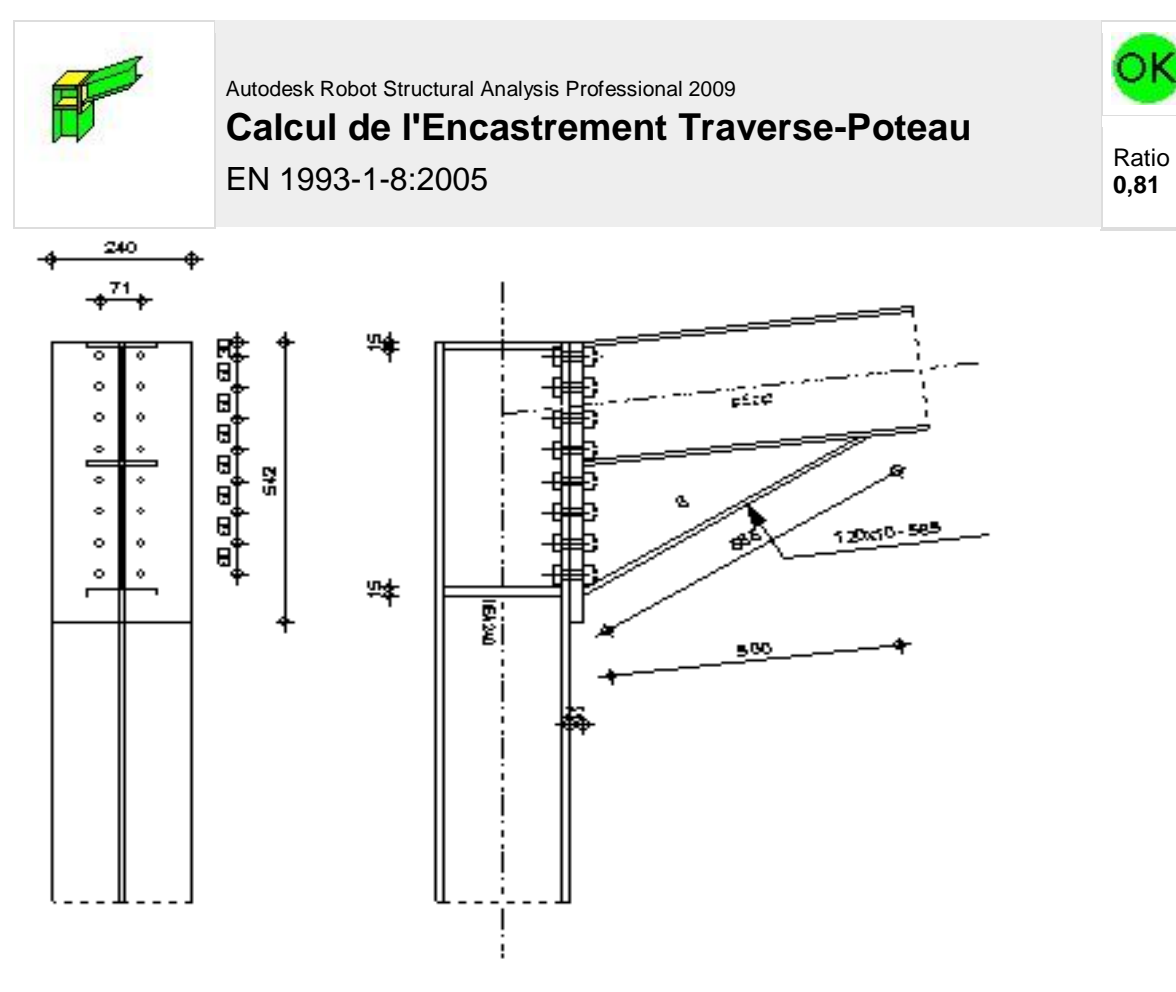

## **GENERAL**

Assemblage N° : 1 Nom de l'assemblage : Angle de portique

## **GEOMETRIE**

### **POTEAU**

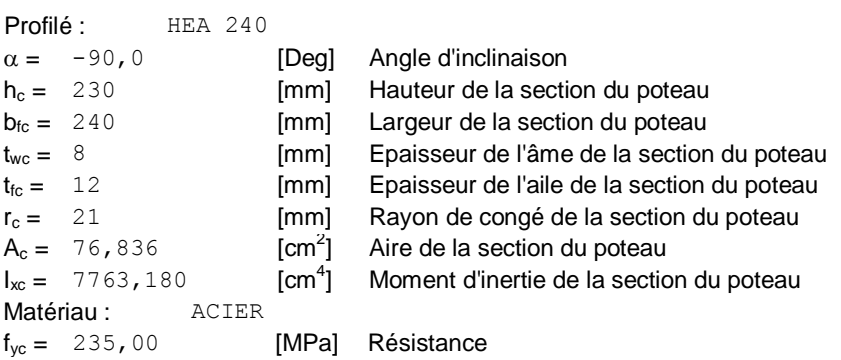

# **POUTRE**

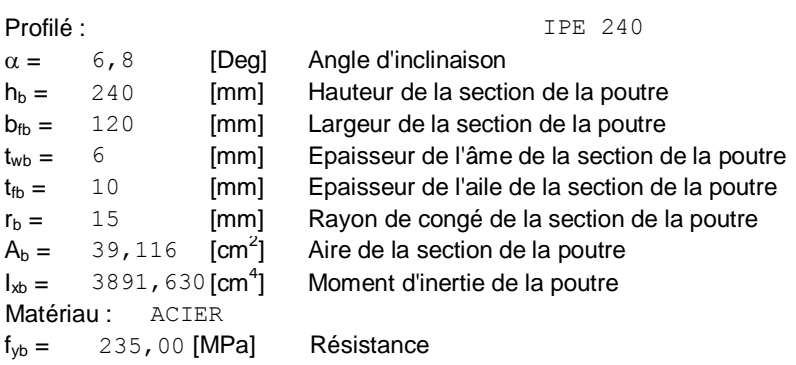

# **BOULONS**

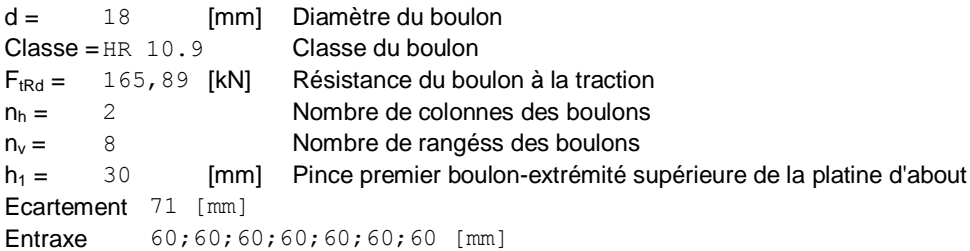

# **PLATINE**

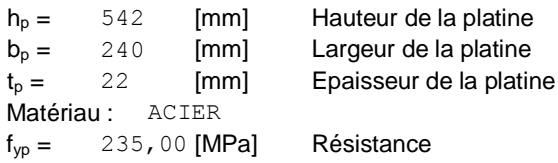

# **JARRET INFERIEUR**

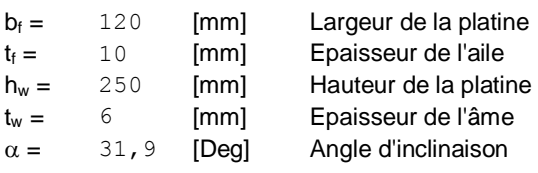

## **RAIDISSEUR POTEAU**

#### **Supérieur**

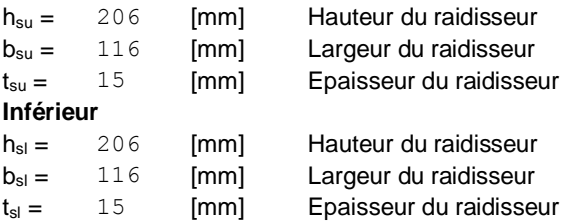

# **SOUDURES D'ANGLE**

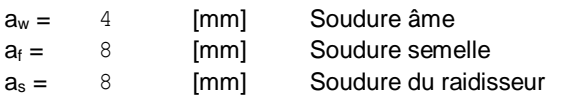

# **COEFFICIENTS DE MATERIAU**

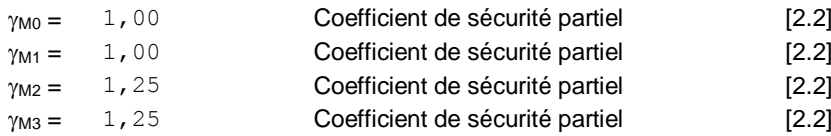

# **EFFORTS**

**Etat limite : ultime**

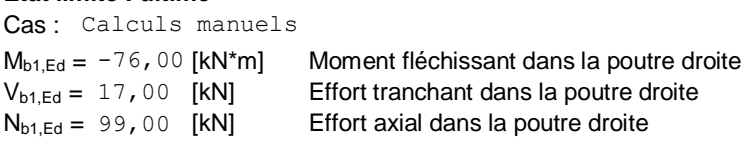

# **RESULTATS**

#### **RESISTANCES DE LA POUTRE**

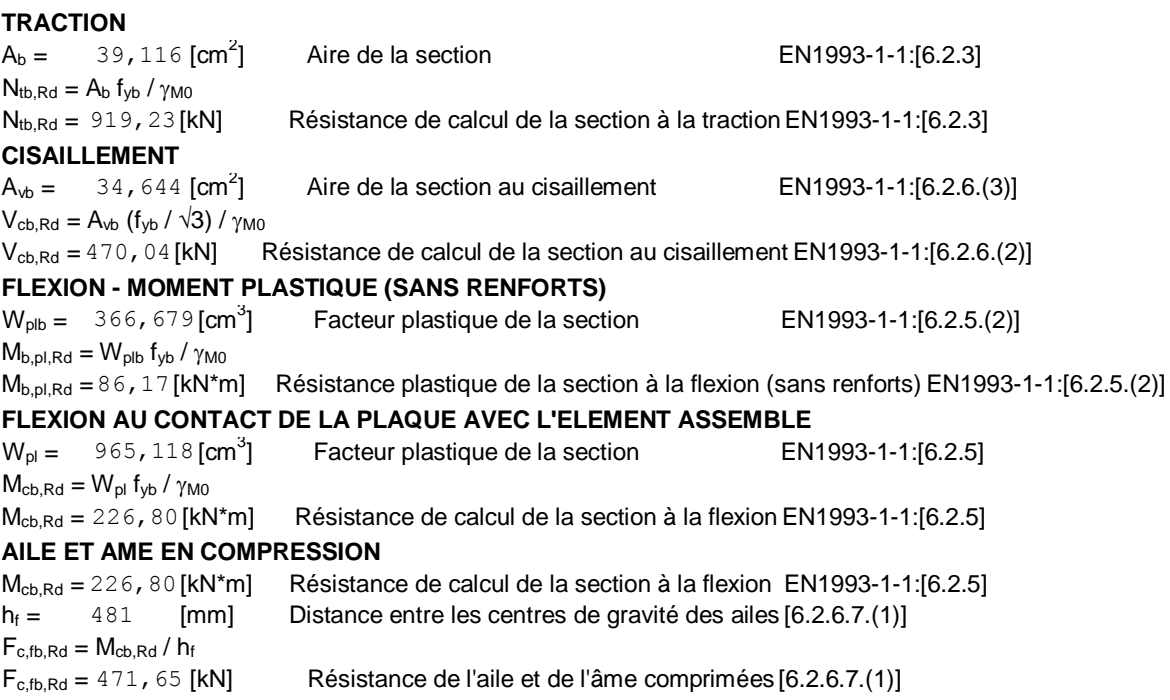

## **RESISTANCES DU POTEAU**

#### **PANNEAU D'AME EN CISAILLEMENT**

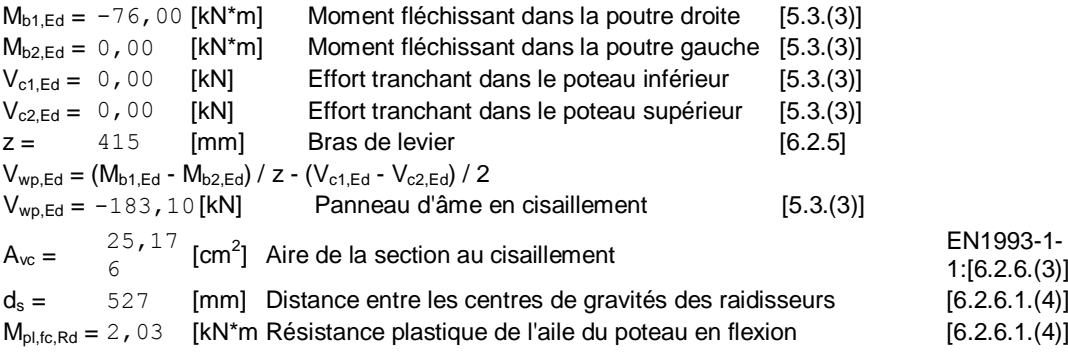

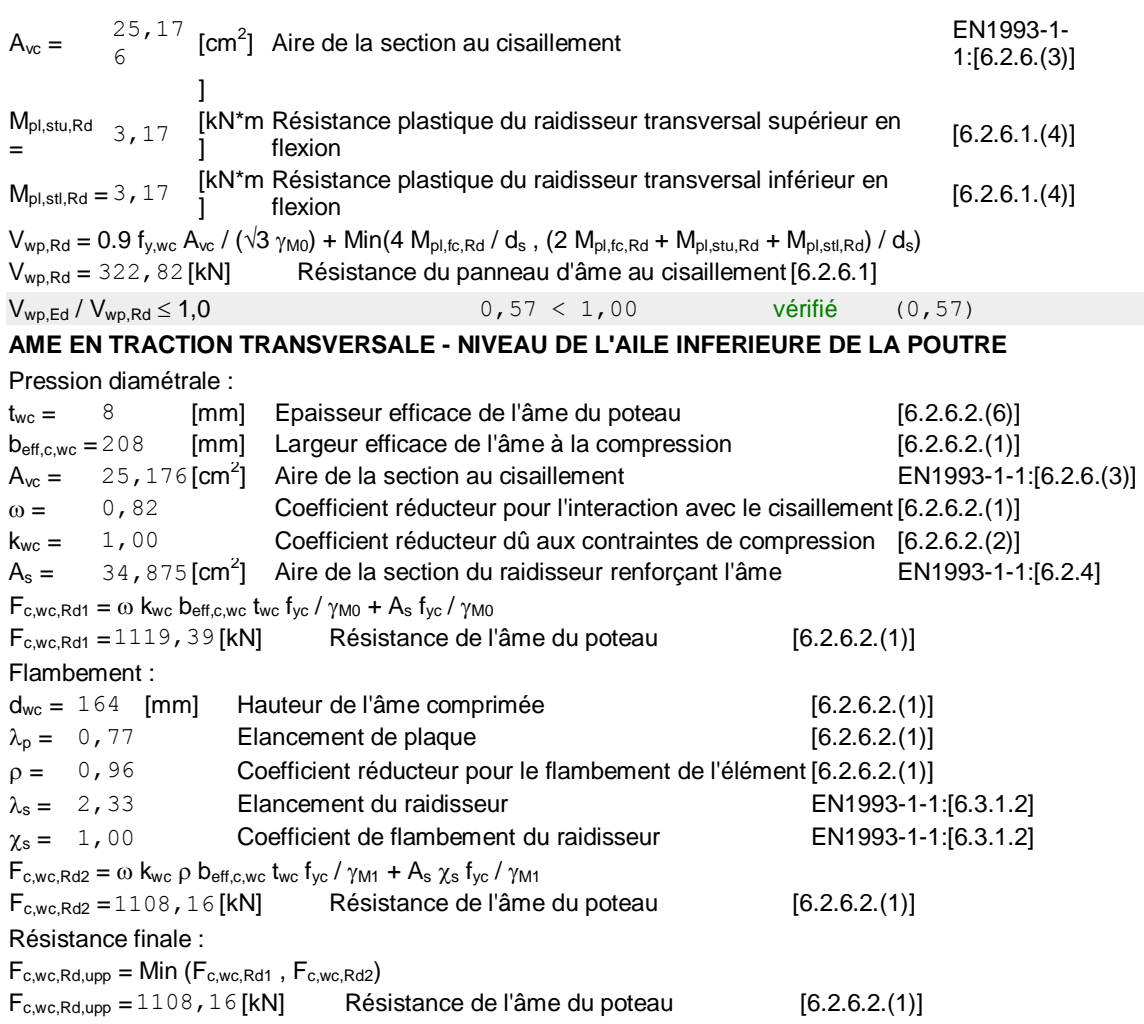

# **PARAMETRES GEOMETRIQUES DE L'ASSEMBLAGE**

#### **LONGUEURS EFFICACES ET PARAMETRES - SEMELLE DU POTEAU**

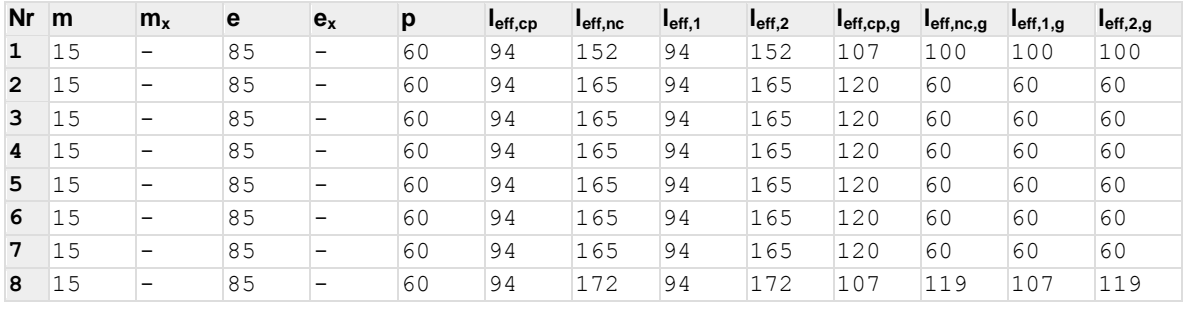

#### **LONGUEURS EFFICACES ET PARAMETRES - PLATINE D'ABOUT**

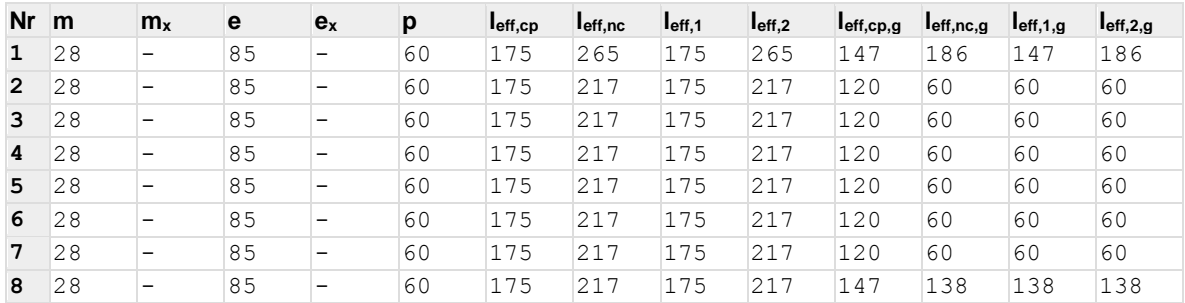

m – Distance du boulon de l'âme

- m Distance du boulon de l'âme
- $m_x$  Distance du boulon de l'aile de la poutre
- e Pince entre le boulon et le bord extérieur
- $e_x$  Pince entre le boulon et le bord extérieur horizontal
- p Entraxe des boulons
- $I_{\text{eff},cp}$  Longueur efficace pour un boulon dans les mécanismes circulaires
- $I_{\text{eff,nc}}$  Longueur efficace pour un boulon dans les mécanismes non circulaires
- $I<sub>eff.1</sub>$  Longueur efficace pour un boulon pour le mode 1
- l<sub>eff.2</sub> Longueur efficace pour un boulon pour le mode 2
- l<sub>eff,cp,g</sub> Longueur efficace pour un groupe de boulons dans les mécanismes circulaires
- l<sub>eff,nc,g</sub> Longueur efficace pour un groupe de boulons dans les mécanismes non circulaires
- $I<sub>eff,1,g</sub>$  Longueur efficace pour un groupe de boulons pour le mode 1
- $I<sub>eff,2,g</sub>$  Longueur efficace pour un groupe de boulons pour le mode 2

#### **RESISTANCE DE L'ASSEMBLAGE A LA TRACTION**

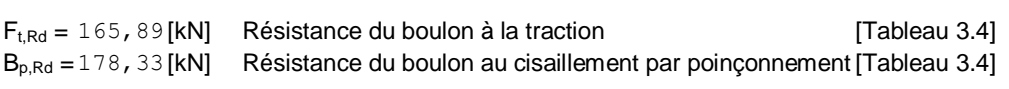

- $F_{\text{t.fc,Rd}}$  résistance de la semelle du poteau à la flexion
- $F_{\text{t.wc,Rd}}$  résistance de l'âme du poteau à la traction
- $F_{t,ep,Rd}$  résistance de la platine fléchie à la flexion
- $F_{t,wb, Rd}$  résistance de l'âme à la traction

 $F_{t.fc,Rd} = Min (F_{T,1,fc,Rd}, F_{T,2,fc,Rd}, F_{T,3,fc,Rd})$  [6.2.6.4], [Tab.6.2]

- $F_{\text{two,Rd}} = \omega \, b_{\text{eff,t,wc}} \, t_{\text{wc}} \, f_{\text{y}} / \gamma_{\text{M0}}$  [6.2.6.3.(1)]
- $F_{\text{teo,Rd}} = \text{Min} (F_{\text{T,1,ee,Rd}} , F_{\text{T,2,ee,Rd}} , F_{\text{T,3,ee,Rd}})$  [6.2.6.5], [Tab.6.2]

 $F_{t,wb, Rd} = b_{eff,t,wb} t_{wb} f_{yb} / \gamma_{M0}$  [6.2.6.8.(1)]

#### **RESISTANCE DE LA RANGEE DE BOULONS N° 1**

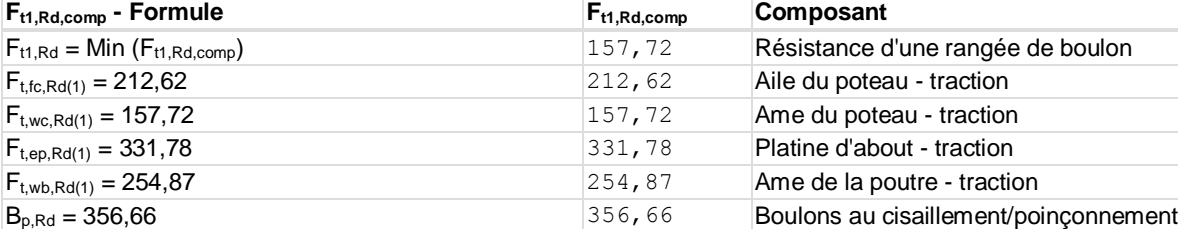

#### **RESISTANCE DE LA RANGEE DE BOULONS N° 2**

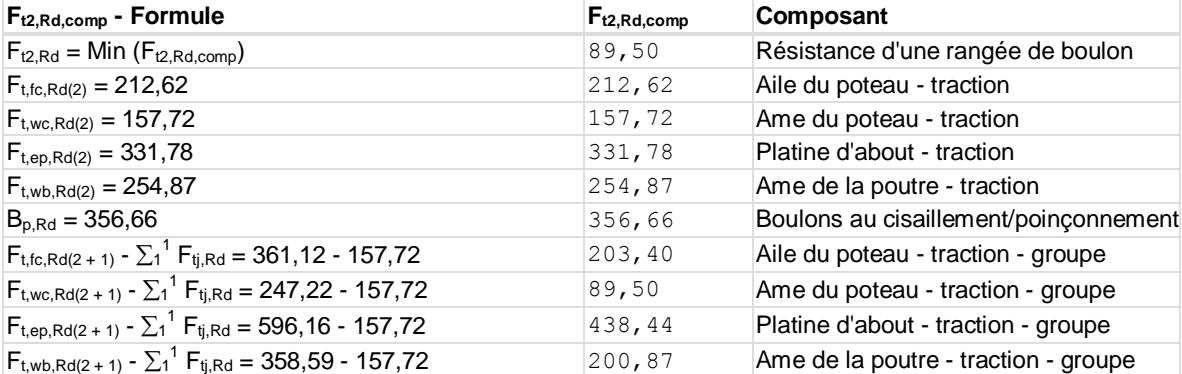

#### **RESISTANCE DE LA RANGEE DE BOULONS N° 3**

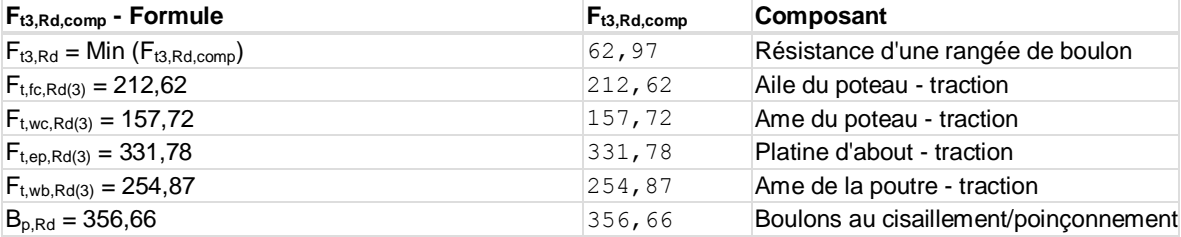

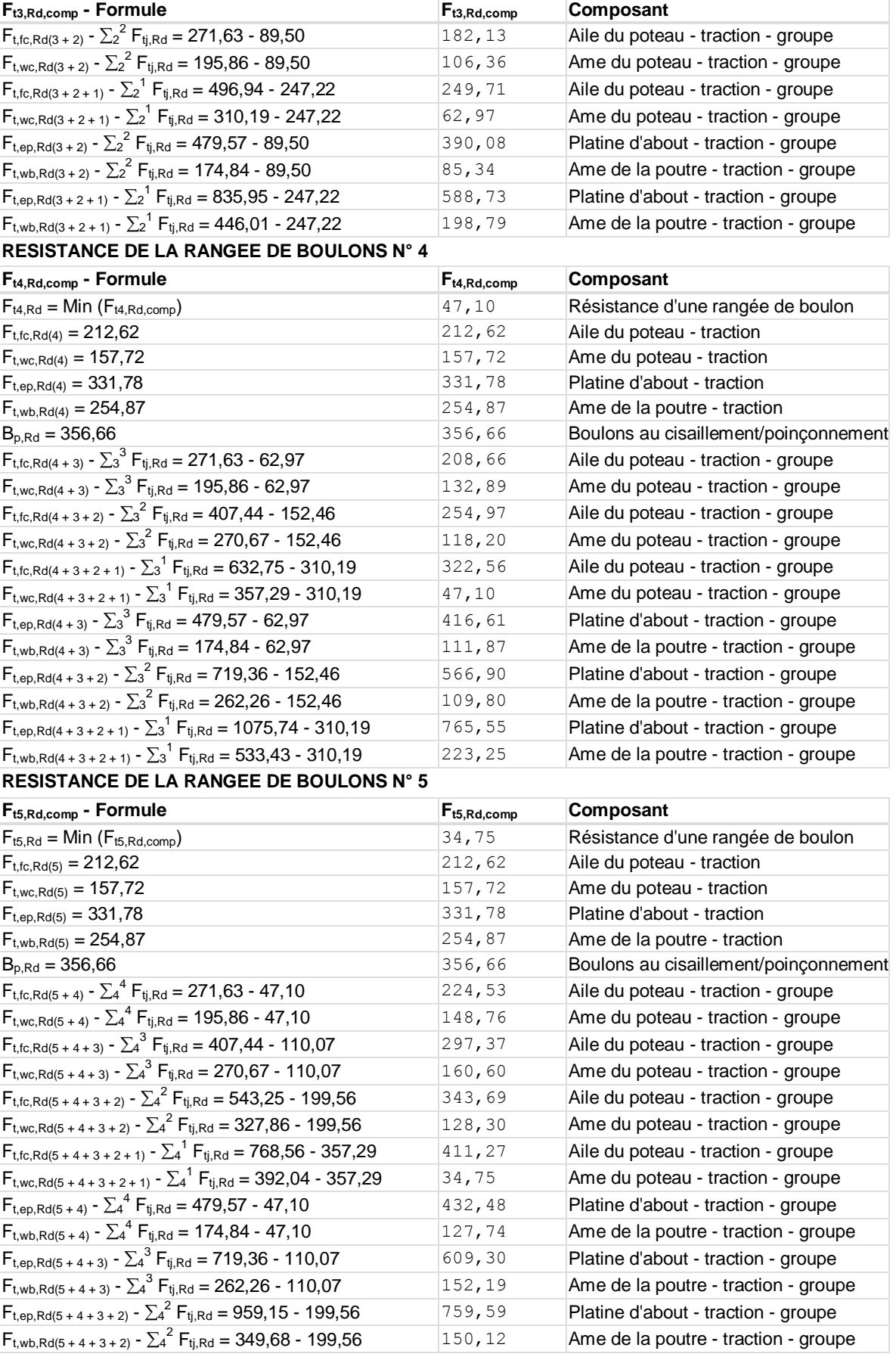

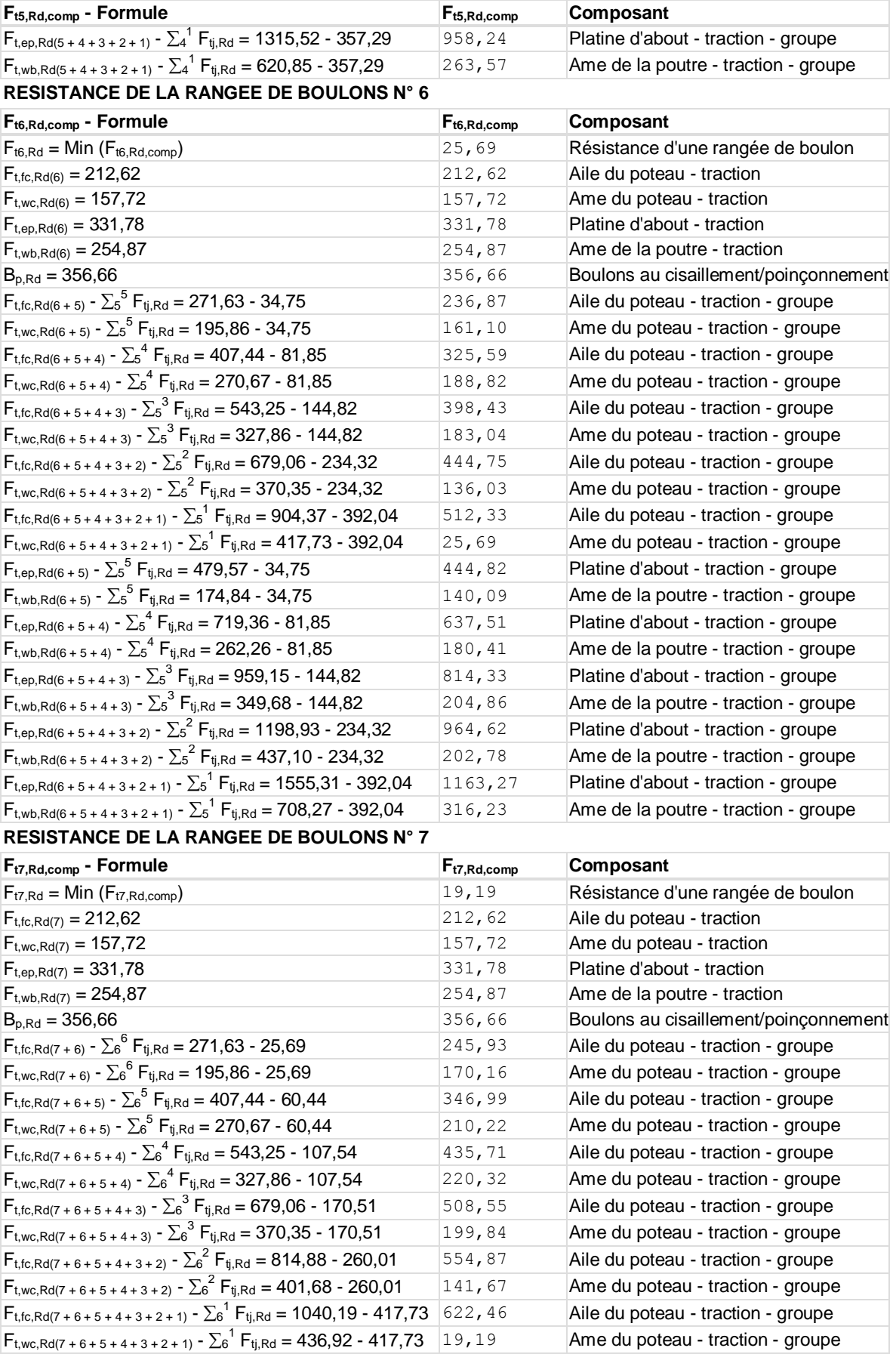

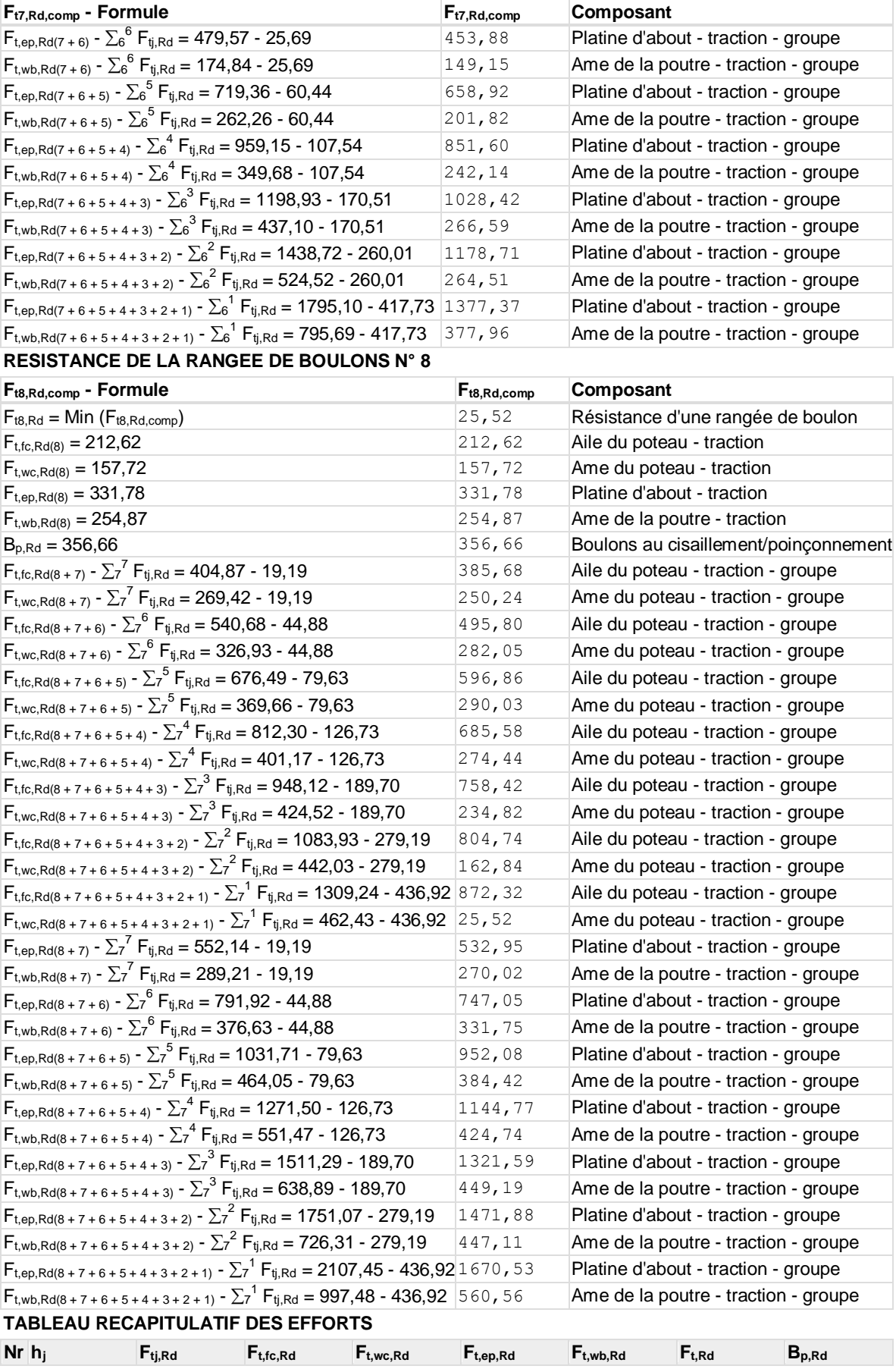
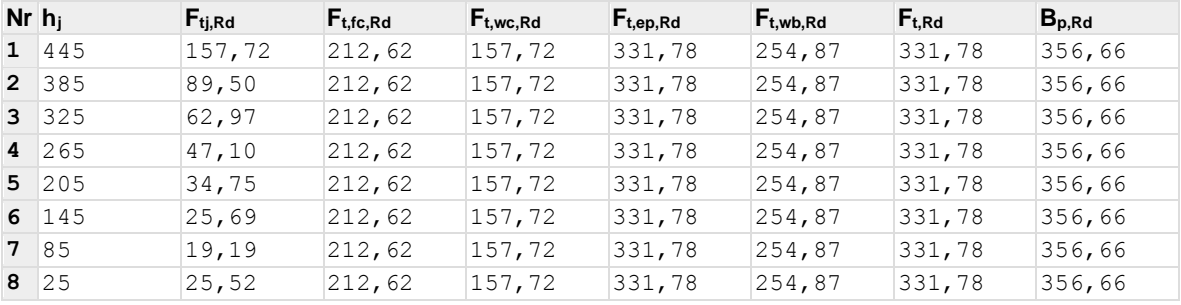

**RESISTANCE DE L'ASSEMBLAGE A LA TRACTION Nj,Rd**

 $N_{j,Rd} = \sum F_{tj,Rd}$ 

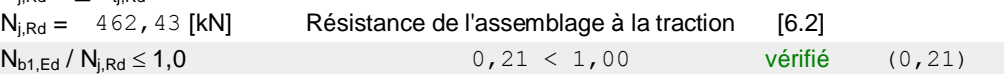

## **RESISTANCE DE L'ASSEMBLAGE A LA FLEXION**

#### **RESISTANCE DE LA RANGEE DE BOULONS N° 1**

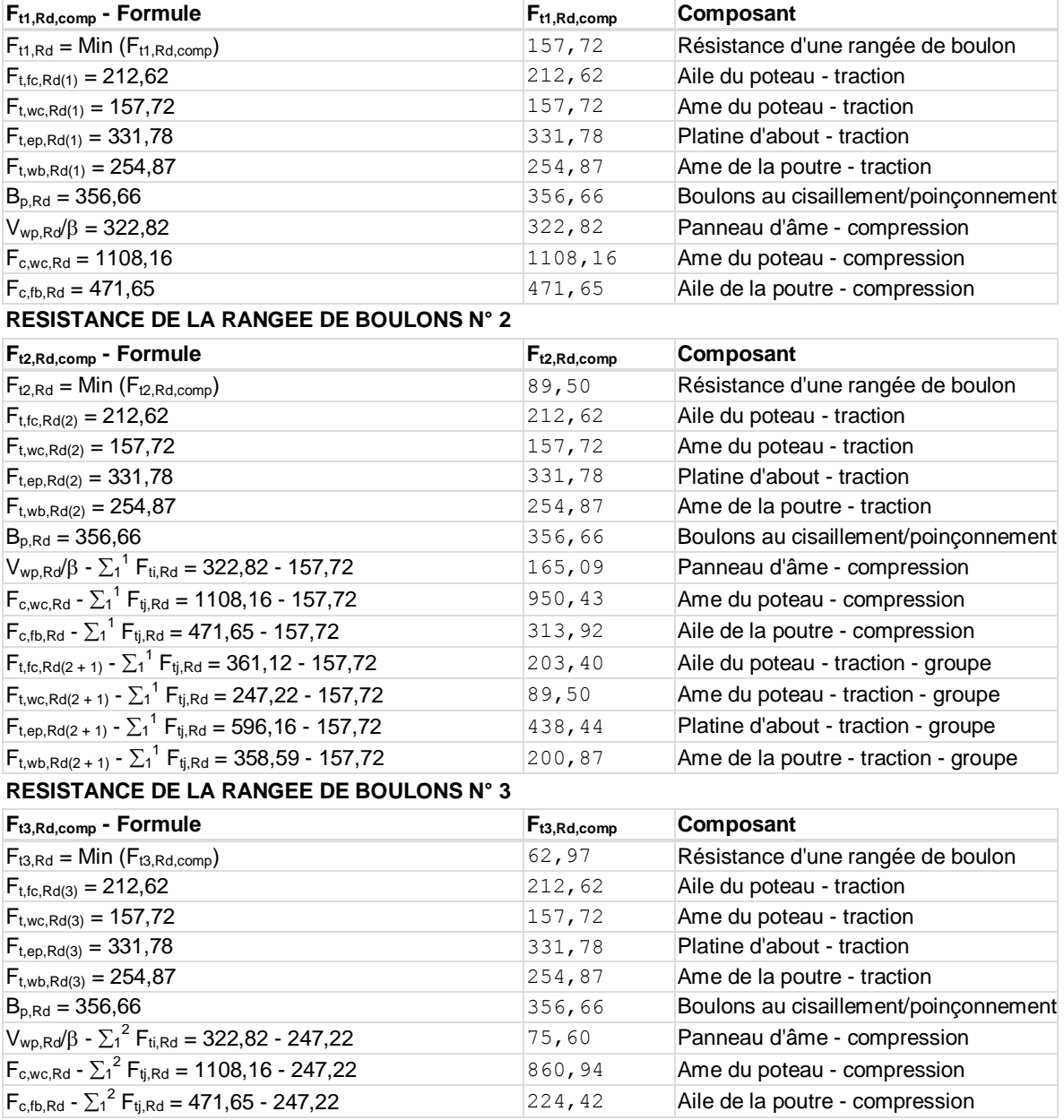

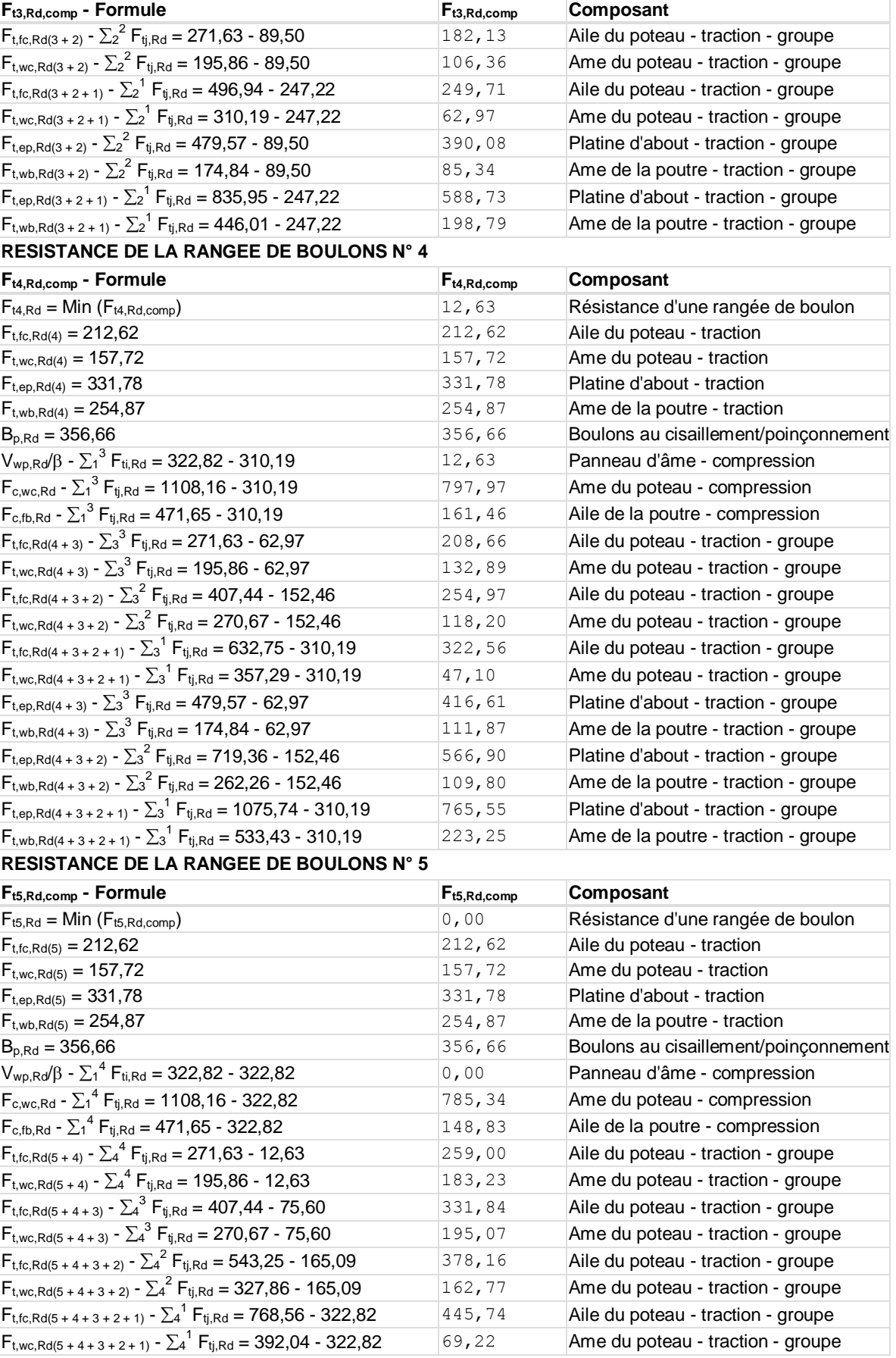

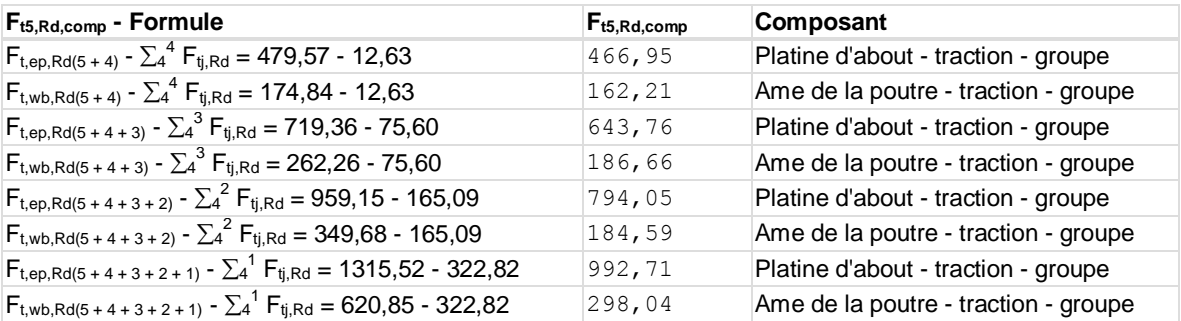

Les autres boulons sont inactifs (ils ne transfèrent pas de charges) car la résistance d'un des composants de l'assemblage s'est épuisée ou ces boulons sont situés au-dessous du centre de rotation.

#### **TABLEAU RECAPITULATIF DES EFFORTS**

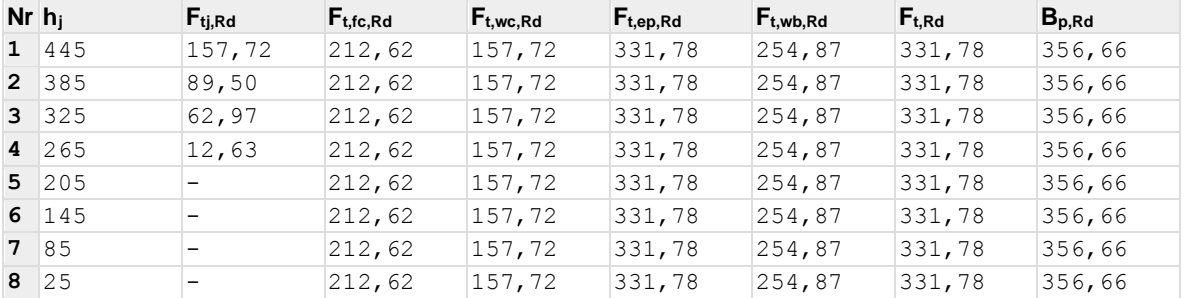

## **RESISTANCE DE L'ASSEMBLAGE A LA FLEXION Mj,Rd**

 $M_{i,Rd} = \sum h_i F_{ti,Rd}$ 

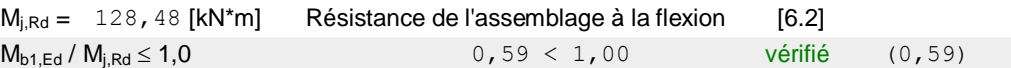

## **VERIFICATION DE L'INTERACTION M+N**

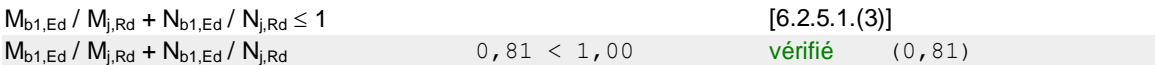

## **RESISTANCE DE L'ASSEMBLAGE AU CISAILLEMENT**

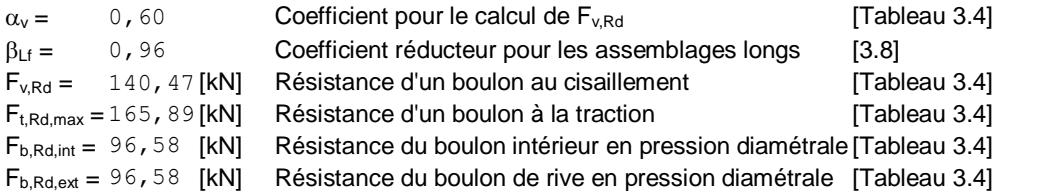

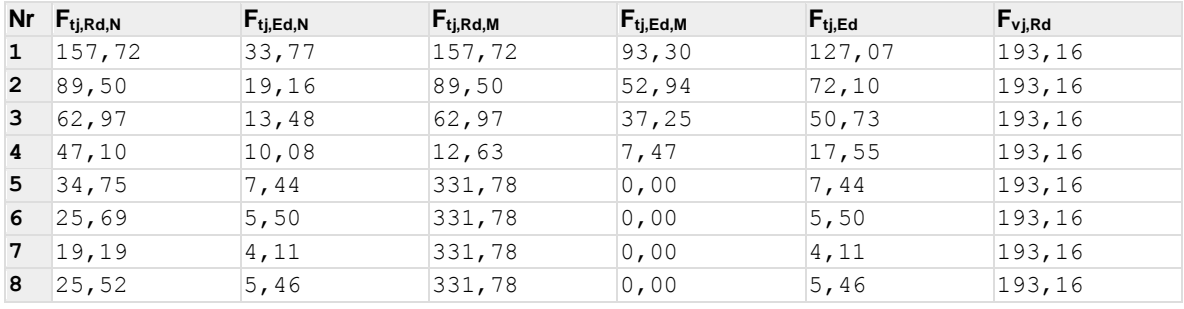

 $F_{tj,Rd,N}$  – Résistance d'une rangée de boulons à la traction pure

- $F_{ti,Ed,N}$  Effort dans une rangée de boulons dû à l'effort axial
- $F_{tj,Rd,M}$  Résistance d'une rangée de boulons à la flexion pure
- $F_{ti,Ed,M}$  Effort dans une rangée de boulons dû au moment
- $F_{tj,Ed}$  Effort de traction maximal dans la rangée de boulons
- $F_{vi,Rd}$  Résistance réduite d'une rangée de boulon

 $F_{tj,Ed,N} = N_{j,Ed} F_{tj,Rd,N} / N_{j,Rd}$  $F_{ti,Ed,M} = M_{i,Ed} F_{ti, Rd,M} / M_{i, Rd}$  $F_{tj,Ed} = F_{tj,Ed,N} + F_{tj,Ed,M}$  $F_{\nu j, Rd} = Min (n_h F_{\nu, Rd} (1 - F_{tj, Ed} / (1.4 n_h F_{t, Rd, max}), n_h F_{\nu, Rd} , n_h F_{b, Rd})$  $V_{j,Rd} = n_h \sum_1^n$ [Tableau 3.4] V<sub>i,Rd</sub> = 1545, 26 [kN] Résistance de l'assemblage au cisaillement [Tableau 3.4]  $V_{b1,Ed} / V_{j,Rd} \le 1,0$  0,01 < 1,00 vérifié (0,01)

## **RESISTANCE DES SOUDURES**

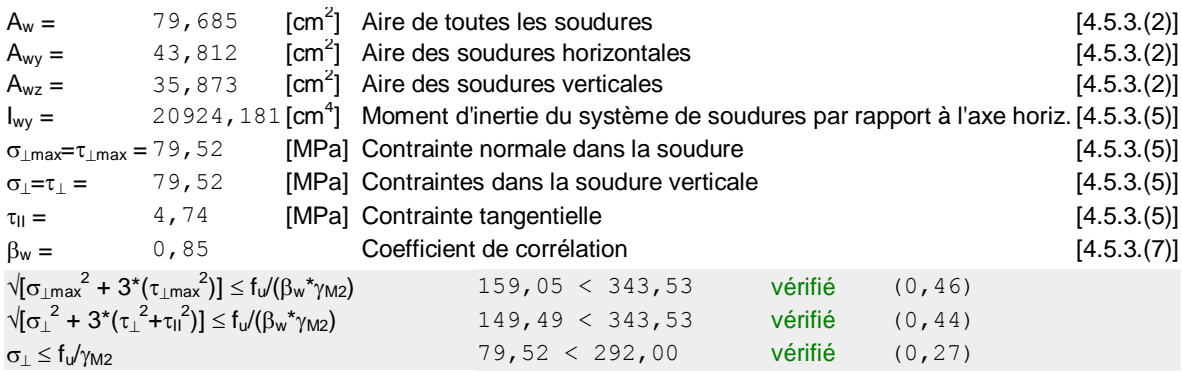

## **RIGIDITE DE L'ASSEMBLAGE**

L'effort axial dans la poutre dépasse 5% de résistance N<sub>pl,Rd</sub>. Conformément au point 6.3.1.(4), la rigidité de l'assemblage ne peut pas être calculée.

## **COMPOSANT LE PLUS FAIBLE :**

PANNEAU D'AME DU POTEAU EN CISAILLEMENT

**Assemblage satisfaisant vis à vis de la Norme** Ratio **0,81**

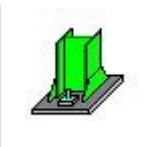

Autodesk Robot Structural Analysis Professional 2009

## **Calcul du Pied de Poteau encastré**

Eurocode 3: EN 1993-1-8:2005 + CEB Design Guide: Design of fastenings on concrete

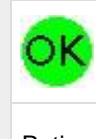

Ratio **0,80**

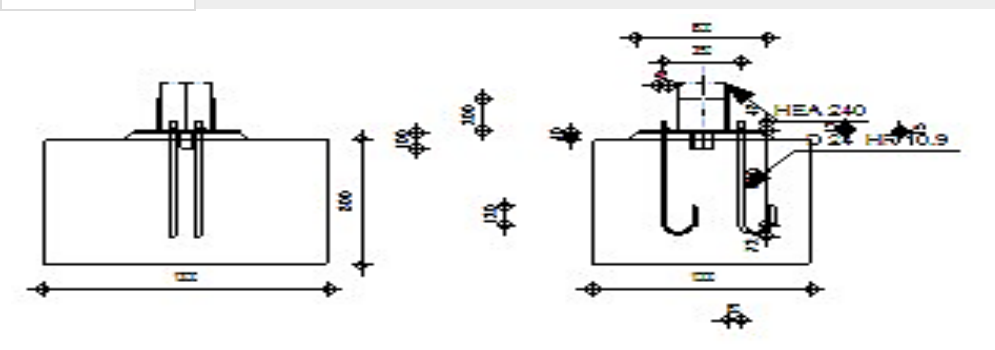

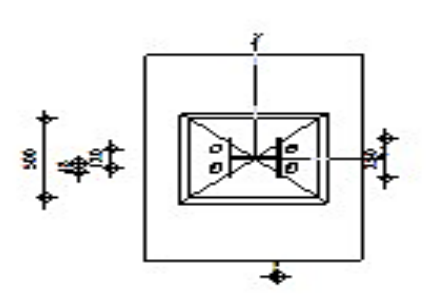

## **GENERAL**

Assemblage N° : 3 Nom de l'assemblage : Pied de poteau encastré

## **GEOMETRIE**

## **POTEAU**

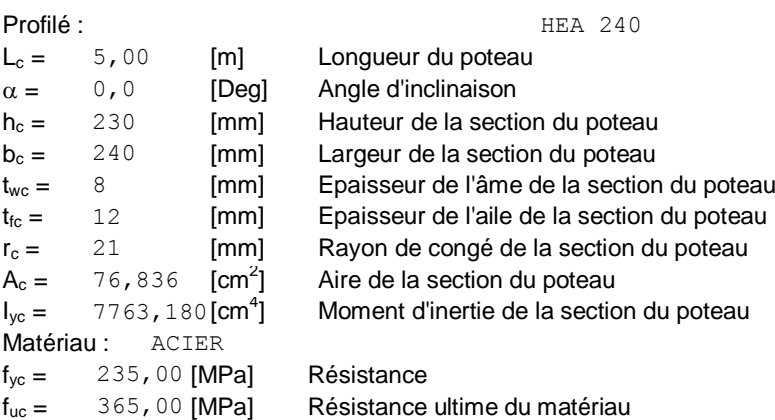

## **PLATINE DE PRESCELLEMENT**

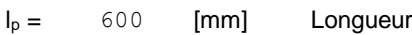

## **PLATINE DE PRESCELLEMENT**

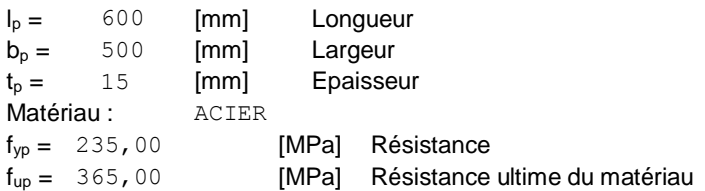

## **ANCRAGE**

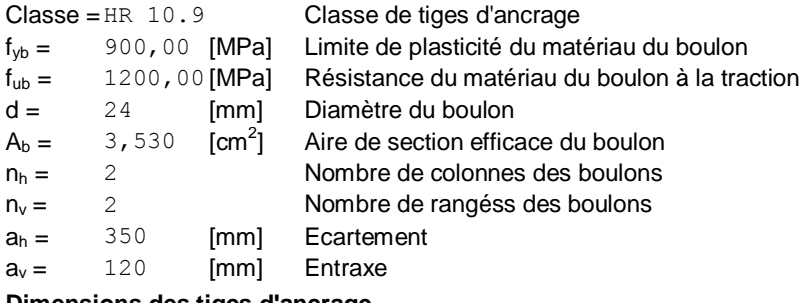

#### **Dimensions des tiges d'ancrage**  $I_1 = 48$  [mm]  $I_2 = 600$  [mm]  $I_3 = 144$  [mm]  $I_4 = 120$  [mm] **Plaquette** l = 48 [mm] Longueur w = 48 [mm] Largeur t = 12 [mm] Epaisseur

## **BECHE**

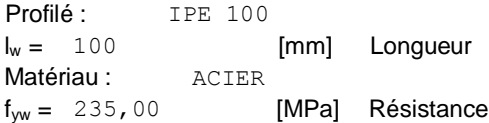

## **RAIDISSEUR**

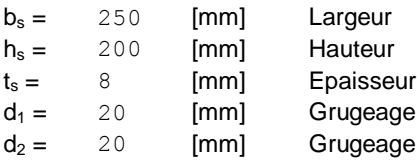

## **COEFFICIENTS DE MATERIAU**

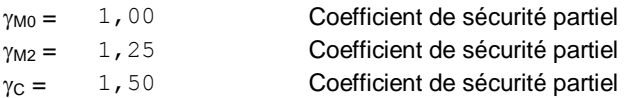

## **SEMELLE ISOLEE**

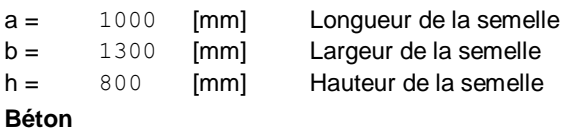

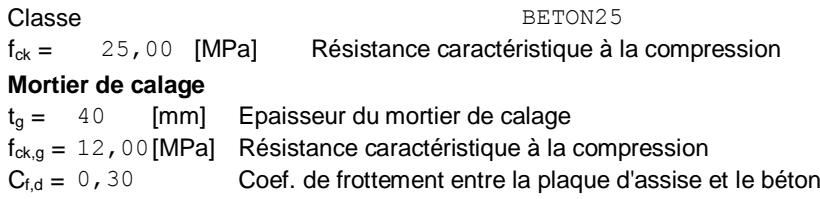

## **SOUDURES**

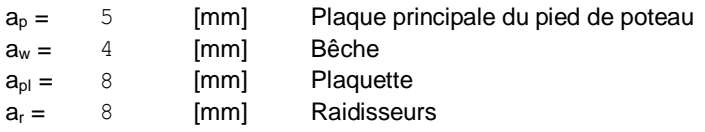

## **EFFORTS**

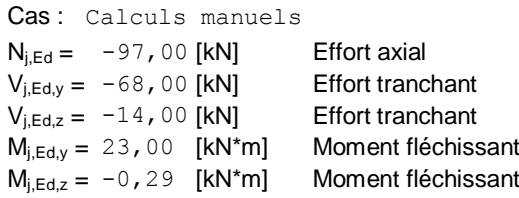

## **RESULTATS**

### **ZONE COMPRIMEE**

#### **COMPRESSION DU BETON**

 $f_{\text{cd}} = 16$ , 67 [MPa] Résistance de calcul à la compression EN 1992-1:[3.1.6.(1)]  $f_i = 23,13$  [MPa] Résistance de calcul du matériau du joint sous la plaque d'assise [6.2.5.(7)]  $c = t_p \sqrt{(f_{vp}/(3*f_i * \gamma_{M0}))}$  $c = 28$  [mm] Largeur de l'appui additionnelle [6.2.5.(4)]  $b_{\text{eff}} = 67$  [mm] Largeur efficace de la semelle de tronçon T [6.2.5.(3)]  $I<sub>eff</sub> = 295$  [mm] Longueur efficace de la semelle de tronçon en T [6.2.5.(3)]  $A_{c0} = 198,407$  [cm<sup>2</sup>] ] Zone de contact de la plaque d'assise avec la fondation EN 1992-1:[6.7.(3)]  $A_{c1} = 1785, 665$  [cm<sup>2</sup>] ] Aire de calcul maximale de la répartition de la charge EN 1992-1:[6.7.(3)]  $F_{\text{rdu}} = A_{c0} * f_{cd} * \sqrt{(A_{c1}/A_{c0})} \leq 3 * A_{c0} * f_{cd}$  $A_{c1} = 1785,665$ [cm<sup>2</sup>] ] Aire de calcul maximale de la répartition de la chargeEN 1992-1:[6.7.(3)]  $\beta_i = 0.67$  Coefficient réducteur pour la compression [6.2.5.(7)]  $f_{\text{jd}} = \beta_i^* F_{\text{rdu}} / (b_{\text{eff}}^* I_{\text{eff}})$  $f_{\text{id}} = 33,33$  [MPa] Résistance de calcul du matériau du joint [6.2.5.(7)]  $A_{c.n} = 500,219$  [cm<sup>2</sup>] Aire de compression efficace [6.2.8.2.(1)]  $A_{c,y} = 202,829$  [cm<sup>2</sup>] Aire de flexion My [6.2.8.3.(1)]  $A_{c,z} = 202,829$ [cm<sup>2</sup>] Aire de flexion Mz [6.2.8.3.(1)]  $F_{c,Rd,i} = Ac_{i} * f_{id}$  $F_{c, Rd,n} = 1667, 40$  [kN] Résistance du béton à la compression [6.2.8.2.(1)]  $F_{c,Rd,v} = 676,10$  [kN] Résistance du béton à la flexion My [6.2.8.3.(1)]  $F_{c,Rdz} = 676,10$  [kN] Résistance du béton à la flexion Mz [6.2.8.3.(1)] **AILE ET AME DU POTEAU EN COMPRESSION** CL = 1,00 Classe de la section EN 1993-1-1:[5.5.2]  $W_{pl,y} = 744,684$  [cm<sup>3</sup>] Facteur plastique de la section EN1993-1-1:[6.2.5.(2)]  $M_{c,Rd,y} = 175,00$  [kN\*m] Résistance de calcul de la section à la flexion EN1993-1-1:[6.2.5]  $h_{f,y} =$  218 [mm] Distance entre les centres de gravité des ailes [6.2.6.7.(1)]  $F_{c,fc,Rd,y} = M_{c,Rd,y} / h_{f,y}$  $F_{c,fc,Rd,y} = 802,76$  [kN] Résistance de l'aile et de l'âme comprimées [6.2.6.7.(1)]  $W_{\text{pl},z} = 351,699$  [cm<sup>3</sup>] Facteur plastique de la section EN1993-1-1:[6.2.5.(2)]

 $W_{\text{pl},z} = 351,699$  [cm<sup>3</sup>] Facteur plastique de la section EN1993-1-1:[6.2.5.(2)]  $M_{c, Rd, z} = 82,65$  [kN\*m] Résistance de calcul de la section à la flexion EN1993-1-1:[6.2.5]  $h_{f,z} = 76$  [mm] Distance entre les centres de gravité des ailes [6.2.6.7.(1)]  $F_{c,fc,Rd,z} = M_{c,Rd,z} / h_{f,z}$  $F_{c,fc,Rd,z} = 1092,92$  [kN] Résistance de l'aile et de l'âme comprimées [6.2.6.7.(1)] **RESISTANCE DE LA SEMELLE DANS LA ZONE COMPRIMEE**  $N_{i,Rd} = F_{c,Rd,n}$  $N_{\rm{IRd}} = 1667,40$  [kN] Résistance de la semelle à la compression axiale [6.2.8.2.(1)]  $F_{C,Rd,y} = min(F_{c,Rd,y},F_{c,fc,Rd,y})$  $F_{C,Rdy} = 676,10$  [kN] Résistance de la semelle dans la zone comprimée [6.2.8.3]  $F_{C,Rd,z} = min(F_{c,Rd,z}, F_{c,fc,Rd,z})$  $F_{C,Rdz} = 676,10$  [kN] Résistance de la semelle dans la zone comprimée [6.2.8.3] **ZONE TENDUE RUPTURE DU BOULON D'ANCRAGE**

 $A_b = 3,530$  [cm<sup>2</sup>] Aire de section efficace du boulon [Tableau 3.4]  $f_{\text{ub}} = 1200,00$  [MPa] Résistance du matériau du boulon à la traction [Tableau 3.4] Beta = 0,85 Coefficient de réduction de la résistance du boulon [3.6.1.(3)]  $F_{t, Rd, s1} = beta*0.9*f_{ub}*A_b/\gamma_{M2}$  $F_{t,Rd,s1} = 259, 24$  [kN] Résistance du boulon à la rupture [Tableau 3.4]  $v_{\text{Ms}} = 1,20$  Coefficient de sécurité partiel CEB [3.2.3.2]  $f_{\text{vb}} = 900,00$  [MPa] Limite de plasticité du matériau du boulon CEB [9.2.2]  $F_{t,Rd,s2} = f_{\gamma b} A_{b} / \gamma_{Ms}$  $F_{t, Rd, s2} = 264$ , 75 [kN] Résistance du boulon à la rupture CEB [9.2.2]  $F_{t, Rd,s} = min(F_{t, Rd,s1}, F_{t, Rd,s2})$  $F_{t,Rd,s} = 259,24$  [kN] Résistance du boulon à la rupture **ARRCHEMENT DU BOULON D'ANCRAGE DU BETON**  $f_{ck} = 25,00$  [MPa] Résistance caractéristique du béton à la compression EN 1992-1:[3.1.2]  $f_{\text{ctd}} = 0.7 \times 0.3 \times f_{\text{ck}}^{2/3} / \gamma_{\text{C}}$  $f_{\text{ctd}} = 1$ , 20 [MPa] Résistance de calcul à la traction EN 1992-1:[8.4.2.(2)]  $\eta_1 = 1.00$  Coef. dépendant des conditions du bétonnage et de l'adhérence EN 1992-1:[8.4.2.(2)]  $\eta_2 = 1.00$  Coef. dépendant du diamètre du boulon d'ancrage EN 1992-1: $[8.4.2.2]$  $f_{\text{bd}} = 2.25 \text{ m}^{\ast} \eta_1 \text{ m}^{\ast} \eta_2 \text{ m}^{\ast} f_{\text{ctd}}$  $f_{\text{bd}} = 2,69$  [MPa] Adhérence de calcul admissible EN 1992-1:[8.4.2.(2)]  $h_{ef} = 600$  [mm] Longueur efficace du boulon d'ancrage EN 1992-1: $[8.4.2.2]$ ]  $F_{t,Rd,p} = \pi^*d^*h_{\text{ef}}^*f_{\text{bd}}$  $F_{\text{tRdn}} = 121,84$  [kN] Résistance de calc. pour le soulèvement EN 1992-1: $[8.4.2.(2)]$ **ARRACHEMENT DU CONE DE BETON**  $h_{ef} = 393$  [mm] Longueur efficace du boulon d'ancrage CEB [9.2.4] NRk,c  $^0$  = 7.5[N $^{0.5}$ /mm $^{0.5}$ ]\*f<sub>ck</sub>\*h<sub>ef</sub><sup>1.5</sup>  $N_{\rm Rk,c}$ <sup>0</sup> [kN] Résistance caractéristique du boulon d'ancrage CEB [9.2.4]  $S_{\text{cr,N}} = 1180$  [mm] Largeur critique du cône de béton CEB [9.2.4]  $c_{cr,N} = 590$  [mm] Distance critique du bord de la fondation CEB [9.2.4]  $A_{c.N0} = 19890,000$  [cm<sup>2</sup>] Aire de surface maximale du cône CEB [9.2.4]  $A_{c,N}$  = 13000,000 [cm<sup>2</sup>] Aire de surface réelle du cône CEB [9.2.4]  $\psi_{A,N} = A_{c,N}/A_{c,N0}$  $\psi_{A,N} = 0$ , 65 Coef. dépendant de l'entraxe et de la pince des boulons d'ancrage CEB [9.2.4] c = 325 [mm] Pince minimale boulon d'ancrage-extrémité CEB [9.2.4]  $v_{s,N} = 0.7 + 0.3 \text{*c/c}_{cr,N} \leq 1.0$  $v_{s,N} = 0.87$  Coef. dépendant du pince boulon d'ancrage-extrémité de la fondation CEB [9.2.4]  $v_{\text{ec,N}} = 1$ ,00 Coef. dépendant de la répartition des efforts de traction dans les boulons d'ancrageCEB [9.2.4]  $\psi_{\text{re,N}} = 0.5 + h_{\text{ef}}[mm]/200 \le 1.0$  $v_{\text{ref}} = 1,00$  Coef. dépendant de la densité du ferraillage dans la fondation CEB [9.2.4]  $v_{\text{ucr,N}} = 1$ , 00 Coef. dépendant du degré de fissuration du béton CEB [9.2.4]  $\gamma_{\text{Mc}} = 2,16$  Coefficient de sécurité partiel CEB [3.2.3.1]

 $\mathsf{F}_{\mathsf{t},\mathsf{Rd},\mathsf{c}} = \mathsf{N}_{\mathsf{Rk},\mathsf{c}}^{-0\star}\psi_{\mathsf{A},\mathsf{N}}{}^{\star}\psi_{\mathsf{s},\mathsf{N}}{}^{\star}\psi_{\mathsf{ec},\mathsf{N}}{}^{\star}\psi_{\mathsf{re},\mathsf{N}}{}^{\star}\psi_{\mathsf{ucr},\mathsf{N}}\psi_{\mathsf{Mcr},\mathsf{N}}$ F<sub>t,Rd,c</sub> 76,5 [kN Résistance de calcul du boulon d'ancrage à l'arrachement du cône de EN 1992-=  $Q$ ] béton 1:[8.4.2.(2)] **FENDAGE DU BETON** h<sub>ef</sub> = 600 [mm] Longueur efficace du boulon d'ancrage CEB [9.2.5]  $N_{\text{Rk},c}^{0} = 7.5[N^{0.5}/\text{mm}^{0.5}]$ \* $f_{\text{ck}}$ \* $h_{\text{ef}}^{1.5}$  $N_{\mathsf{Rk},c}^{\qquad 0}$ [kN] Résistance de calc. pour le soulèvement CEB [9.2.5]  $S_{cr,N} = 1200$  [mm] Largeur critique du cône de béton CEB [9.2.5]  $c_{cr,N} = 600$  [mm] Distance critique du bord de la fondation CEB [9.2.5]  $A_{c,NO} = 20460,000$  [cm<sup>2</sup>] Aire de surface maximale du cône CEB [9.2.5]  $A_{c,N} = 13000,000$  [cm<sup>2</sup>] Aire de surface réelle du cône CEB [9.2.5]  $\psi_{A,N} = A_{c,N}/A_{c,N0}$  $\psi_{A,N} = 0$ , 64 Coef. dépendant de l'entraxe et de la pince des boulons d'ancrage CEB [9.2.5] c = 325 [mm] Pince minimale boulon d'ancrage-extrémité CEB [9.2.5]  $v_{s,N} = 0.7 + 0.3 \text{*c/c}_{cr,N} \leq 1.0$  $v_{SN} = 0$ , 86 Coef. dépendant du pince boulon d'ancrage-extrémité de la fondation CEB [9.2.5]  $v_{\text{ec,N}} = 1$ ,00 Coef. dépendant de la répartition des efforts de traction dans les boulons d'ancrage CEB [9.2.5]  $v_{\text{re,N}} = 0.5 + h_{\text{ef}}[mm]/200 \le 1.0$  $v_{\text{rel}} = 1,00$  Coef. dépendant de la densité du ferraillage dans la fondation CEB [9.2.5]  $v_{\text{ucr,N}} = 1$ , 00 Coef. dépendant du degré de fissuration du béton CEB [9.2.5]  $\psi_{h,N} = (h/(2 \cdot h_{\text{ef}}))^{2/3} \leq 1.2$  $\Psi_{h,N} = 0.76$  Coef. dépendant de la hauteur de la fondation CEB [9.2.5]  $\gamma_{M,sp} = 2,16$  Coefficient de sécurité partiel CEB [3.2.3.1]  $\mathsf{F}_{\mathsf{t},\mathsf{Rd},\mathsf{sp}} = \mathsf{N}_{\mathsf{Rk},\mathsf{c}}^{\mathsf{0}_\star} \psi_{\mathsf{A},\mathsf{N}} \psi_{\mathsf{S},\mathsf{N}} \psi_{\mathsf{sec},\mathsf{N}} \psi_{\mathsf{rec},\mathsf{N}} \psi_{\mathsf{Vuc},\mathsf{N}} \psi_{\mathsf{h},\mathsf{N}} \psi_{\mathsf{M},\mathsf{sp}}$  $F_{t, Rd, sp} = 106, 71$  [kN] Résistance de calcul du boulon d'ancrage au fendage du béton CEB [9.2.5] **RESISTANCE DU BOULON D'ANCRAGE A LA TRACTION**  $F_{t,Rd} = min(F_{t,Rd,s}, F_{t,Rd,p}, F_{tRd,c}, F_{tRd,sp})$  $F_{\text{tRd}} = 76,59$  [kN] Résistance du boulon d'ancrage à traction **FLEXION DE LA PLAQUE DE BASE Moment fléchissant Mj,Ed,y**  $I<sub>eff,1</sub> = 250$  [mm] Longueur efficace pour un boulon pour le mode 1 [6.2.6.5]  $I<sub>eff.2</sub> = 250$  [mm] Longueur efficace pour un boulon pour le mode 2 [6.2.6.5]  $m = 56$  [mm] Pince boulon-bord de renforcement [6.2.6.5]  $M<sub>pl,1,Rd</sub> = 3,30$  [kN<sup>\*</sup>m] Résistance plastique de la dalle pour le mode 1 [6.2.4]  $M<sub>pl,2,rd</sub> = 3,30$  [kN<sup>\*</sup>m] Résistance plastique de la dalle pour le mode 2 [6.2.4]  $F_{T,1, Rd} = 236,05[KN]$  Résistance de la dalle pour le mode 1 [6.2.4]  $F_{T,2,\text{Rd}} = 137,56$  [kN] Résistance de la dalle pour le mode 2 [6.2.4]  $F_{T3,Rd} = 153,18$  [kN] Résistance de la dalle pour le mode 3 [6.2.4]  $F_{t,pI,Rd,y} = min(F_{T,1,Rd} , F_{T,2,Rd} , F_{T,3,Rd})$  $F_{t,pl,Rd,y} = 137$ , 56 [kN] Résistance de la dalle pour le mode à la traction [6.2.4] **Moment fléchissant Mj,Ed,z**  $I<sub>eff,1</sub> = 300$  [mm] Longueur efficace pour un boulon pour le mode 1 [6.2.6.5]  $I<sub>eff,2</sub> = 300$  [mm] Longueur efficace pour un boulon pour le mode 2 [6.2.6.5]  $m = 56$  [mm] Pince boulon-bord de renforcement [6.2.6.5]  $M<sub>pl,1,Rd</sub> = 3,97$  [kN<sup>\*</sup>m] Résistance plastique de la dalle pour le mode 1 [6.2.4]  $M<sub>pl,2,Rd</sub> = 3,97$  [kN<sup>\*</sup>m] Résistance plastique de la dalle pour le mode 2 [6.2.4]  $F_{T,1,Rd} = 283,26$ [kN] Résistance de la dalle pour le mode 1 [6.2.4]  $F_{T2Rd} = 148,05$ [kN] Résistance de la dalle pour le mode 2 [6.2.4]  $F_{\text{T,3,Rd}} = 153,18$  [kN] Résistance de la dalle pour le mode 3 [6.2.4]  $F_{t,pl,Rd,z} = min(F_{T,1,Rd} , F_{T,2,Rd} , F_{T,3,Rd})$  $F_{\text{t,pl,Rd,z}} = 148,05$  [kN] Résistance de la dalle pour le mode à la traction [6.2.4] **RESISTANCES DE SEMELLE DANS LA ZONE TENDUE**  $F_{T,Rd,y} = F_{t,pl,Rd,y}$  $F_{T,Rd,y} = 137,56$ [kN] Résistance de la semelle dans la zone tendue [6.2.8.3]  $F_{T,Rd,z} = F_{t,pl,Rd,z}$  $F_{\text{TRdz}} = 148,05$ [kN] Résistance de la semelle dans la zone tendue [6.2.8.3]

## **CONTROLE DE LA RESISTANCE DE L'ASSEMBLAGE**

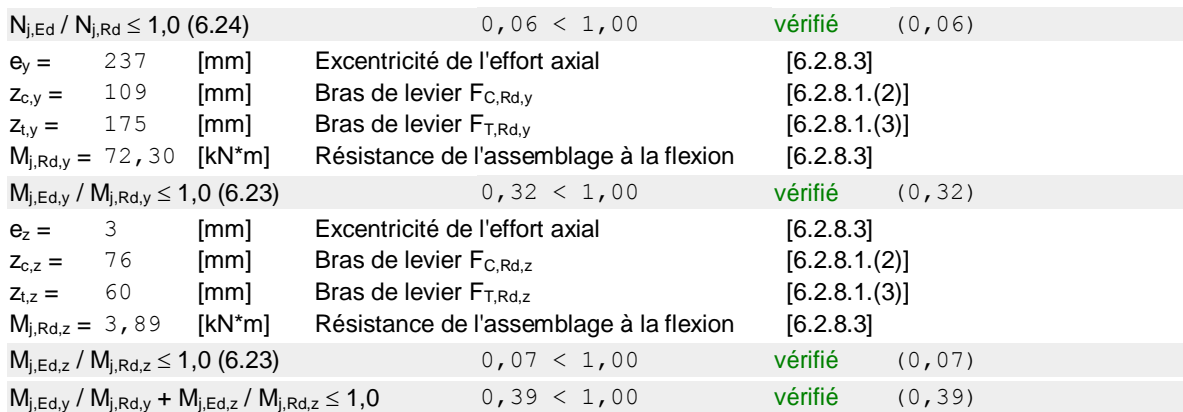

## **CISAILLEMENT**

## **PRESSION DU BOULON D'ANCRAGE SUR LA PLAQUE D'ASSISE Cisaillement par l'effort Vj,Ed,y**

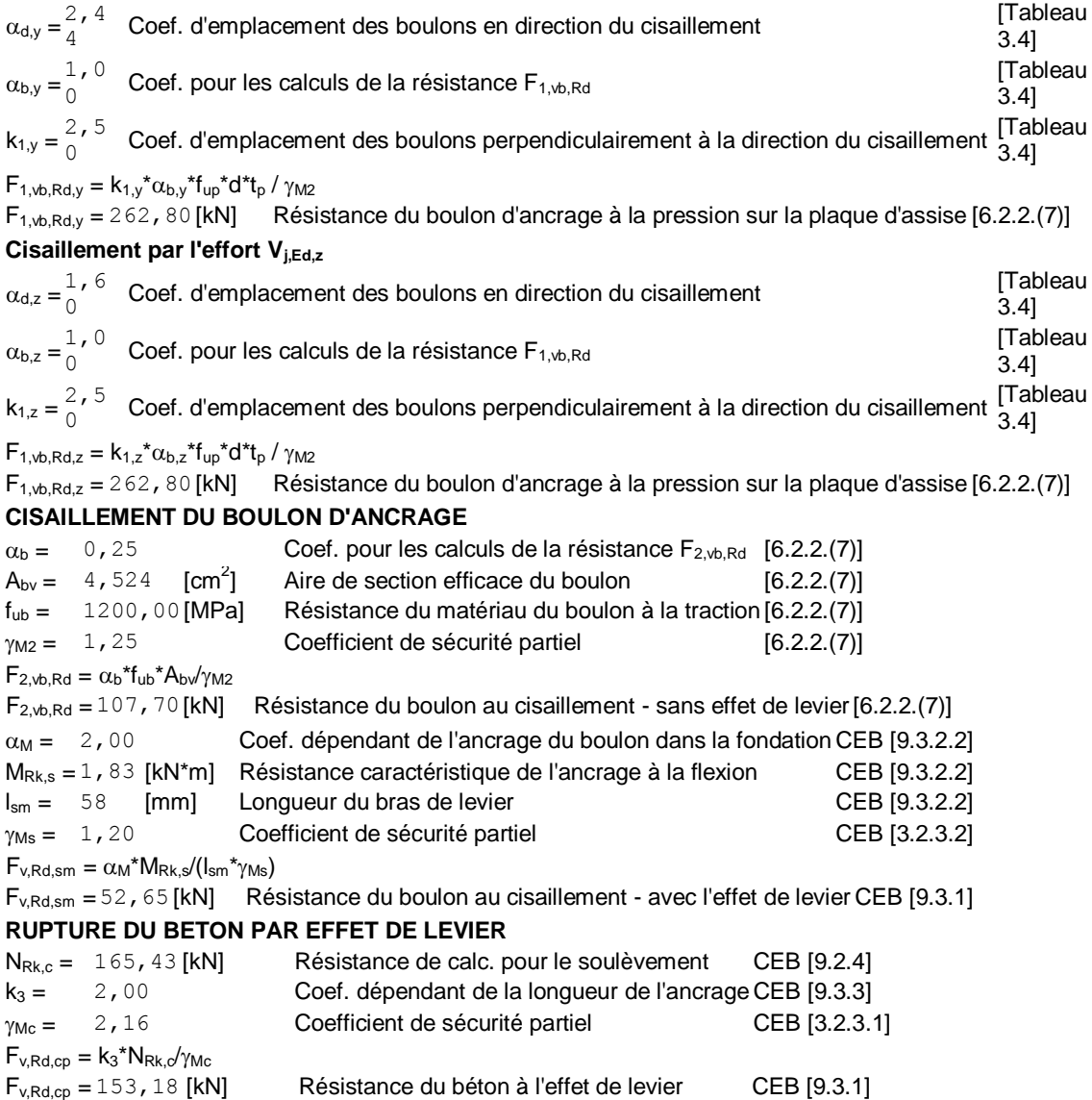

#### **ECRASEMENT DU BORD DU BETON**

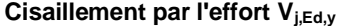

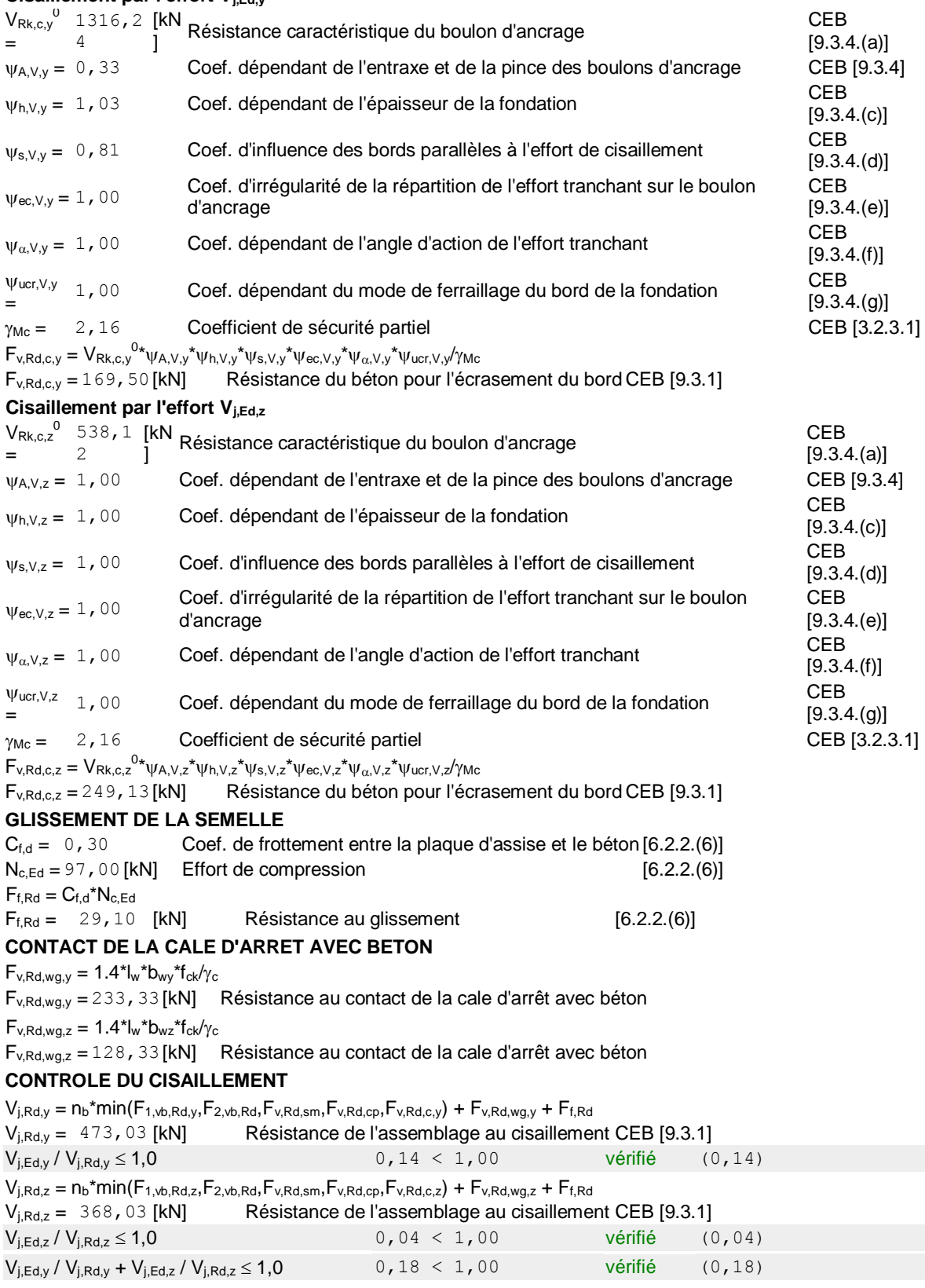

## **CONTROLE DES RAIDISSEURS**

**Raidisseur perpendiculaire à l'âme (sur le prolongement des ailes du poteau)**

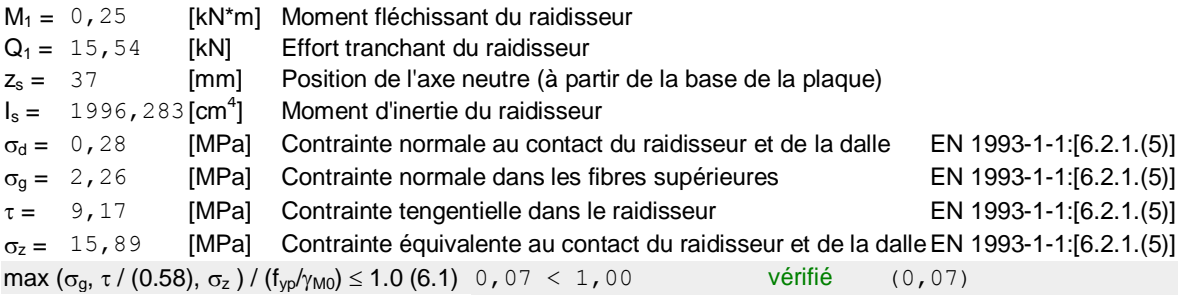

## **SOUDURES ENTRE LE POTEAU ET LA PLAQUE D'ASSISE**

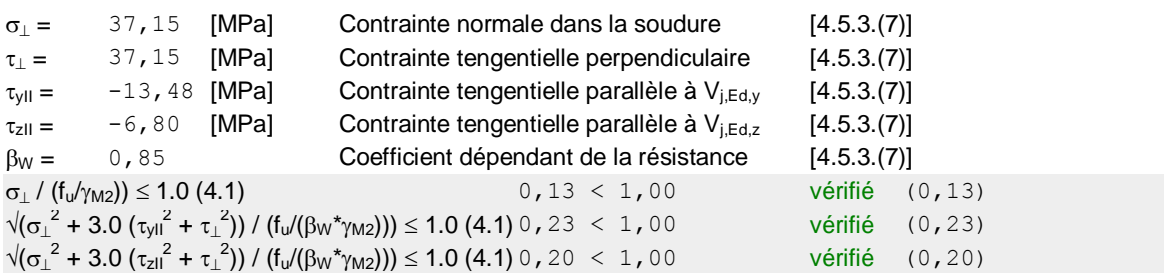

## **SOUDURES VERTICALES DES RAIDISSEURS**

#### **Raidisseur perpendiculaire à l'âme (sur le prolongement des ailes du poteau)**

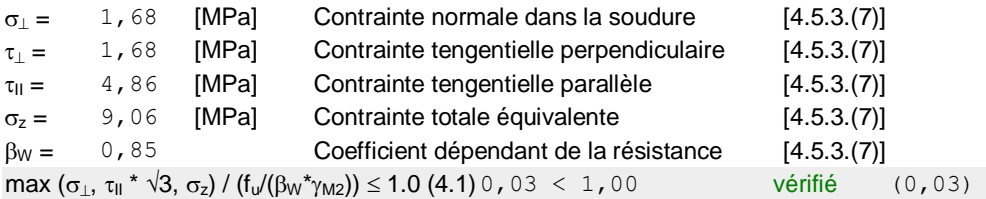

## **SOUDURES HORIZONTALES DES RAIDISSEURS**

#### **Raidisseur perpendiculaire à l'âme (sur le prolongement des ailes du poteau)**

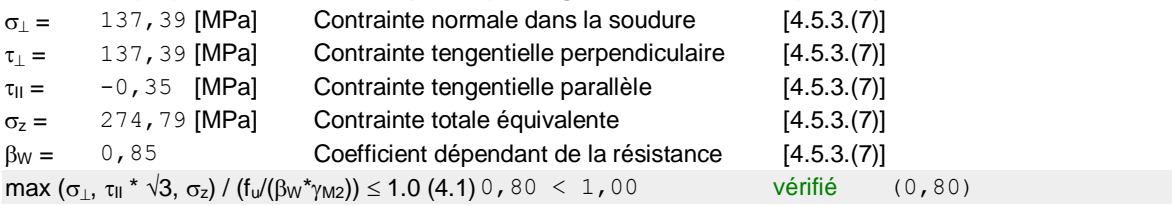

## **RIGIDITE DE L'ASSEMBLAGE**

#### **Moment fléchissant Mj,Ed,y**

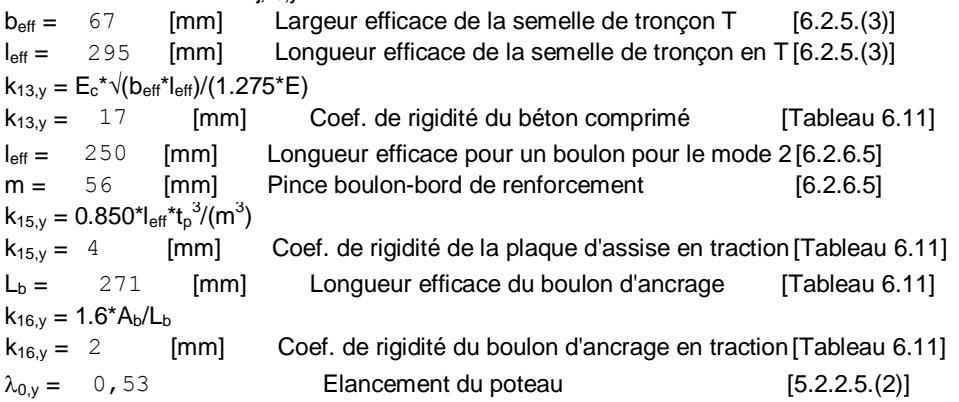

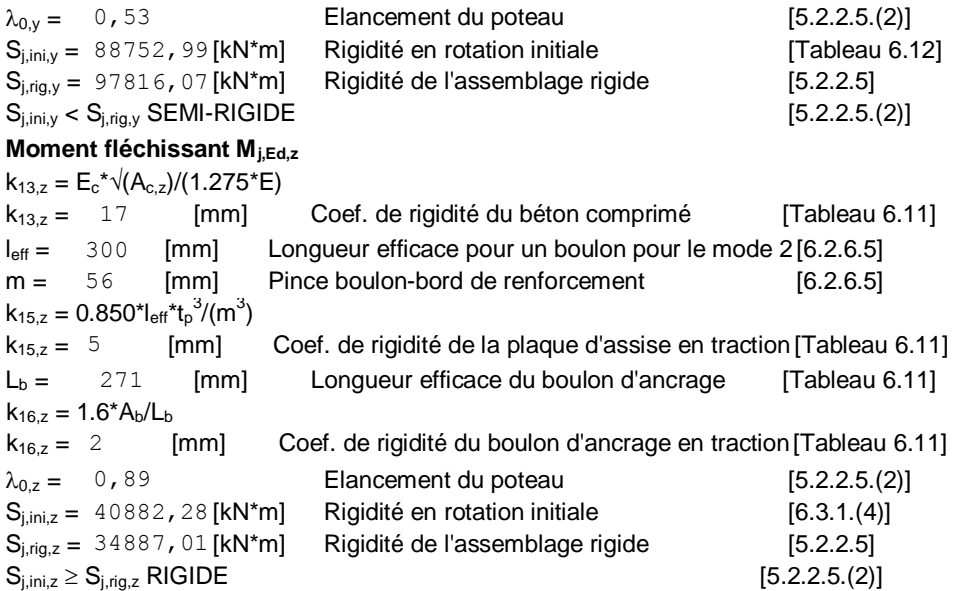

## **COMPOSANT LE PLUS FAIBLE :**

RAIDISSEUR - SOUDURES HORIZONTALES

## **REMARQUES**

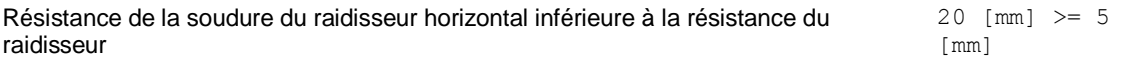

**Assemblage satisfaisant vis à vis de la Norme** Ratio **0,80**

## **ANNEXE F :**

## **Chapitre VIII : étude de fondation**

## LABORATOIRE NATIONAL DE L'HABITAT ET DE LA CONSTRUCTION DIRECTION REGIONALE SUD-OUEST UNITE DE BECHAR

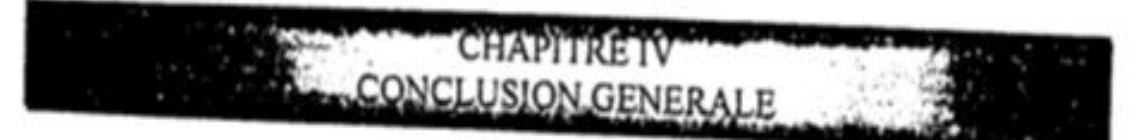

- > Les sondages carottés exécuté amis en évidence une formation géologique traduite<br>essentiellement des sables associents essentiellement des sables grossier suivis par des sables peu argileux et de grès a la bas.
- > Les sondages pénétrométriques ne révèlent aucune nappe d'eau dans les profondeurs de<br>reconnaissance (Période Avril, 2010). reconnaissance (Période Avril 2019).
- > Les analyses chimiques montrent un sol fortement agressif vis-à-vis du béton<br>ordinaire. Le nourcentage des sulfs ordinaire, Le pourcentage des sulfates atteint la valeur 01.084% .Donc il faut utiliser un<br>ciment résistant aux sulfates acues ciment résistant aux sulfates pour toute ouvrage en contact avec le sol tel que ciment<br>type HTS ou CRS type HTS ou CRS.
- ⋗ Ce contexte géologique et géotechnique nous amène à :
	- \* Préconiser l'emploi des fondations superficielles, s'appuyant dans le bon sol, À partir de 1,10 m. Par rapport au terrain fini.
	- $\bullet$  Limiter le taux travail de : Q<sub>adm</sub> = 1.70bars.
	- & Le site du projet présente une morphologie plate.

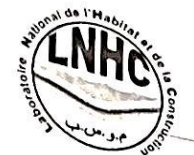

## LABORATOIRE NATIONAL DE L'HABITAT ET DE LA CONSTRUCTION DIRECTION REGIONALE SUD-OUEST UNITE DE BECHAR

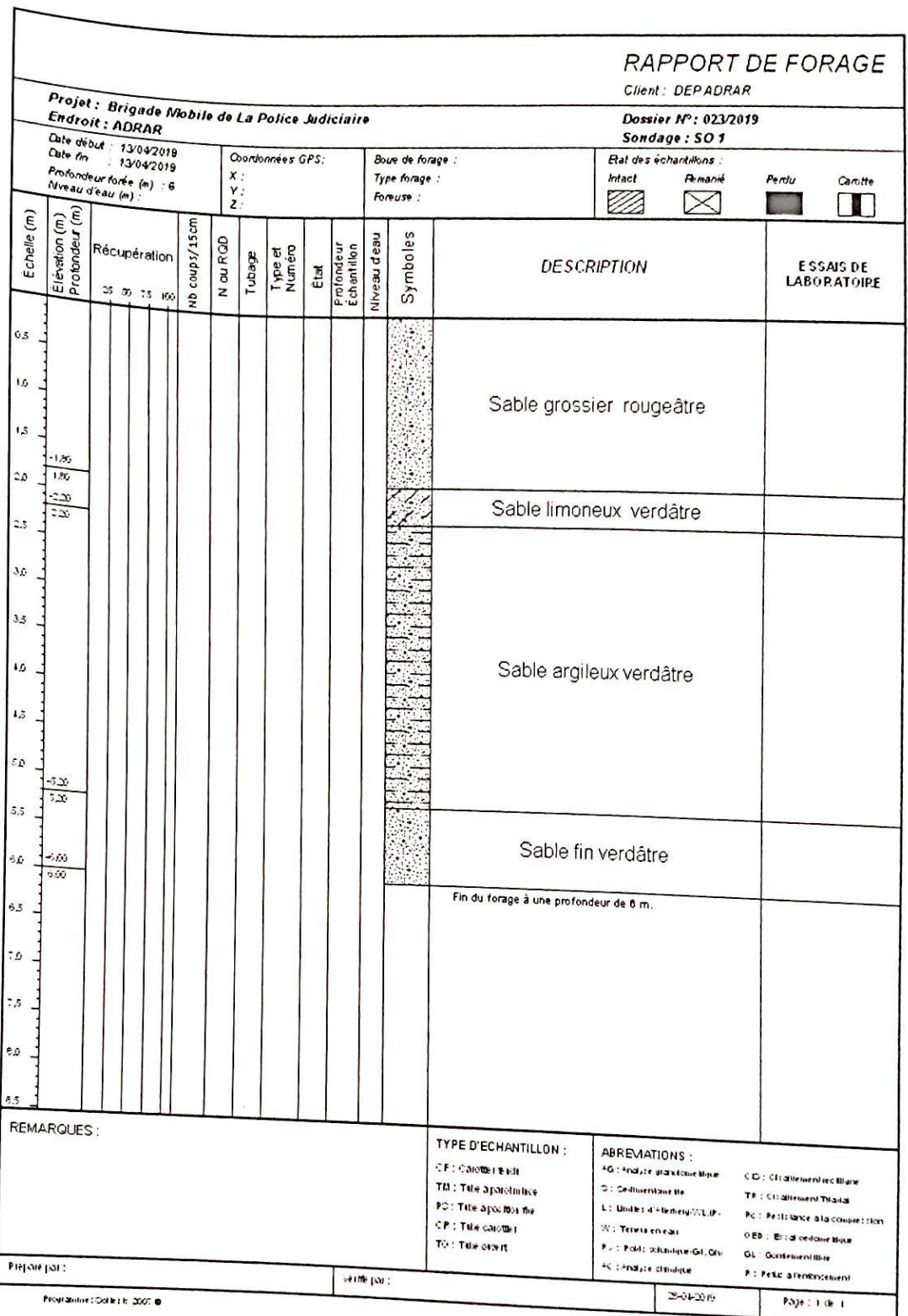

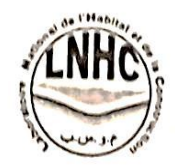

# LABORATOIRE NATIONAL DE L'HABITAT ET DE LA CONSTRUCTION<br>DIRECTION REGIONALE SUD-OUEST - UNITE DR. DIRECTION REGIONALE SUD-OUEST UNITE DE BECHAR<br>DIRECTION REGIONALE SUD-OUEST UNITE DE BECHAR

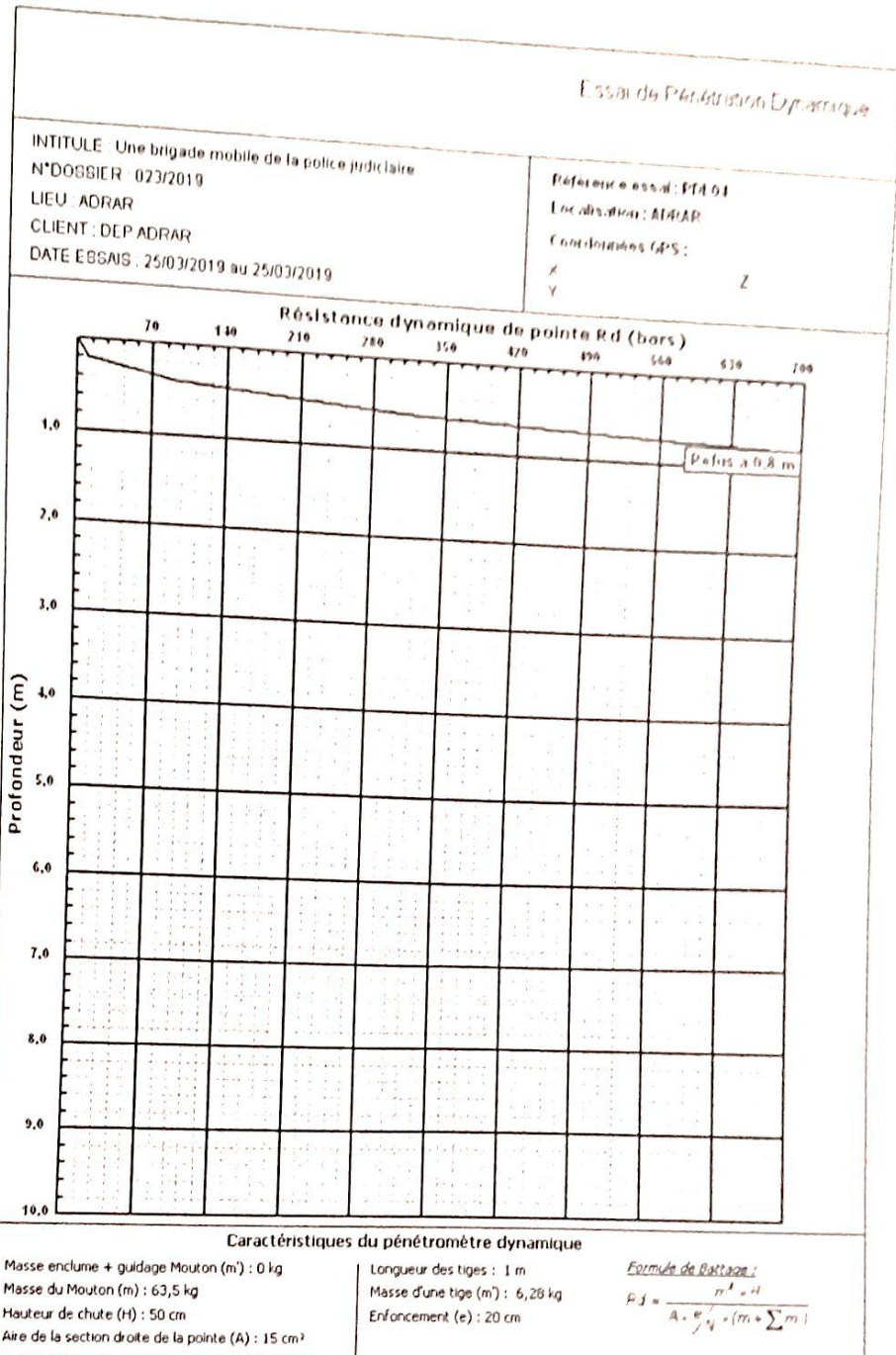

-<br>Programme: Oster it: 2007 @